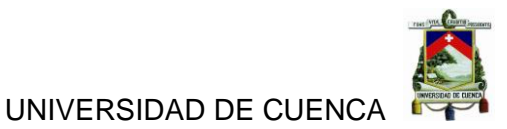

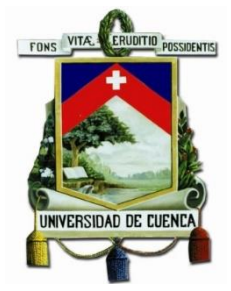

# **UNIVERSIDAD ESTATAL DE CUENCA**

# **FACULTAD DE CIENCIAS ECONÓMICAS Y ADMINISTRATIVAS**

**CARRERA DE CONTABILIDAD SUPERIOR Y AUDITORIA**

**"ANÁLISIS DEL IMPACTO CONTABLE Y FINANCIERO DE LA CUENTA GASTOS PRODUCTO DEL PROCESO DE MIGRACIÓN DEL SISTEMA DE CONTABILIDAD, AL SISTEMA DE GESTIÓN INSTITUCIONAL"**

> **Trabajo de Titulación previa a la obtención del Título de Contador Público Auditor**

> > **AUTORAS:**

Jannina Maribel Cando Jara. CI. 0105254163

Clara Mishelle Torres Reyes. CI. 1104140486

#### **DIRECTOR:**

Ing. Juan Carlos Aguirre Maxi CI: 0103536900

**Cuenca - Ecuador**

**2016**

Autoras: Jannina Maribel Cando, Clara Mishelle Torres. 1

#### **RESUMEN**

<span id="page-1-0"></span>La Universidad de Cuenca ha decidido realizar un cambio de sistema contable para mejorar el manejo de la contabilización de la entidad y poder tener una mejor eficiencia y eficacia del manejo correcto de los recursos de la Universidad.

El tema propuesto **"ANÁLISIS DEL IMPACTO CONTABLE Y FINANCIERO DE LA CUENTA GASTOS PRODUCTO DEL PROCESO DE MIGRACIÓN DEL SISTEMA DE CONTABILIDAD, AL SISTEMA DE GESTIÓN INSTITUCIONAL"**, permite verificar si la migración de sistemas beneficiara a la Universidad y aportara información mucho más relevante que ayude a un manejo más adecuado de los recursos de la misma.

En el primer capítulo se realizara una breve descripción de la entidad, del ciclo presupuestario y de la cuenta gasto.

El segundo capítulo es la recopilación de conceptos importantes sobre el Sistema ERP, Sistema de Contabilidad en este están incluidos los sistemas e-SIGEF y auxiliar AS400, y del nuevo Sistema de Gestión Institucional.

En el tercer capítulo se realiza la evaluación del impacto contable y financiero producto de la migración de sistema, en donde se aplica indicadores de gestión e indicadores financieros.

Se formulan las conclusiones con el objetivo de brindar un aporte que ayude a mejorar las operaciones de la entidad y las recomendaciones las sugerimos como posibles soluciones a los problemas y molestias existentes en el departamento de Contabilidad de la Universidad de Cuenca.

#### **PALABRAS CLAVES**

Universidad de Cuenca, Departamento de Contabilidad, Sistema ERP, Sistema e-SIGEF, Sistema AS400, Sistema de Gestión Institucional, Implementación, Cuenta de Gasto, Presupuesto, Evaluación Presupuestaria, Indicador, Eficiencia, Eficacia.

#### **ABSTRACT**

<span id="page-2-0"></span>The University of Cuenca has decided to make a change in accounting system to improve the management accounting of the entity and to have a better efficiency and effectiveness of proper management of the resources of the University.

The proposed theme "ANALYSIS OF ACCOUNTING IMPACT AND FINANCIAL ACCOUNT FEES PRODUCT OF MIGRATION PROCESS OF ACCOUNTING SYSTEM, THE SYSTEM OF INSTITUTIONAL MANAGEMENT" verifies whether the system migration benefit the University and provide more relevant information to help a more appropriate management of the resources of it.

In the first chapter a brief description of the organization, the budget cycle and the expense account was made.

The second chapter is a compilation of important concepts of ERP System, Accounting System are included in this e-SIGEF systems and auxiliary AS400, and the new Institutional Management System.

In the third chapter assessing the accounting and financial product migration system where management indicators and financial indicators applied impact is made.

The conclusions are formulated with the aim of providing a contribution to help improve the operations of the entity and the recommendations suggest possible solutions to the problems and discomfort in the accounting department of the University of Cuenca.

**KEY WORDS:** University of Cuenca, Department of Accounting, ERP system, e-SIGEF system, AS400 System, Institutional Management System, Implementation, Expense Account, Budget, Budgetary Assessments, Indicator, efficiency, effectiveness.

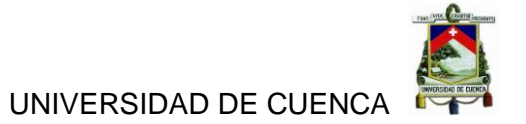

## ÍNDICE DE CONTENIDOS

<span id="page-3-0"></span>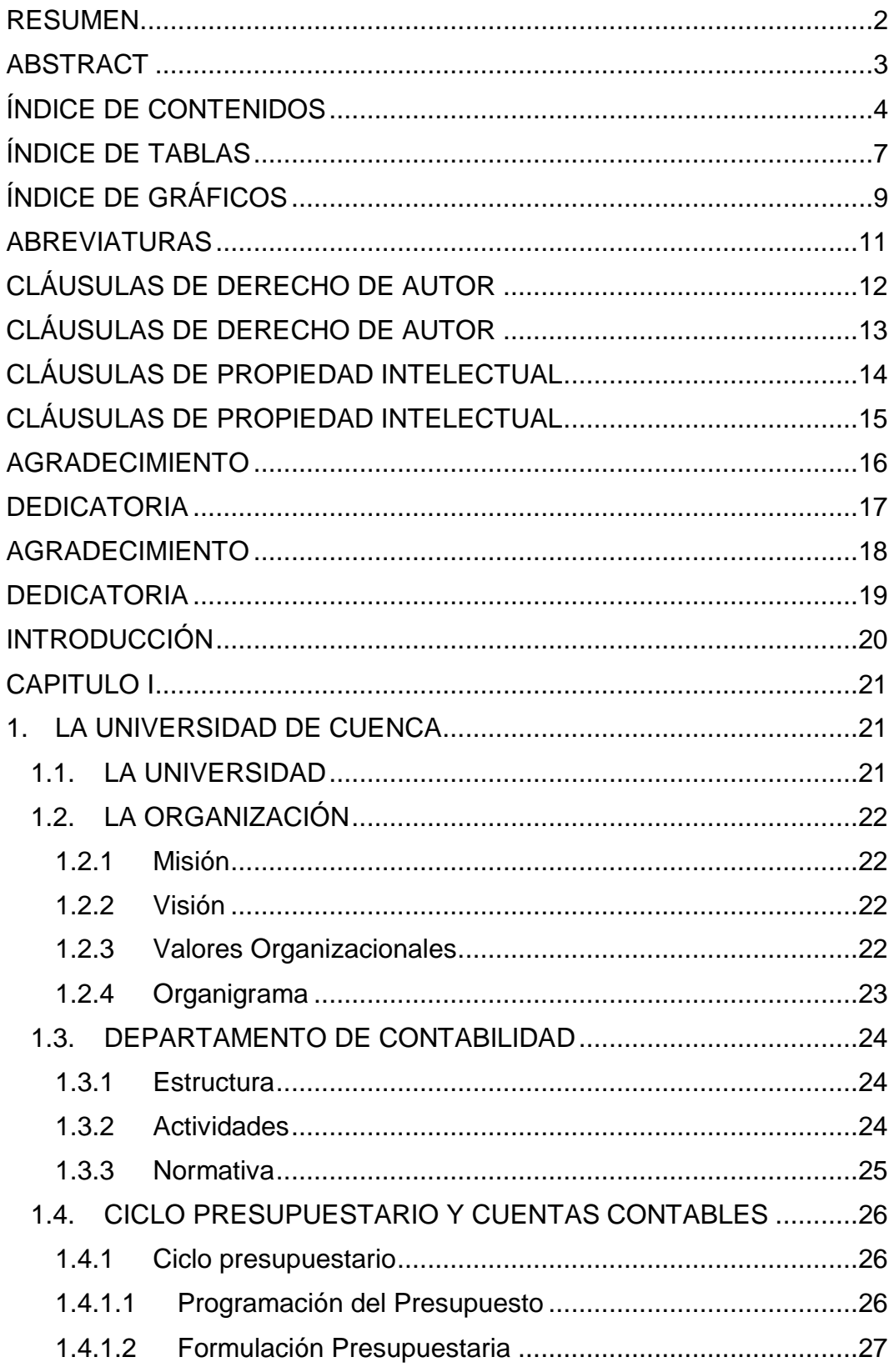

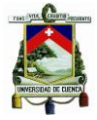

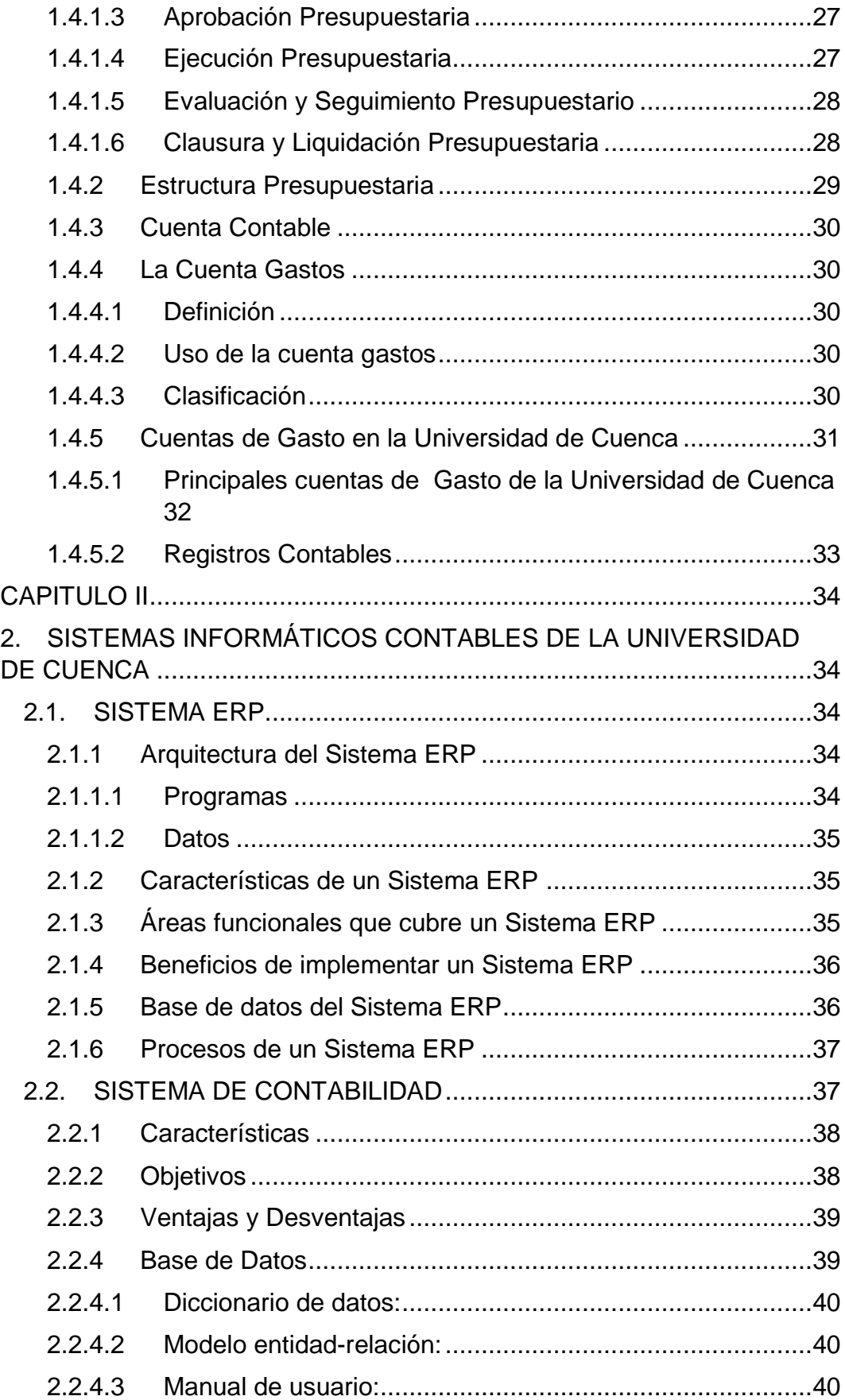

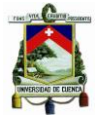

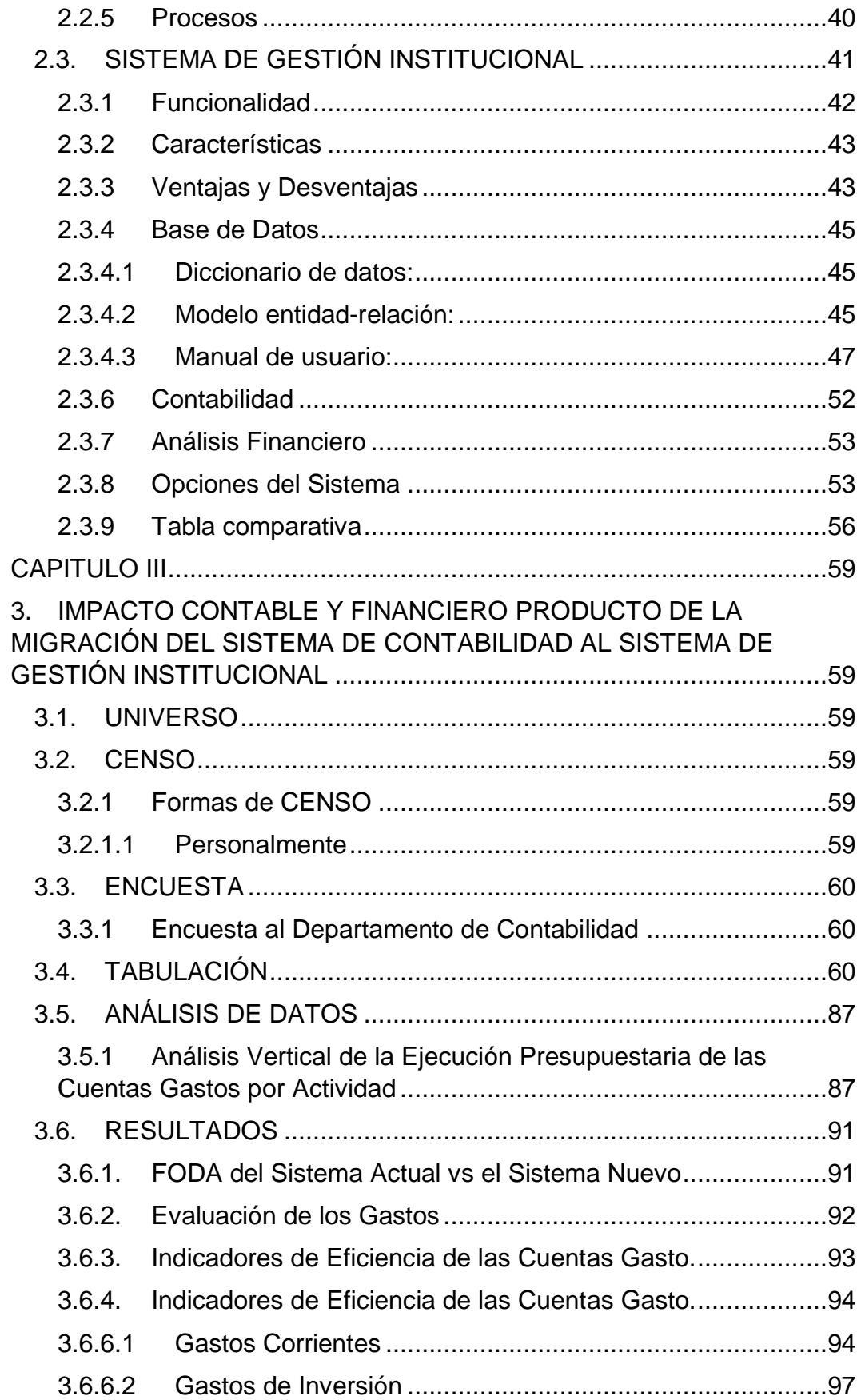

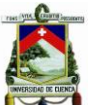

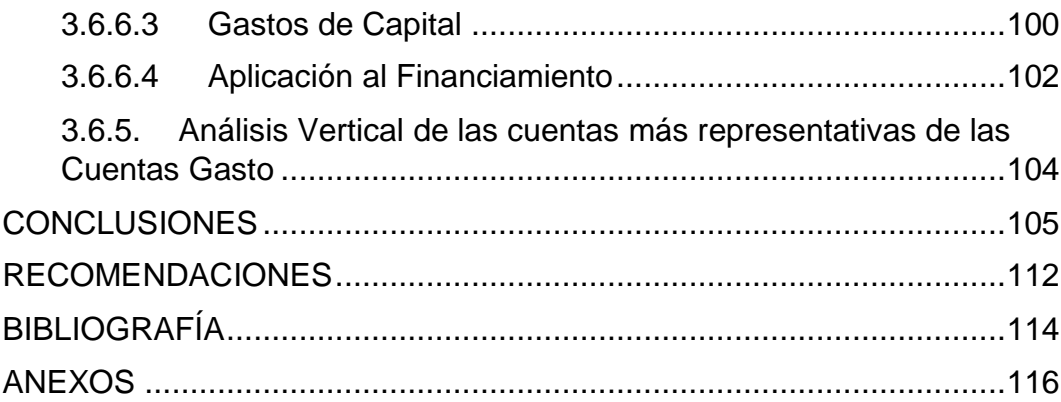

### **ÍNDICE DE TABLAS**

<span id="page-6-0"></span>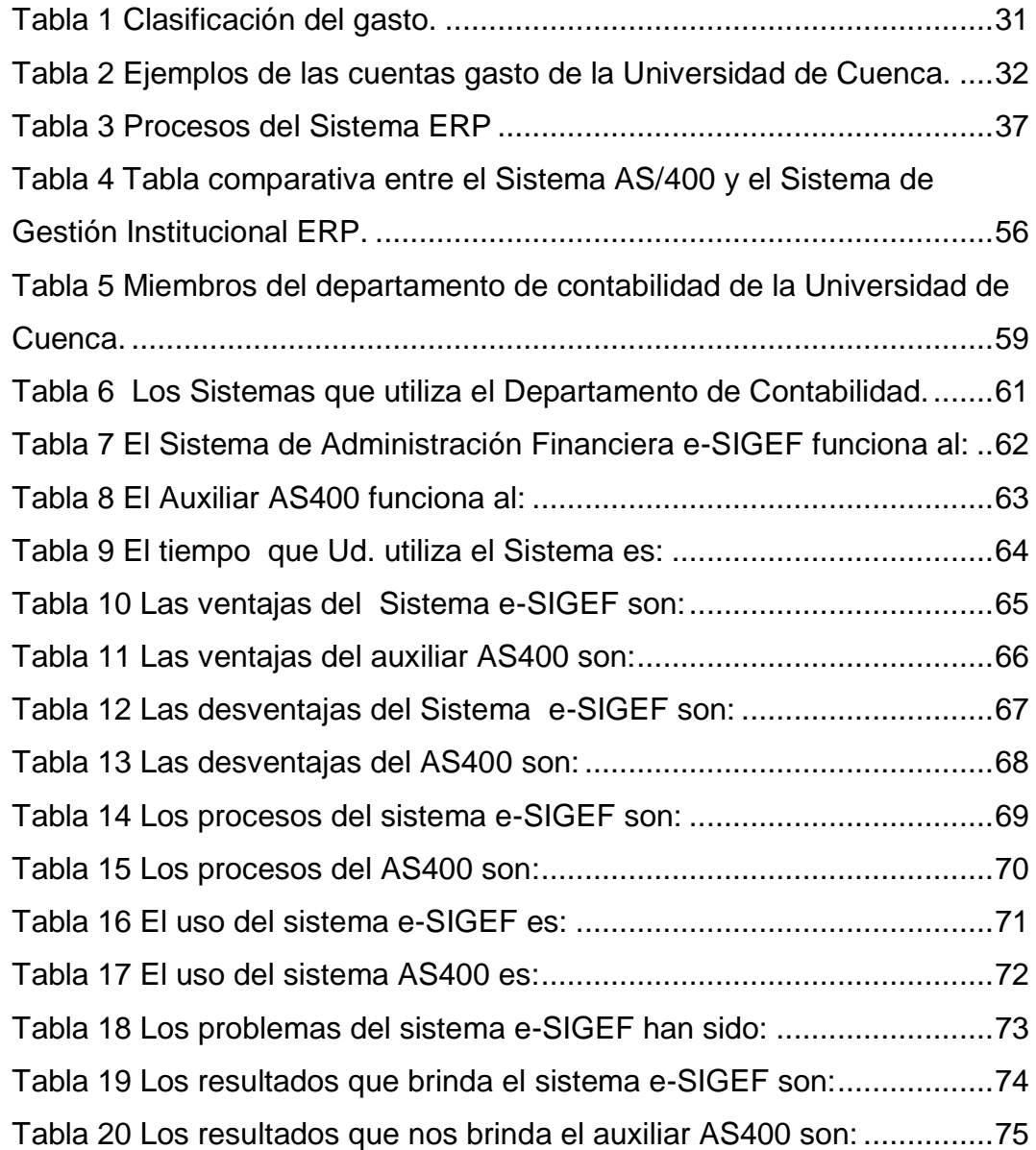

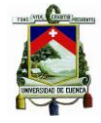

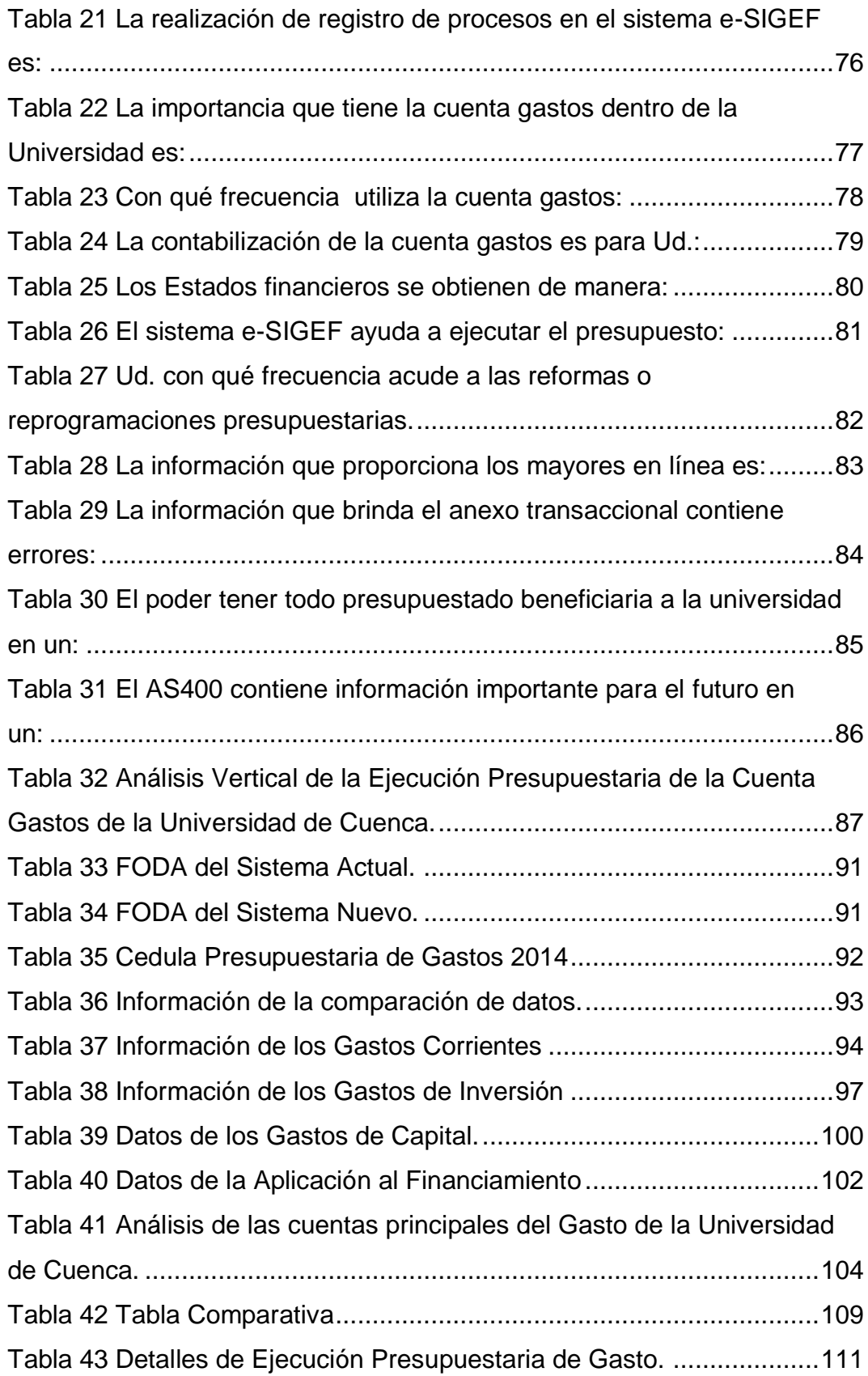

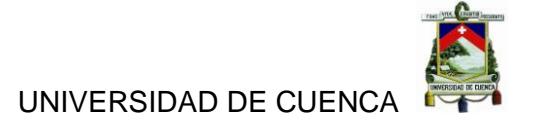

# **ÍNDICE DE GRÁFICOS**

<span id="page-8-0"></span>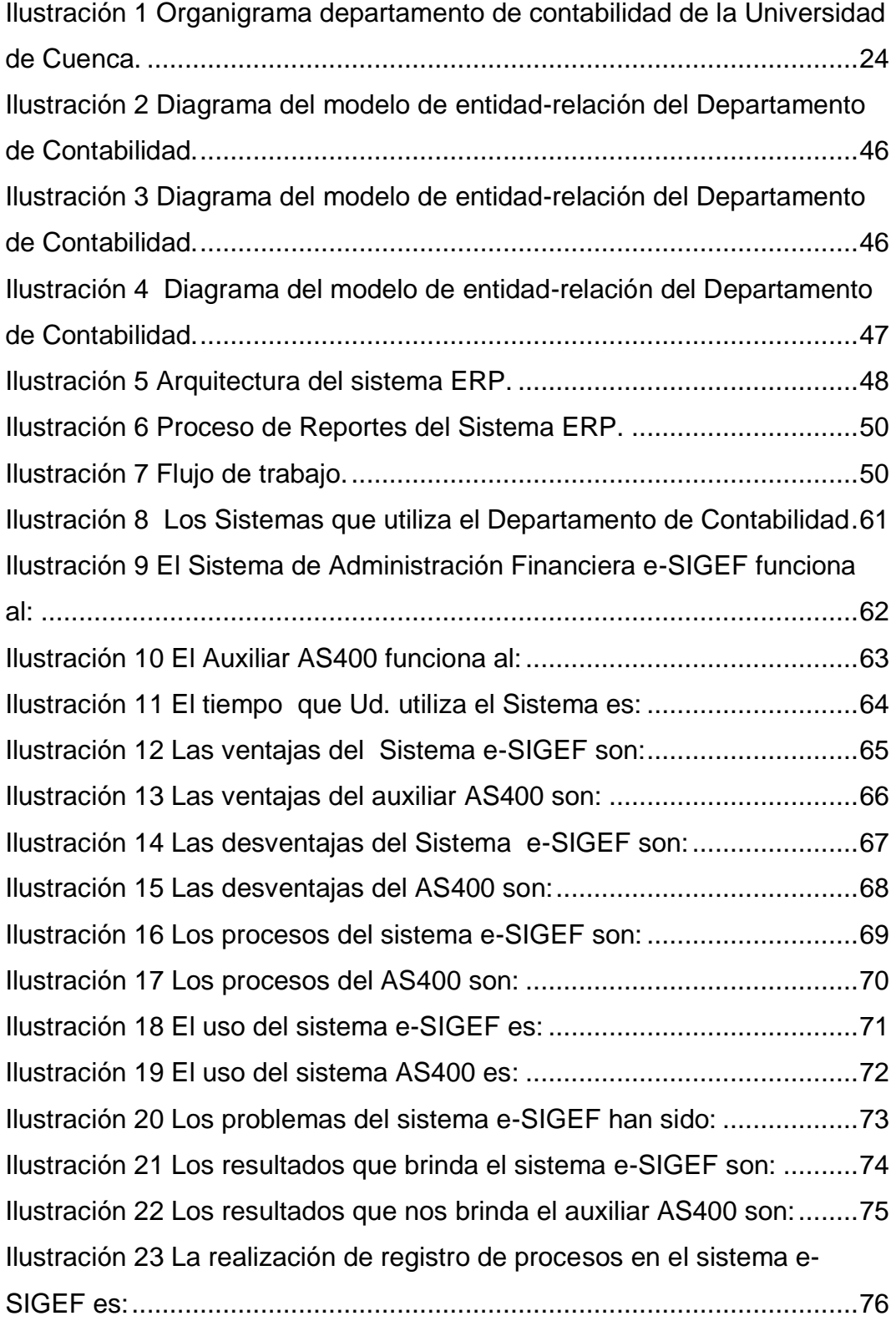

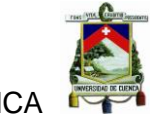

<span id="page-9-0"></span>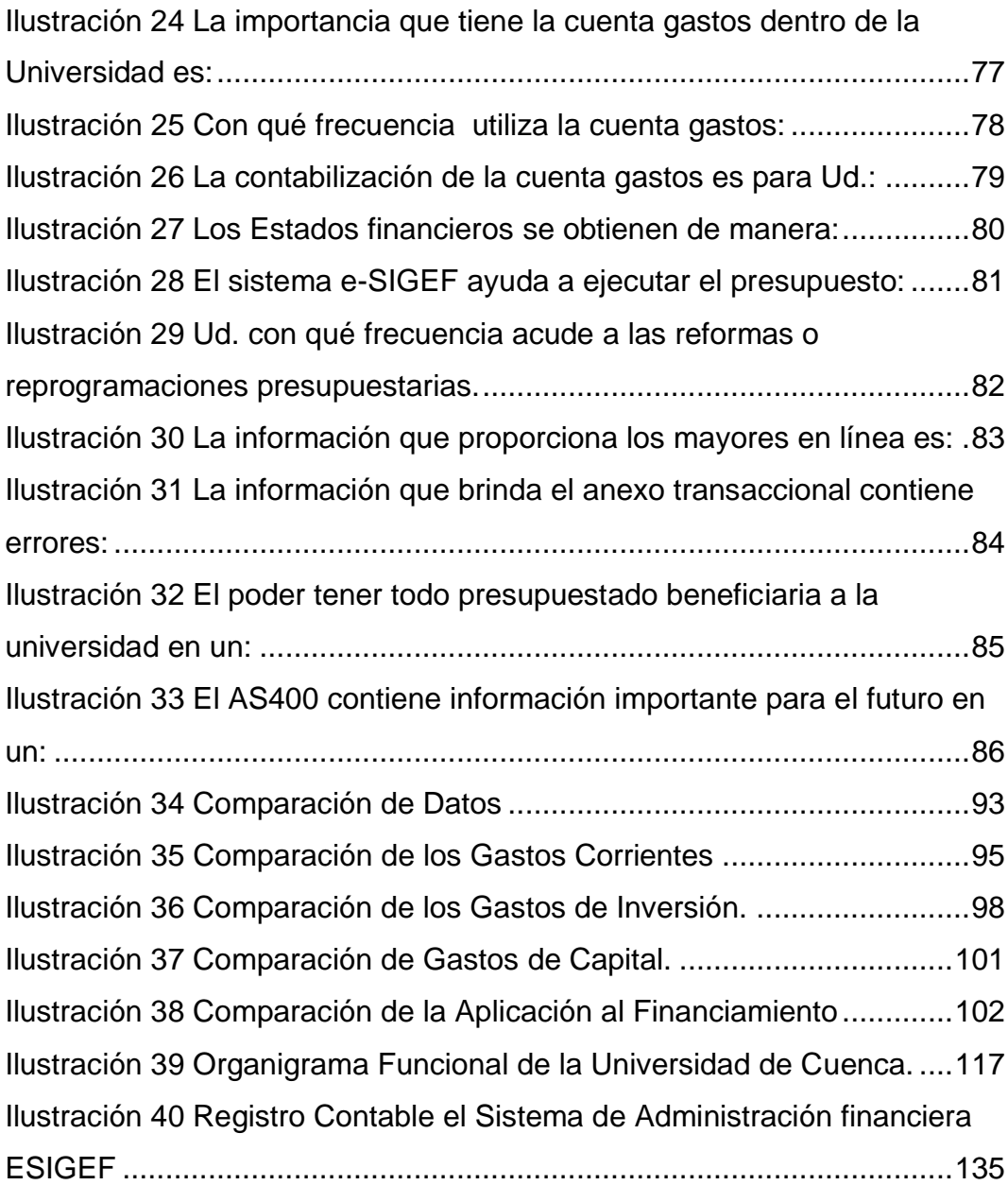

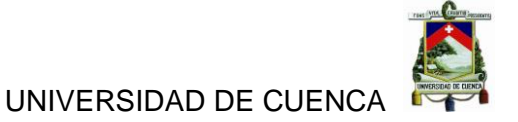

#### **ABREVIATURAS**

- **ERP:** Enterprice Ressource Planing.
- **e-SIGEF:** Sistema Integrado de Gestión Financiera.
- **AS400:** Application System/400.
- **DB2:** Data base
- **GPL:** General Public License.
- **CRM:** Customer Relationship Management.
- **AGPL:** Affero General Public License.
- **ORM:** Mapeo Objeto-Relacional.
- **SQL:** Structured Query Languaje
- **IEP:** Indicador de Eficiencia de Presupuesto.
- **IEG:** Indicador de Eficacia de Gasto.
- **IBM:** International Business Machines.
- **WDS:** Windows Deployment Services.

#### <span id="page-11-0"></span>**CLÁUSULAS DE DERECHO DE AUTOR**

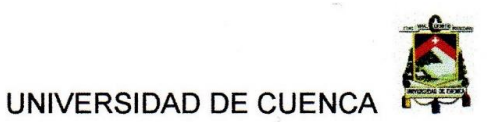

#### **CLÁUSULAS DE DERECHO DE AUTOR**

Yo, Jannina Maribel Cando Jara, autora del trabajo de titulación: "ANÁLISIS DEL IMPACTO CONTABLE Y FINANCIERO DE LA CUENTA GASTOS PRODUCTO DEL PROCESO DE MIGRACIÓN DEL SISTEMA DE CONTABILIDAD, AL SISTEMA DE GESTIÓN INSTITUCIONAL", reconocemos y aceptamos el derecho de la Universidad de Cuenca, en base al ART.5 literal c) de su Reglamento de Propiedad Intelectual de publicar este trabajo por cualquier medio conocido o por conocer, al ser este requisito para la obtención de nuestro Título de Contador Público Auditor. El uso que la Universidad de Cuenca hiciere de este trabajo, no implicara afección alguna de nuestros derechos morales o patrimoniales como autoras.

Cuenca, 15 de Abril de 2016

JANNINA MARIBEL CANDO JARA .

CI. 0105254163

Autoras: Jannina Maribel Cando, Clara Mishelle Torres. 12

#### <span id="page-12-0"></span>**CLÁUSULAS DE DERECHO DE AUTOR**

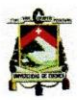

UNIVERSIDAD DE CUENC

#### **CLÁUSULAS DE DERECHO DE AUTOR**

Yo, Clara Mishelle Torres Reyes, autora del trabajo de titulación: "ANÁLISIS DEL IMPACTO CONTABLE Y FINANCIERO DE LA CUENTA GASTOS PRODUCTO DEL PROCESO DE MIGRACIÓN DEL SISTEMA DE CONTABILIDAD, AL SISTEMA DE GESTIÓN INSTITUCIONAL", reconocemos y aceptamos el derecho de la Universidad de Cuenca, en base al ART.5 literal c) de su Reglamento de Propiedad Intelectual de publicar este trabajo por cualquier medio conocido o por conocer, al ser este requisito para la obtención de nuestro Título de Contador Público Auditor. El uso que la Universidad de Cuenca hiciere de este trabajo, no implicara afección alguna de nuestros derechos morales o patrimoniales como autoras.

Cuenca, 15 de Abril de 2016

**CLARA MISHELLE TORRES REYES** 

Cl. 1104140486

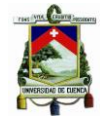

#### <span id="page-13-0"></span>**CLÁUSULAS DE PROPIEDAD INTELECTUAL**

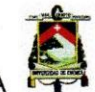

UNIVERSIDAD DE CUENC

#### CLÁUSULAS DE PROPIEDAD INTELECTUAL

Yo, Jannina Maribel Cando Jara, autora del trabajo de titulación: "ANÁLISIS DEL IMPACTO CONTABLE Y FINANCIERO DE LA CUENTA GASTOS PRODUCTO DEL PROCESO DE MIGRACIÓN DEL SISTEMA DE CONTABILIDAD, AL SISTEMA DE GESTIÓN INSTITUCIONAL", certificamos que todas las ideas, opiniones y contenidos expuestos en la presente investigación son de exclusiva responsabilidad de sus autoras.

Cuenca, 15 de Abril de 2016

JANNINA MARIBEL CANDO JARA

Cl. 0105254163

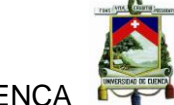

#### <span id="page-14-0"></span>**CLÁUSULAS DE PROPIEDAD INTELECTUAL**

 $\frac{1}{2}$ 

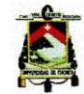

UNIVERSIDAD DE CUENO

#### **CLÁUSULAS DE PROPIEDAD INTELECTUAL**

Yo, Clara Mishelle Torres Reyes, autora del trabajo de titulación: "ANÁLISIS DEL IMPACTO CONTABLE Y FINANCIERO DE LA CUENTA GASTOS PRODUCTO DEL PROCESO DE MIGRACIÓN DEL SISTEMA DE CONTABILIDAD, AL SISTEMA DE GESTIÓN INSTITUCIONAL", certificamos que todas las ideas, opiniones y contenidos expuestos en la presente investigación son de exclusiva responsabilidad de sus autoras.

Cuenca, 15 de Abril de 2016

**CLARA MISHELLE TORRES REYES** 

Cl. 1104140486

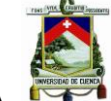

#### **AGRADECIMIENTO**

<span id="page-15-0"></span>A mi Director de Tesis, Ing. Juan Carlos Aguirre quien con sus amplios conocimientos nos ayudó con la realización de este proyecto, a mi mejor amiga Mishelle por demostrarme que podemos ser grandes amigas y compañeras de trabajo a la vez y a todas las personas que nos apoyaron para poder alcanzar esta meta.

*Jannina Cando Jara.* 

#### **DEDICATORIA**

<span id="page-16-0"></span>Este proyecto de tesis dedico a mis padres Ernestina y Oscar, quienes depositaron su entera confianza en mí brindándome su apoyo incondicional, gracias por ayudarme a cumplir este sueño, agradezco también a Dios, quien me ha ayudado a superar todas las dificultades que se me presentaron a lo largo de este proyecto, dándome la fortaleza para no rendirme, a mi hermano Holger quien con sus consejos y su cariño me ha ayudado a afrontar los retos que se me han presentado a lo largo de mi vida, y a mi amado esposo Gabriel quien me ha brindado su comprensión, apoyo y amor incondicional, siendo mi motivación para poder alcanzar nuevas metas, tanto profesionales como personales.

*Jannina Cando Jara.* 

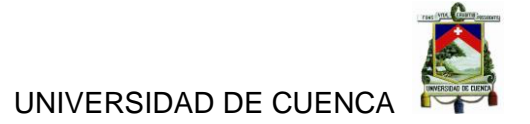

#### <span id="page-17-0"></span>**AGRADECIMIENTO**

Al llegar al final de este duro camino quiero reconocer la ayuda y agradecer el apoyo de quienes me acompañaron en este proceso. Ante todo a Dios por cada bendición que ha traído a mi vida.

A mí querido esposo Esteban porque ha sido mi compañero y me ha ayudado a madurar y crecer en todos los campos de mi vida.

De forma muy especial quiero agradecer a mis queridos padres quienes a pesar de las circunstancias de la vida jamás dejaron de apoyarme y creer en mí.

Mi gratitud eterna a mi pequeño hijo por su amor y compañía.

Gracias a mis queridas hermanas, amigos y demás familiares quienes de una u otra forma me acompañaron y sostuvieron en este duro caminar.

Un gracias especial a Jannina mi gran amiga y compañera con quien pude emprender un día este proyecto hoy convertido en una realidad.

Finalmente mi agradecimiento al Ing. Juan Carlos Aguirre director de este trabajo de titulación quien con su experiencia y disposición ha hecho posible finalizar con éxito el presente trabajo. A todos mi eterna gratitud.

*Mishelle Torres Reyes.* 

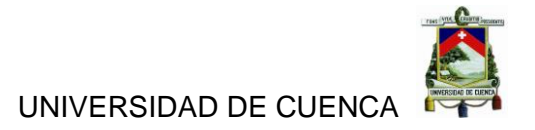

#### **DEDICATORIA**

<span id="page-18-0"></span>Quiero dedicar este trabajo de investigación a mi pequeño hijo David porque desde el día que nació se ha convertido en el motor de mi vida, y en los momentos de oscuridad la dulce luz de su mirada, su sonrisa y su amoroso abrazo me ayudaron a encontrar nuevamente el camino. Con todo mi amor querido hijo, te dedico este trabajo.

# *Mishelle Torres Reyes.*

#### **INTRODUCCIÓN**

<span id="page-19-0"></span>Todas las entidades públicas están en la obligación de disponer de un sistema contable el cual les ayude y les aporte positivamente en todo el proceso contable y de esta manera se pueda manejar de una forma más ordenada y correcta los recursos que el Estado les ha asignado para su correcto funcionamiento y logren cumplir con los objetivos, misión y visión que tenga la entidad.

El presupuesto asignado a la Universidad de Cuenca es un instrumento para la determinación de sus ingresos y de sus gastos, para lo cual es necesario tener establecido un sistema de contabilidad adecuado que garantice un correcto registro de cada uno de los movimientos y transacciones que se den día a día en la entidad y de esta manera ayude a un manejo eficiente de los recursos generando un adecuado ahorro y preservación del patrimonio con una adecuada distribución de recursos a los programas y proyectos para dar cumplimiento con el Plan Operativo Anual.

El trabajo de titulación que presentamos se trata de un Análisis del Impacto Contable y Financiero de la Cuenta Gastos producto del Proceso de Migración del Sistema de Contabilidad, al Sistema de Gestión Institucional, en el cual se analizara el proceso por el cual tiene que pasar el Departamento de Contabilidad de la Universidad de Cuenca para llegar a beneficiarse de este nuevo sistema contable, analizaremos su desarrollo desde las pruebas, instalación y capacitación del Sistema de Gestión Institucional, y nos enfocaremos en la variación y afectación de la cuenta gasto, todo esto con el objetivo de establecer las deficiencias existentes del actual sistema y los beneficios del nuevo sistema lo cual nos permita determinar recomendaciones necesarias que deben ser consideradas tanto por los administradores como por los trabajadores para una correcta toma de decisiones con el fin de lograr el cumplimento de los objetivos establecidos por la Universidad de Cuenca.

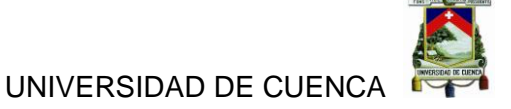

#### **CAPITULO I**

#### <span id="page-20-1"></span><span id="page-20-0"></span>**1. LA UNIVERSIDAD DE CUENCA**

#### <span id="page-20-2"></span>**1.1.LA UNIVERSIDAD**

La Universidad de Cuenca fue creada el 15 de octubre de 1867, está ubicada en Cuenca capital de la provincia del Azuay, en sus inicios fue denominada Corporación Universitaria del Azuay, el primer rector fue el Dr. Benigno Malo Valdivieso.

La Universidad de Cuenca se creó a través de un decreto legislativo, el cual se constituyó como un ente académico formando parte del sistema de Educación Superior del Ecuador, siendo financiado por el Estado, por lo cual es de derecho público, laico y sin fines de lucro, además cuenta con completa autonomía académica, administrativa, financiera, orgánica y con personería jurídica.

La Universidad de Cuenca se rige por los principios establecidos en la Constitución de la Republica y en la Ley Orgánica de Educación Superior, los reglamentos, estatutos normas y resoluciones los han expendido sus órganos de gobierno y autoridades competentes, los cuales ayudan a tener la igualdad de oportunidades para todos los que conforman dicha institución.<sup>1</sup>

La Universidad de Cuenca cuenta con diferentes facultades tales como: Ciencias Jurídicas, Ciencias Médicas, Arquitectura y Urbanismo, Ingeniería, Ciencias Químicas, Ciencias Agropecuarias, Odontología, Ciencias Económicas, Filosofía y Ciencias de la Educación, Artes, Ciencias de la Hospitalidad y Psicología, además que cuenta con los institutos de

 $\overline{a}$ 

<sup>&</sup>lt;sup>1</sup>[Estatuto de la Universidad de Cuenca,](http://www.ucuenca.edu.ec/images/Documentos_PDF/ESTATUTO_APROBADO_CES_18-DICIEMBRE-2013.pdf) Reglamento del Consejo Académico de la Universidad [de Cuenca, Reglamento del Consejo Académico de la Universidad de Cuenca.](http://www.ucuenca.edu.ec/images/Documentos_PDF/REGLAMENTO_DEL_CONSEJO_ACADEMICO_DE_LA_UNIVERSIDAD_DE_CUENCA.pdf)

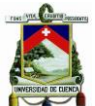

Idiomas y Educación Física, en todos estos ámbitos se forman profesionales de distintas nacionalidades.

La Universidad de Cuenca cuenta con una Orquesta de Cámara, un Coro Polifónico, Grupos de Danza, Grupos de Teatro, entre otras artes que ayudan a la parte recreacional de la Universidad. (Universidad de Cuenca, 2015)

#### <span id="page-21-0"></span>**1.2.LA ORGANIZACIÓN**

#### **1.2.1 Misión**

<span id="page-21-1"></span>"La Universidad de Cuenca es una universidad pública, cuya misión es formar profesionales y científicos comprometidos con el mejoramiento de la calidad de vida, en el contexto de la interculturalidad y en armonía con la naturaleza. La Universidad fundamenta en la calidad académica, en la creatividad y en la innovación, su capacidad de responder a los retos científicos y humanos de la época y sociedad regional, nacional e internacional equitativa, solidaria y eficiente"(Universidad de Cuenca, 2015)

#### **1.2.2 Visión**

<span id="page-21-2"></span>"La Universidad de Cuenca se proyecta como una institución con reconocimiento nacional e internacional por su excelencia en docencia con investigación y vinculación con la colectividad; comprometida con los planes de desarrollo regional y nacional; que impulsa y lidera un modelo de pensamiento crítico en la sociedad." (Universidad de Cuenca, 2015)

#### **1.2.3 Valores Organizacionales**

<span id="page-21-3"></span>"La Universidad de Cuenca se rige por los principios establecidos en la Constitución de la República y en la Ley Orgánica de Educación Superior, los cuales son:

- Humanismo,
- Libertad.
- Inclusión,
- No discriminación,
- Equidad de género,
- Pensamiento creativo y plural,
- Gratuidad de la educación hasta el tercer nivel,
- Rendición de cuentas,
- Igualdad de oportunidades para los todos los que forman parte de la institución.

Los valores que rigen a la Universidad para un desarrollo más integro son:

- Compromiso,
- Transparencia,
- Excelencia,
- Lealtad,
- **·** Innovación,
- Equidad."(Universidad de Cuenca, 2015)

#### **1.2.4 Organigrama**

<span id="page-22-0"></span>El orgánico funcional de la Universidad de Cuenca define las diferentes posiciones jerárquicas y sus funciones respectivas a realizar para el

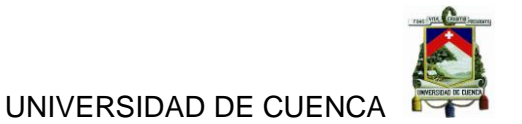

cumplimiento de objetivos y metas. (Ver Anexo 1. Organigrama funcional de la Universidad de Cuenca).

#### <span id="page-23-1"></span><span id="page-23-0"></span>**1.3.DEPARTAMENTO DE CONTABILIDAD**

**1.3.1 Estructura** *Ilustración 1 Organigrama departamento de contabilidad de la Universidad de Cuenca.*

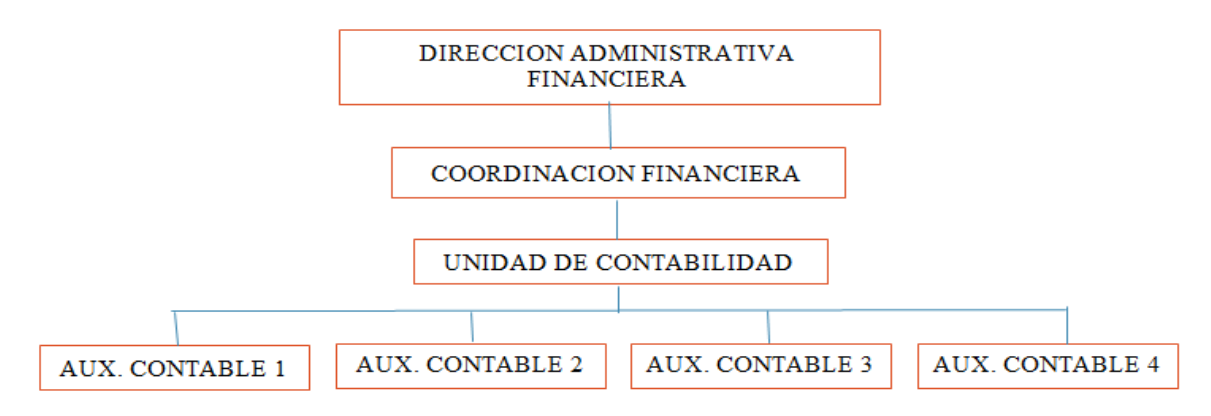

<span id="page-23-2"></span>*Fuente: Elaboración de las autoras.*

#### **1.3.2 Actividades**

El Departamento de Contabilidad de la Universidad de Cuenca cumple con la función básica de controlar cronológicamente los resultados de la ejecuci*ón* de los planes, programas y proyectos de cada facultad y departamento de la institución, dicho control permite verificar los bienes, derechos y obligaciones acumulados en el tiempo, así como el patrimonio de la entidad. Una función importante que se realiza también es el proceso de consolidación contable de la información de otras unidades. (Romero, 2010).

En el Departamento de Contabilidad de la Universidad de Cuenca, se realiza los siguientes procesos de contabilidad:

- Conciliación bancarias,
- Conciliación de ventas,

- Declaración de anexos,
- Ingresos,
- Conciliación de inventarios,
- **•** Transferencias,
- Anticipos,
- Control de bienes de larga duración,
- **Transferencias de donaciones,**
- Ejecución presupuestaria.

#### <span id="page-24-0"></span>**1.3.3 Normativa**

- Norma de Control Interno de la Contraloría,
- Código de Planificación y Finanzas Públicas,
- Ley de Régimen Tributario Interno,
- Reglamento del Ministerio de Finanzas,
- Normativa de Contabilidad Gubernamental del Ministerio de Finanzas,
- Código de Ética,
- Código de la Ley Tributaria y su Reglamento,
- Catálogo de Cuentas,
- Resoluciones en General,
- Reglamento de Comprobantes de Venta,
- Reglamento de Comprobantes de Retención,
- Reglamento de Comprobantes de Viáticos,
- Ley Orgánica de Compra Electrónica,
- Procedimientos para devolución del IVA,
- Registros Oficiales.

#### <span id="page-25-0"></span>**1.4.CICLO PRESUPUESTARIO Y CUENTAS CONTABLES**

#### **1.4.1 Ciclo presupuestario**

<span id="page-25-1"></span>El ciclo presupuestario es el cumplimiento obligatorio para todos los organismos del sector público y esta conformados por las siguientes fases:

#### <span id="page-25-2"></span>**1.4.1.1 Programación del Presupuesto**

Esta es la primera fase del ciclo presupuestario en la cual se identifican los objetivos determinados por la planificación y la disponibilidad presupuestaria para el ejercicio fiscal respectivo, en esta etapa se definen los programas, proyectos y actividades que estarán dentro del presupuesto, todo esto se encontrara en el plan operativo anual (POA) el cual se prepara hasta antes del 10 de septiembre de cada año.

#### **Programa**

El programa es la categoría presupuestaria de mayor nivel y está ligado a una unidad administrativa dentro de la estructura organizacional de la institución, se va complementando con la asignación de categorías programáticas de menor nivel.

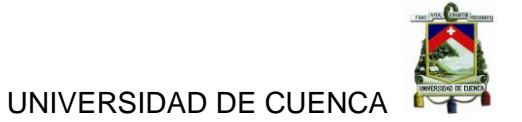

#### **Proyecto**

En el proyecto se expresa la creación, ampliación o mejora de un bien de capital (inversión real) y la formación o incremento del capital humano (inversión social).

#### **Actividad**

Esta estructura programática es de menor nivel, puede contribuir parcialmente a la producción y provisión del programa o proyecto, la unidad de medida estará derivada de la unidad administrativa responsable de la gestión del programa o proyecto.

#### <span id="page-26-0"></span>**1.4.1.2 Formulación Presupuestaria**

En esta fase se elaboraran las proformas las cuales expresaran los resultados de la programación presupuestaria, estos estarán de acuerdo a los catálogos de cuentas y clasificadores presupuestarios, el Ministerio de Finanzas recogerá los requerimientos de las instituciones comprendidas en el Presupuesto General del Estado.

#### <span id="page-26-1"></span>**1.4.1.3 Aprobación Presupuestaria**

Esta fase se realizara de acuerdo a los términos establecidos en la Constitución de la República, todo flujo de recurso público deberá estar contemplado en el Presupuesto General del Estado. Se elabora la Proforma Presupuestaria y sus anexos y se envía a la Asamblea Nacional para su aprobación, en caso de haber observaciones la Asamblea reenviara a la Presidencia de la República, la cual tendrá diez días para aceptar las observaciones, luego se procederá a ratificar las observaciones para así dar vigencia a la Proforma Presupuestaria enviada, desde el 01 de Enero.

#### <span id="page-26-2"></span>**1.4.1.4 Ejecución Presupuestaria**

Dentro de esta fase se encuentra:

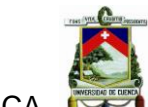

#### **Compromiso**

Este procedimiento se realizara en el área de presupuesto, aquí se procede a hacer una reserva parcial o total de la asignación presupuestaria, este puede ser anulado en caso de no acordar con un tercero la realización de obras, provisión de bienes, prestación de servicios, transferencias, etc.

#### **Devengado**

Luego de que el Departamento de Presupuesto realice el compromiso y lo apruebe se procede en el Departamento de Contabilidad con el reconocimiento de la obligación a un tercero por la adquisición de un bien o servicio contratado.

#### **Pago**

Luego de la realización del devengado se procede con la liquidación mediante un desembolso de dinero o transferencia realizado al proveedor el cual brindo el bien o servicio, la transferencia la realiza el Ministerio de Finanzas previa a la solicitud realizada por la institución.

#### <span id="page-27-0"></span>**1.4.1.5 Evaluación y Seguimiento Presupuestario**

Esta etapa comprende la medición de resultados físicos y financieros y determinación de las causas que provocaron dichos resultados y su respectiva recomendación con las medidas correctivas adecuadas. Los informes deberán ser emitidos al ente de las finanzas públicas en coordinación de la Secretaria Nacional de Planificación y Desarrollo, el cual se realizara de forma periódica.

#### <span id="page-27-1"></span>**1.4.1.6 Clausura y Liquidación Presupuestaria**

#### **Clausura**

La clausura del presupuesto del sector público se realiza el 31 de diciembre de cada año, a partir de esta fecha no se podrá realizar ninguna

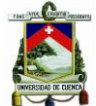

modificación a dicho presupuesto y una vez que ya se ha clausurado el presupuesto se procede al cierre contable y liquidación presupuestaria de acuerdo a las normas dictadas por el director de las finanzas públicas.

#### **Liquidación**

La liquidación del presupuesto del sector público se debe realizar hasta el 31 de marzo del año siguiente, el cual comprenderá: Detalle de ejecución de ingresos, Detalle de ejecución de gastos, Estado de transacción de caja, Resultado económico-financiero del ejercicio presupuestario.

#### **1.4.2 Estructura Presupuestaria**

<span id="page-28-0"></span>Los presupuestos se estructuran según la ubicación que corresponda a las instituciones del sector público y la naturaleza económica de los ingresos y gastos con las finalidades que persiguen los mismos.

#### **Ingresos**

El ingreso se considera el dinero, especies y cualquier ganancia de naturaleza económica que puede obtener una persona natural, jurídica o del gobierno.

En el sector público el ingreso está conformado por:

- $\checkmark$  Flujo monetario de la venta de bienes y servicios,
- $\checkmark$  Venta de sus inversiones en los bienes de larga duración,
- $\checkmark$  Financiamiento del ahorro interno y externo,
- $\checkmark$  Pagos obligatorios de las personas naturales y sociedades.

#### **Gastos**

Los gastos son las obligaciones asumidas por determinada unidad económica como consecuencia de una relación comercial con otra entidad económica.

En el sector público el gasto está conformado por:

- $\checkmark$  Obligaciones asumidas con terceros,
- $\checkmark$  Devengamiento de servicios,
- $\checkmark$  Pagos no recuperables del gobierno(Presupuesto, 2013).

#### **1.4.3 Cuenta Contable**

<span id="page-29-0"></span>La cuenta contable es el elemento primordial de la contabilidad que constituye la base para el registro de los hechos económicos que responden a una misma naturaleza, en la cual se anotan en él debe, los débitos o cargos y en el Haber, los créditos o abonos que afectan a cada cuenta.(Díaz, 2005).

#### <span id="page-29-1"></span>**1.4.4 La Cuenta Gastos**

#### <span id="page-29-2"></span>**1.4.4.1 Definición**

La cuenta gastos en la contabilidad gubernamental se la considera una obligación asumida por determinada unidad económica como consecuencia de una relación comercial.(Martinez, 2002).

#### <span id="page-29-3"></span>**1.4.4.2 Uso de la cuenta gastos**

En contabilidad gubernamental se utiliza el principio del devengado como método contable el cual identifica los hechos económicos en el momento en que ocurren, independientemente de que si existe o no movimiento de dinero.(Martinez, 2002).

#### <span id="page-29-4"></span>**1.4.4.3 Clasificación**

La clasificación de la cuenta gastos en el sector gubernamental en función al primer digito que permite identificar el título o clasificación económica del gasto son:

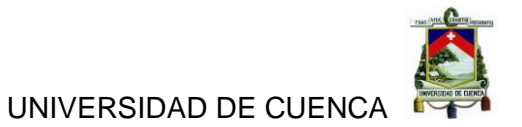

<span id="page-30-2"></span>*Tabla 1Clasificación del gasto.*

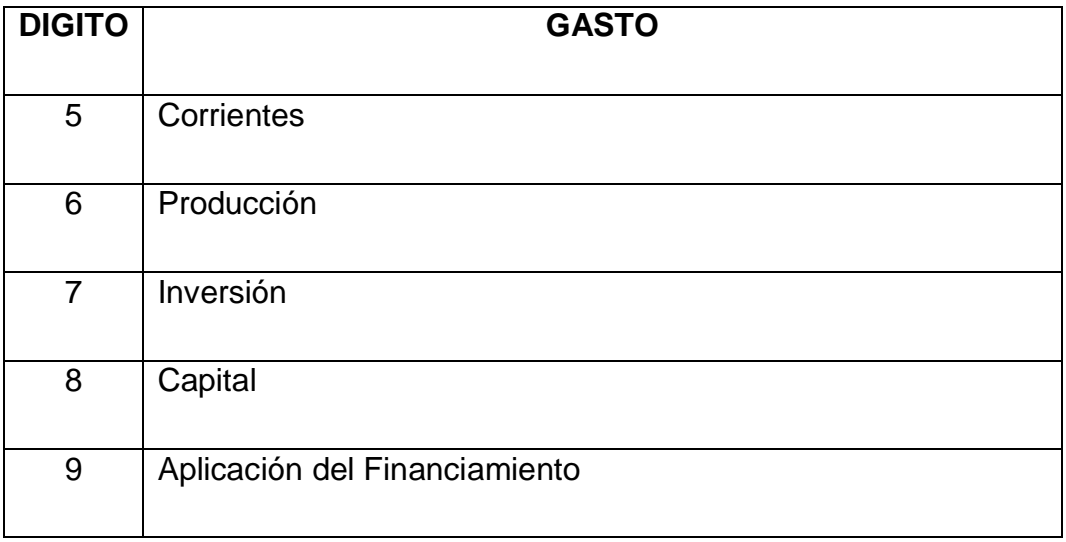

<span id="page-30-0"></span>*Fuente: Elaboración de las autoras.*

#### **1.4.5 Cuentas de Gasto en la Universidad de Cuenca**

La Universidad de Cuenca cuenta con una clasificación extensa de las cuentas de gasto para realizar los diferentes movimientos de gasto que ocurran dentro de la entidad (Ver Anexo 2. Listado de cuentas del Gasto de la Universidad de Cuenca).

"A los gastos se los identifica cuando estos se generan; ósea, cuando se reconoce la existencia de deudas que habrá que redimirlas de inmediato o a futuro, hayan sido o no materia de compromisos previos.

Se las registra debitando las cuentas de Activo, de Pasivo o de Gastos de Gestión que correspondan, en función de la asociación constante en el Catalogo, con la pertinente afectación presupuestaria y acreditando a la cuenta por pagar, de acuerdo a la "naturaleza" del gasto incurrido."(Martinez, 2002).

#### <span id="page-30-1"></span>**1.4.5.1**

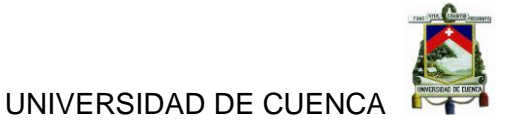

### **1.4.5.2Principales cuentas de Gasto de la Universidad de Cuenca**

Hay algunas cuentas de gasto de la Universidad de Cuenca que tienen un mayor uso y movimiento, hemos tomado ejemplos de las cuentas de gasto que se consideran más importantes, tenemos:

**CUENTA 1** PROMAS- Convenio PACALORI. **Concepto** "La UNIVERSIDAD se obliga para con la Secretaría Nacional del Agua a prestar los servicios de consultoría destinados a la "ELABORACIÓN DE LOS ESTUDIOS DEL PLAN DE APROVECHAMIENTO Y CONTROL DEL AGUA EN LA PROVINCIA DE LOS RIOS". Los trabajos se realizarán bajo la supervisión y coordinación del Administrador del Contrato"(ANDRADE, 2013) **Partida o Fondos Administrados 21203004201220 Estructura Presupuestaria entra il eleccional e Programa:83** • Subprograma:00 Proyecto:002 Actividad:001 • Fuente:001 **CUENTA 2** Dirección Investigación DIUC **Concepto** "La Dirección de Investigación es el órgano académico encargado de la coordinación, asesoramiento, difusión y evaluación de programas y proyectos de investigación."

<span id="page-31-0"></span>*Tabla 2 Ejemplos de las cuentas gasto de la Universidad de Cuenca.*

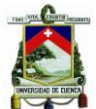

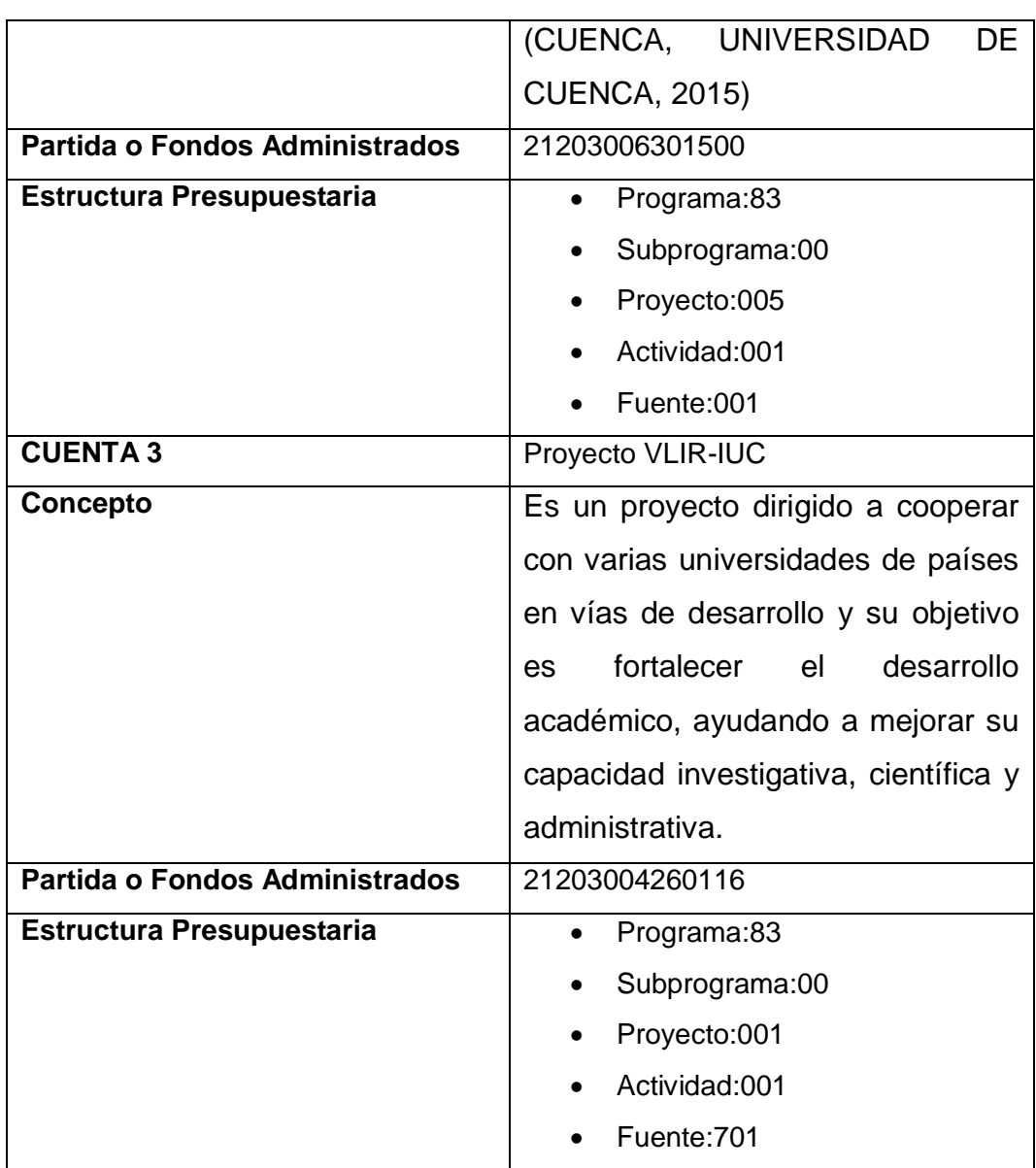

*Fuente: Elaboración de las autoras.*

#### <span id="page-32-0"></span>**1.4.5.3 Registros Contables**

Registros de las cuentas gasto de acuerdo al Sistema de Administración Financiera e-SIGEF, en el cual primero se registra el compromiso y luego se procede con el devengado (Ver Anexo 3. Registros contables en el Sistema Contable e-SIGEF).

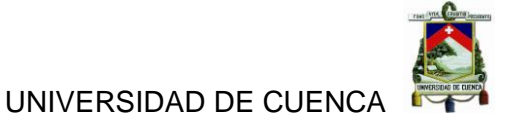

### **CAPITULO II**

### <span id="page-33-1"></span><span id="page-33-0"></span>**2. SISTEMAS INFORMÁTICOS CONTABLES DE LA UNIVERSIDAD DE CUENCA**

#### <span id="page-33-2"></span>**2.1.SISTEMA ERP**

Un sistema ERP<sup>2</sup> tiene una figura técnico-informática, el mismo que se define como un software programado ya con anterioridad, nos sirve para la gestión conjunta de los procesos empresariales, este sistema pretende evitar la repetición innecesaria de información así como también las incoherencias entre los datos manejados en los departamentos o diferentes unidades organizativas, se requiere parametrizar es decir adaptar todos los procesos a las necesidades de cada empresa. (Fernández Otero M. a., 2014).

#### **2.1.1 Arquitectura del Sistema ERP**

<span id="page-33-3"></span>En la arquitectura del sistema ERP podemos indicar que se trata de un software estándar modular el cual consta de varios niveles y permite interconectar varios servidores mediante redes telemáticas sin pérdida de integración de los datos y procesos del sistema.

Se encuentra estructurada de la siguiente manera:

#### <span id="page-33-4"></span>**2.1.1.1 Programas**

- Módulo que es un grupo de procesos de una cierta actividad empresarial,
- Proceso es un conjunto de transacciones programadas, y enlazadas entre sí y que tienen la función de materializar un procedimiento de trabajo,

 $\overline{a}$ 

<sup>2</sup>Enterprise Ressource Planning

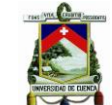

- Transacción es un conjunto de programas los cuales realizan tareas específicas dentro de un procedimiento de trabajo,
- Programa son instrucciones codificadas las cuales van a realizar una determinada tarea dentro de un proceso.

#### <span id="page-34-0"></span>**2.1.1.2 Datos**

- Tablas son agrupaciones de datos que cumplen una determinada misión,
- Campos son parte de una tabla de elementos,
- Tipos de datos son descripciones de campos los cuales se pueden utilizar en una o más tablas.

#### <span id="page-34-1"></span>**2.1.2 Características de un Sistema ERP**

- Procesos y datos,
- Se consideran tanto los aspectos logísticos como los financieros,
- Base de datos común,
- Modificación y actualización online interactiva,
- $\bullet$  Imposibilidad de redundancia de datos,
- Integridad de los datos,
- Aplicaciones,
- Entrada de datos única,
- Coherencia entre todas las aplicaciones.

#### <span id="page-34-2"></span>**2.1.3 Áreas funcionales que cubre un Sistema ERP**

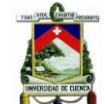

Las áreas u procesos empresariales más utilizados en la mayoría de las empresas son:

- Producción,
- Aprovisionamiento,
- Ventas a clientes,
- Contabilidad de sociedad,
- Contabilidad analítica. (Fernandez Otero M. a., 2014)

#### <span id="page-35-0"></span>**2.1.4 Beneficios de implementar un Sistema ERP**

- Control de la operación,
- **Eficiencia administrativa,**
- Productividad,
- Servicio a clientes,
- Ahorros en costos operativos,
- Visibilidad de las operaciones,
- Soporte a la toma de decisiones,
- Preparación para e-business.

#### **2.1.5 Base de datos del Sistema ERP**

<span id="page-35-1"></span>El sistema ERP posee un repositorio el cual es el centro de toda la actividad de trabajo; Es la base de datos que almacena los programas con sus respectivos datos y actualizaciones, en esta base de datos no puede existir incoherencia alguna.
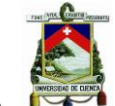

El sistema ERP permite utilizar aplicaciones en diferentes plataformas de hardware y sistema con la finalidad de adaptarlas a las necesidades específicas de la empresa.

# **2.1.6 Procesos de un Sistema ERP**

*Tabla 3 Procesos del Sistema ERP*

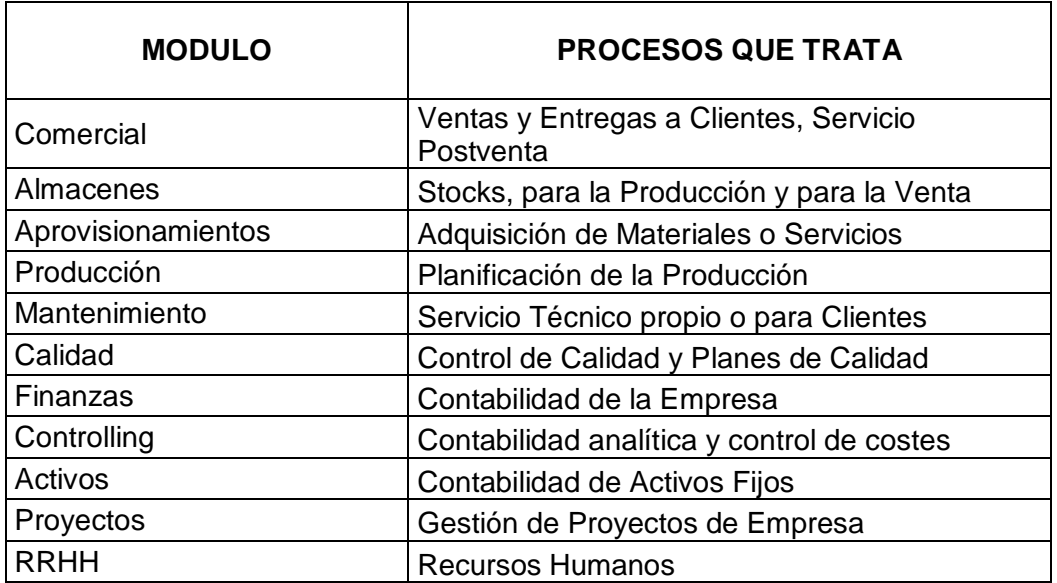

*Fuente: Elaboración de las autoras.*

(Ver Anexo 4. Entrevista al Departamento de Tecnologías de Información y Comunicación)

## **2.2.SISTEMA DE CONTABILIDAD**

El Sistema que funciona el Departamento de Contabilidad de la Universidad de Cuenca es el Sistema de Administración Financiera denominado e-SIGEF, el mismo que fue impuesto por el Ministerio de Finanzas a todo el sector público, en la universidad se implementó desde el año 2009.

Adicional a este sistema general e-SIGEF la universidad cuenta con un sistema que sirve de auxiliar que es el AS/400 $3$  con base de datos DB2 $4$ , este es un sistema que no está integrado en su totalidad pero que ayuda al

 $\overline{a}$ 

<sup>3</sup>ApplicationSystem/400

<sup>4</sup> Data Base

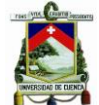

departamento a llevar un registro de gastos y adicional a esto ayuda al ingreso de facturas, ingreso de comprobantes, ingreso de todos los documentos que son habilitantes para la contabilidad en definitiva es un sistema que se están cogiendo las partes que le sirven a la contabilidad. Este sistema se ha implementado en la Universidad desde 1990

#### **2.2.1 Características**

Dentro del sistema e-SIGEF tenemos como características:

- Es un sistema en línea.
- El manejo del sistema es sencillo.
- Proporciona datos exactos.
- La mayorización se realiza al instante.
- Los EE.FF se obtienen en el momento que se desee.

Las características de sistema auxiliar AS/400 son las siguientes:

- Tiene un buen performance
- Es un sistema centralizado.
- Tiene integridad y estabilidad.
- No permite perdida de datos.
- No permite duplicidad de datos.

#### **2.2.2 Objetivos**

Los principales objetivos del Sistema de Contabilidad consisten en:

- La toma de decisiones se realice con información confiable,
- Consolidar e Integrar Estados Financieros,
- Producir reportes de las operaciones de la Administración Publica,
- Dar un buen proceso de seguimiento y control a las operaciones de la entidad.

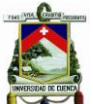

- Facilitar el registro automático, específico y en tiempo real de las operaciones contables y presupuestarias.
- Rendición de Cuentas de manera trasparente. (Admsistemas Corporation, 2015).

# **2.2.3 Ventajas y Desventajas**

Las ventajas del sistema e-SIGEF son:

- Este sistema trabaja todo en línea.
- No permite atrasos en el trabajo.
- Permite ir armando los EE.FF al instante.

Las desventajas del sistema e-SIGEF son:

- Esta parametrizado.
- Pierde funcionalidad, cuando existen muchos usuarios en línea.
- Estabilidad del sistema.
- Integridad de la información.

(Entrevista al departamento de Contabilidad, 2015).

Las ventajas del sistema auxiliar son:

- Integridad de información.
- Licencias indefinidas.
- Es integro, sin duplicidad ni perdidas de datos.

Las desventajas del sistema auxiliar son:

- La obsolescencia, tiene más de 20 años.
- No tiene actualizaciones vigentes.
- Actualizaciones demasiado costosas.
- Personal no familiarizado con este tipo de sistemas.
- No esta parametrizado.

## **2.2.4 Base de Datos**

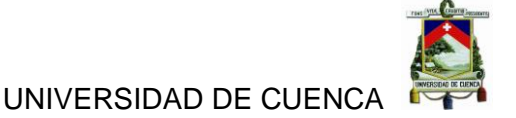

#### **2.2.4.1 Diccionario de datos:**

No existe diccionario de datos del sistema auxiliar AS/400.

#### **2.2.4.2 Modelo entidad-relación:**

No existe diccionario entidad-relación del sistema auxiliar AS/400.

#### **2.2.4.3 Manual de usuario:**

No existe manual de usuario del sistema auxiliar AS/400.

El motivo de no existir un manual de usuario es debido a que el personal que está trabajando en la Universidad es rotativo y no habido una gestión en la que el personal que está ahí vaya generando conocimiento con el tiempo y vaya guardando toda esa experiencia en manuales, hay una separación de la parte de gestión u operativa con la parte de tecnología y no se ha podido establecer un acercamiento para realizar un manual, lo cual hubiera sido muy bueno para que quede al menos de evidencia.

#### **2.2.5 Procesos**

Los procesos ayudan a agilitar y controlar el presupuesto en sus distintas etapas, por ello entre los más importantes tenemos:

- Técnicas: Ayuda a la elaboración de la validación del presupuesto antes de las autorizaciones; registrar los asientos contables del compromiso, devengado y pagado; imprimir la documentación de los momentos presupuestales.
- Presupuestos: Ayuda a llevar el control del clasificador; elaborar los programas con sus respectivos proyectos; asignar el presupuesto a cada programa; crear las cuentas tanto presupuestables como las contables.

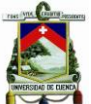

- Nominas: Ayuda a asignar el personal para cada programa; controlar el presupuesto por cada trabajador para que el mismo participe en varios programas; llevar datos estadísticos.
- Gastos: Ayuda a controlar los fondos; realizar los asientos contables en todos los momentos del presupuesto; permite saber por cada deudor los montos gastados.
- Modificaciones: Ayuda a realizar modificaciones al presupuesto; traspaso de saldos presupuestales a distintos programas; ampliaciones de saldos presupuestales; reducciones al presupuesto.
- Obras: Ayuda a asignar las obras a los contratistas; llevar más de una fuente de financiamiento; controlar las obras contratadas y administradas, controlar los anticipos de obras; controlar pagos de avance de obra; revisar el avance físico y financiero; realizar los asientos para la entrega de las obras.

El Sistema de Contabilidad registrara todas las operaciones presupuestarias y contables, así como otros movimientos económicos y arrojara periódicamente estados financieros confiables y oportunos, cuya información refleje la situación económica y financiera real de la entidad.(Admsistemas Corporation, 2015).(Ver Anexo 4. Entrevista al Departamento de Tecnologías de Información y Comunicación); (Ver Anexo 5. Entrevista al Departamento de Contabilidad).

# **2.3.SISTEMA DE GESTIÓN INSTITUCIONAL**

El Sistema de Gestión Institucional que se va a implementar en la Universidad de Cuenca es llamado por la empresa Belga que lo va a instalar "O" ya que está basado en Open ERP, pero como es un sistema

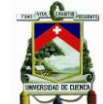

personalizado para la Universidad de Cuenca la Dirección de Tecnologías de Información y Comunicación lo llamo "Sistema de Gestión Institucional"

El Open ERP va a permitir elegir lo que necesitan desde una larga lista de funciones que tiene disponible, y cuenta con la accesibilidad, la flexibilidad y la simplicidad que son claves para el desarrollo.

El sistema cuenta con módulos que ayuda a la organización a que cree su propio sistema personalizado en base a sus necesidades, y vaya agrupando, configurando y adaptando los módulos que mejor le convenga de todos los que tiene disponible.

El sistema Open ERP es un software muy utilizado por su comodidad y eficiencia, se lo encuentra disponible en 18 idiomas, y tiene más de 600 descargas por día, ya que tiene una flexibilidad del software combinando las expectativas del usuario con la simplicidad de uso y completado con un código de alta calidad.(Gardiner, 2015).

# **2.3.1 Funcionalidad**

La funcionalidad del sistema está distribuida en diversos módulos:

- Los módulos centrales se cargan automáticamente en el momento de la instalación y se actualizan en línea posteriormente.
- Otros módulos no están instalados en la base de datos pero están archivados en la computadora para una instalación inmediata.
- Se cuenta con módulos adicionales que se pueden cargar en línea desde el sitio oficial del Open ERP e instalarse después cuando se los requiera.(Gardiner, 2015).

#### **2.3.2 Características**

El sistema de Gestión Institucional tiene las siguientes características:

- Es un sistema de software libre por lo tanto es avanzado en licencias GPL<sup>5</sup> .
- Es un sistema ERP propiamente cumple con la característica intrínseca que tiene el concepto de ser un sistema ERP.
- Es un sistema que está sustentado por una gran comunidad a nivel internacional lo cual le permite nutrirse de forma muy acelerada de muchos módulos nuevos de la última tecnología de varios drivers para interactuar con muchos dispositivos.
- Cuenta con una empresa que administra todas las versiones del sistema, la estabilidad del mismo, el soporte y un foro donde se pueden aclarar muchas dudas en cuanto al funcionamiento o la parte técnica del sistema y esto provee al sistema un punto importante en este tipo de sistema que es el soporte.

## **2.3.3 Ventajas y Desventajas**

Las ventajas del sistema de Gestión Institucional son:

- Es un sistema ERP lo cual le facilita que no va a tener la necesidad de tener muchos sistemas distintos o muchos sistemas aparte para informatizar distintas áreas,
- Es un sistema de software libre el cual también tiene un conjunto de grandes ventajas,
- Es un sistema que tiene garantizado soporte en el tiempo en cuanto a la tecnología y al funcionamiento de cada módulo,
- Gestión de unidades de medida doble, la gestión de inventario completa puede llevarse a cabo con dos unidades de medida,

 $\overline{a}$ 

<sup>5</sup>General Public License

- Open ERP opera con un esquema de transferencia de stock de doble entrada similar al contable,
- El sistema conoce más acerca de sus clientes y su habilidad para proveerlos porque está gestionando su contabilidad, ventas, compras, manufacturas y cumplimiento como así también está comunicando todo su personal interno,
- Transferibilidad de casos permite basa la gestión de las relaciones con los clientes sobre un sistema genérico, como lo hace Open ERP, se puede transferir solicitudes desde una sección hacia otra, y esto significa que usted no pierda casos en el sistema mientras delegue trabajo hacia otro personal en la compañía.
- El calendario del sistema Open ERP no está limitada a mostrar reuniones, está disponible para cualquier tipo de recurso.
- El portal CRM<sup>6</sup> de Open ERP permite abrir partes de su funcionalidad CRM a clientes y proveedores y pueden conectarse con su sistema usando su propio usuario y contraseña y seguir sus pedidos y solicitudes en línea.
- Balance Simulado, nos arroja los balances en línea a la fecha real si se tiene instalado el módulo account\_simulation, Open ERP le preguntará qué nivel de simulación desea ejecutar.
- Cuentas virtuales proveen diferentes representaciones de uno o varios planes de cuentas existentes.(Gardiner, 2015)

Las desventajas del sistema de Gestión Institucional son:

- El sistema es web y la rapidez del sistema web por su naturaleza nunca va a ser más rápido, como el sistema de stock que trabaja de forma local solo en una máquina.
- Las versiones de las bases de datos cambian muy rápido lo cual da la impresión de que no son probada la mayor cantidad de tiempo que

 $\overline{a}$ 

<sup>6</sup>CustomerRelationship Management

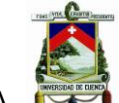

debería ser probada y eso provoca tener muchas versiones en curso muchas versiones explotándose.

#### **2.3.4 Base de Datos**

## **2.3.4.1Diccionario de datos:**

El sistema contara con un diccionario de datos que sirve para ayuda al cliente, el sistema le ayudara a entender la base de datos, entender cada dato, cada campo que se encuentre en cada tabla o cada entidad de la base de datos, cuál es su objetivo, donde se está usando, y muchos otros datos importantes del sistema que ayudara con el tiempo a realizar modificaciones que requieran o decidan realizar en el sistema.

# **2.3.4.2Modelo entidad-relación:**

El sistema tendrá el modelo entidad-relación el cual se elabora para diseñar la base de datos donde se encuentran un conjunto de diagramas, que ayudan a entender la forma que está estructurada la base de datos. El modelo entidad-relación del departamento de contabilidad el cual nos ayudara a entender como está estructurada la base de datos del mismo está compuesta de la siguiente manera:

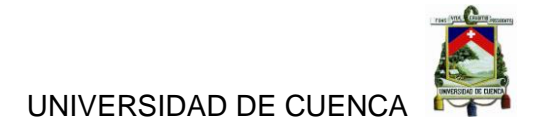

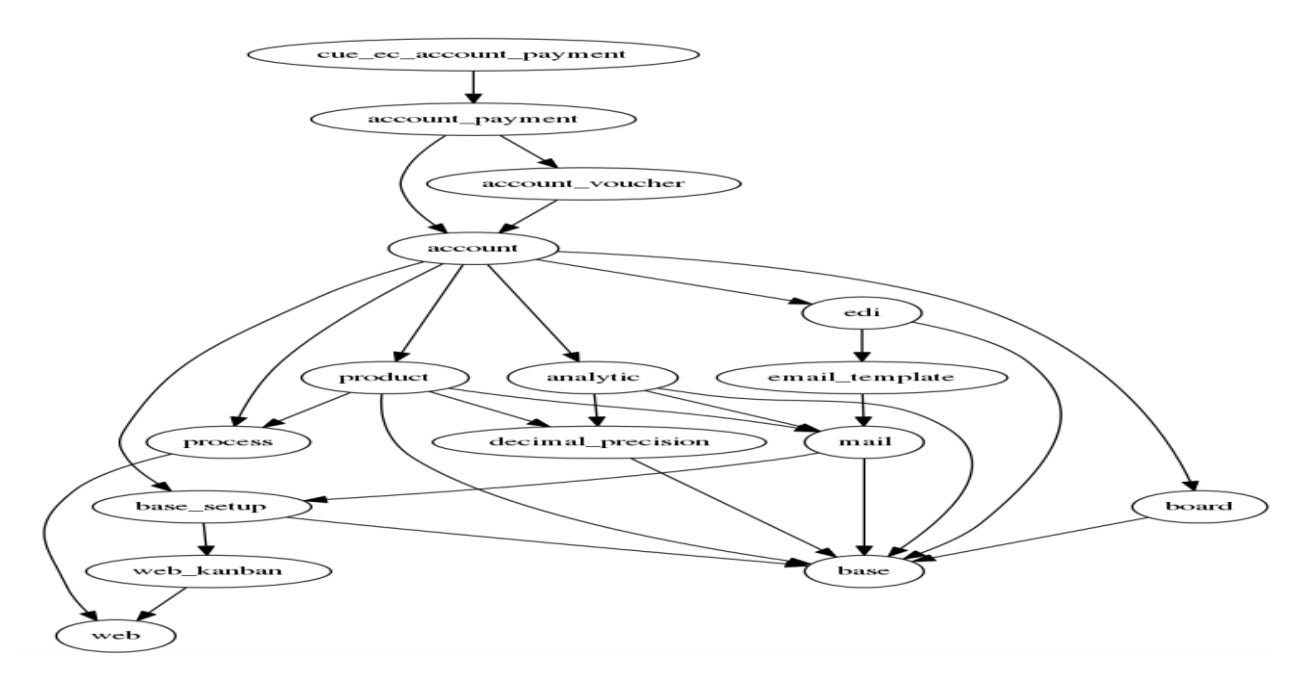

*Ilustración 2Diagrama del modelo de entidad-relación del Departamento de Contabilidad.*

*Fuente: Documentos del sistema grafico cue\_ec\_account\_payment\_dependencias\_png.*

*Ilustración 3Diagrama del modelo de entidad-relación del Departamento de Contabilidad.*

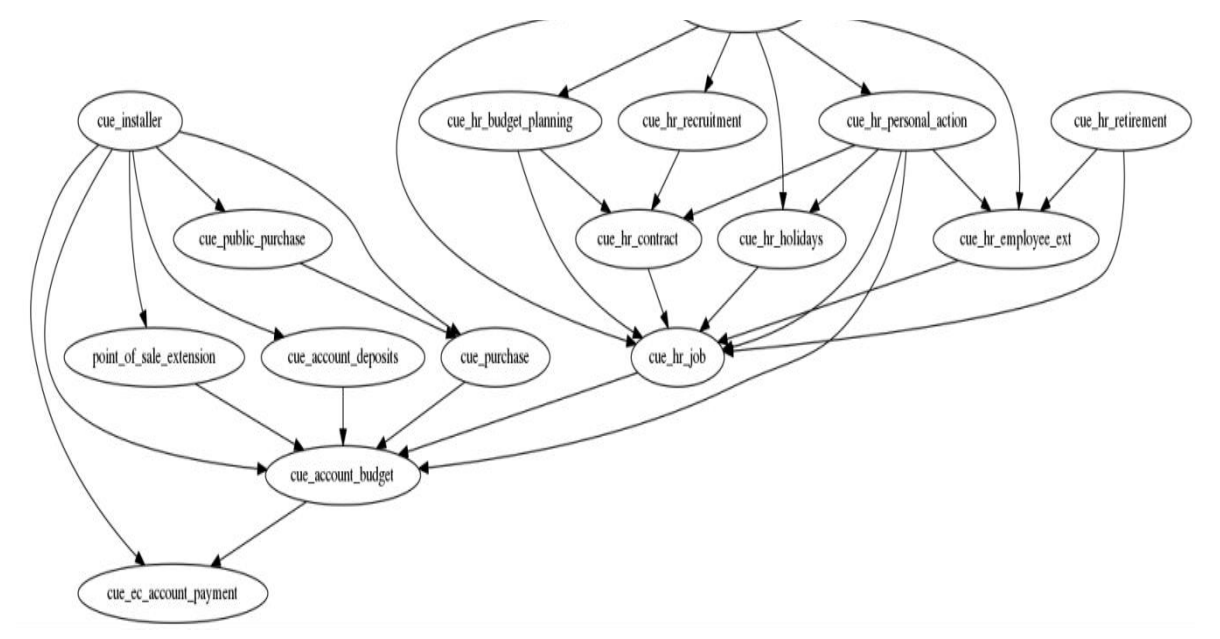

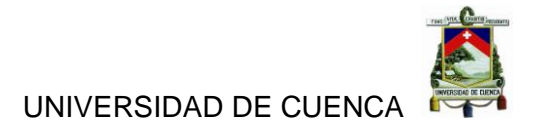

*Ilustración 4Diagrama del modelo de entidad-relación del Departamento de Contabilidad.*

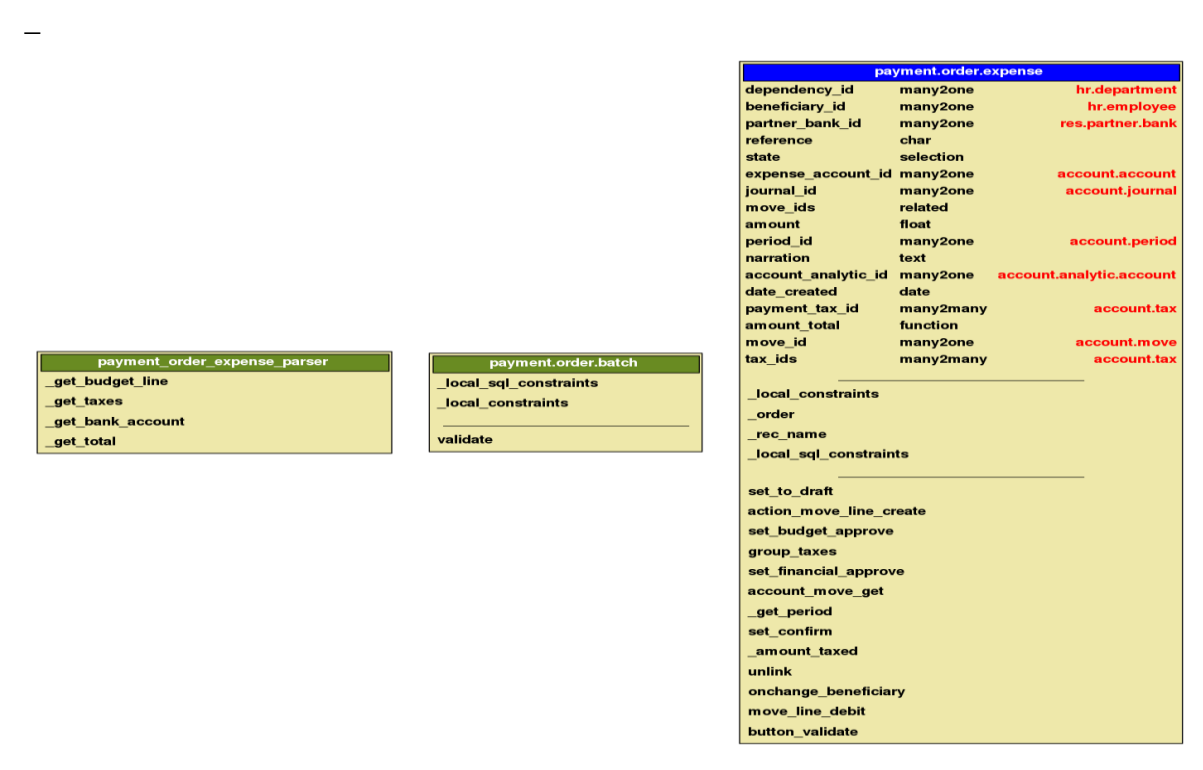

*Fuente: Documentos del sistema grafico cue\_ec\_account\_payment\_class\_diagram\_png.*

## **2.3.4.3 Manual de usuario:**

El sistema tendrá su respectivo manual de usuario el cual será entregado al término de la implementación en donde se hará la entrega formal de una serie de documentos a la Universidad, en donde está el manual de usuario, manual de configuración, manual de explotación, todo lo que se usó para el funcionamiento del sistema dígase manuales, diagrama de procesos, modelos conceptuales, documentos de requisitos documentos de arquitectura, documentos de integración, matriz de reutilización del sistema, la comunicación entre cada uno de los módulos, cada módulo de que otro depende, lleva consigo todo un expediente documental que apoya lo que es el código del sistema. (Ver Anexo 6. Entrevista al Administrador del Sistema ERP).

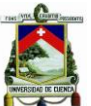

Dentro del manual de usuario constan las siguientes partes importantes para el correcto funcionamiento y manejo del sistema de Gestión Institucional ERP:

- Preámbulo Open ERP: Es un programa con una amplia gama de modernas aplicaciones de negocios, el cual se maneja con las licencia AGPL<sup>7</sup>, y cuenta con una implementación de herramientas completa y modular para el manejo de departamentos como recursos humanos, ventas, contabilidad, producción, gestión de proyectos entre otros.
- Instalación de OpenERP: La arquitectura del Sistema de Gestión Institucional está distribuida como paquetes / instaladores para la mayoría de las plataformas, también se puede instalar desde la fuente de cualquier plataforma.

*Ilustración 5 Arquitectura del sistema ERP.*

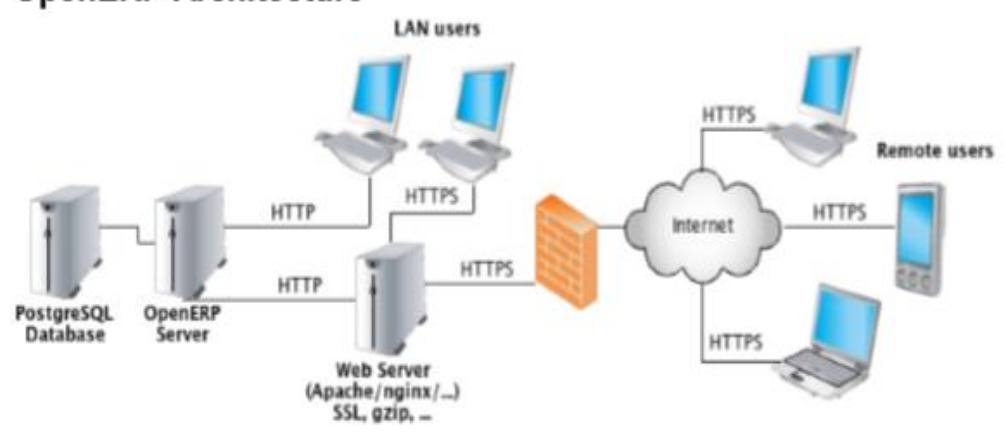

## **OpenERP Architecture**

 *Fuente: Manual Técnico del Fabricante. OpenERP\_Technical\_Memento\_latest\_7.0.pdf. Página 1.*

 La creación de bases de datos: Luego de instalado se procede a la pantalla del administrador de base de datos donde se puede crear

 $\overline{a}$ 

<sup>7</sup>Affero General PublicLicense

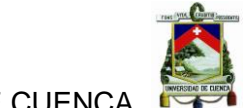

una nueva base de datos, la cual va a tener sus propios módulos y configuración.

- La construcción de un módulo de OpenERP: El propósito de los módulos es ayudar a tener un nivel adecuado de abstracción, grabar, ordenar, archivar y todo lo que se relacione con el trabajo, este sirve como conector de características para fomentar el desarrollo mantenible y robusto. Un módulo puede contener objetos de negocio, datos de declaración de flujos de trabajo, asistentes en formas interactivas para ayudar a los usuarios, reportes de plantillas de informes para ser fusionado con cualquier tipo de datos de negocio.
- Relación con el ORM: El ORM<sup>8</sup> es un componente clave para el ERP, ya que ayuda a estructurar la plomería de SQL<sup>9</sup>, dentro de ello a elaborar las tablas de modelo entidad-relación las cuales pueden tener tres campos simple, relacionales y funcionales. Los métodos del ORM pueden ser invocados en el objeto dentro de la clase Python<sup>10</sup>, o desde fuera de la clase obteniendo primero una instancia a través del sistema de la piscina ORM.
- La construcción de la interfaz del módulo: Para construir un módulo, el mecanismo principal es la inserción de registros de datos que declaran los componentes de interfaz de módulo. Cada elemento de módulo es un regular de datos récord: menús, puntos de vista, las acciones, los roles, los derechos de acceso, etc.
- Reportes: Hay varios motores de informe en OpenERP, para producir informes de

 $\overline{a}$ 

<sup>8</sup>Mapeo objeto-relacional

<sup>9</sup> Structured Query Languaje

<sup>10</sup>Lenguaje de programación con estructura de datos a nivel alto

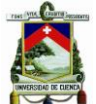

diferentes fuentes y en muchos formatos. Expresiones especiales utilizados en el interior plantillas de informes producen datos dinámicos y modificar la estructura del informe en un tiempo mínimo.

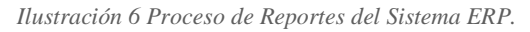

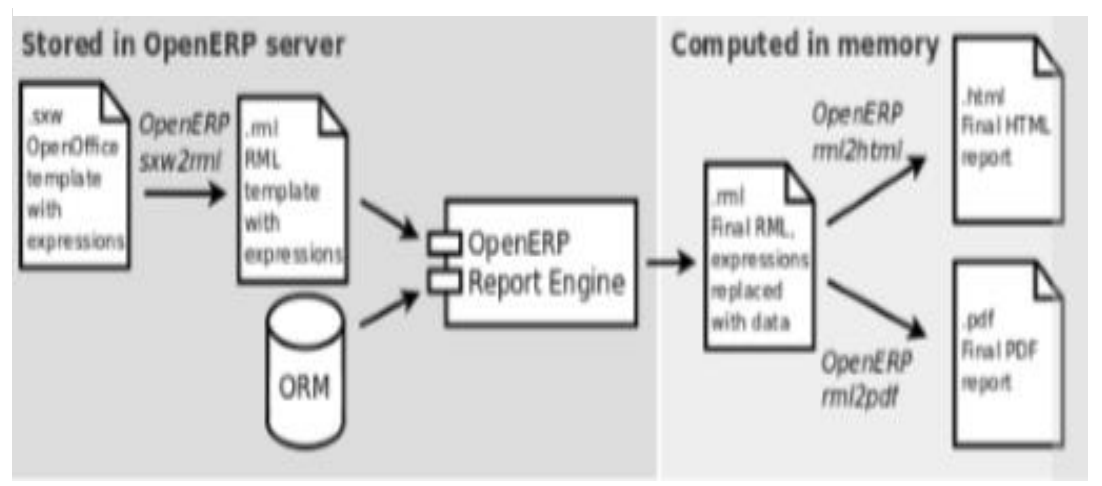

 *Fuente: Manual Técnico del Fabricante. OpenERP\_Technical\_Memento\_latest\_7.0.pdf. Página 7.*

 Flujos de trabajo: Los flujos de trabajo pueden estar asociadas con cualquier objeto en OpenERP, y son totalmente personalizable. Los flujos de trabajo se utilizan para estructurar y gestionar los ciclos de vida de los objetos de negocio y documentos y definir transiciones, disparadores, con con herramientas gráficas.(OpenERP\_Technical\_Memento\_latest\_7.0, 2015).

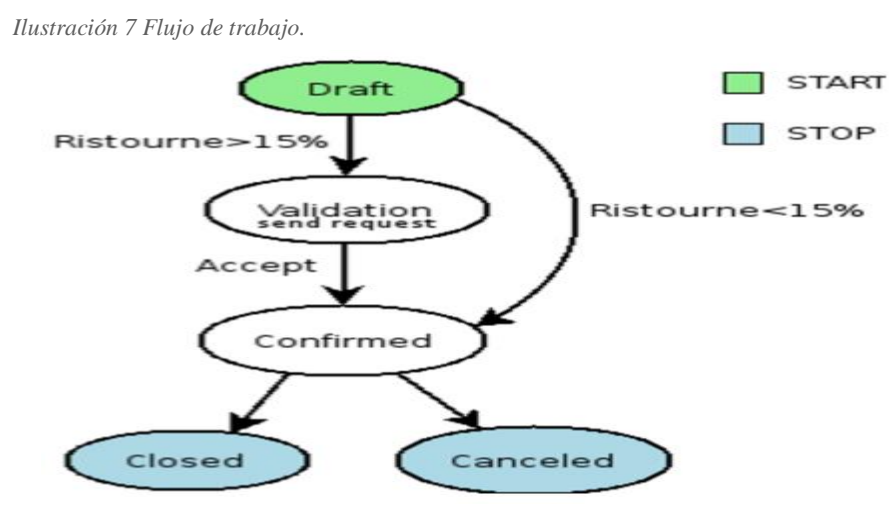

*Fuente: Manual Técnico del Fabricante. OpenERP\_Technical\_Memento\_latest\_7.0.pdf. Página 8.*

Autoras: Jannina Maribel Cando, Clara Mishelle Torres. 50

# **2.3.5 Módulos- Procesos**

- Productos: En el Sistema de Gestión Institucional, un productos es un material crudo, almacenable un consumible o un servicio, este sistema trabaja con productos enteros o con productos y variables.
- Contabilidad: Este módulo permite manejar correctamente las operaciones a través del flujo de trabajo, también permite realizar análisis financieros, su estructura contable puede modificarse a las necesidades requeridas por la entidad.
- Recursos Humanos: Este módulo provee funciones como:
	- $\checkmark$  "Gestión de personal y calendario de días no laborales,
	- Gestión de contratos de empleo,
	- Gestión de beneficios,
	- $\checkmark$  Gestión de días no laborables y licencias por enfermedad,
	- Gestión de procesos de reclamos,
	- Gestión de desempeño de personal,
	- Gestión de aptitudes y competencias."
- Control de Inventario: Este módulo proveen las operaciones necesarias para el stock.
	- "Definir sus depósitos y estructurarlos alrededor de ubicaciones y distribuciones de su preferencia,
	- $\checkmark$  Administrar la rotación de inventario y niveles de stock,
	- $\checkmark$  Ejecutar pedidos de remito generados por el sistema,
	- $\checkmark$  Ejecutar envíos con notas de envío y calcular gastos de envío,
- $\checkmark$  Manejar lotes y números de serie para la trazabilidad,
- Calcular niveles teóricos de stock y automatizar tasación de stock,

- $\checkmark$  Crear reglas para reabastecimiento automático de stock."
- Gestión de relación con Clientes y Proveedores: Se puede usar para todo tipo de comunicación, como preguntas sobre pedidos, problemas de calidad, gestión de un call center, solicitudes de soporte, etc.
- Gestión de Compras: Este módulo permite rastrear cotizaciones de proveedores y los convierte en pedido de compras, y tiene un método de monitorear las facturas y la recepción de mercadería.
- Gestión de Ventas: Este módulo tiene la habilidad de crear nuevos pedidos y revisar los pedidos existentes en sus varios estados.(Gardiner, 2015).

# **2.3.6 Contabilidad**

El Sistema de Gestión Institucional tiene su función contable de doble entrada, la contabilidad estará integrada en todas sus partes ya sea esta general, analítica, presupuestaria o auxiliar, y tiene la capacidad de soportar múltiples divisiones de la compañía o varias compañías así también se podrán trabajar con múltiples monedas e idiomas.

La contabilidad estará integrada en todos los procesos de la Universidad, lo cual ayudara a simplificar el trabajo de ingreso de información contable ya que muchas de estas entradas se generaran automáticamente mientras otros documentos se están procesando.

La contabilidad del Sistema Institucional no sirve solo para los reportes financieros sino que también ayuda para un proceso de anclaje de muchos

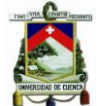

procesos de gestión de la entidad. Este sistema también nos facilita una contabilidad analítica integrada ya que nos permite detallados niveles de análisis y requerimientos legales.

El módulo de contabilidad del Sistema de Gestión Institucional a parte de permitir manejar correctamente las operaciones a través del flujo de trabajo, también permite contar con varias herramientas para realizar análisis financieros los cuales están basados en información a tiempo real como historial reciente dependiente del análisis que se requiera, lo importante es que la estructura contable puede modificarse a las necesidades requeridas por la entidad.(Gardiner, 2015).

# **2.3.7 Análisis Financiero**

El Sistema de Gestión Institucional realizara análisis financieros de acuerdo a la carga impositiva por la ley y los reportes financieros del sistema, el cual permitirá llevar a cabo un amplio rango de análisis paramétricos de la salud financiera de la entidad, para lo cual los reportes que nos lanza el sistema son muy flexibles y los resultados se calculan en tiempo real, esto ayuda a realizar acciones recurrentes y cambiar operaciones si la entidad lo requiere.(Gardiner, 2015).

## **2.3.8 Opciones del Sistema**

El sistema a implementar en la Universidad de Cuenca cuenta con una serie de opciones para mejorar el funcionamiento y calidad del trabajo por ejemplo tenemos:

- Zona Horaria: El usuario podrá ajustar el sistema a la zona horaria de su país, y todos los archivos se ajustarán al huso horario del usuario,
- Idioma: El Open ERP tiene su idioma base que es el francés pero esta traducido en: inglés, alemán, chino, español, italiano, húngaro, holandés, portugués, rumano, sueco y checo, entre otros,
- Solicitud Futura: Se puede enviar una solicitud con fecha futura, la cual no aparecerá en la lista del receptor hasta la fecha indicada,
- Grupos y Usuarios: Aquí se provee la estructura para los derechos de acceso específico a diferentes documentos,
- Categoría de Asociados: Permite que segmenten a los asociados según la relación que tenga con la entidad, e incluso un solo asociado puede pertenecer a varias categorías por ejemplo proveedor y usuario a la vez,
- Campos Obligatorios: Los campos que están de color azul son de carácter obligatorio si se intenta guardar o finalizar la tarea este campo se tornara de color rojo para advertir que hay un problema,
- Búsqueda: Si se necesita realizar una búsqueda intensa es útil que se use el criterio de búsqueda ya que este ayuda ahorrar tiempo,
- Reportes, acciones: Se puede acceder a estas actividades en la barra de herramientas de la lista que son: Imprimir y Acción,
- Tableros de Control: El Open ERP posee un editor de tableros de control, lo cual permite construir los propios tableros de control ajustado a las necesidades específicas,
- Flujo de trabajo: El Sistema de Gestión Institucional mostrara el flujo de trabajo de cualquier proceso operativo y el estado actual de un documento siguiendo el flujo de trabajo, para ayudarle a entender los procesos de su empresa,
- Tipo de dirección: Al tener varios contactos para el mismo asociado, se puede especificar qué contacto se usa para los varios documentos para lo cual se debe especificar el Tipo de dirección,

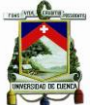

- Valuación de stock: Cuando se requiere realizar una valuación de stock en tiempo real que rastree todos los movimientos de stock y el Open ERP genera una entrada contable para esa ubicación definida por la configuración del producto que se está moviendo,
- Asociados independientes o gente física: Si se requiere representar una persona física más que una compañía, el nombre de la persona puede ser tipeado directamente en el campo Nombre en el formulario de Asociado,
- Personalizar el menú: Para cambiar el nombre de los menús que han sido generados por el sistema, seleccione la línea del menú haciendo un solo click sobre ella, y luego haga click en el ícono Cambiar,
- Navegando a través de las estadísticas: Puede obtener más información acerca de un usuario o una sección de casos desde estos reportes, en el cliente web haga click en la fila de texto apropiada de una de las líneas para abrir un formulario para eso, y haga click en la barra de herramientas Acción a la derecha del formulario Usuario o Sección que se despliega,
- Tratamiento en lotes: Agrupación de facturas y manejo simultaneo se puede seleccionar varios documentos en la lista de facturas: tildar las opciones de las líneas de interés usando el cliente web y hacer click en el botón de atajo apropiado a la derecha, o hacer mayúsculas + click con el ratón en el cliente Windows y usar la acción o el botón de imprimir en la parte superior,
- El diseño de la factura: La factura se puede personalizar en el módulo account invoice layout, lo cual permite agregar varios elementos entre las líneas, como subtotales, secciones, separadores y notas,

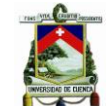

- Duplicación de un documento: Se puede aplicar en todos los documentos por seguridad,
- El botón Calcular: En el momento que se apruebe la factura directamente, el software calcula los diferentes impuestos por sí mismo y verifica el total,
- Completar una entrada de saldo: Al ingresar un valor para igual el Open ERP la pasa automáticamente al estado abierto y se prepara para ingresar la próxima información,
- Valores por defecto: La reconciliación automática requiere configurar los valores por defecto para cada campo presionando la tecla Ctrl y usando el click derecho.(Gardiner, 2015).

# **2.3.9 Tabla comparativa**

Luego del análisis del sistema actual de la Universidad de Cuenca el Sistema de Contabilidad y el sistema a implementarse Sistema de Gestión Institucional se ha podido realizar una tabla comparativa con lo más importante de cada sistema.

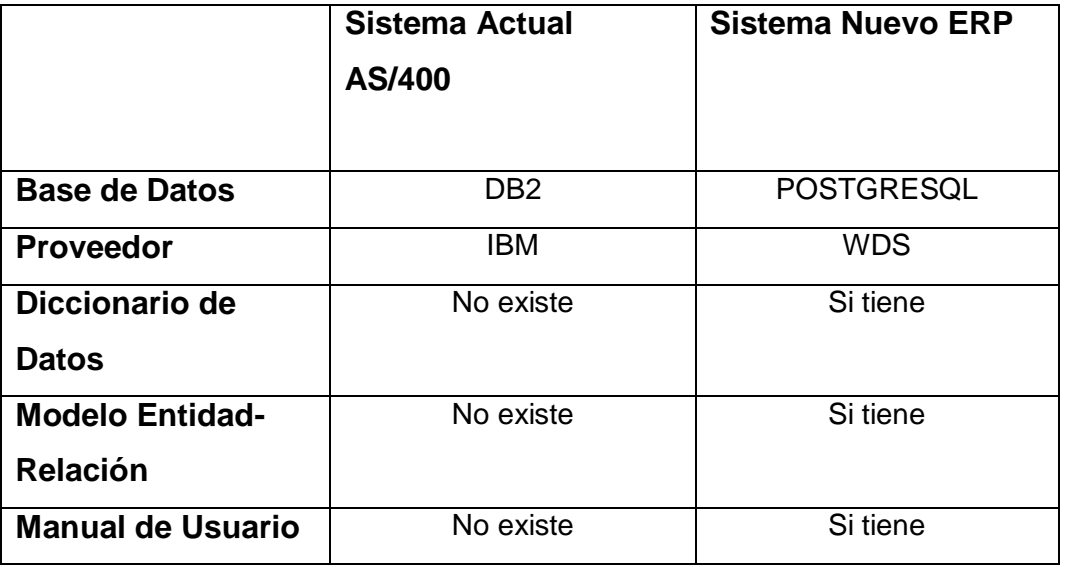

*Tabla 4Tabla comparativa entre el Sistema AS/400 y el Sistema de Gestión Institucional ERP.*

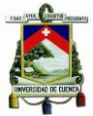

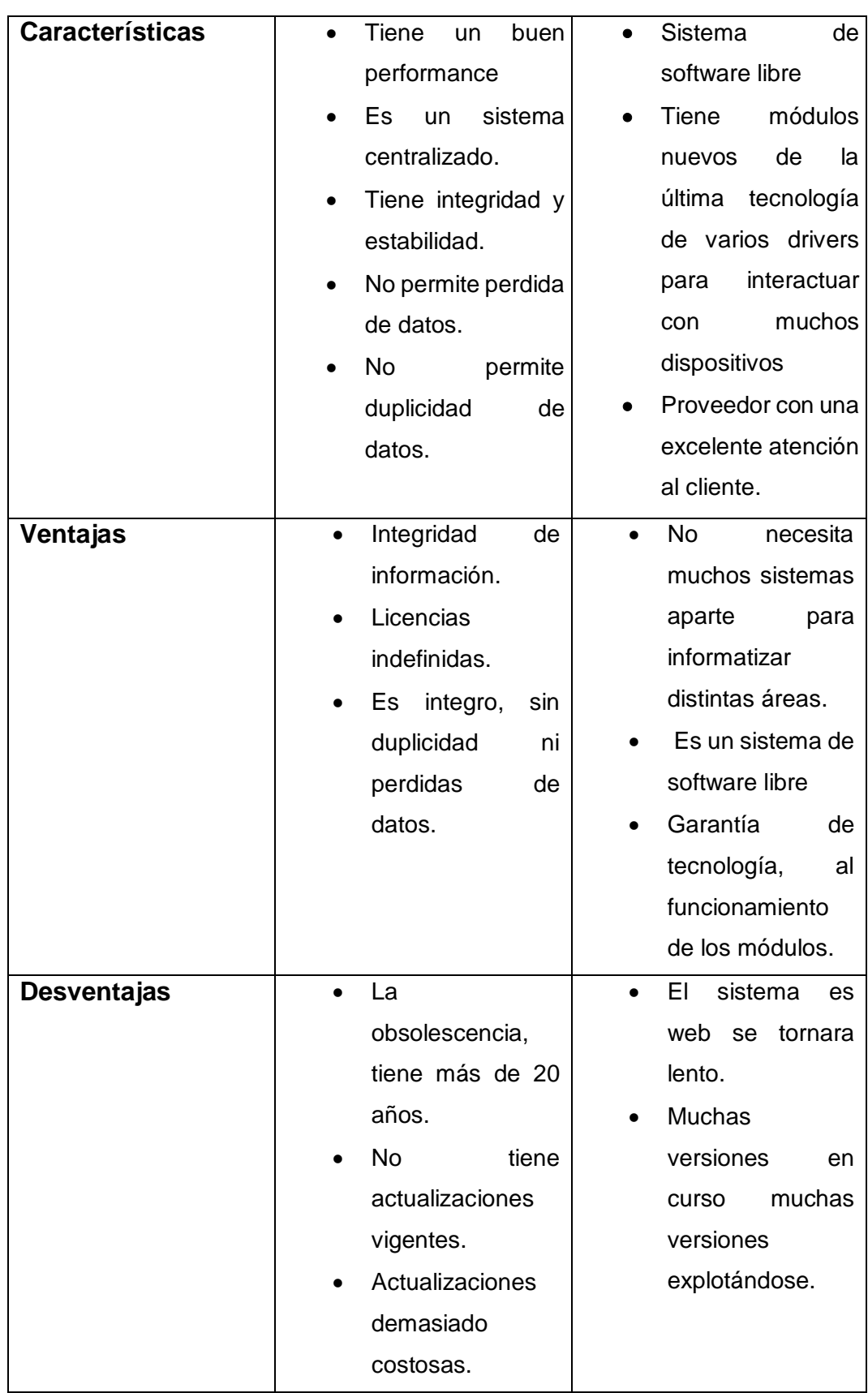

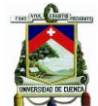

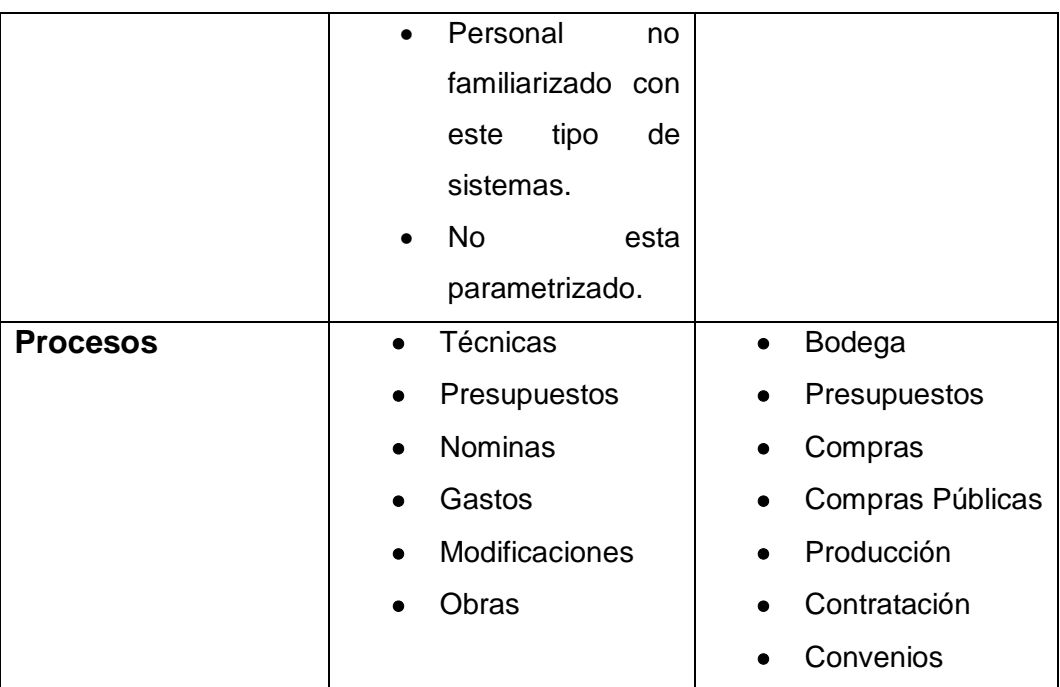

*Fuente: Elaborado por las autoras.*

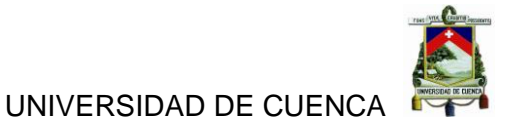

# **CAPITULO III**

#### **3. IMPACTO CONTABLE Y FINANCIERO PRODUCTO DE LA MIGRACIÓN DEL SISTEMA DE CONTABILIDAD AL SISTEMA DE GESTIÓN INSTITUCIONAL**

#### **3.1.UNIVERSO**

El universo que se va a estudiar es el Departamento de Contabilidad de la Universidad de Cuenca el cual es conformado por:

*Tabla 5Miembros del departamento de contabilidad de la Universidad de Cuenca.*

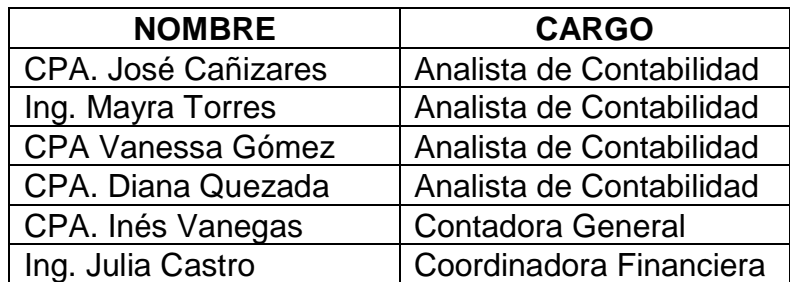

*Fuente: Elaborado por las autoras.*

## **3.2.CENSO**

El CENSO es una estrategia para poder obtener datos reales y claros sobre un tema específico y permite la toma de decisiones importantes de acuerdo al foco que esté en estudio, todos los datos recolectados deben ser sometidos al análisis estadístico para conocer resultados más exactos y a la vez cuenta con el amparo del secreto estadístico el cual ayuda a no conocerse la identidad del informante.(Estadística, 2005).

## **3.2.1 Formas de CENSO**

#### **3.2.1.1 Personalmente**

Otra forma de realizar los censos son de puerta a puerta, lo cual son más seguras ya que con completadas con mayor seguridad.

Las ventajas de este tipo de censo son:

- Mayor probabilidad de culminar las encuestas.
- Respuestas con mayor claridad.

Las desventajas de este tipo de censo son:

- El costo es elevado.
- Coordinación de tiempo para encontrarlos a los interesados.(Ehowenespañol, 2015).

En el presente trabajo se ha decidido usar el censo como un método para la recolección de los datos necesarios sobre el funcionamiento actual del Sistema de Contabilidad y el funcionamiento que va a tener el Sistema de Gestión Institucional a implementarse, lo cual nos va ayudar a conocer las opiniones de las personas que se vinculan directamente con estos sistema dentro de la universidad sus conformidades, sus molestias y la comparación de los dos sistema desde el punto de vista contable e informático.

## **3.3.ENCUESTA**

## **3.3.1 Encuesta al Departamento de Contabilidad**

La encuesta que se va a realizar al departamento de contabilidad es con la finalidad de conocer desde el punto de vista contable como es el funcionamiento del Sistema de Contabilidad actual de la Universidad de Cuenca. (Ver Anexo 7. Encuesta al Departamento de Contabilidad).

## **3.4.TABULACIÓN**

De acuerdo a los datos obtenidos con la encuesta al Departamento de Contabilidad sobre el sistema AS400 y realizando la respectiva tabulación obtuvimos los siguientes resultado.

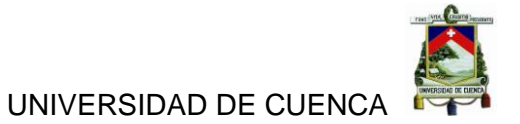

*Tabla 6Los Sistemas que utiliza el Departamento de Contabilidad.*

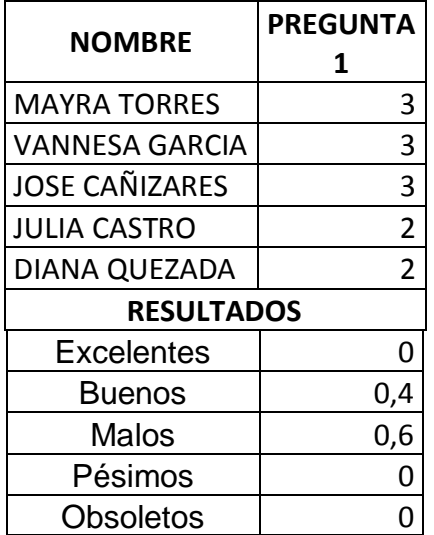

*Fuente: Elaborado por las autoras.*

*Ilustración 8 Los Sistemas que utiliza el Departamento de Contabilidad*

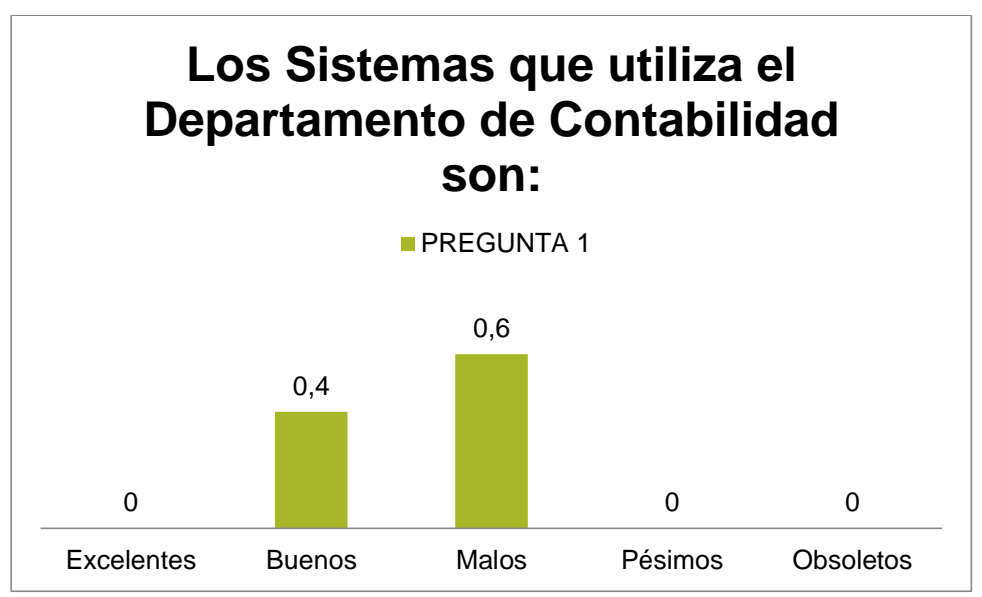

*Fuente: Elaborado por las autoras.*

Los sistemas que utilizan el Departamento de Contabilidad de la Universidad de Cuenca en un 0,6% son malos y un 0,4% son buenos, es decir que los sistemas actuales no son tan eficientes y eficaces para la entidad.

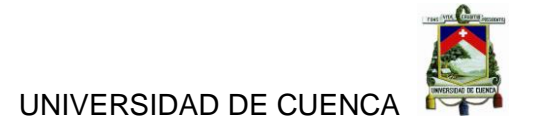

*Tabla 7El Sistema de Administración Financiera e-SIGEF funciona al:*

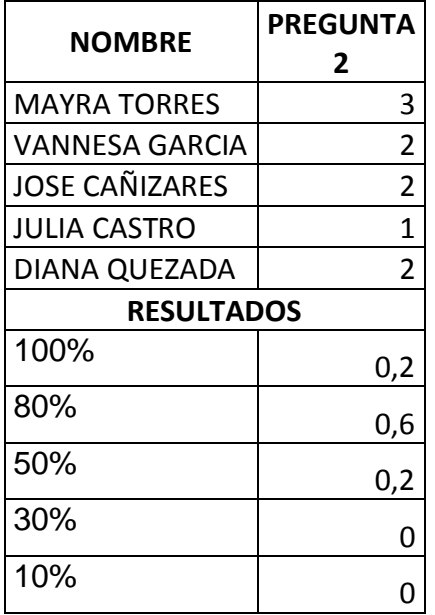

*Fuente: Elaborado por las autoras.*

*Ilustración 9El Sistema de Administración Financiera e-SIGEF funciona al:*

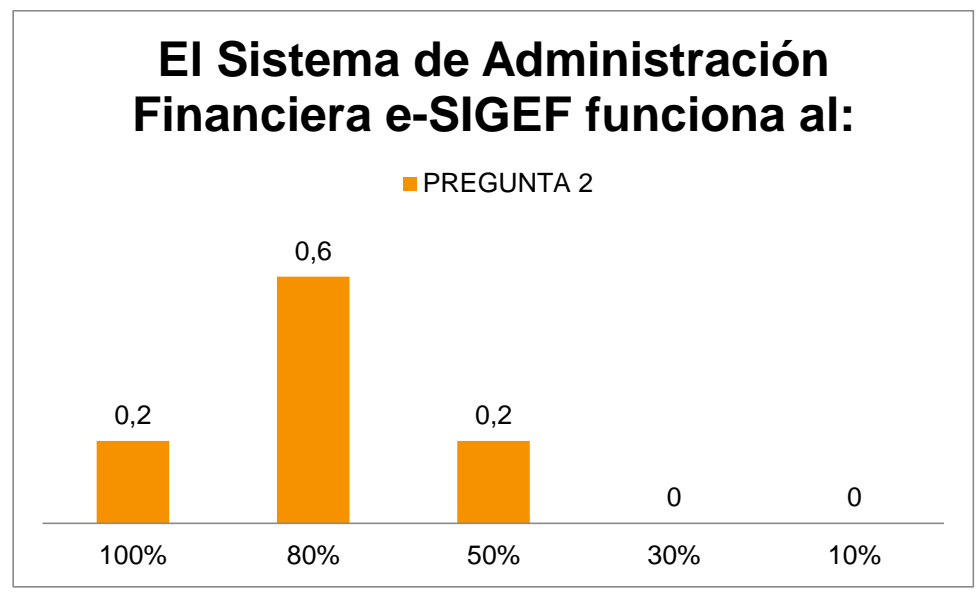

*Fuente: Elaborado por las autoras.*

El sistema general utilizado por el Departamento de Contabilidad de la Universidad de Cuenca es denominado e-SIGEF, el cual según el personal está funcionando entre el 50% al 100%, lo cual nos indica que es un sistema estable en su funcionamiento.

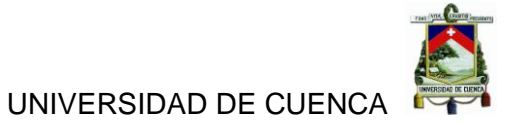

*Tabla 8El Auxiliar AS400 funciona al:*

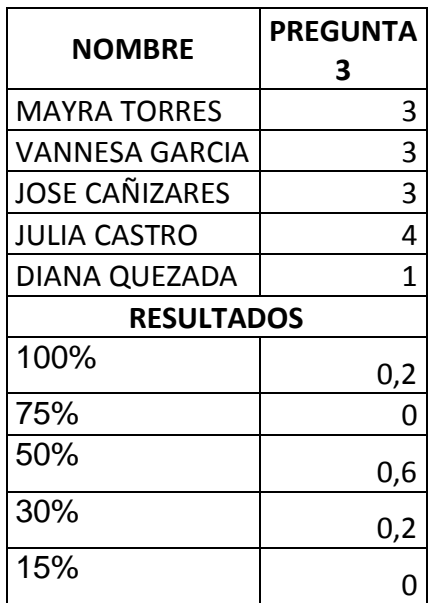

*Fuente: Elaborado por las autoras.*

*Ilustración 10El Auxiliar AS400 funciona al:*

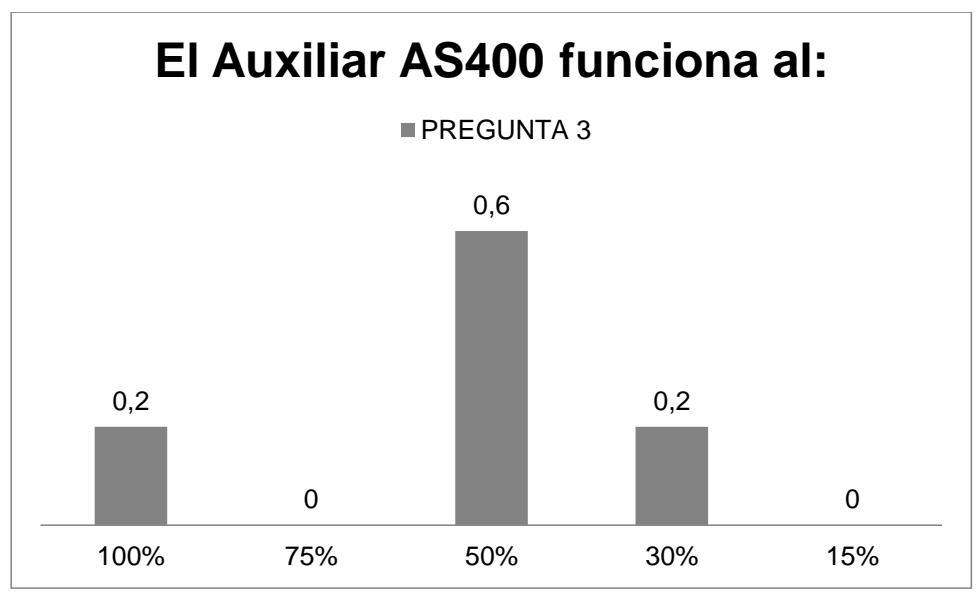

*Fuente: Elaborado por las autoras.*

El auxiliar utilizado en el Departamento de Contabilidad AS400 se encuentra funcionando en 0,6% al 50% y en un 0,2% entre el 30% y 100%, esto nos indica que este auxiliar carece de funcionalidad para la entidad.

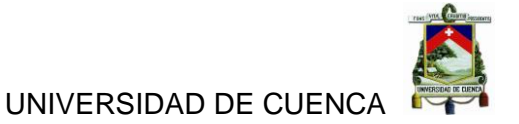

*Tabla 9El tiempo que Ud. utiliza el Sistema es:*

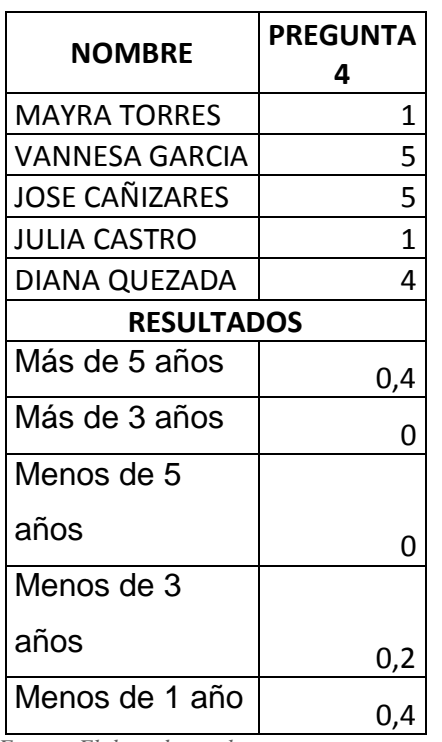

*Fuente: Elaborado por las autoras.*

*Ilustración 11El tiempo que Ud. utiliza el Sistema es:*

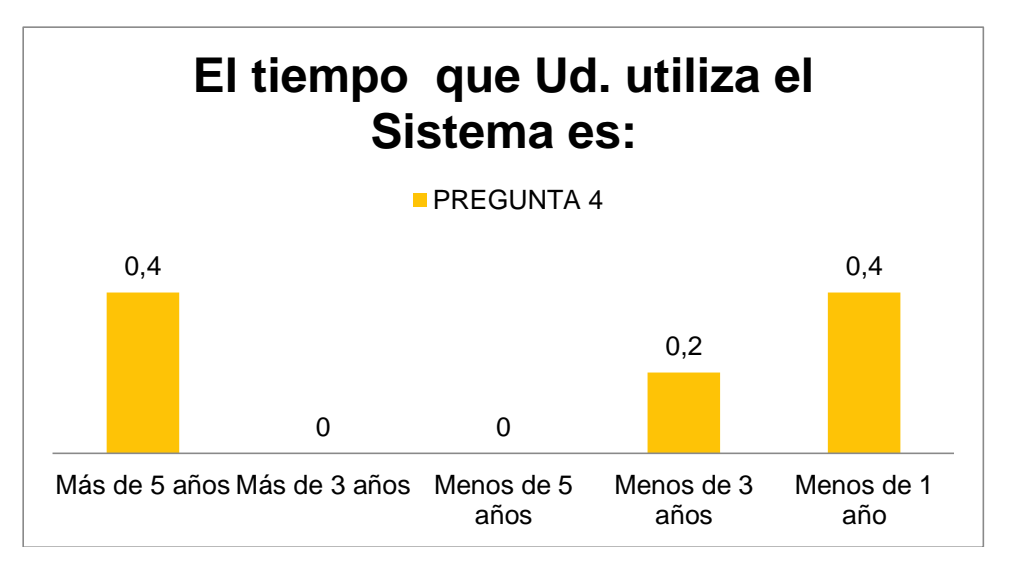

*Fuente: Elaborado por las autoras.*

El 0,4 % de personal del Departamento de Contabilidad de la Universidad de Cuenca lleva usando el sistema más de 5 años y el 0,2 menos de 3 años, esto nos indica que las personas que interactúan con dicho sistema tienen conocimiento de todo el entorno del mismo.

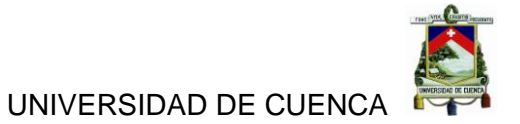

*Tabla 10Las ventajas del Sistema e-SIGEF son:*

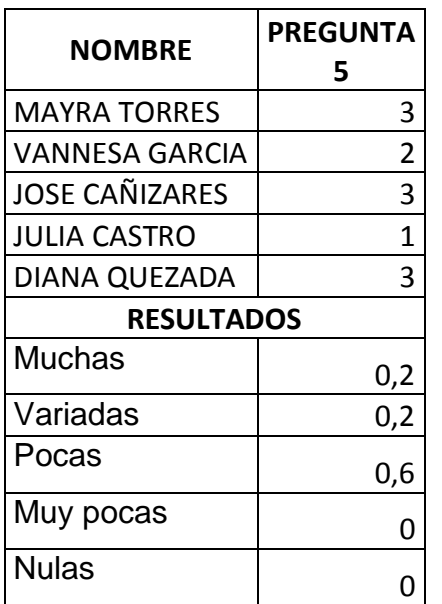

*Fuente: Elaborado por las autoras.*

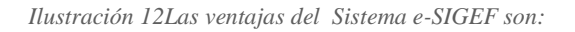

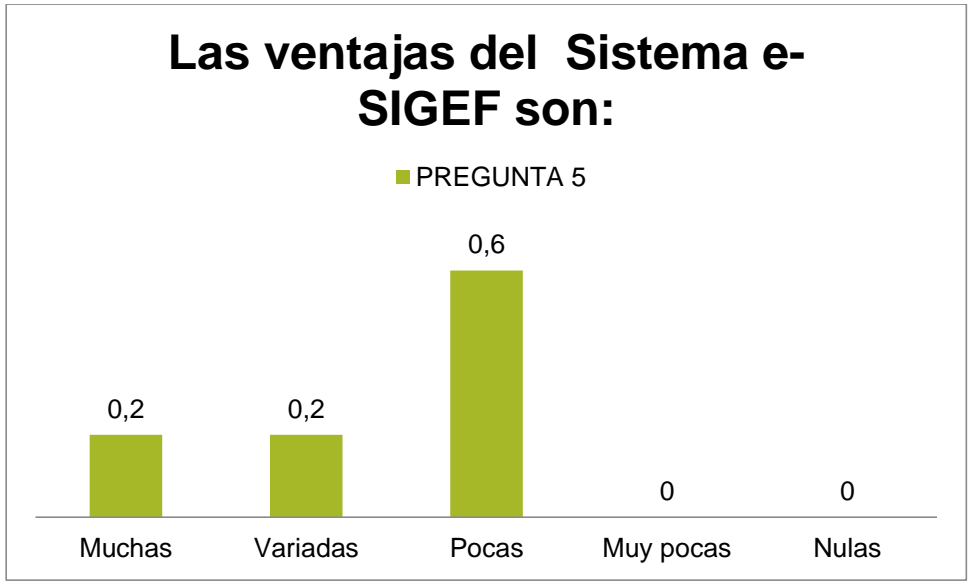

*Fuente: Elaborado por las autoras.*

Las ventajas de sistema e-SIGEF están entre el 0,6% que son pocas y 0,2% que están entre variadas y muchas, esto nos indica que este sistema carece de ventajas importantes para la entidad.

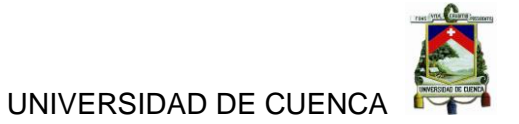

*Tabla 11Las ventajas del auxiliar AS400 son:*

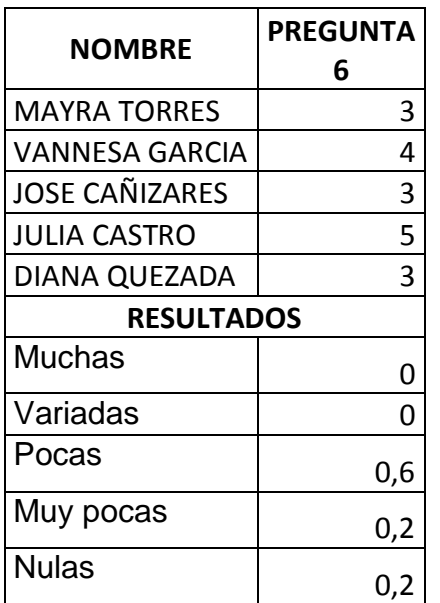

*Fuente: Elaborado por las autoras.*

*Ilustración 13Las ventajas del auxiliar AS400 son:*

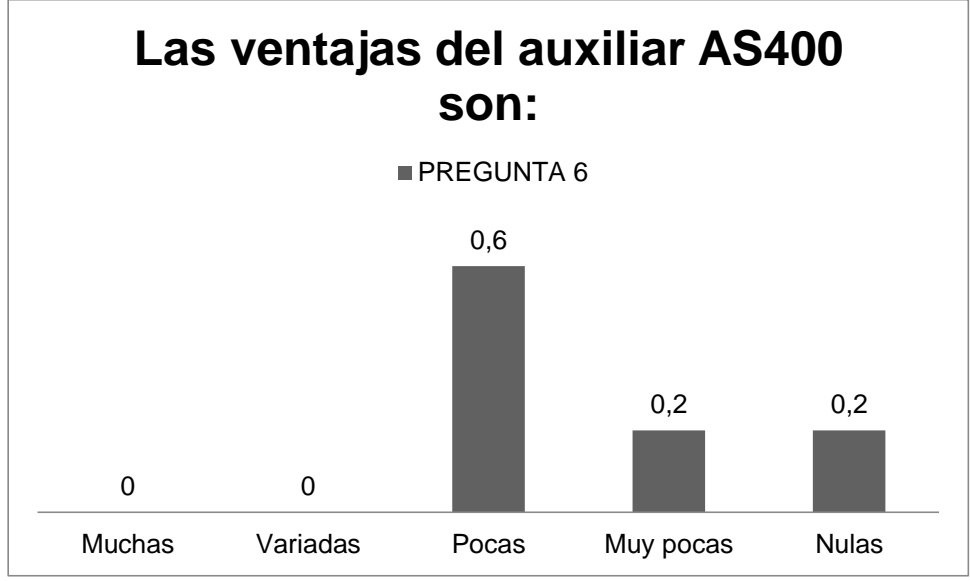

*Fuente: Elaborado por las autoras.*

Las ventajas de sistema auxiliar AS400 están entre el 0,6% que son pocas y 0,2% que están entre muy pocas y nulas, esto nos indica que este sistema carece de ventajas importantes y que realmente no es un sistema de gran ayuda para la entidad.

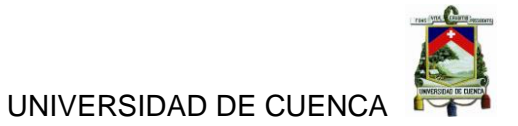

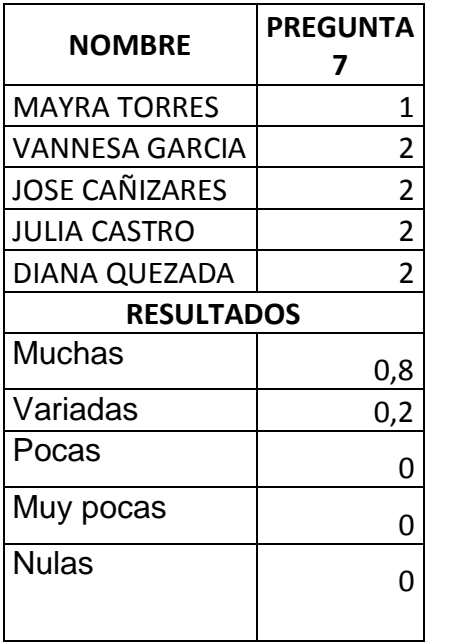

*Tabla 12Las desventajas del Sistema e-SIGEF son:*

*Fuente: Elaborado por las autoras.*

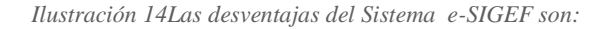

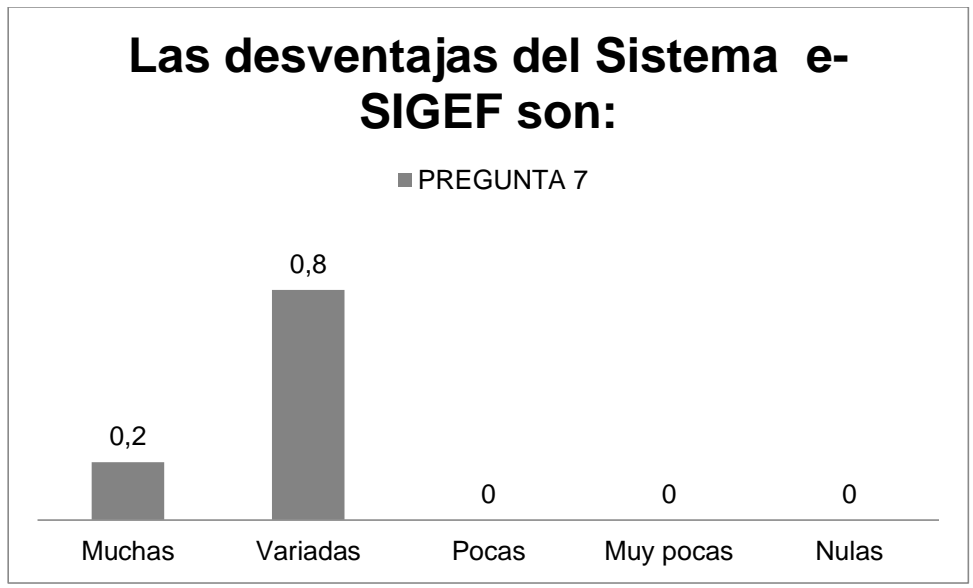

*Fuente: Elaborado por las autoras.*

Las desventajas del sistema e-SIGEF están entre el 0,8% que son variadas y 0,2% que son muchas, esto nos indica que este sistema tiene muchas características en contra de los beneficios para la entidad.

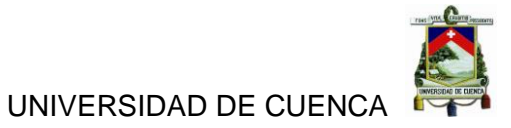

*Tabla 13Las desventajas del AS400 son:*

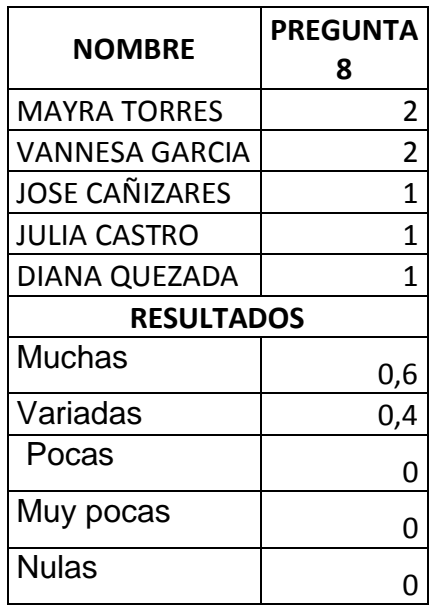

*Fuente: Elaborado por las autoras.*

*Ilustración 15Las desventajas del AS400 son:*

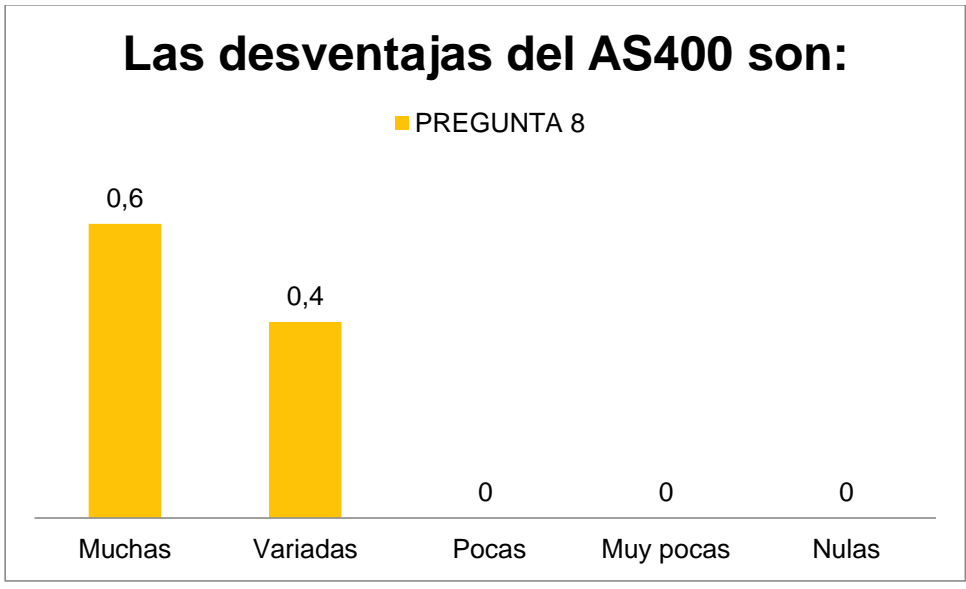

*Fuente: Elaborado por las autoras.*

Las desventajas del sistema auxiliar AS400 están entre el 0,6% que son muchas y 0,4% que son variadas, esto nos indica que este sistema tiene muchas características en contra de los beneficios para la entidad.

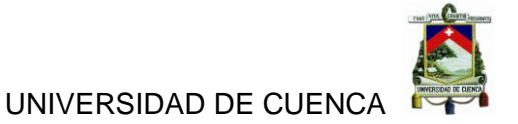

*Tabla 14Los procesos del sistema e-SIGEF son:*

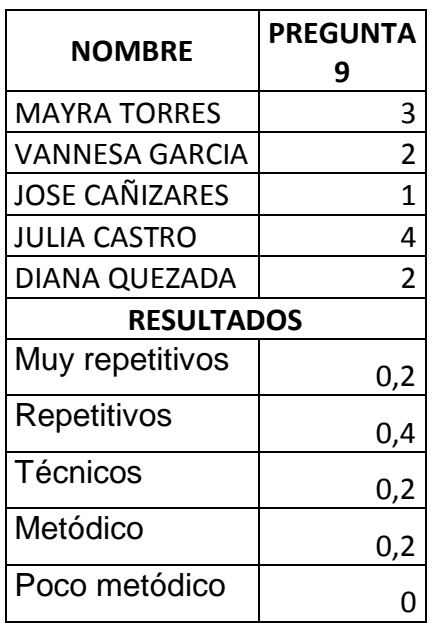

*Fuente: Elaborado por las autoras.*

*Ilustración 16Los procesos del sistema e-SIGEF son:*

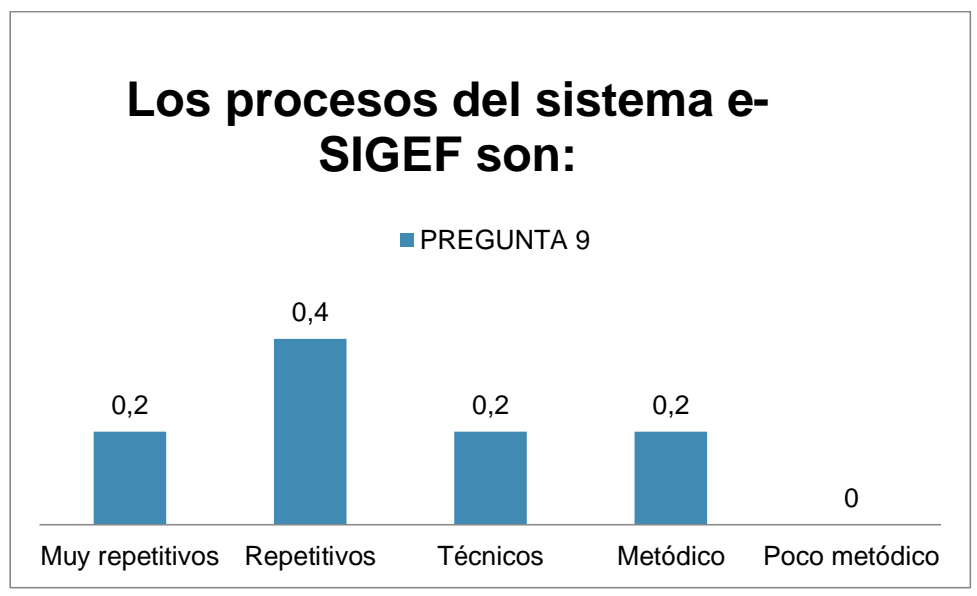

*Fuente: Elaborado por las autoras.*

Los procesos del sistema e-SIGEF están entre un 0,6% que son repetitivos y en un 0,2% son metódicos, técnicos y muy repetitivos, esto nos indica que el sistema es un estático es decir que no tiene variedad de funciones.

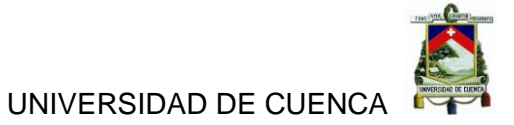

*Tabla 15Los procesos del AS400 son:*

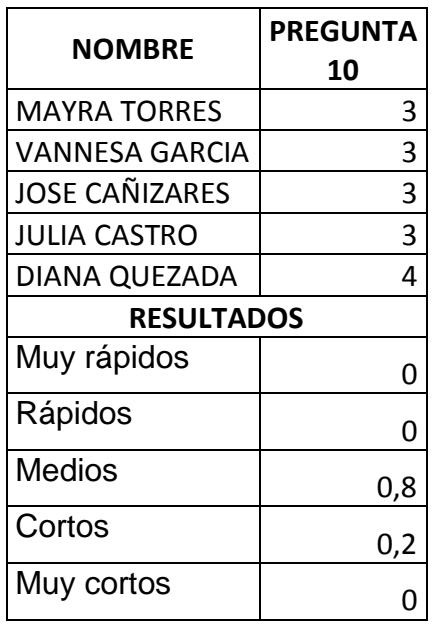

*Fuente: Elaborado por las autoras.*

*Ilustración 17Los procesos del AS400 son:*

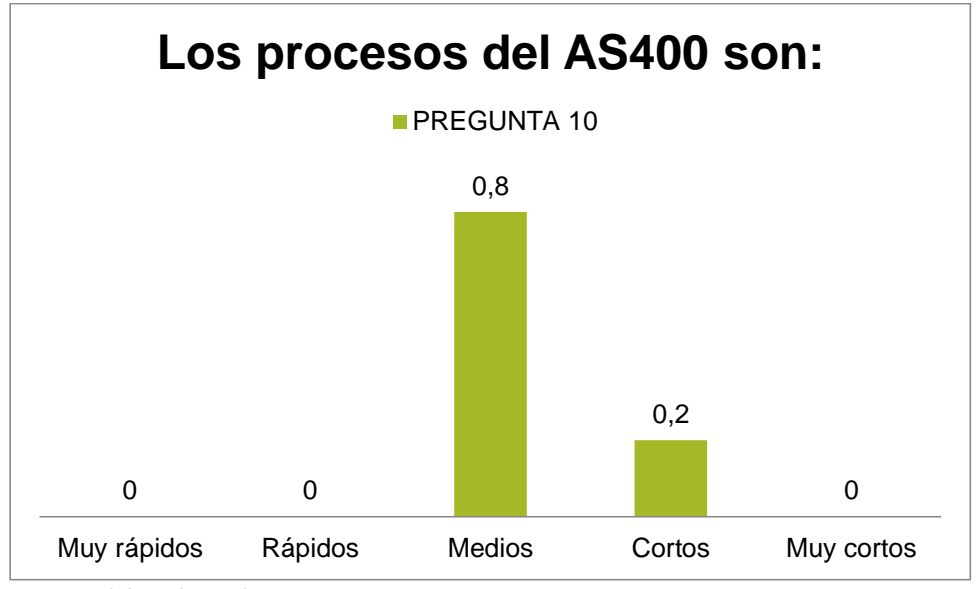

*Fuente: Elaborado por las autoras.*

Los procesos del sistema auxiliar AS400 están en un 0,8% medios y un 0,2% cortos, esto nos indica que ha este sistema le hace falta una estructura más adecuado de las necesidades de la entidad.

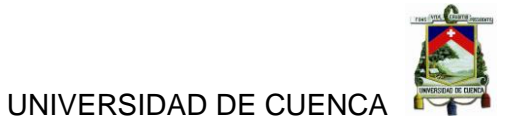

*Tabla 16El uso del sistema e-SIGEF es:*

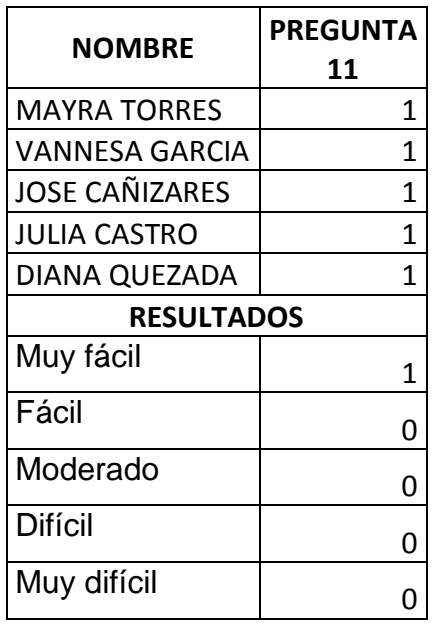

*Fuente: Elaborado por las autoras.*

*Ilustración 18El uso del sistema e-SIGEF es:*

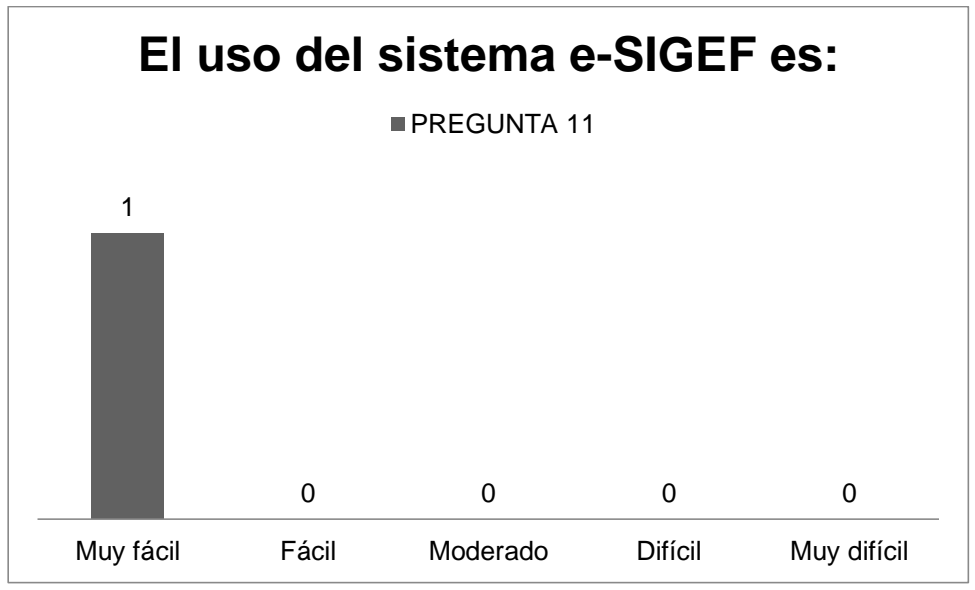

*Fuente: Elaborado por las autoras.*

El uso el sistema e-SIGEF está en un 100% que es muy fácil, esto nos indica que es muy favorable para la entidad ya que el personal se puede acoplar fácilmente a sus actividades.

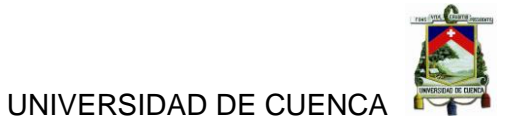

*Tabla 17El uso del sistema AS400 es:*

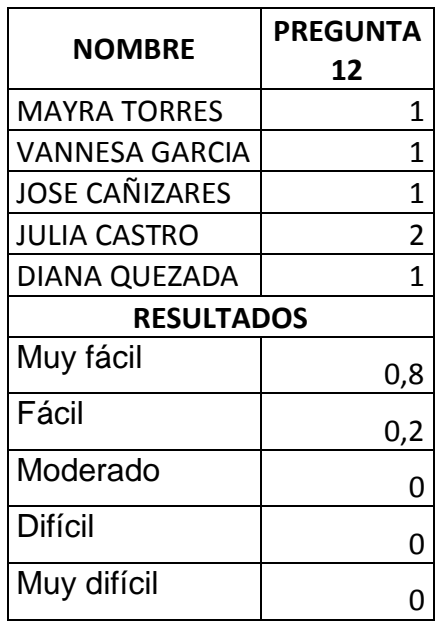

*El uso del sistema AS400 es:*

*Ilustración 19El uso del sistema AS400 es:*

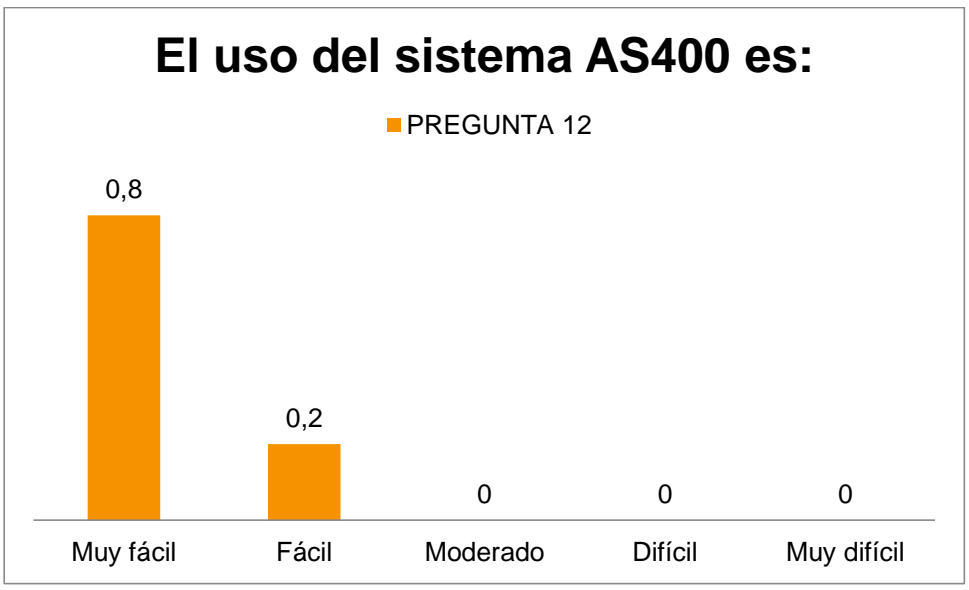

*Fuente: Elaborado por las autoras.*

El uso del sistema auxiliar AS400 está en un 0,8% muy fácil y un 0,2% fácil, esto nos indica igual que el manejo es muy sencillo de acoplarse.
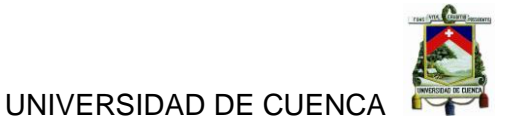

*Tabla 18Los problemas del sistema e-SIGEF han sido:*

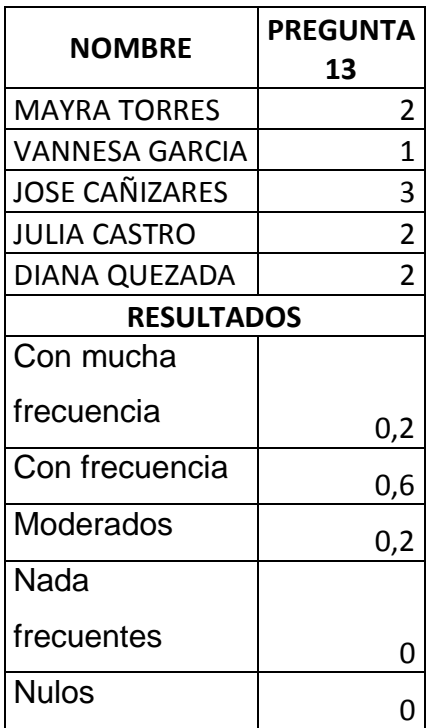

*Fuente: Elaborado por las autoras.*

*Ilustración 20Los problemas del sistema e-SIGEF han sido:*

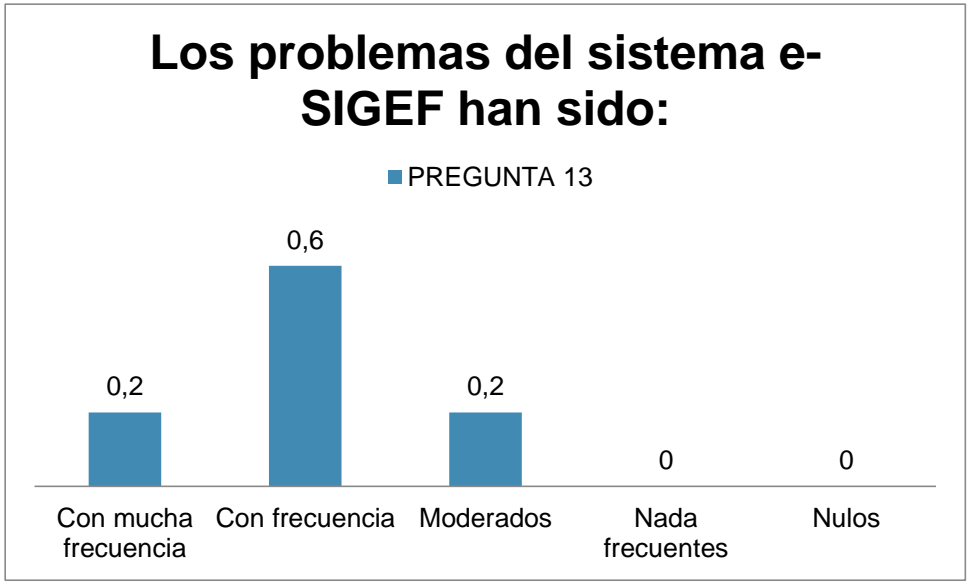

*Fuente: Elaborado por las autoras.*

Los problemas que presenta el sistema e-SIGEF son en un 0,6% con frecuencia y un 0,2% entre moderados y mucha frecuencia, esto nos indica que el sistema a menudo presenta problemas de funcionalidad para la entidad.

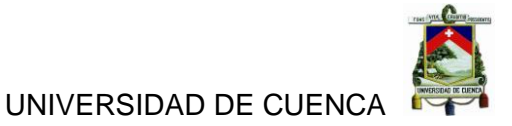

*Tabla 19Los resultados que brinda el sistema e-SIGEF son:*

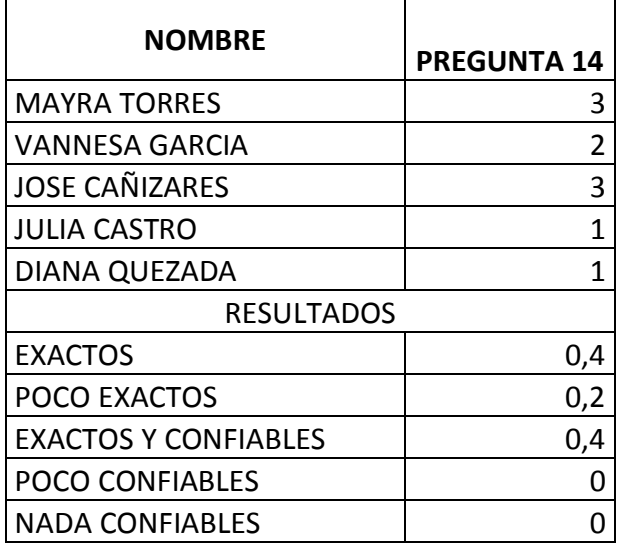

*Fuente: Elaborado por las autoras.*

*Ilustración 21Los resultados que brinda el sistema e-SIGEF son:*

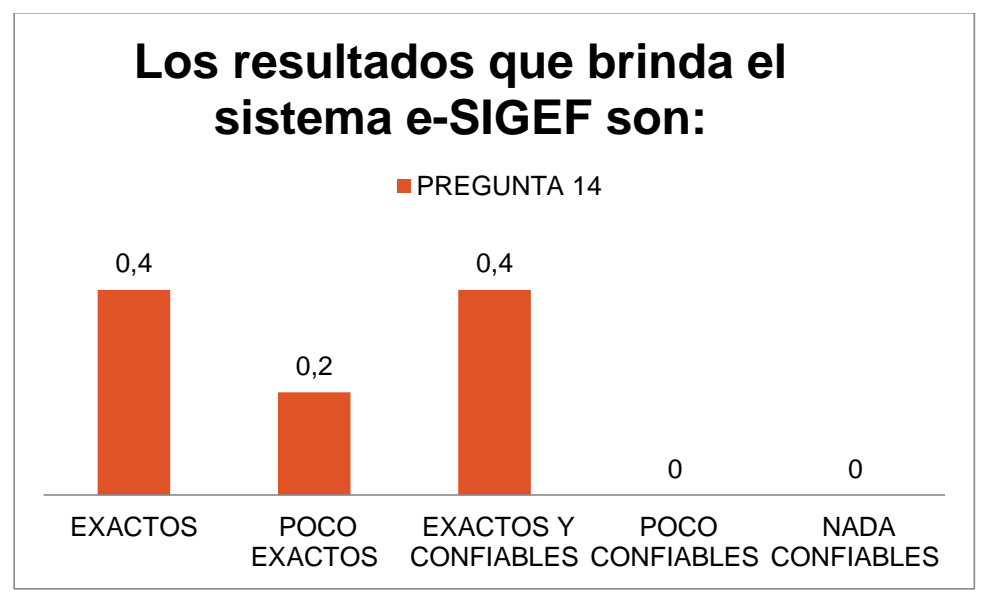

*Fuente: Elaborado por las autoras.*

Se observa que de las personas que trabajan en el Departamento de Contabilidad de la Universidad de Cuenca creen que los resultados que brinda el sistema e-SIGEF son en un 40% exacto, en un 20% poco exacto y en un 40% exactos y confiables.

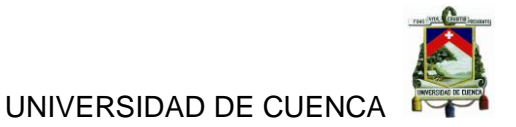

*Tabla 20Los resultados que nos brinda el auxiliar AS400 son:*

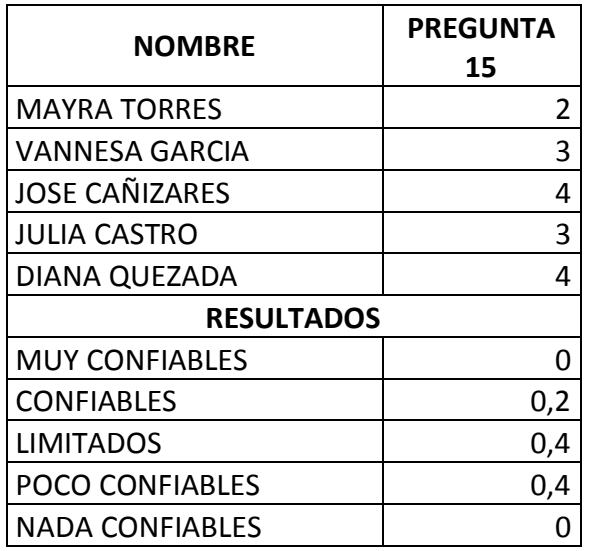

*Fuente: Elaborado por las autoras.*

*Ilustración 22Los resultados que nos brinda el auxiliar AS400 son:*

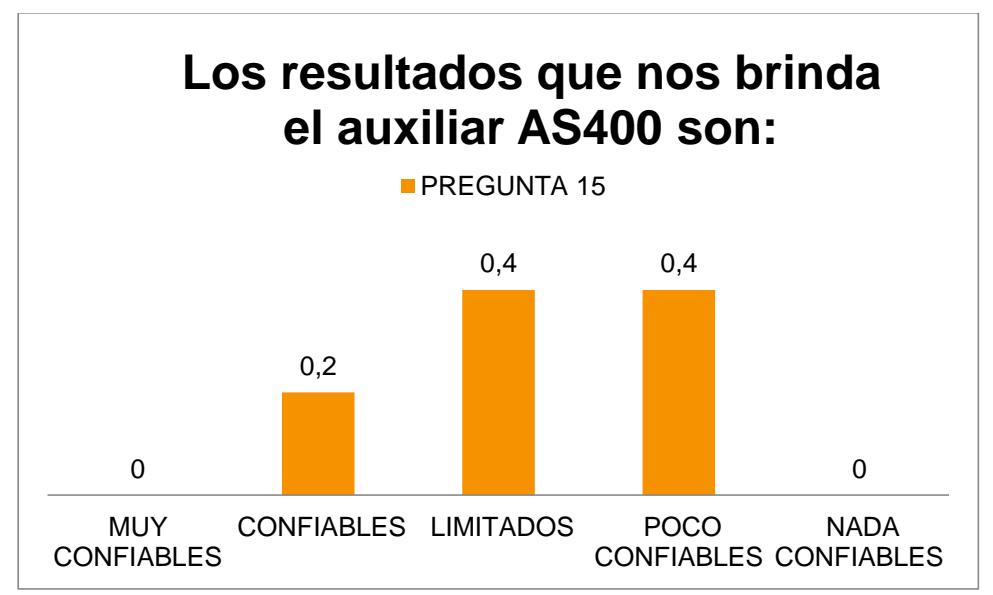

*Fuente: Elaborado por las autoras.*

Se observa que de las personas que trabajan en el Departamento de Contabilidad de la Universidad de Cuenca creen que los resultados que brinda el sistema AS400 son en un 20% confiables, en un 40% limitados y en un 40% poco confiables.

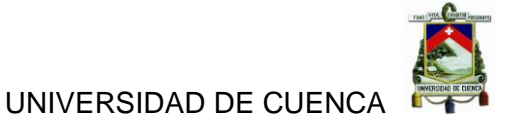

*Tabla 21La realización de registro de procesos en el sistema e-SIGEF es:*

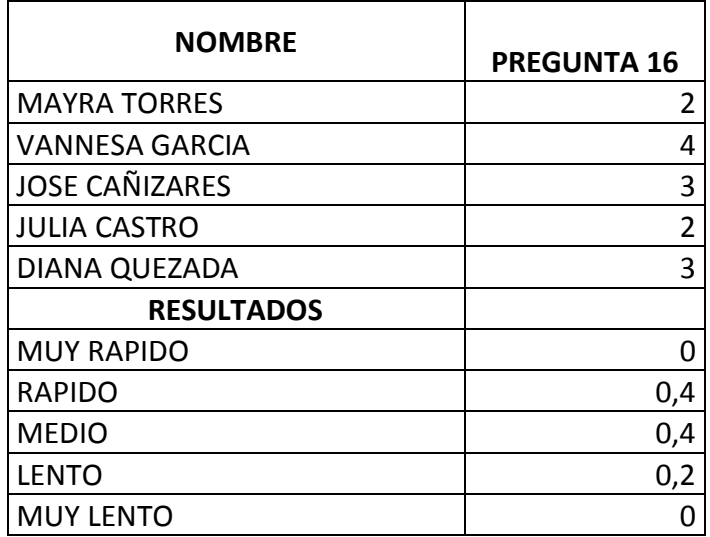

*Fuente: Elaborado por las autoras.*

*Ilustración 23La realización de registro de procesos en el sistema e-SIGEF es:*

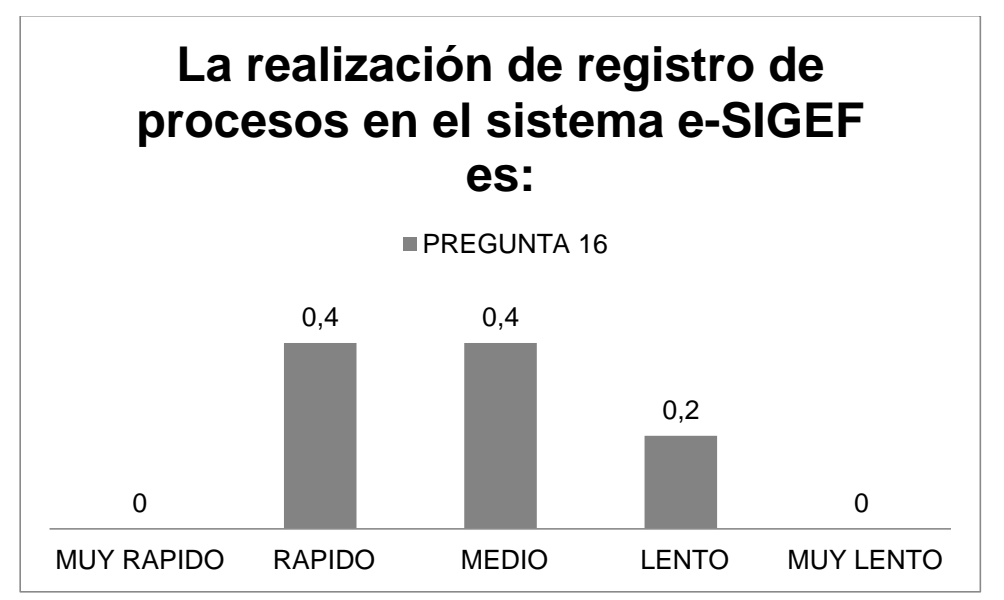

*Fuente: Elaborado por las autoras.*

Se observa que de las personas que trabajan en el Departamento de Contabilidad de la Universidad de Cuenca creen que la realización de registro de procesos en el sistema e-SIGEF son en un 40% rápidos, en un 40% medios y en un 20% lentos.

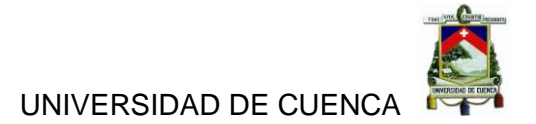

*Tabla 22La importancia que tiene la cuenta gastos dentro de la Universidad es:*

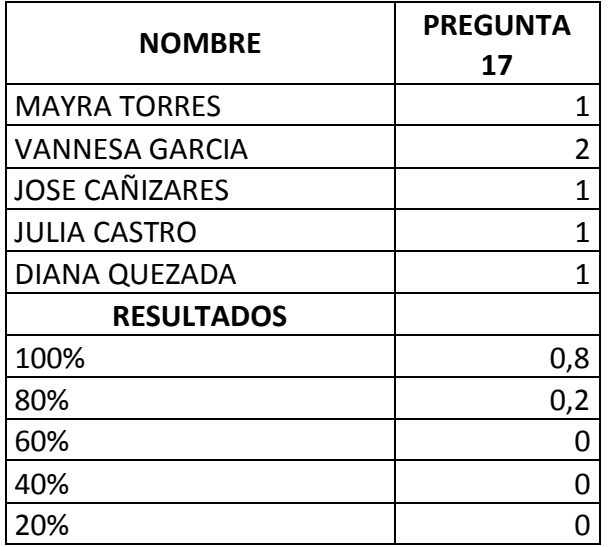

*Fuente: Elaborado por las autoras.*

*Ilustración 24La importancia que tiene la cuenta gastos dentro de la Universidad es:*

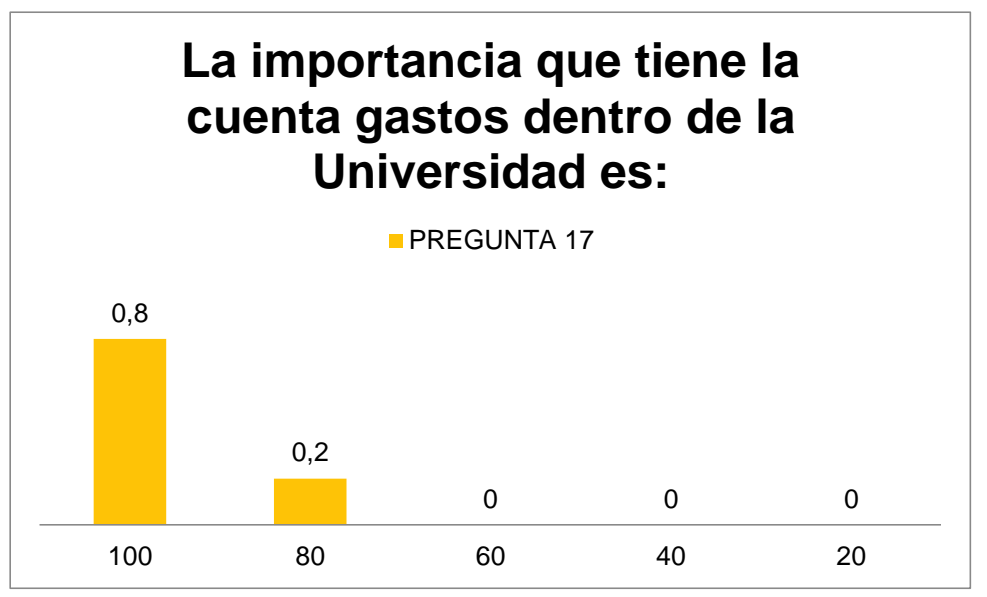

*Fuente: Elaborado por las autoras.*

Se observa que de las personas que trabajan en el Departamento de Contabilidad de la Universidad de Cuenca creen que la importancia de la cuenta gastos en un 80% son 100% importante el 20% piensa que es un 80% importante.

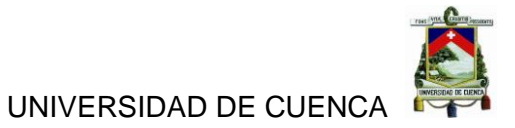

*Tabla 23Con qué frecuencia utiliza la cuenta gastos:*

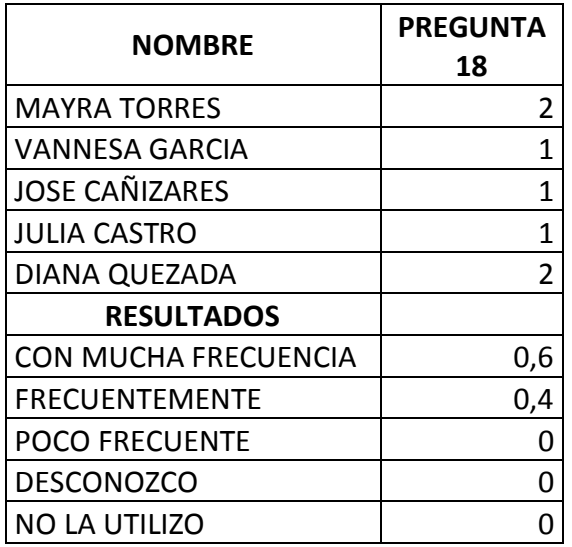

*Fuente: Elaborado por las autoras.*

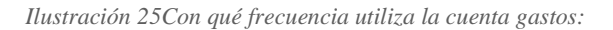

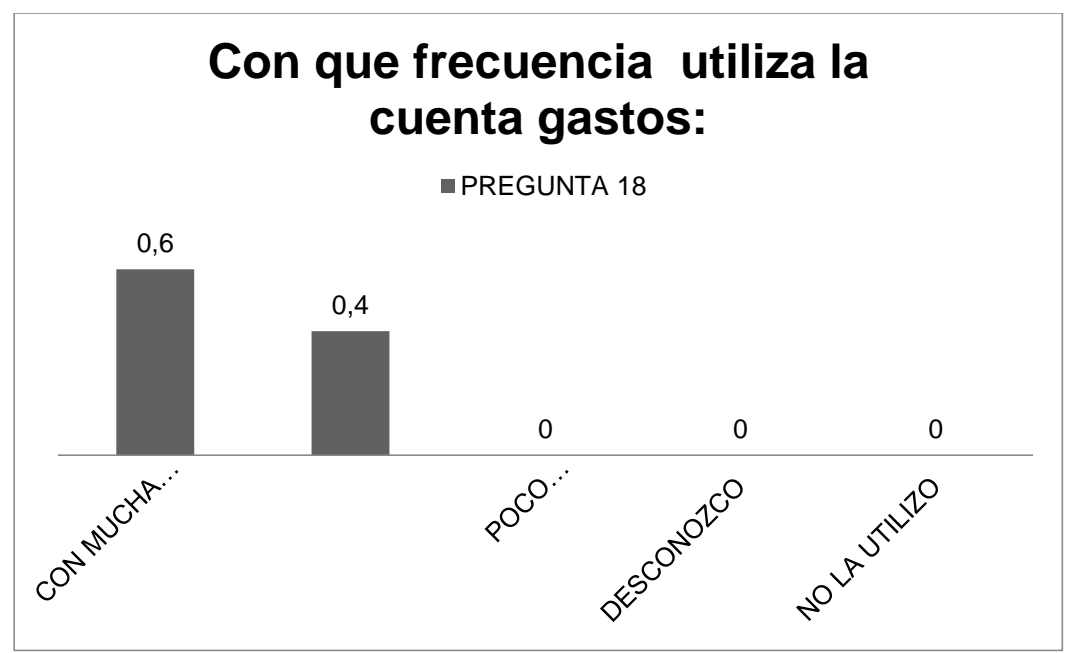

*Fuente: Elaborado por las autoras.*

Se observa que de las personas que trabajan en el Departamento de Contabilidad de la Universidad de Cuenca el 60% cree que la frecuencia con que se utiliza la cuenta gastos es con mucha frecuencia y el 40% cree que es frecuentemente.

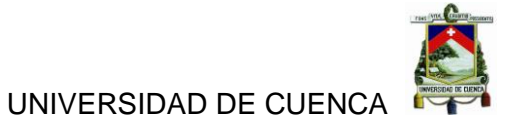

*Tabla 24La contabilización de la cuenta gastos es para Ud.:*

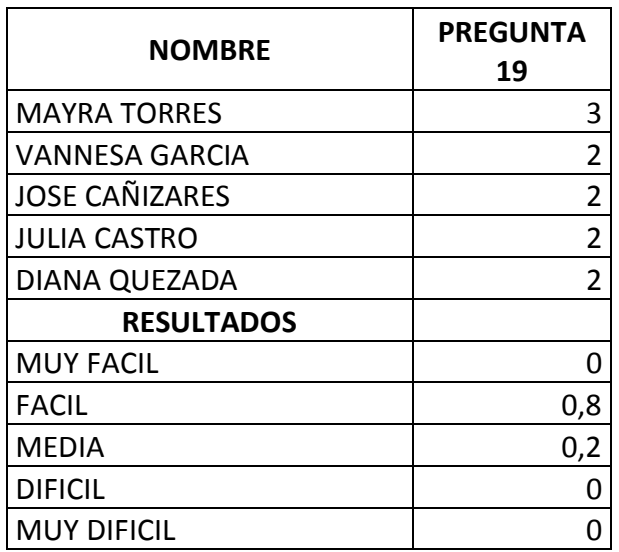

*Fuente: Elaborado por las autoras.*

*Ilustración 26La contabilización de la cuenta gastos es para Ud.:*

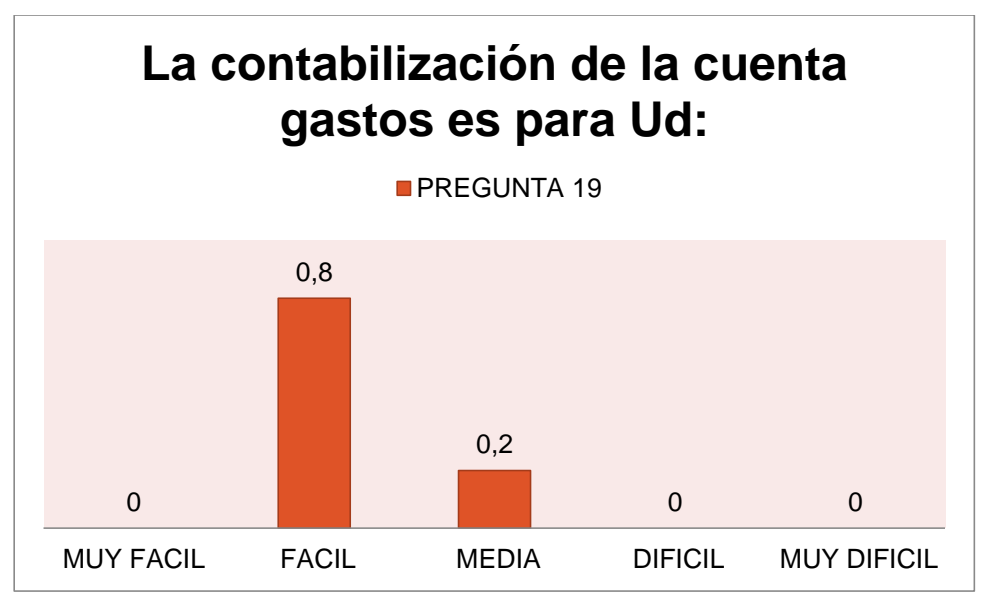

*Fuente: Elaborado por las autoras.*

Se observa que de las personas que trabajan en el Departamento de Contabilidad de la Universidad de Cuenca creen que la contabilización de la cuenta gastos el 80% dice que es fácil y el 20% dice que es medio fácil.

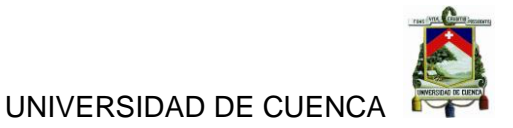

*Tabla 25Los Estados financieros se obtienen de manera:*

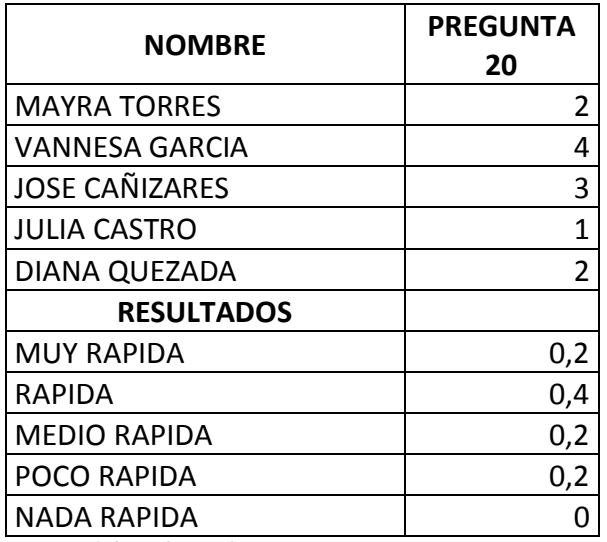

*Fuente: Elaborado por las autoras.*

*Ilustración 27Los Estados financieros se obtienen de manera:*

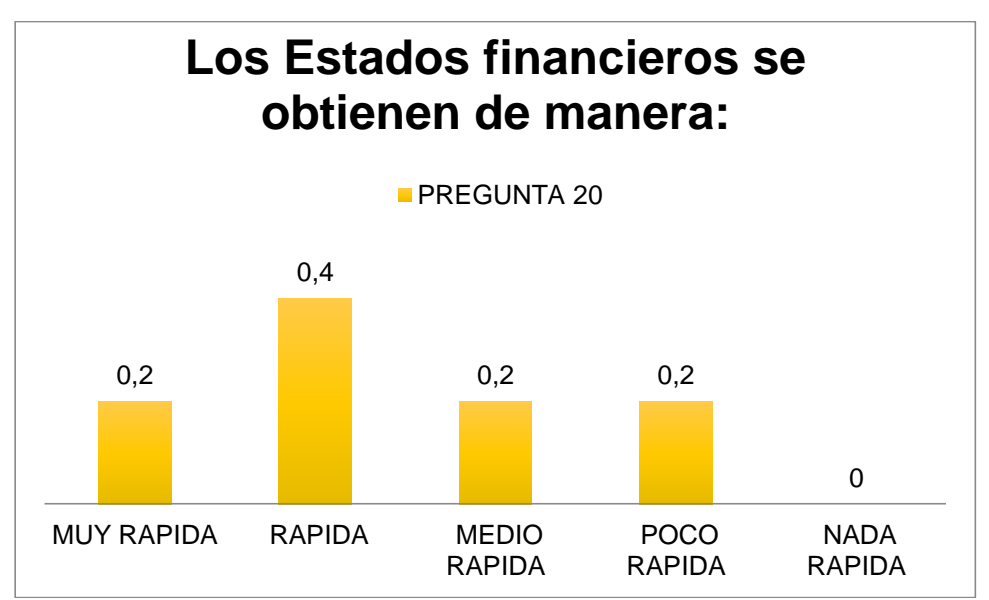

*Fuente: Elaborado por las autoras.*

Se observa que de las personas que trabajan en el Departamento de Contabilidad de la Universidad de Cuenca creen que los estados financieros se obtienen el 20% muy rápido, el 40% rápido, el 20% medio rápida y el 20% poco rápida.

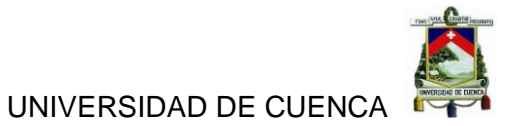

*Tabla 26El sistema e-SIGEF ayuda a ejecutar el presupuesto:*

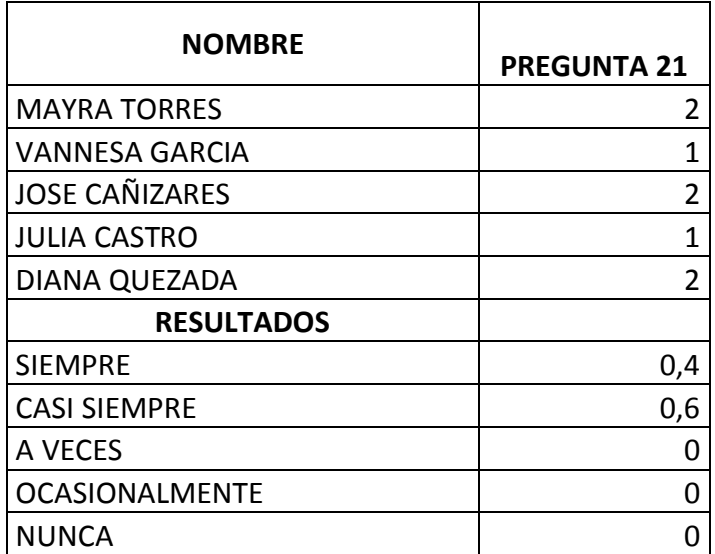

*Fuente: Elaborado por las autoras.*

*Ilustración 28El sistema e-SIGEF ayuda a ejecutar el presupuesto:*

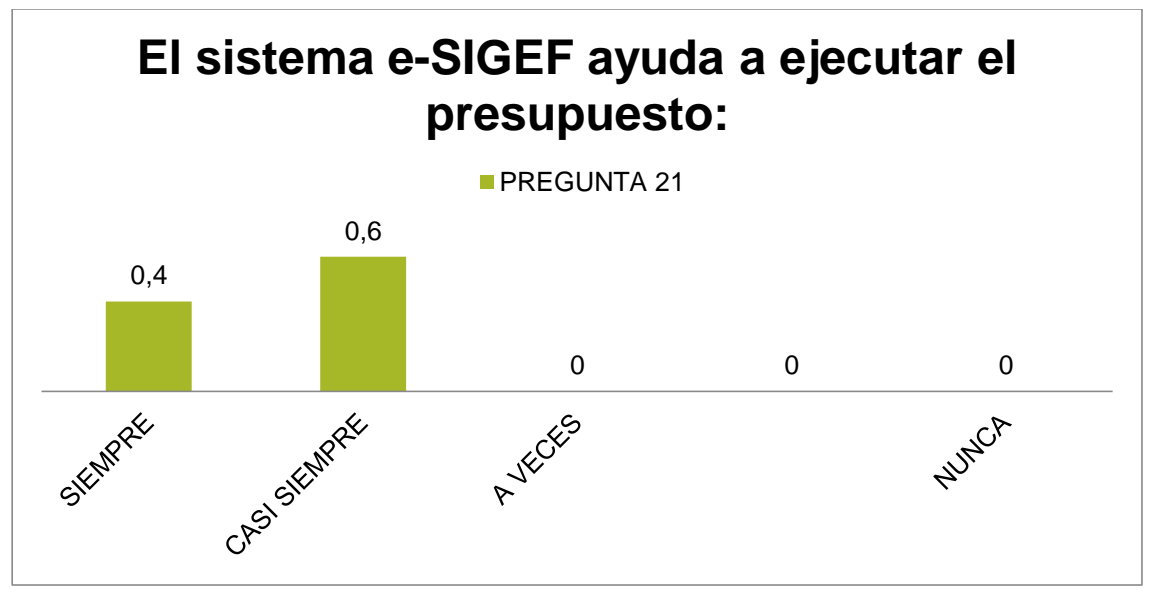

*Fuente: Elaborado por las autoras.*

Se observa que de las personas que trabajan en el Departamento de Contabilidad de la Universidad de Cuenca creen que el sistema e-SIGEF ayuda a ejecutar el presupuesto el 40% siempre y el 60% cree que casi siempre.

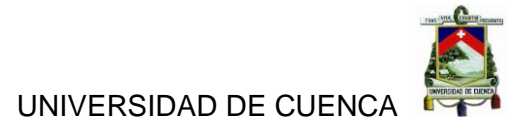

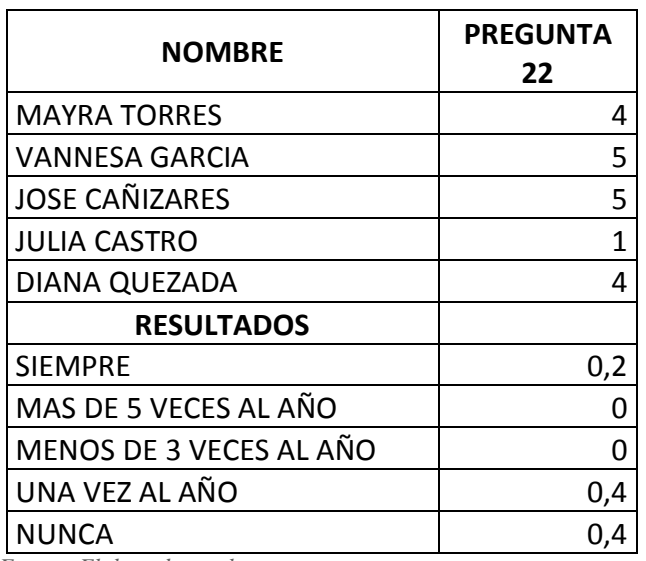

*Tabla 27Ud. con qué frecuencia acude a las reformas o reprogramaciones presupuestarias.*

*Fuente: Elaborado por las autoras.*

*Ilustración 29Ud. con qué frecuencia acude a las reformas o reprogramaciones presupuestarias.*

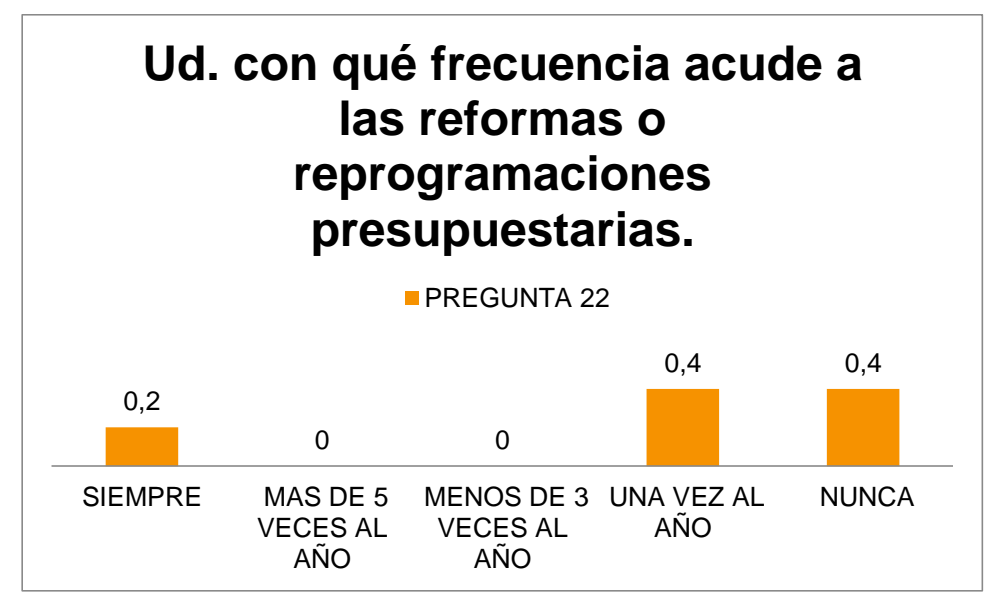

*Fuente: Elaborado por las autoras.*

Se observa que de las personas que trabajan en el Departamento de Contabilidad de la Universidad de Cuenca dice que la frecuencia con que se acude a reprogramaciones presupuestarias es el 20% siempre, el 40% una vez al año y el 40% dice que nunca

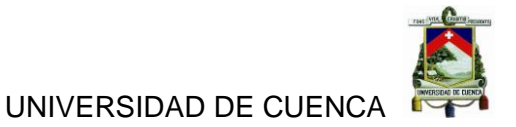

*Tabla 28La información que proporciona los mayores en línea es:*

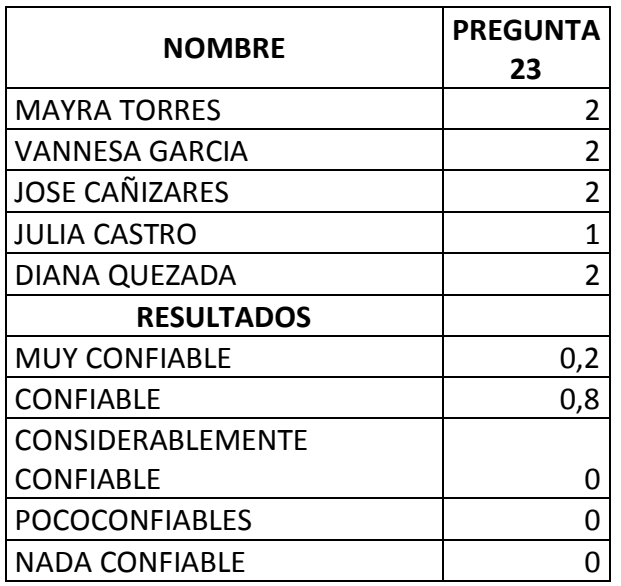

*Fuente: Elaborado por las autoras.*

*Ilustración 30La información que proporciona los mayores en línea es:*

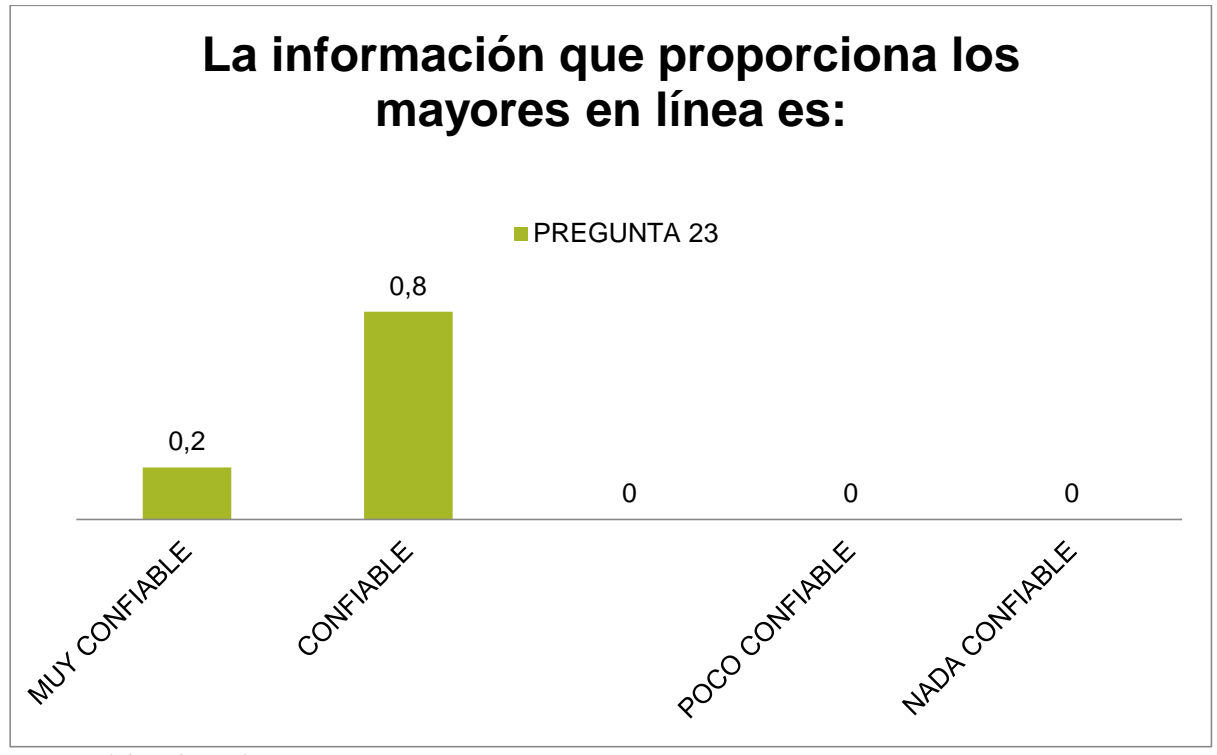

*Fuente: Elaborado por las autoras.*

Se observa que de las personas que trabajan en el Departamento de Contabilidad de la Universidad de Cuenca dice que la información que proporciona los mayores en línea es en un 20% muy confiable y el 80% dice que es confiable.

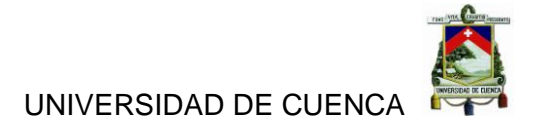

*Tabla 29La información que brinda el anexo transaccional contiene errores:*

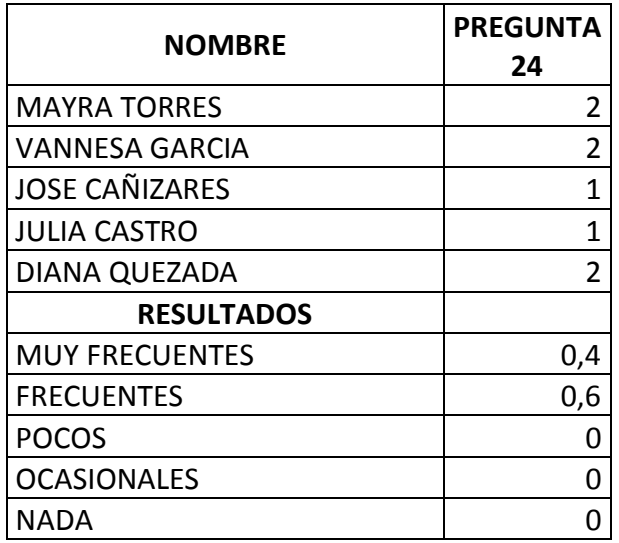

*Fuente: Elaborado por las autoras.*

*Ilustración 31La información que brinda el anexo transaccional contiene errores:*

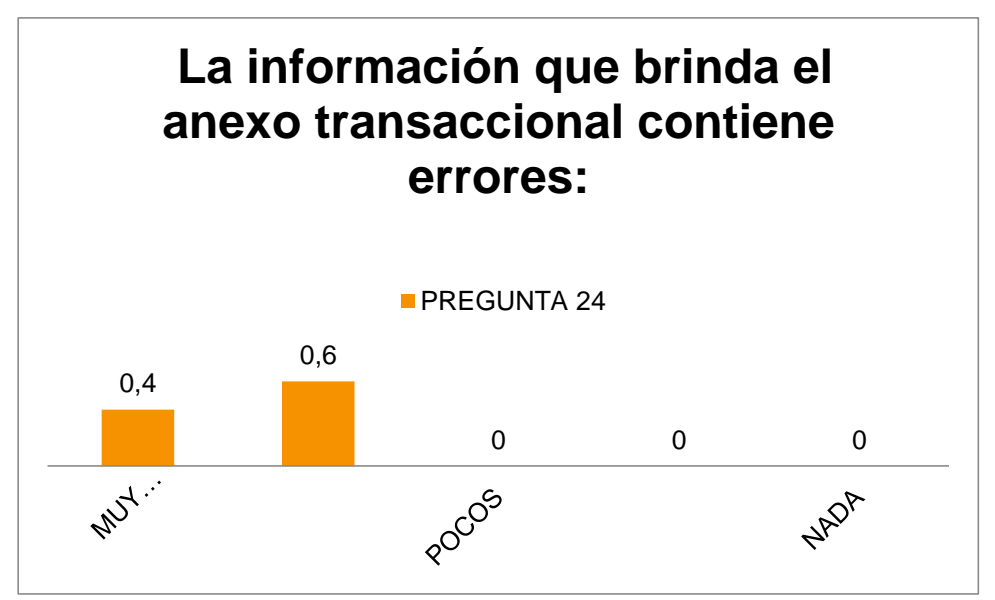

*Fuente: Elaborado por las autoras.*

Se observa que de las personas que trabajan en el Departamento de Contabilidad de la Universidad de Cuenca dice que la información que brinda el anexo transaccional contiene errores el 40% muy frecuente y el 60% frecuentes.

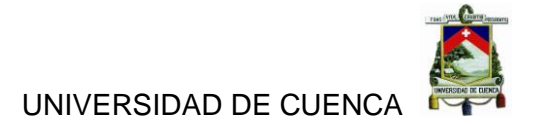

*Tabla 30El poder tener todo presupuestado beneficiaria a la universidad en un:*

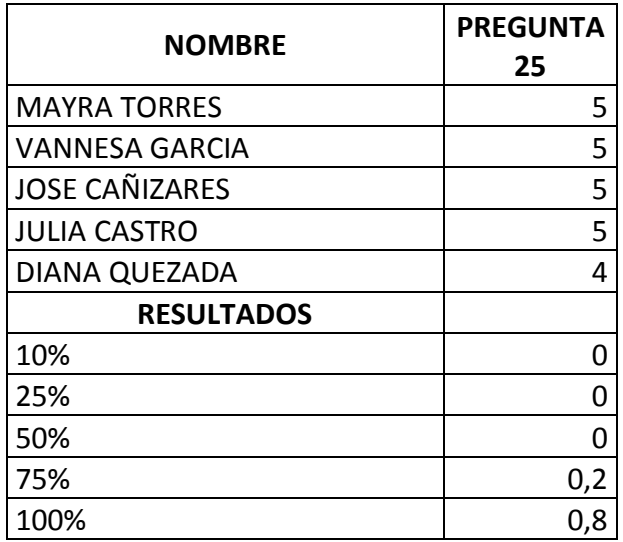

*Fuente: Elaborado por las autoras.*

*Ilustración 32El poder tener todo presupuestado beneficiaria a la universidad en un:*

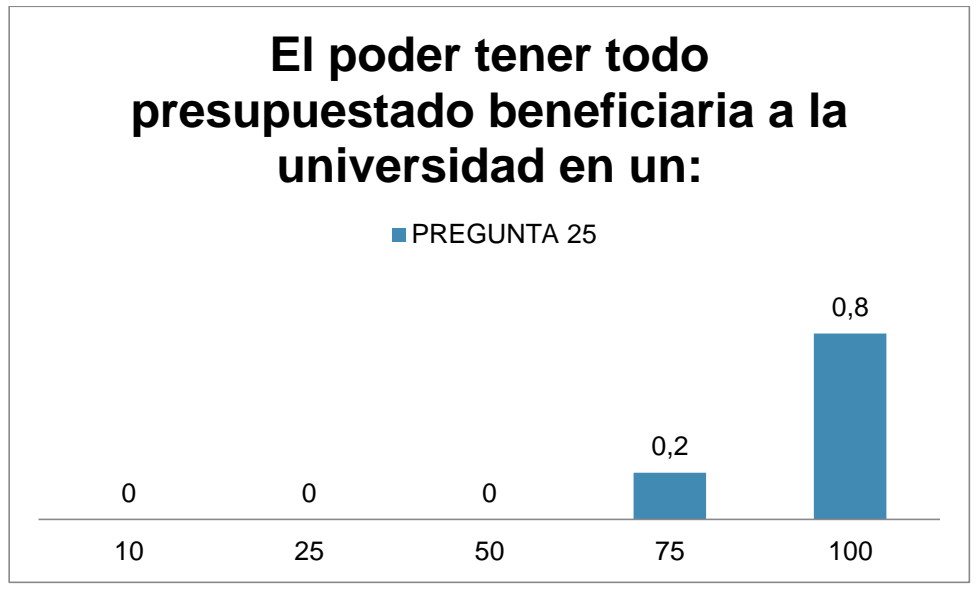

*Fuente: Elaborado por las autoras.*

Se observa que de las personas que trabajan en el Departamento de Contabilidad de la Universidad de Cuenca dice que el poder tener todo presupuestado beneficiaria a la universidad el 20% en un 75% y el 80% dice que beneficiaria en un 100%.

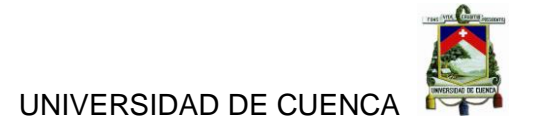

*Tabla 31El AS400 contiene información importante para el futuro en un:*

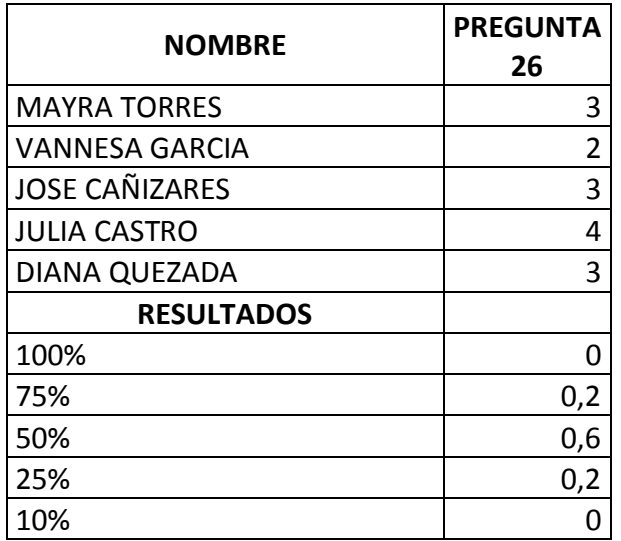

*Fuente: Elaborado por las autoras.*

*Ilustración 33El AS400 contiene información importante para el futuro en un:*

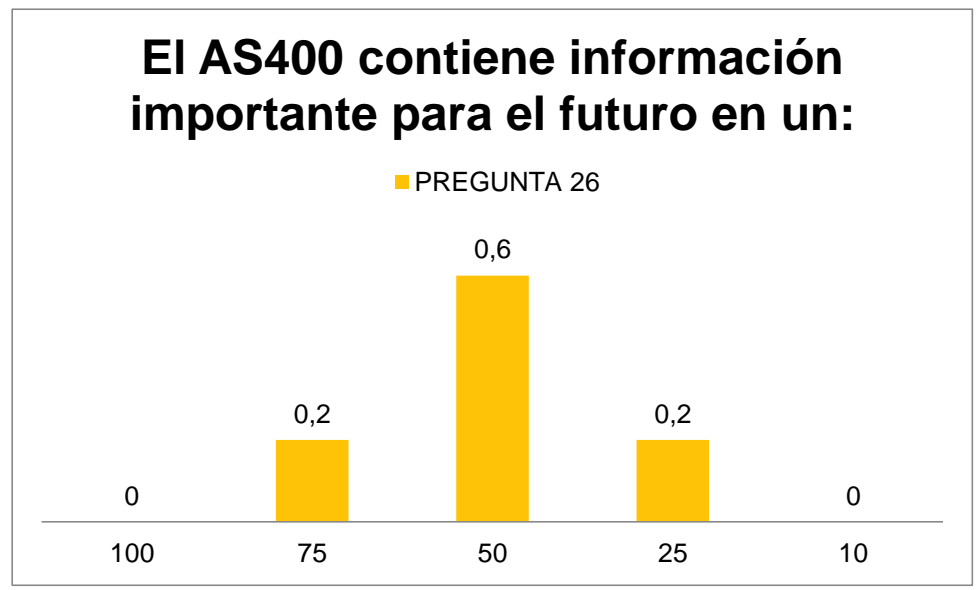

*Fuente: Elaborado por las autoras.*

Se observa que de las personas que trabajan en el Departamento de Contabilidad de la Universidad de Cuenca dice que el AS400 contiene información importante para el futuro el 20% dice que en un 75%, el 60% dice que en un 50% y el 20% dice que en un 25%.

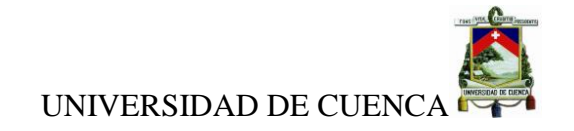

## **3.5.ANÁLISIS DE DATOS**

### **3.5.1 Análisis Vertical de la Ejecución Presupuestaria de las Cuentas Gastos por Actividad**

*Tabla 32Análisis Vertical de la Ejecución Presupuestaria de la Cuenta Gastos de la Universidad de Cuenca.*

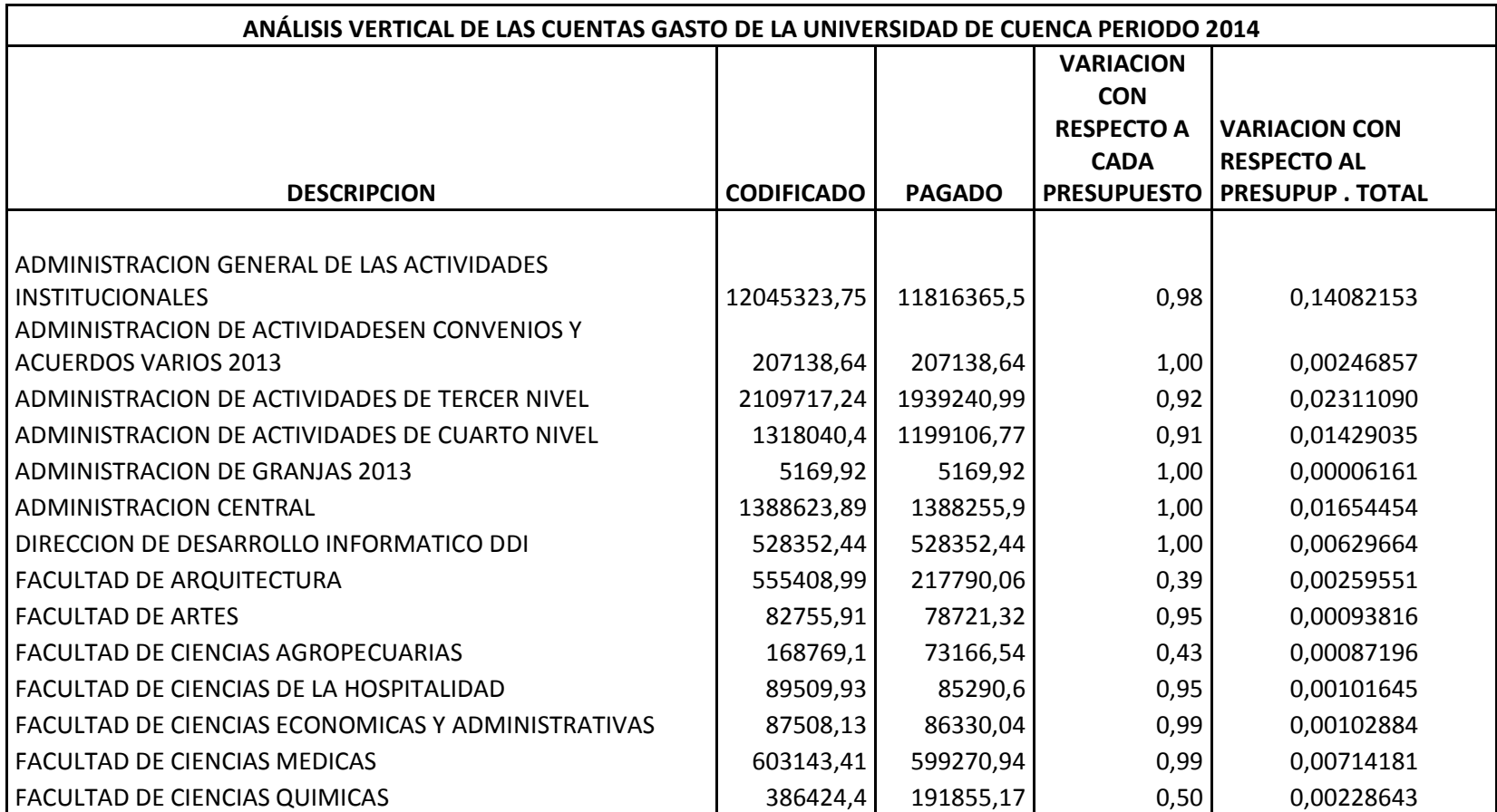

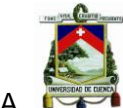

UNIVERSIDAD DE CUENCA

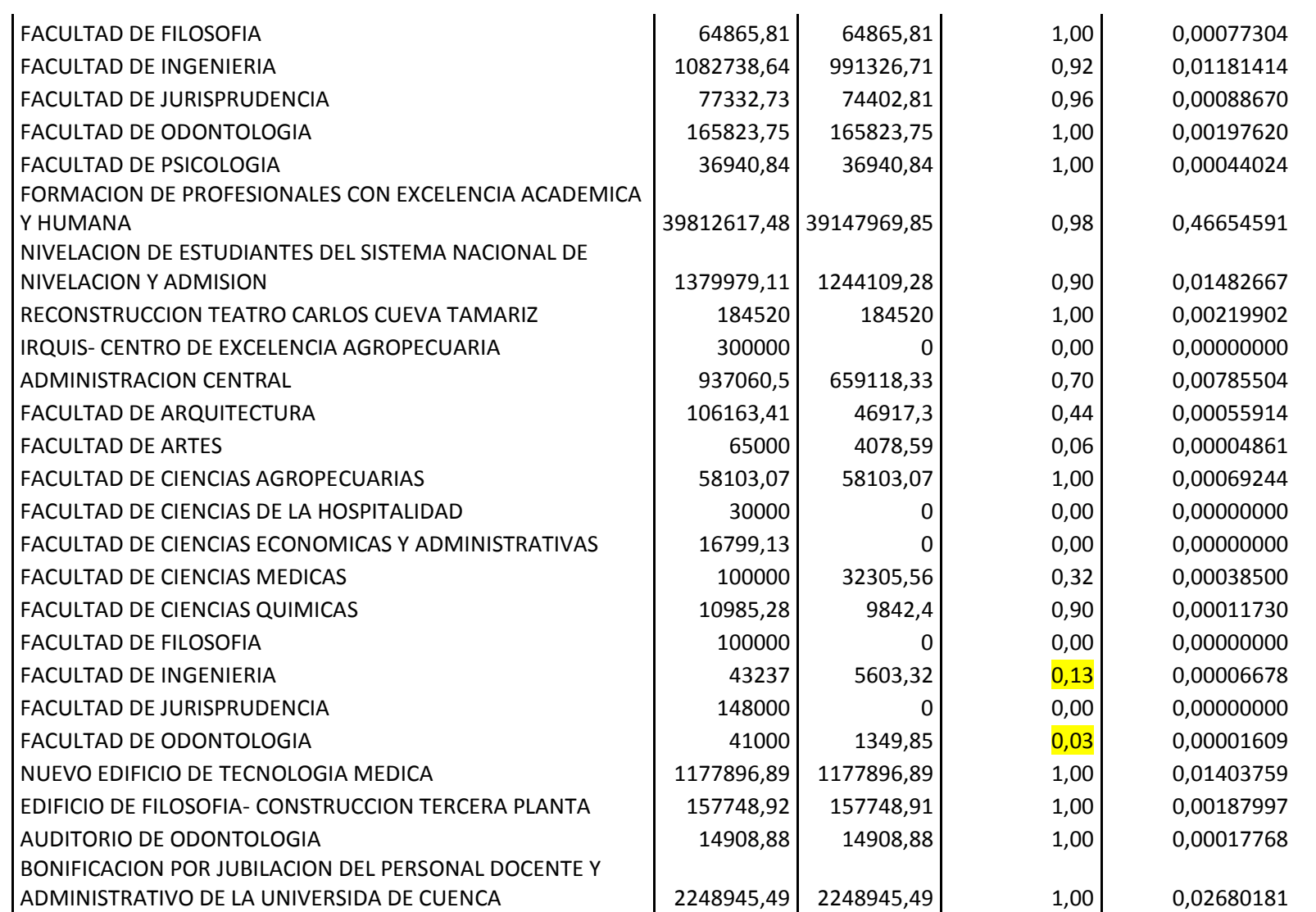

Autoras: Jannina Maribel Cando, Clara Mishelle Torres. 88

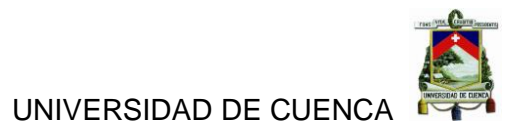

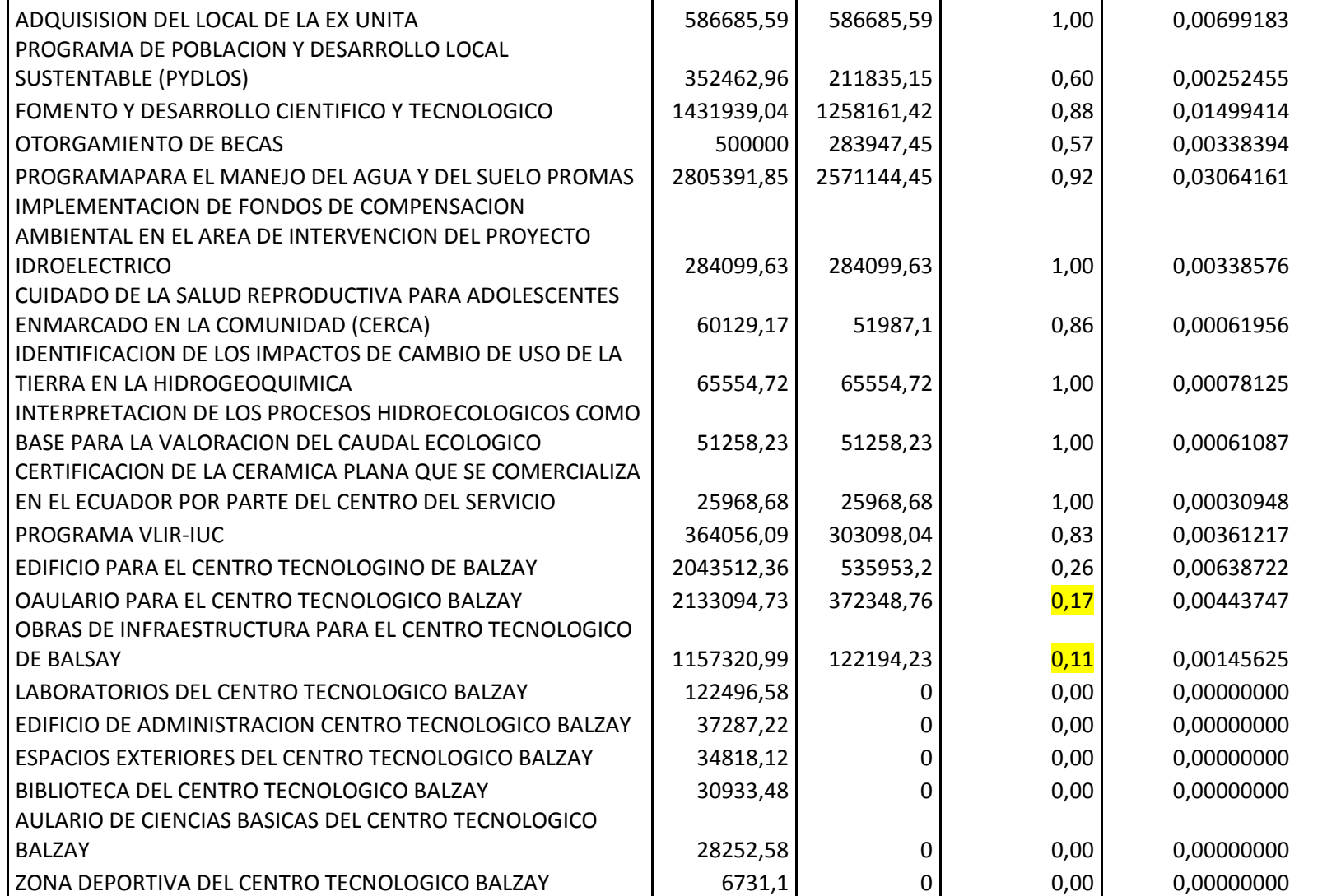

Autoras: Jannina Maribel Cando, Clara Mishelle Torres. 89

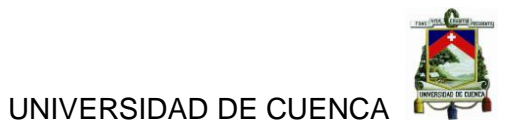

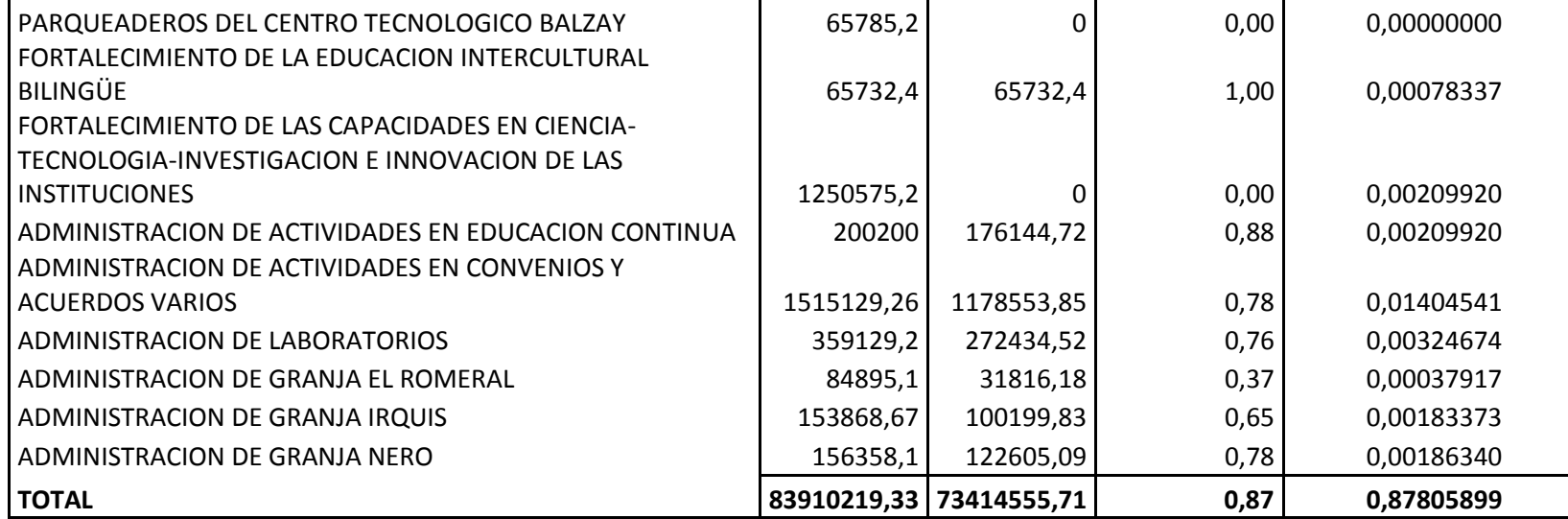

*Fuente: Elaborado por las autoras.*

De acuerdo al análisis realizado podemos rescatar que la mayoría de las cuentas gastos están con su ejecución presupuestaria mayores al 90% es decir que se han cumplido con aquellos programas y proyectos que se han establecido para el año 2014, pero también existen algunas cuentas que están con menos del 20% de ejecución presupuestaria como Facultad de Ingeniería, Facultad de Odontología, aulario para el Centro Tecnológico Balzay, Obras de Infraestructura para el Centro Tecnológico de Balzay, las cuales se no se han ejecutado en su totalidad debido a que no se terminaron aun los programas y proyectos destinados, de la misma manera hay algunas cuentas que aún no tienen ejecución están en un 0% debido que no se han comenzado aún a ejecutar ningún programa ni proyecto. (Ver Anexo 8. Información Financiera de la Universidad de Cuenca 2014).

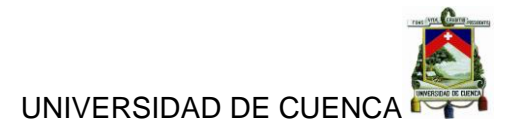

### **3.6.RESULTADOS**

#### **3.6.1. FODA del Sistema Actual vs el Sistema Nuevo**

#### **Sistema Actual**

*Tabla 33 FODA del Sistema Actual.*

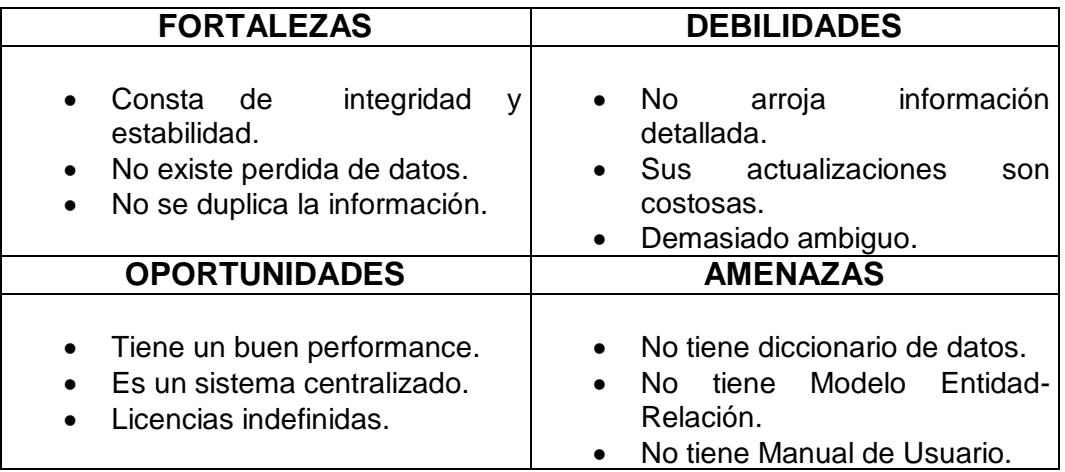

*Fuente: Elaborado por las autoras.*

#### **Sistema Nuevo**

*Tabla 34 FODA del Sistema Nuevo.*

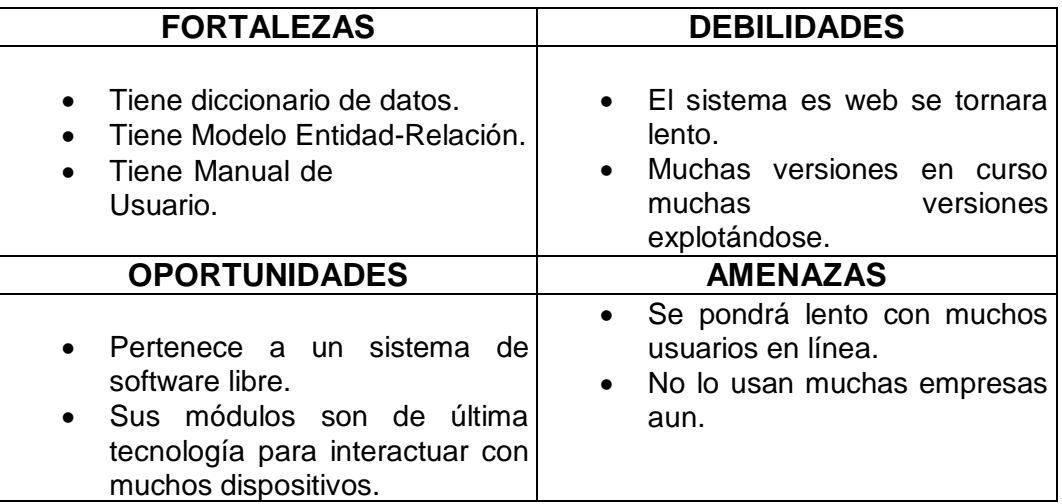

*Fuente: Elaborado por las autoras.*

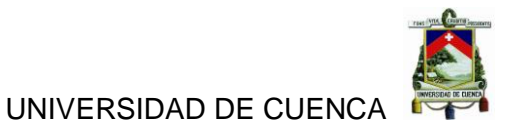

# **3.6.2. Evaluación de los Gastos**

*Tabla 35 Cedula Presupuestaria de Gastos 2014*

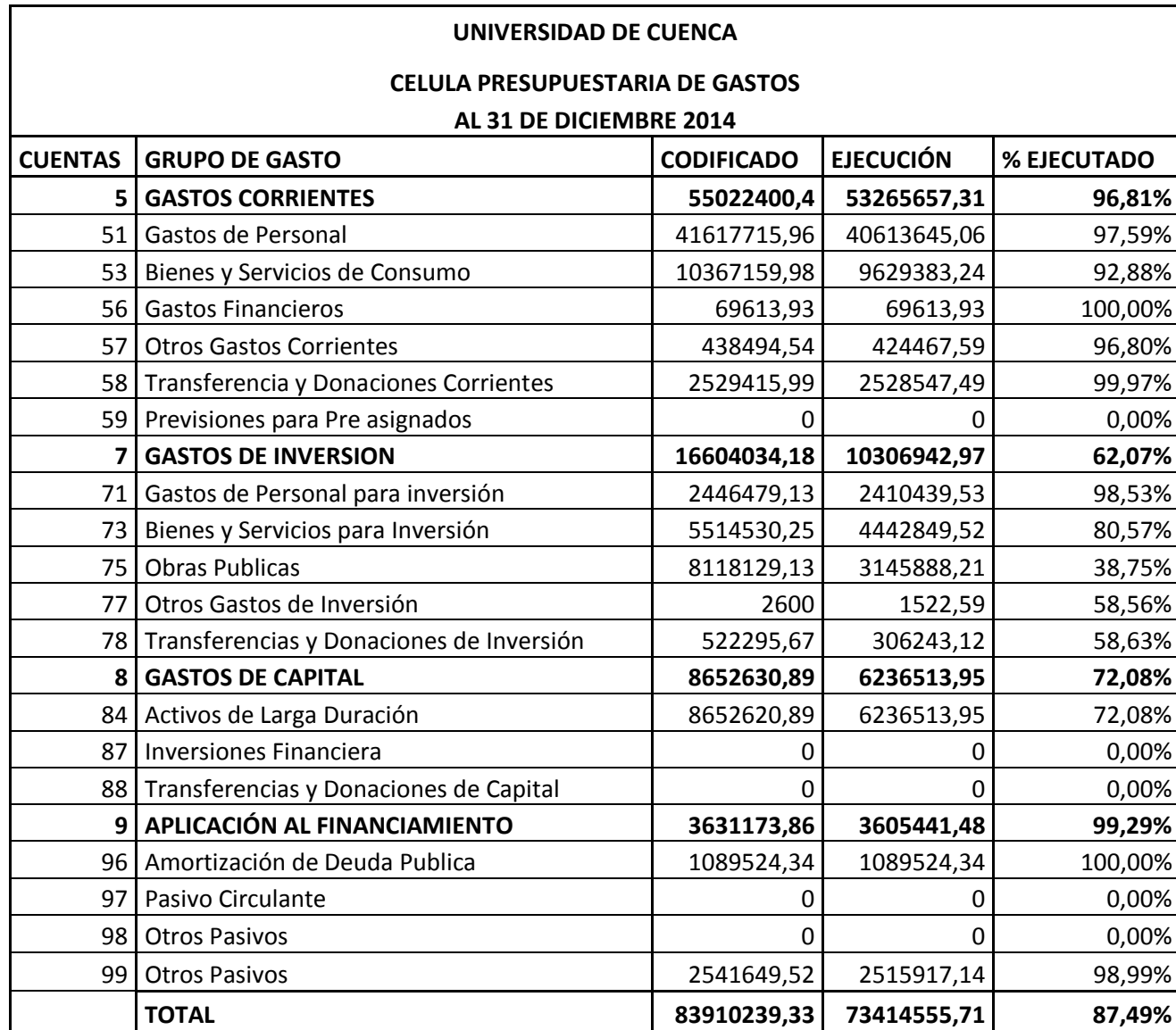

*Fuente: Elaborado por las autoras.*

De acuerdo al análisis realizado observamos que la ejecución del gasto ha correspondido eficientemente a la programación presupuestaria del mismo, lo cual nos indica que todos los gastos están ejecutados en más del 70% cada uno con respecto a su partida presupuestaria. (Ver Anexo 9. Información Financiera de la Universidad de Cuenca 2014).

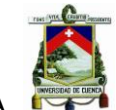

*Tabla 36 Información de la comparación de datos.*

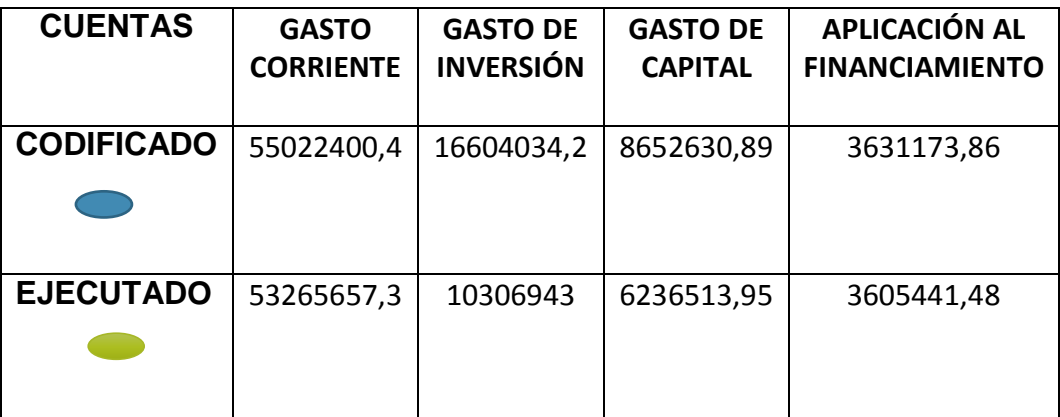

*Fuente: Elaborado por las autoras.*

*Ilustración 34 Comparación de Datos*

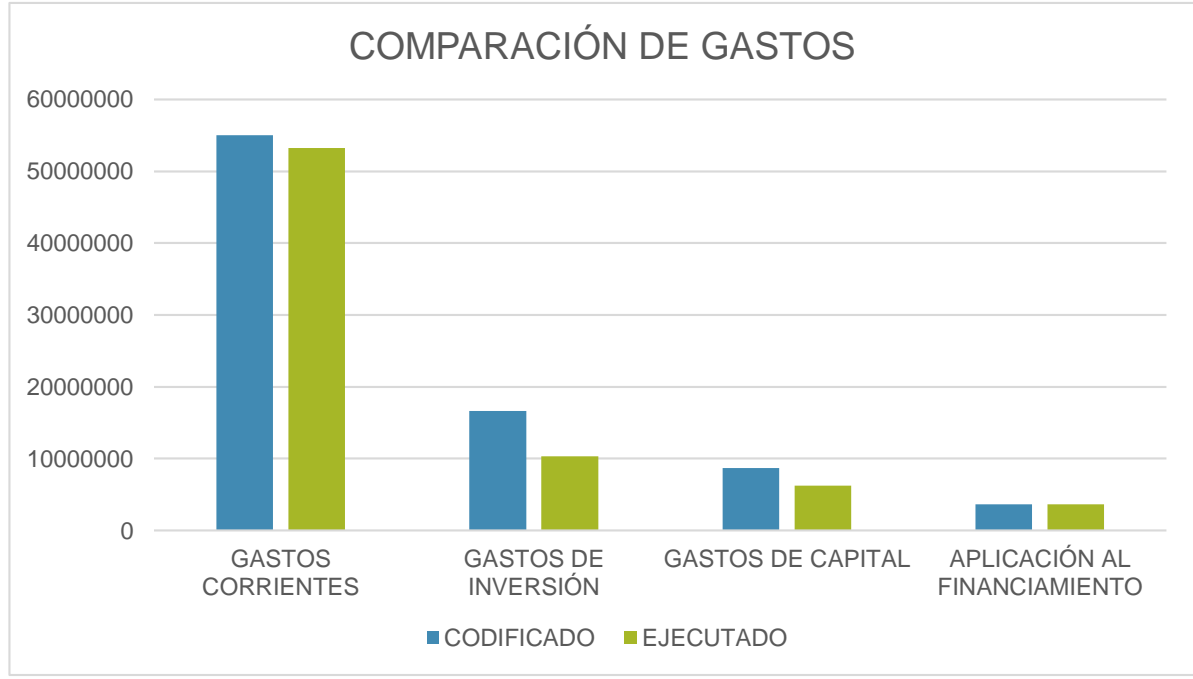

*Fuente: Elaborado por las autoras.*

#### **3.6.3. Indicadores de Eficiencia de las Cuentas Gasto.**

$$
I.E.P = \frac{Presupuesto Gastos Ejecutado}{Presupuesto Gastos Programado} * 100
$$

$$
I.E.P = \frac{73414555,71}{83910239,33} * 100
$$

$$
I.E.P = 87,49\%
$$

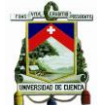

### UNIVERSIDAD DE CUENCA

El indicador de eficiencia nos permite calcular la óptima utilización de los recursos públicos asignados a cada meta presupuestaria, para la Universidad de Cuenca se obtuvo un 87,49% lo cual nos demuestra que el uso de recursos ha sido excelente a nivel de eficiencia para dicha entidad.

### **3.6.4. Indicadores de Eficiencia de las Cuentas Gasto.**

### **3.6.6.1 Gastos Corrientes**

*Tabla 37 Información de los Gastos Corrientes*

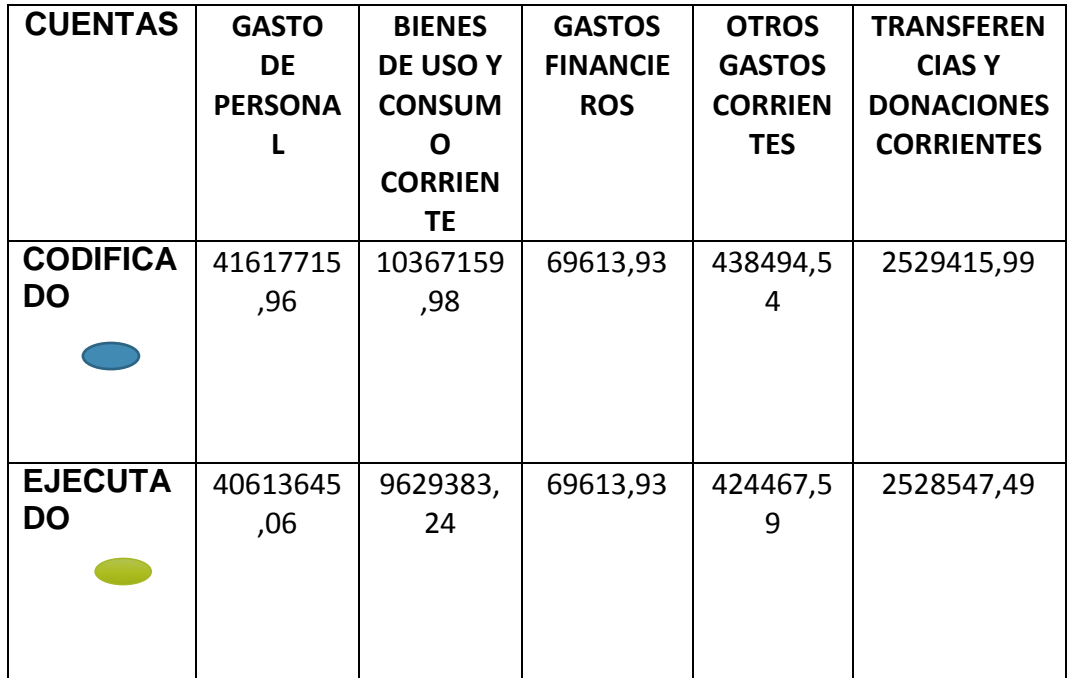

*Fuente: Elaborado por las autoras.*

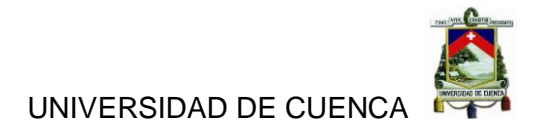

*Ilustración 35Comparación de los Gastos Corrientes*

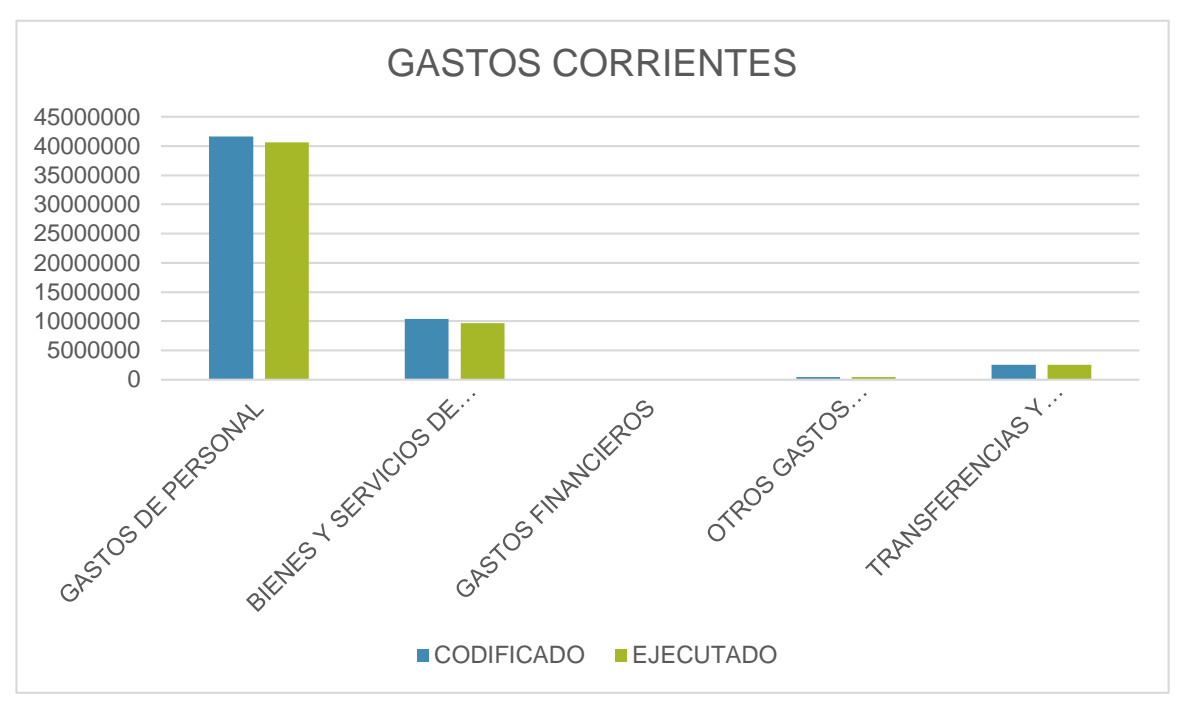

*Fuente: Elaborado por las autoras.*

$$
I.E.G = \frac{Gastos\ Corrientes\ Ejecutados}{Gastos\ Corrientes\ Codificados} * 100
$$

$$
I.E.G = \frac{53265657,31}{55022400,40} * 100
$$

$$
I.E.G = 96,81\%
$$

La ejecución de los Gastos Corrientes está en un 96,81% lo cual nos indica que esta con una excelente ejecución presupuestaria. Dentro de los gastos corrientes tenemos:

#### **Gasto de Personal**

$$
I.E.G = \frac{Gastos\ en\ Personal\ Devengados}{Gastos\ en\ Personal\ Codificados} * 100
$$

$$
I.E.G = \frac{40613645,06}{41617715,96} * 100
$$

$$
I.E.G = 97,59\%
$$

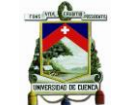

La ejecución presupuestaria de los Gastos de Personal está en un nivel excelente ya que se ha cumplido en un 97,59%, pero cabe recalcar que no se ha cumplido con todos los requerimientos solicitados por el POA de la Universidad de Cuenca.

### **Bienes y Servicios de Consumo Corriente**

 $I.E.G =$ Bienes de Uso y Consumo Corriente Devengados *<u>Exerce all the processes produces are consumed all algorithms</u> \* 100* 

$$
I.E.G = \frac{9629383,24}{10367159,98} * 100
$$

$$
I.E.G = 92,88\%
$$

La ejecución presupuestaria de los Bienes y Servicios de Consumo Corriente está en un nivel bueno ya que se ha cumplido en un 92,88%, lo cual se lo uso para la adquisición de nuevos insumos para la Universidad de Cuenca.

### **Gastos Financieros**

$$
I.E.G = \frac{Gastos\,Financieros\,Depagados}{Gastos\,Financieros\,Codificados} * 100
$$

$$
I.E.G = \frac{69613,93}{69613,93} * 100
$$

$$
I.E.G = 100\%
$$

La ejecución presupuestaria de los Gastos Financieros está en un nivel máximo ya que se ha cumplido en un 100%, lo cual nos indica que la Universidad de Cuenca está al día en todos sus rubros financieros.

#### **Otros Gastos Corrientes**

$$
I.E.G = \frac{Otros \text{ Gastos Corrientes Devengados}}{Otros \text{ Gastos Corrientes Codificados}} * 100
$$

$$
I.E.G = \frac{424467,59}{438494,54} * 100
$$

$$
I.E.G = 96,80\%
$$

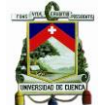

La ejecución presupuestaria de los Otros Gastos Corrientes está en un nivel bueno ya que se ha cumplido en un 96,80%, lo cual nos indica que la Universidad de Cuenca tiene un buen desarrollo de otros gastos como seguros.

### **Transferencias y Donaciones Corrientes**

 $I.E.G =$ Transferencias y Donaciones Corrientes Devengados <sup>∗</sup> <sup>100</sup>

$$
I.E.G = \frac{2528547,59}{2529415,99} * 100
$$

$$
I.E.G = 99,97\%
$$

La ejecución presupuestaria de los Transferencias y Donaciones Corrientes está en un nivel excelente que se ha cumplido en un 99,97% para la Universidad de Cuenca.

### **3.6.6.2 Gastos de Inversión**

*Tabla 38 Información de los Gastos de Inversión*

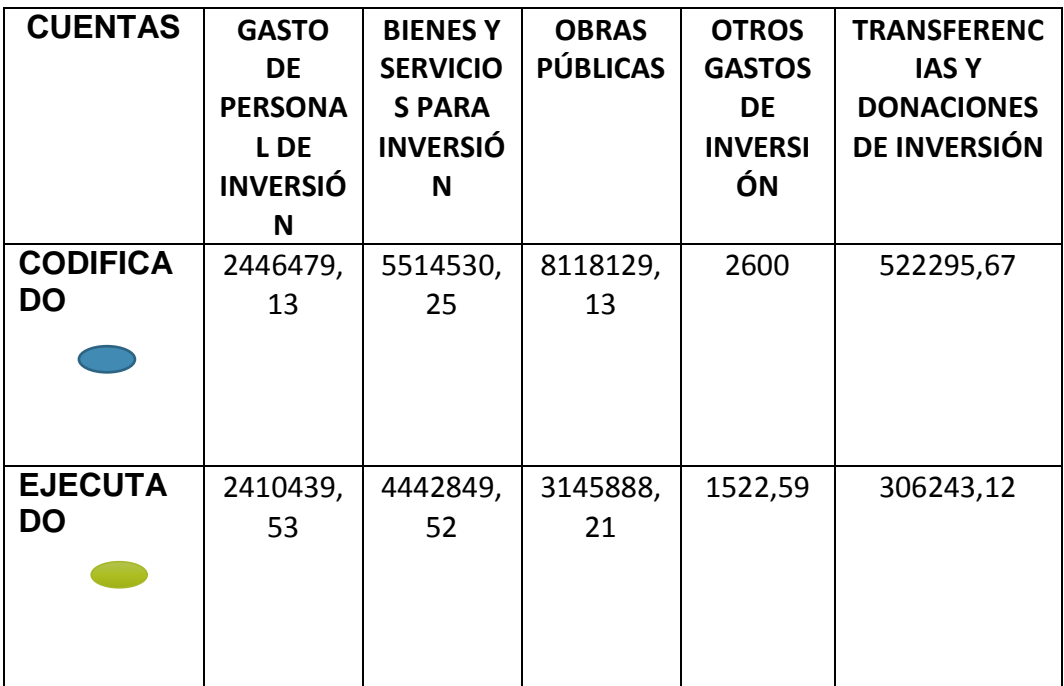

*Fuente: Elaborado por las autoras.*

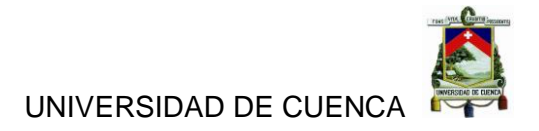

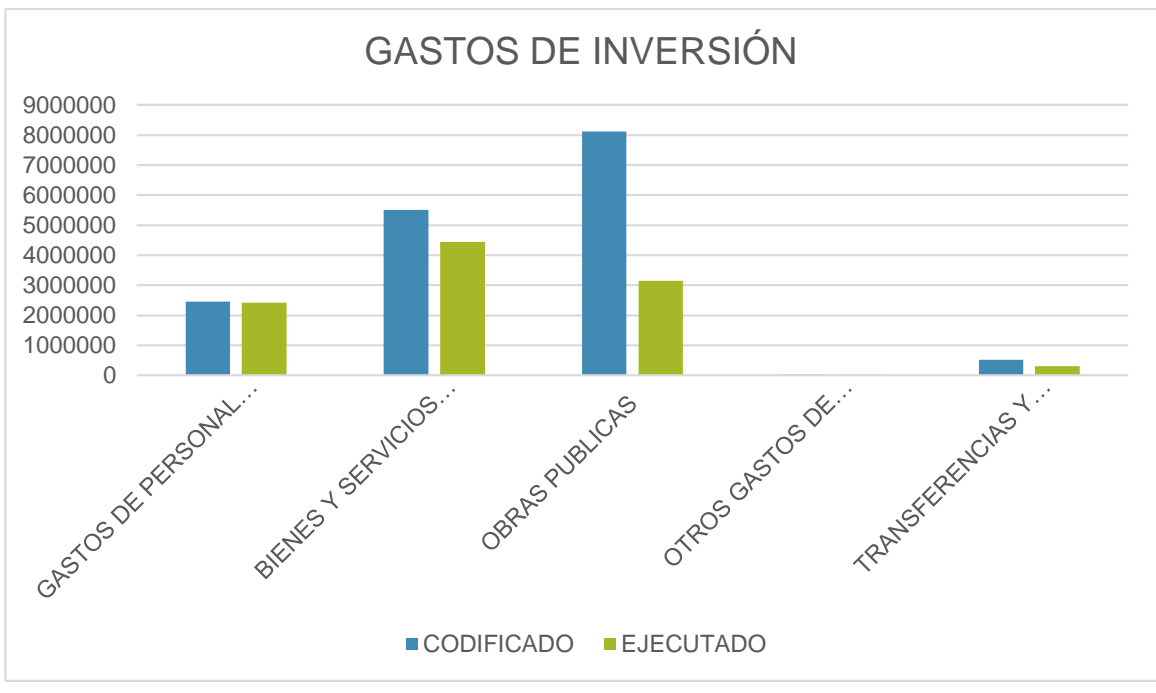

*Ilustración 36 Comparación de los Gastos de Inversión.*

*Fuente: Elaborado por las autoras.*

$$
I.E.G = \frac{Gastos de Inversion Devengados}{Gastos de Inversion Codificados} * 100
$$

$$
I.E.G = \frac{10306942,97}{16604034,18} * 100
$$

$$
I.E.G = 62,07\%
$$

La ejecución de los Gastos de Inversión está en un 62,07% lo cual nos indica que esta con una buena ejecución presupuestaria. Dentro de los Gastos de Inversión tenemos:

#### **Gastos de Personal para la Inversión**

$$
I.E.G = \frac{Gastos de Personal para Inversion Devengados}{Gastos de Personal para Inversion Codificados} * 100
$$

$$
I.E.G = \frac{2410439,53}{2446479,13} * 100
$$

$$
I.E.G = 98,53\%
$$

Autoras: Jannina Maribel Cando, Clara Mishelle Torres. 98

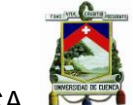

La ejecución presupuestaria de los Gastos de Personal para la Inversión está en un nivel excelente ya que se ha cumplido en un 98,53%, pero cabe recalcar que no se ha cumplido con todos los requerimientos de inversión que la Universidad de Cuenca requiere.

**Bienes y Servicios para Inversión**

 $I.E.G =$ Bienes y Servicios para Inversion Devengados *<u>Bienes y Servicios para Inversion Codificados* \* 100</u>  $I.E.G =$ 4442849,52  $\frac{1}{5514530,25}$  \* 100  $I.E.G = 80.57\%$ 

La ejecución presupuestaria de los Bienes y Servicios para Inversión está en un nivel bueno ya que se ha cumplido en un 80,57%, lo cual nos indica que no hubo una buena planificación de gastos para la Universidad de Cuenca.

### **Obras Publicas**

I.E.G = 
$$
\frac{Obras \; Publications \;Decagados}{Obras \; Publications \; Conditions \; Codificados} * 100
$$
\n
$$
I.E.G = \frac{3145888.21}{8118129.13} * 100
$$
\n
$$
I.E.G = 38,75\%
$$

La ejecución presupuestaria de Obras Publicas no está en un nivel bueno ya que se ha cumplido en un 38,75%, lo cual nos indica que no hubo una buena planificación ni seguimiento al cumplimento de las obras a ejecutar para la Universidad de Cuenca.

# **Otros Gastos de Inversión**

I. E. 
$$
G = \frac{Otros \text{ Gastos de Inversion Devengados}}{Otros \text{ Gastos de Inversion Codificados}} * 100
$$

Autoras: Jannina Maribel Cando, Clara Mishelle Torres. 99

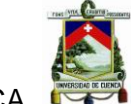

UNIVERSIDAD DE CUENCA

$$
I.E.G = \frac{1522,59}{2600} * 100
$$

$$
I.E.G = 58,56\%
$$

La ejecución presupuestaria de los Otros Gastos de Inversión está en un nivel medio ya que se ha cumplido en un 58,56%, lo cual nos indica que no hay cumplimiento de la planificación de gastos para la inversión en determinados ámbitos.

#### **Transferencias y Donaciones de Inversión**

 $I.E.G$ = Transferencias y Donaciones de Inversion Devengados <sup>∗</sup> <sup>100</sup>

$$
I.E.G = \frac{306243,12}{522295,67} \times 100
$$

$$
I.E.G = 58,63\%
$$

La ejecución presupuestaria de los Transferencias y Donaciones de Inversión está en un nivel medio ya que se ha cumplido en un 58,63% para la Universidad de Cuenca.

#### **3.6.6.3 Gastos de Capital**

*Tabla 39 Datos de los Gastos de Capital.*

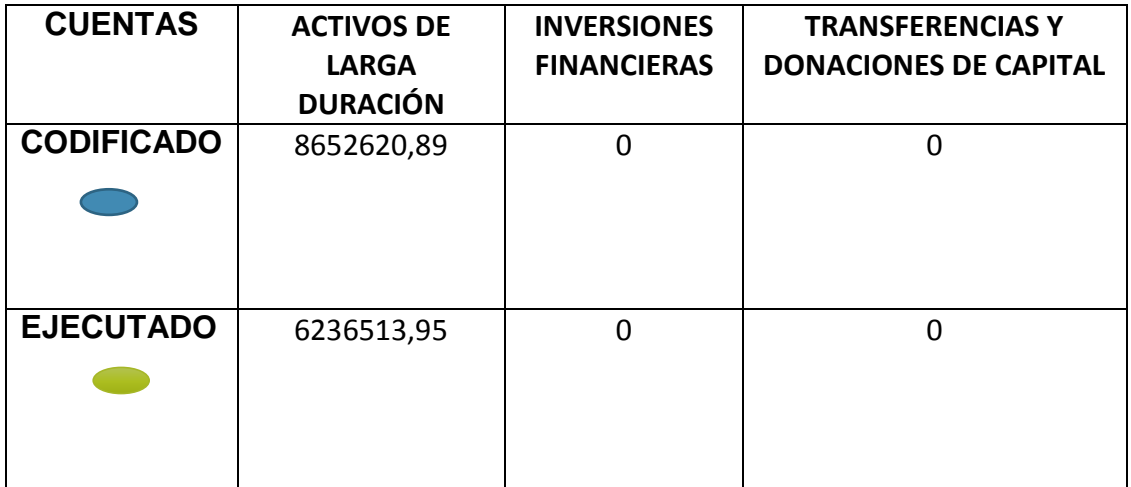

*Fuente: Elaborado por las autoras.*

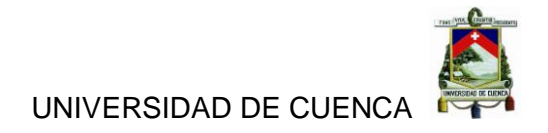

*Ilustración 37 Comparación de Gastos de Capital.*

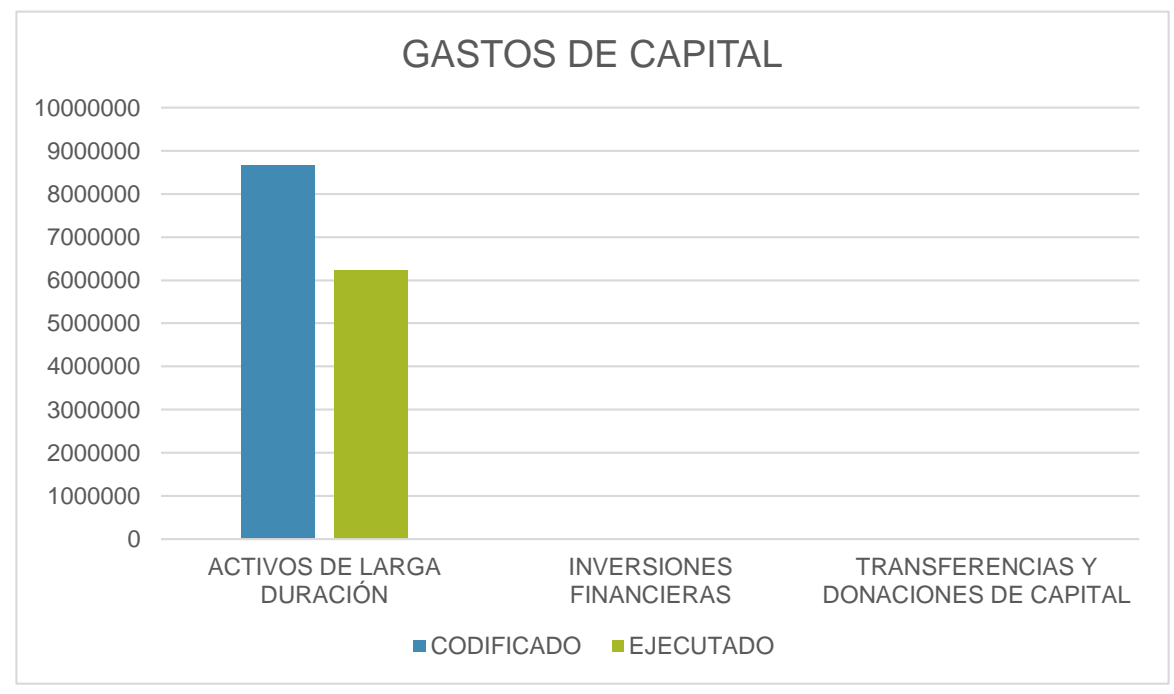

*Fuente: Elaborado por las autoras.*

I. E. 
$$
G = \frac{Gastos de Capital Devengados}{Gastos de Capital Codificados} * 100
$$

$$
I.E.G = \frac{6236513,95}{8652620,89} * 100
$$

$$
I.E.G = 72,08\%
$$

La ejecución de los Gastos de Capital está en un 72,08% lo cual nos indica que esta con una buena ejecución presupuestaria. Dentro de los Gastos de Capital tenemos:

#### **Activos de Larga Duración**

 $I.E.G =$ Activos de Larga Duracion Devengados Acticos de Larga Duracion Codificados \* 100

$$
I.E.G = \frac{6236513,95}{8652620,89} * 100
$$

$$
I.E.G = 72,08\%
$$

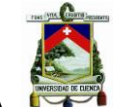

La ejecución presupuestaria de los Activos de Larga Duración está en un nivel bueno ya que se ha cumplido en un 72,08%, lo cual nos indica que no hay cumplimiento de la planificación de los gastos para la adquisición de nuevos bienes para la Universidad de Cuenca.

# **3.6.6.4 Aplicación al Financiamiento**

*Tabla 40 Datos de la Aplicación al Financiamiento*

| <b>CUENTAS</b>    | <b>AMORTIZACIÓN</b><br><b>DE DEUDA</b><br><b>PUBLICA</b> | <b>OTROS</b><br><b>PASIVOS</b> |
|-------------------|----------------------------------------------------------|--------------------------------|
| <b>CODIFICADO</b> | 1089524,34                                               | 2541649,52                     |
| <b>EJECUTADO</b>  | 1089524,34                                               | 2515917,14                     |

*Fuente: Elaborado por las autoras.*

*Ilustración 38 Comparación de la Aplicación al Financiamiento*

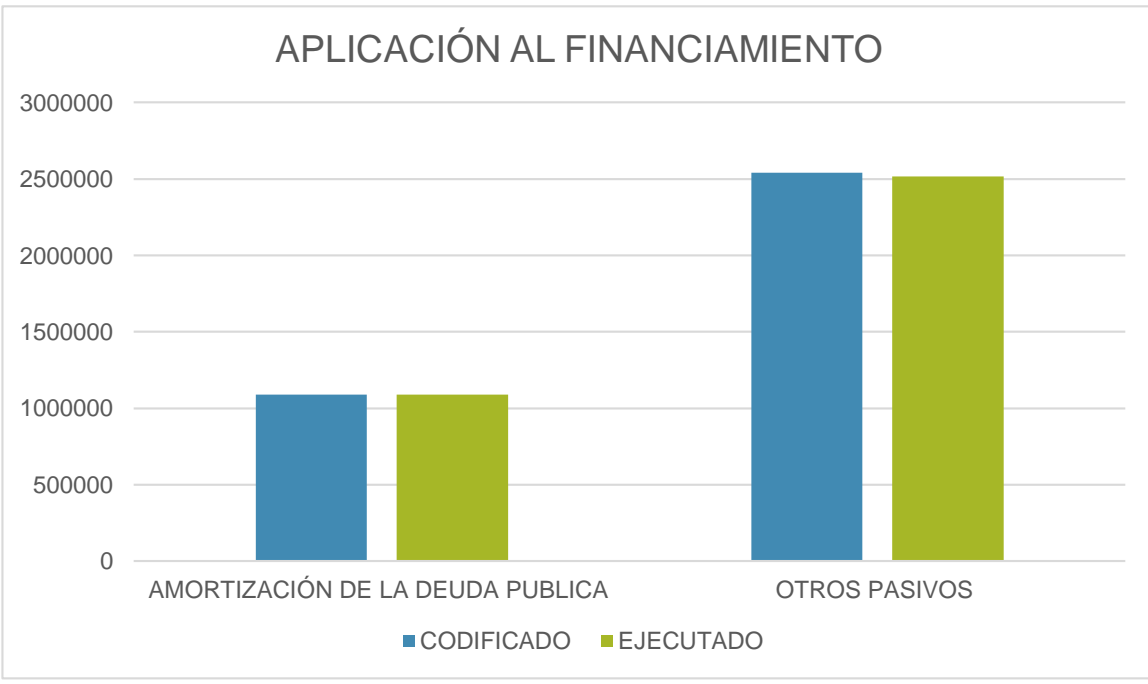

*Fuente: Elaborado por las autoras*

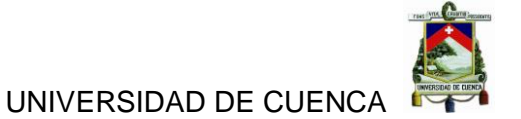

 $I.E.G =$ Aplicacion al Financiamiento Devengados Aplicacion al Financiamiento Codificados \* 100

$$
I.E.G = \frac{3605441,48}{3631173,86} * 100
$$

 $I.E.G = 99.29\%$ 

La ejecución de la Aplicación al Financiamiento está en un 99,29% lo cual nos indica que esta con una excelente ejecución presupuestaria. Dentro de la Aplicación al Financiamiento tenemos:

#### **Amortización de Deuda Publica**

I.E.G = 
$$
\frac{Amortization de Deuda Publica Devengado}{Amortization de Deuda Publica Codificado * 100}
$$
  
\* 100  

$$
I.B. C = \frac{1089524,34}{1089524,34} = 100
$$

$$
I.E.G = \frac{1069524,34}{1089524,34} \times 100
$$

$$
I.E.G=100\%
$$

La ejecución presupuestaria de la Amortización de la Deuda Publica está en un nivel máximo ya que se ha cumplido en un 100%, lo cual nos indica que la Universidad de Cuenca está al día es sus responsabilidades.

#### **Otros Pasivos**

$$
I.E.G = \frac{Otros \, Pasivos \, Devengado}{Otros \, Pasivos \, Codificado} * 100
$$
\n
$$
I.E.G = \frac{2515917,14}{2541649,52} * 100
$$
\n
$$
I.E.G = 98,99\%
$$

La ejecución presupuestaria de Otros Pasivos está en un nivel excelente ya que se ha cumplido en un 98,99%, lo cual nos indica que las obligaciones anteriores están siendo cubiertas de una manera eficaz para la Universidad de Cuenca. (Ver Anexo 9. Información Financiera de la Universidad de Cuenca 2014).

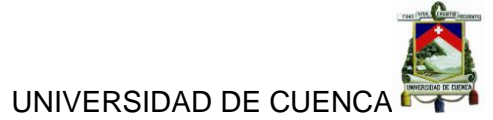

#### **3.6.5. Análisis Vertical de las cuentas más representativas de las Cuentas Gasto**

*Tabla 41 Análisis de las cuentas principales del Gasto de la Universidad de Cuenca.*

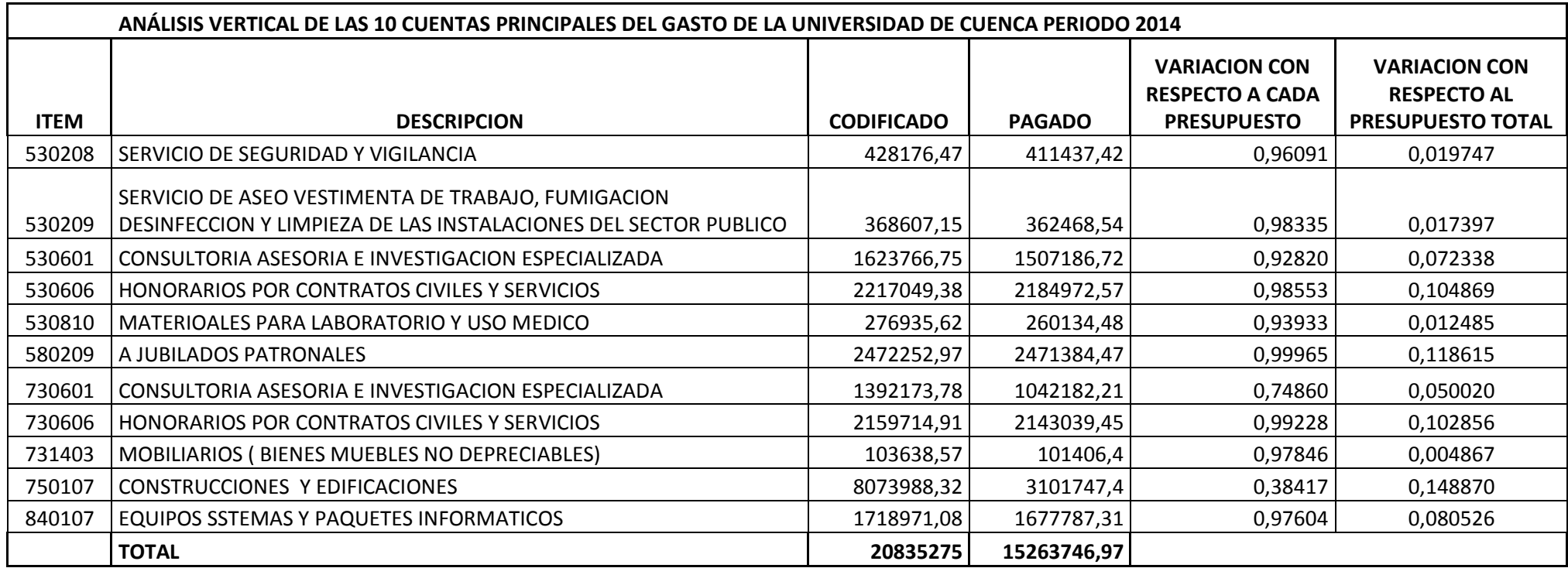

*Fuente: Elaborado por las autoras.*

Este análisis vertical de las cuentas más representativas del gastos nos indican que la gran mayoría tienen una excelente ejecución presupuestaria ya que están sobre el 90% de su asignación, las más bajas son consultorio, asesoría e investigación especializada con un 74% y construcciones y edificaciones con un 38% lo cual se debe a que no se ha respetado la adecuada planificación del gasto para dichas cuentas. (Ver Anexo 10. Información Financiera de la Universidad de Cuenca 2014).

#### **CONCLUSIONES**

De acuerdo al análisis aplicado en este trabajo para encontrar el Impacto contable y financiero de la Cuenta Gastos producto del proceso de migración del Sistema de Contabilidad al Sistema de Gestión Institucional, nos ha posibilitado el conocimiento del manejo y la importancia de cada uno de dicho sistemas. La Universidad de Cuenca actualmente maneja el sistema del ministerio de finanzas e-SIGEF el cual lleva toda la contabilización de la misma, y como un sistema auxiliar usa el AS400 el cual sirve únicamente para llevar el control del presupuesto, a continuación se detallara con más especificación cada uno de los sistemas antes mencionados con los cuales hemos llegando a las siguientes conclusiones:

- El sistema AS/400 solamente realiza la función específica de un auxiliar, el cual arroja únicamente reportes de la asignación del presupuesto y la ejecución del mismo, el 60% de los empleados del departamento de contabilidad en la encuesta realizada a la misma dicen que el sistema es malo y que funciona en un nivel mínimo menor al 50%, lo cual no es de ayuda relevante para el área de contabilidad de la Universidad de Cuenca, ya que este departamento necesita de un sistema contable mucho más amplio ya que maneja distintas áreas y por lo mismo se necesita un control más exhaustivo de las mismas.
- El 60% de los empleados del departamento de contabilidad en la encuesta realizada a la misma dicen que los problemas que presenta el sistema AS400 dentro de la Universidad de Cuenca son con frecuencia entre ellos está la obsolescencia ya que está funcionando más de 20 años y no se ha realizado ningún tipo de actualizaciones ya que estas son muy costosas y no resulta beneficioso para la entidad y también muchas personas no están familiarizadas con la existencia y el uso de dicho sistema, otra dificultad es que debe ser

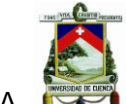

utilizado solo por una persona a la vez ya que el sistema entra en buclels<sup>11</sup> y esto retrasa el avance del trabajo.

- Este sistema AS400 se maneja con una base de datos DB2 que lo provee la casa de IBM<sup>12</sup>, el 60% de los empleados del departamento de contabilidad en la encuesta realizada a la misma dicen que las ventajas del sistema son pocas, entre ellas que es un sistema centralizado con integridad y estabilidad que tiene un buen performance que no permite ni perdida ni duplicidad de los datos, pero el 60% de los empleados del departamento de contabilidad en la encuesta realizada a la misma dicen que las desventajas del sistema son muchas, entre las cuales se destacan es que no posee un diccionario de datos, un modelo entidad-relación y un manual de usuario, los cuales son de mucha importancia para saber el uso y funcionamiento del sistema y ayuda a sus usuarios a una mejor comprensión del mismo.
- La Universidad de Cuenca se debe regir al ministerio de finanzas y deben manejar de forma obligatoria el sistema contable e-SIGEF, el cual se lo usa para llevar la contabilización y está distribuido en diferentes módulos como presupuestos, nominas, gastos, modificaciones, obras, entre otros. Este sistema es en línea y ayuda mucho a llevar una buena contabilización de la cuenta gastos, el 60% de los empleados del departamento de contabilidad en la encuesta realizada a la misma dicen que las desventajas del sistema son muchas, entre ellas que los módulos no pueden ser manipulados de forma oportuna para la Universidad de Cuenca, la información ya registrada para que sea válida debe ser aprobada por el ministerio de finanzas y para ello se debe realizar una serie de trámites adjuntando información más detallada de cada movimiento.

 $\overline{a}$ 

<sup>11</sup>Sentencia de programación que se realiza repetidas veces a un código aislado hasta que se cumpla una determinada condición.

<sup>12</sup> International Business Machines

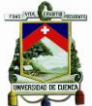

### UNIVERSIDAD DE CUENCA

- El sistema ERP denominado Sistema de Gestión Institucional a ser implementado en la Universidad de Cuenca, es un sistema completo que va ayudar de forma interna a la entidad ya que este al igual que el e-SIGEF va a manejar diferentes módulos como bodega, presupuestos, compras, compras públicas, producción, contratación, convenios, entre otros, pero con la diferencia que este va a hacer un sistema interno propio de la Universidad el mismo que podrá ser estructurado, modificado y manipulado de la forma más conveniente y oportuna que beneficie a la entidad.
- El Sistema de Gestión Institucional funcionara con una base de datos POSTGRESQL que lo provee WDS<sup>13</sup>, y contara con un diccionario de datos, un modelo entidad-relación y un manual de usuario que serán indispensables para que el uso y el manejo del nuevo sistema sea eficiente y que el trabajo de sus usuarios se torne más rápido y con valor agregado.
- Los beneficios que este sistema aportara a la Universidad de Cuenca serán relevantes ya que es un sistema de software libre lo que permite tener módulos con varios drivers que ayuda a que se interactúe con muchos dispositivos y a la vez no necesita muchos sistemas para informatizar las distintas áreas, al ser un sistema en línea permitirá tener la información que se requiera al instante y lo más importante es que la Universidad será el propietario universal por lo cual podrá tomar las decisiones más adecuadas sobre el sistema.
- Siendo un sistema en línea el inconveniente más común que se presentara es que cuando haya muchos usuarios en línea se torne lento pero no entrara en buclels, y que debe estar actualizándose constantemente ya que tiene muchas versiones en curso y otras

 $\overline{a}$ 

<sup>13</sup> Windows Deployment Services.

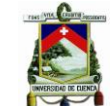

explotándose pero lo importante es que las mismas no tienen un costo elevado y la Universidad podrá acceder a ellas.

- Luego de realizar los respectivos análisis en la cuenta gastos con el sistema actual e-SIGEF y AS400 se ha podido determinar que la ejecución presupuestaria del gasto esta alrededor del 90% y 100%, lo cual nos indica un nivel de eficiencia alto del uso de los recursos de la Universidad de Cuenca.
- El análisis contable y financiero con el nuevo Sistema de Gestión Institucional no se logró realizar ya que el mismo no fue instalado en el plazo determinado y por el momento este proceso de instalación fue interrumpido por motivos de fuerza mayor de la Universidad de Cuenca, pero de acuerdo al estudio realizado se ha determinado que los resultados tanto contables como financieros serán los mismos no existirá variación ya que la ejecución del presupuesto depende de la adecuada asignación de los recursos por parte de la entidad, pero cabe recalcar que el nuevo sistema será de gran importancia para la Universidad ya que es un sistema completo con muchos módulos que ayudaran a tomar mejores decisiones en cuanto a la distribución y asignación de los recursos en aquellos programas y proyectos que más relevancia y valor le den a la Universidad de Cuenca.
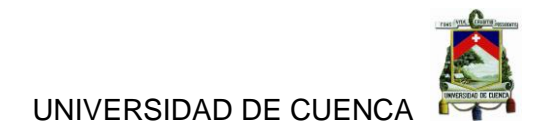

*Tabla 42 Tabla Comparativa*

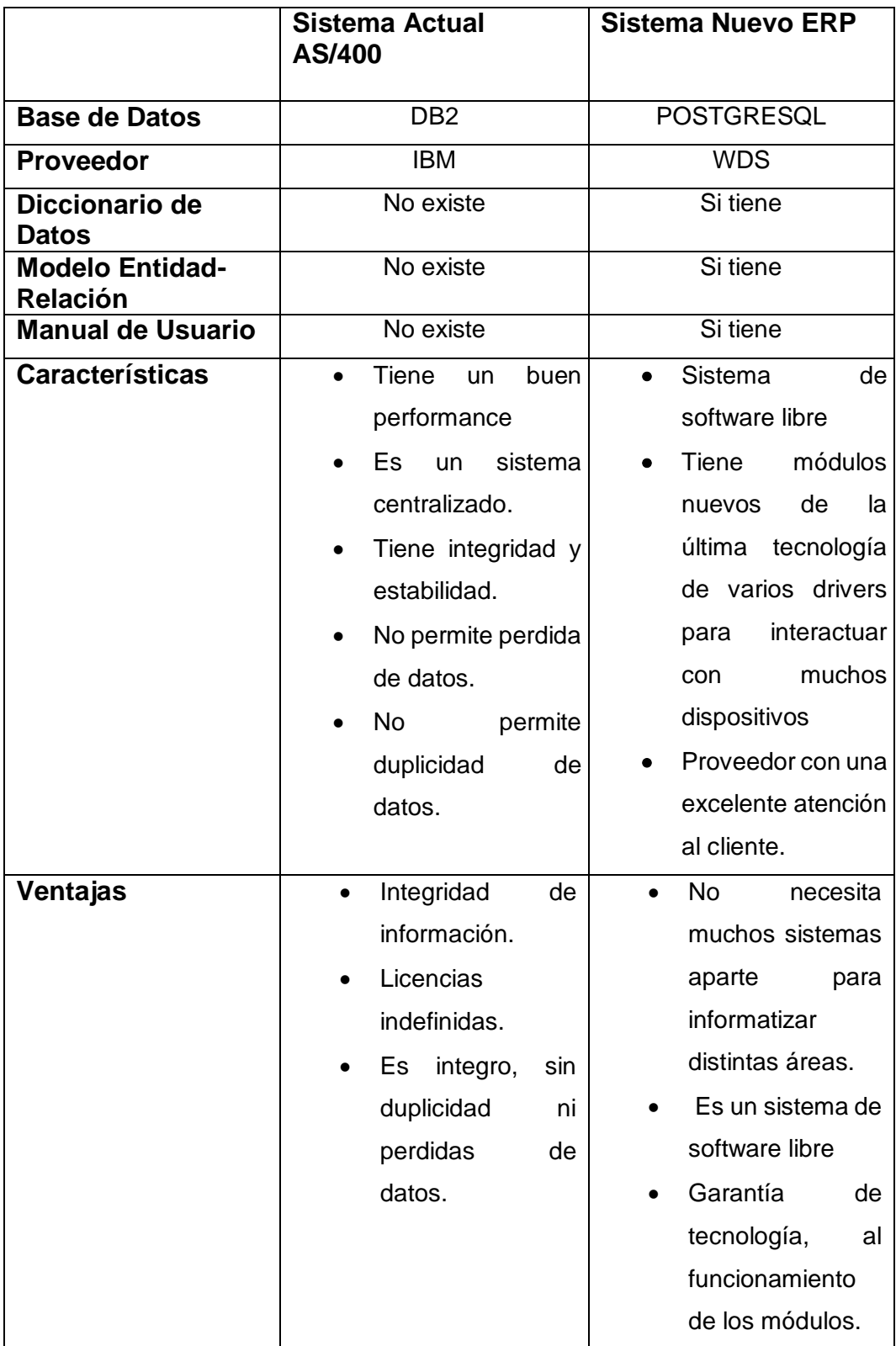

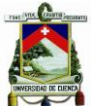

UNIVERSIDAD DE CUENCA

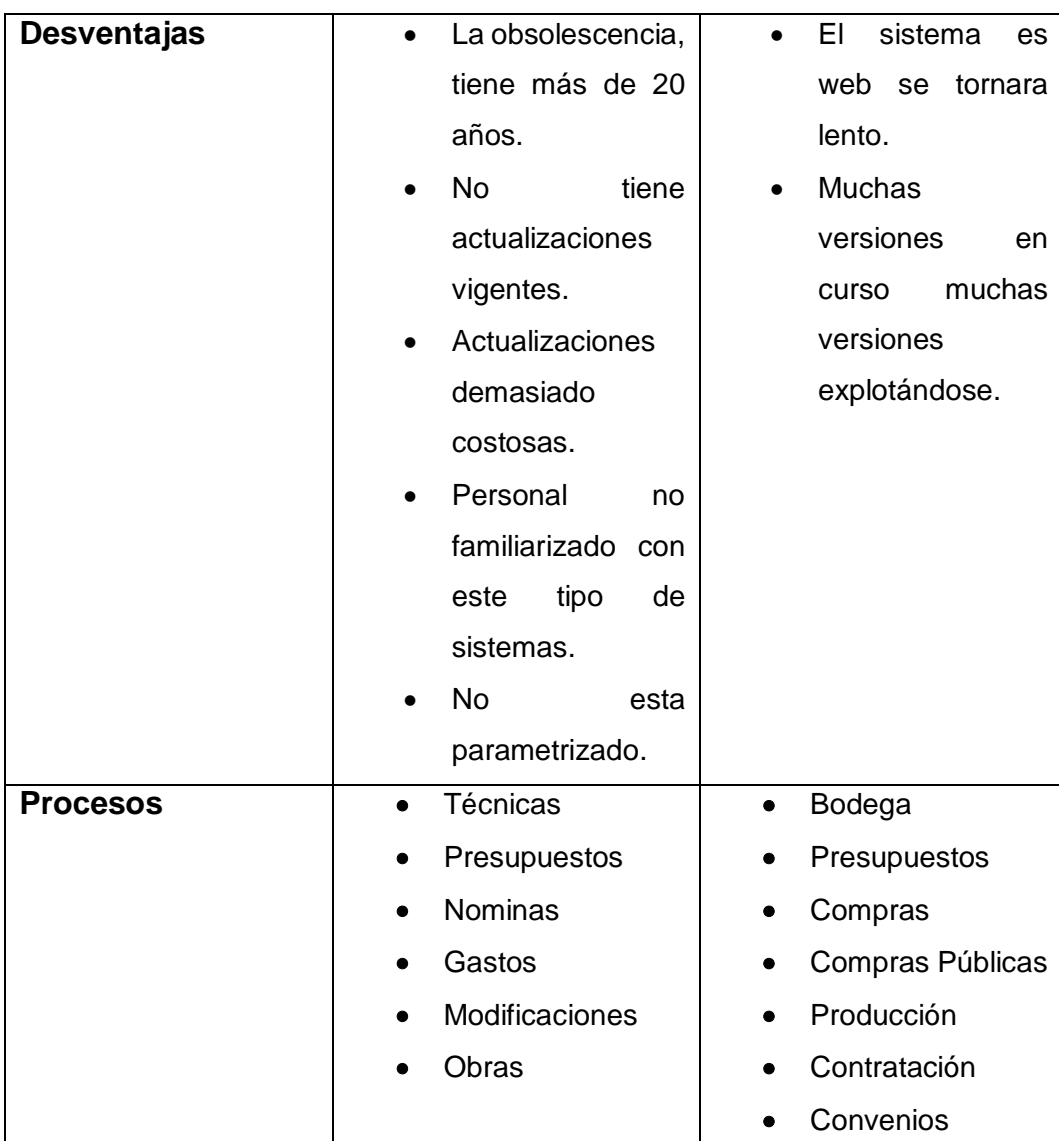

*Fuente: Elaborada por las autoras.*

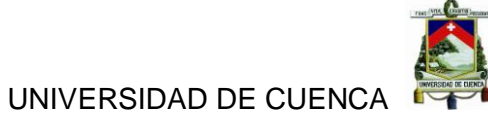

*Tabla 43 Detalles de Ejecución Presupuestaria de Gasto.*

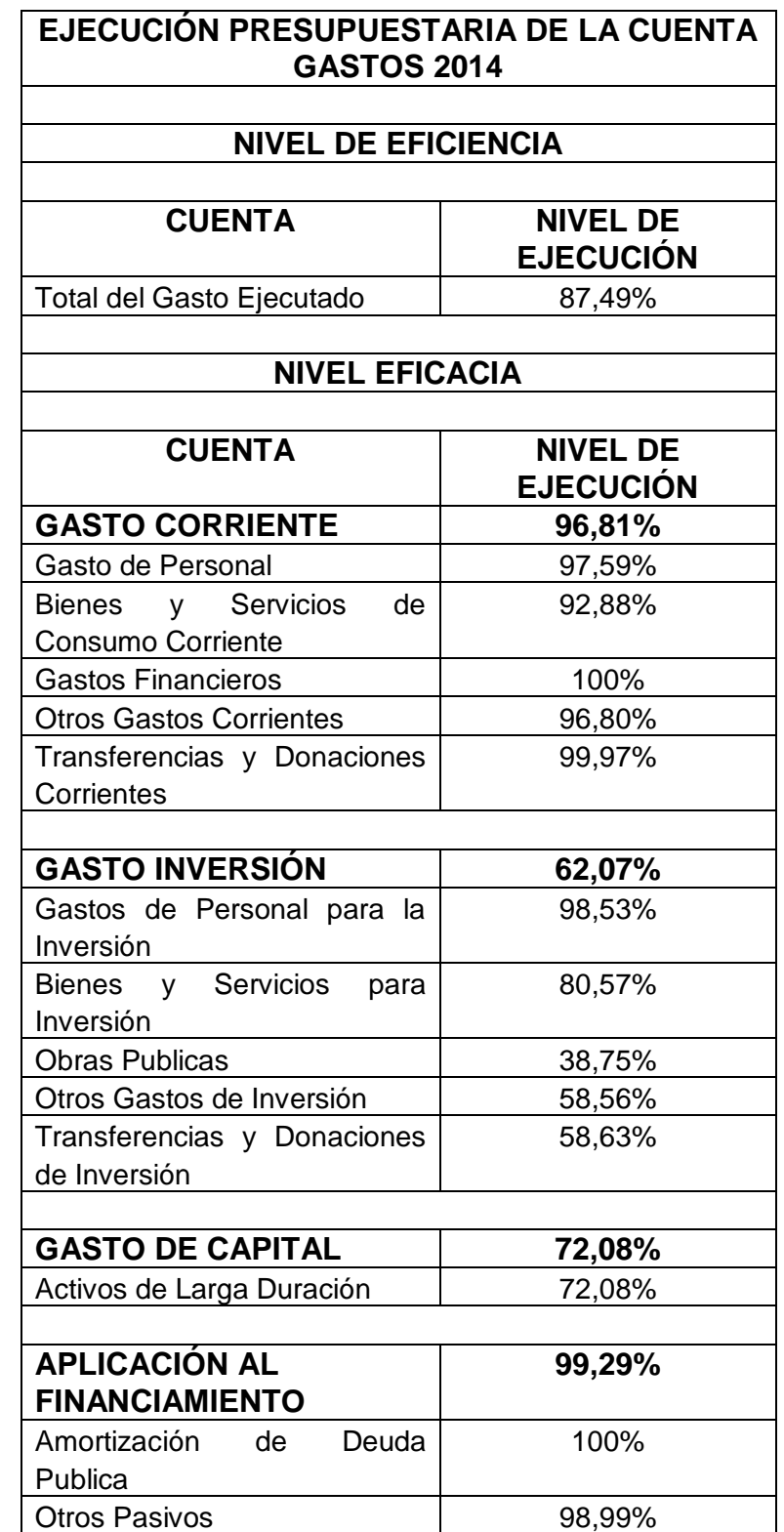

*Fuente: Elaborado por las autoras.*

UNIVERSIDAD DE CUENCA

#### **RECOMENDACIONES**

La Universidad de Cuenca es una entidad estatal que cuenta con un reconocimiento nacional como internacional, la cual está sujeta a los respectivos entes de control como el Ministerio de Finanzas, la Contraloría General del Estado entre otros, para ello debe contar con un sistema interno contable que le permita obtener información adecuado y oportuna para brindar a dichas instituciones y para una toma de decisiones más eficiente y eficaz sobre los recursos de la entidad, para lo cual planteamos las siguientes recomendaciones:

- La Universidad de Cuenca debería considerar la instalación del Sistema de Gestión Institucional lo más pronto posible ya que este sistema ayudara a un mejor manejo de los recursos de la entidad y proporcionara información veraz y oportuna a cada programa, proyecto, dependencias , convenios, direcciones, etc., y de esta manera ayudara a una mejor organización y consumo del presupuesto asignado.
- El departamento de contabilidad solicite un adecuado proceso de migración de sistemas, es decir que se realicen las respectivas pruebas del sistema a implementar para verificar su correcto funcionamiento, posterior a eso que se procesa con la instalación del mismo en cada área que se lo requiera y finalmente se realice una adecuada y clara capacitación a todo el personal que requiera para el uso y manejo del sistema que se implementó, de esta manera se podrá garantizar los mejores resultados del Sistema de Gestión Institucional.
- El Departamento de Presupuesto que se entrelaza con el Departamento de Contabilidad, deberían realizar una revisión constante de cada uno de los montos asignados en cada ítem en el momento de realizar la proforma presupuestaria del gasto ya que

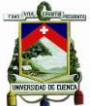

#### UNIVERSIDAD DE CUENCA

de lo contrario los tramites no pueden realizarse a tiempo e implica que la factura deba ser cambiada y causa malestar a los usuarios.

- Diseñar e implementar una conexión adecuada entre el nuevo Sistema de Gestión Institucional y el e-SIGEF para que de esta manera los datos ingresados a un sistema sirvan para los módulos que la requieran del otro sistema y eso evitaría el doble trabajo de ingresar datos a dos sistemas distintos y mejoraría la eficiencia y eficacia de los trámites realizados por el Departamento de Contabilidad.
- Para que el Departamento de Contabilidad de la Universidad de Cuenca cumpla con sus objetivos estratégicos para la entidad debe considerar el nivel de prioridad de cada programa y proyecto que se ha ejecutado pero a la vez deben aplicar medidas de evaluación que permitan establecer no solo el nivel de ejecución para el logro de las metas sino también al nivel de eficiencia en la optimización de los recursos.

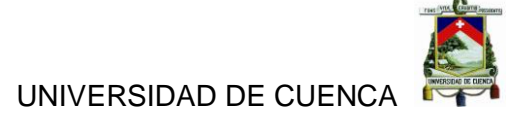

# **BIBLIOGRAFÍA**

Entrevista al representante de la empresa WDS. (20 de Octubre de 2015 )Cuenca, Azuay, Ecuador.

*Admsistemas Corporation*. (20 de Septiembre de 2015). Obtenido de http://www.admsistemas.com.mx/index.php/contabilidadgubernamental/81-scg

Entrevista al departamento de Contabilidad. (12 de Octubre de 2015). *Entrevista al departamento de Contabilidad*. Cuenca, Azuay, Ecuador.

Entrevista al departamento de DTIC. (28 de Septiembre de 2015). Cuenca , Azuay, Ecuador.

(2015). *OpenERP\_Technical\_Memento\_latest\_7.0.* Cuenca.

*SlideShare*. (20 de Septiembre de 2015). Obtenido de http://slideshare.net/explore

*UNIVERDIDAD DE CUENCA*. (20 de 07 de 2015). Obtenido de UNIVERSIDAD DE CUENCA:

http://mail.ucuenca.edu.ec/service/home/~/?auth=co&loc=es&id=2131&p art=2

- *Universidad de Cuenca*. (22 de JULIO de 2015). Obtenido de Universidad de Cuenca: http://www.ucuenca.edu.ec/sobre-la-udc/informaciongeneral#historia
- *Universidad de Cuenca*. (8 de AGOSTO de 2015). Obtenido de Universidad de Cuenca:

http://www.ucuenca.edu.ec/images/Documentos\_PDF/ESTATUTO\_APR OBADO\_CES\_18-DICIEMBRE-2013.pdf

- ANDRADE, D. R. (2013). *CONTRATO DEL PROGRAMA PALORI.* CUENCA: NOTARIA SEXTA DE CUENCA.
- CUENCA, U. D. (14 de 09 de 2015). *UNIVERSIDAD DE CUENCA*. Obtenido de http://www.ucuenca.edu.ec/images/Documentos\_PDF/ESTATUTO\_APR OBADO\_CES\_18-DICIEMBRE-2013.pdf
- CUENCA, U. D. (8 de AGOSTO de 2015). *www.ucuenca.edu.ec*. Obtenido de www.ucuenca.edu.ec: http://www.ucuenca.edu.ec/sobre-laudc/informacion-general#historia
- Díaz, D. R. (28 de DICIEMBRE de 2005). MANUAL DE CONTABILIDAD GUBERNAMENTAL. *REGISTRO OFICIAL 175*. QUITO, PICHINCHA, ECUADOR: EDITORA NACIONAL.
- Ehowenespañol. (26 de OCTUBRE de 2015). *ehowenespanol.com*. Obtenido de http://www.ehowenespanol.com/ventajas-desventajas-metodos-censopoblacion-info\_488236/
- Estadística, I. N. (2005). *España al comienzo del siglo XXI.* España: ProQuestebrary.
- FERNANDEZ OTERO, M. A. (2014). *SISTEMAS DE GESTION INTEGRADA PARA LAS EMPRESAS (ERP).* ESPAÑA: PROQUESTEBRARY-UNIVERSIDAD DE ALCALA.
- Gardiner, F. P. (2015). *manual\_openerp.* Quito: Editor de Open ERP.
- GOMEZ LOPEZ, R. (2002). *LA CIENCI CONTABLE FUNDAMENTOS CIENTIFICOS Y METODOLOGICOS.* ESPAÑA: B-EUMED.

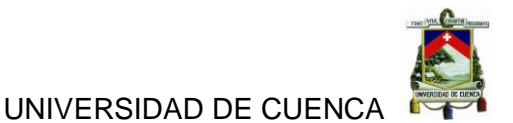

- IBARRA SIXTO, J. I. (2013). *MANUAL SISTEMA OPERATIVO.* ESPAÑA: CEP,S.L.
- Jordi Font, O. E. (1998). *SOFRWARE DE GESTION- Análisis de balances.* España: Ediciones Gestión 2000, S.A.
- Martinez, D. J. (26 de JUNIO de 2002). MANUAL GENERAL DE CONTABILIDAD GUMERNAMENTAL. *REGISTRO OFICIAL 605*. QUITO, PICHINCHA, ECUADOR: EDITORA NACIONAL.
- MATIN, B. (2011). *MANUAL ADMINISTRACION DE HARDWARE DE UN SISTEMA INFORMATICO.* ESPAÑA:

CEP,S.LSALLRIGHTSRESERVED.

PALMA, J. (2009). *MANUAL DE PROCEDIMIENTO .* ARGENTINA: EL CID EDITOR.

Presupuesto, N. T. (2013). *Normas Tecnicas de Presupuesto.*

PYMESFUTURO. (27 de JULIO de 2015). *WWW.PYMESFUTURO.COM*. Obtenido de WWW.PYMESFUTURO.COM: http://www.pymesfuturo.com/Indicadores.htm

- Romero, E. (2010). *Presupuesto Público y Contabilidad Gubernamental.* COLOMBIA: ECOE EDICIONES.
- WEBPICKING. (27 de JULIO de 2015). *WWW.WEBPICKING.COM*. Obtenido de WWW.WEBPICKING.COM:

http://www.webpicking.com/notas/rey.htm

WEIL, A. (2009). *SISTEMA DE CONTABILIDAD GENERAL .* ARGENTINA: EL CID EDITOR.

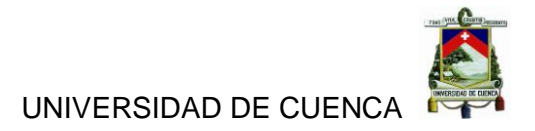

# **ANEXOS**

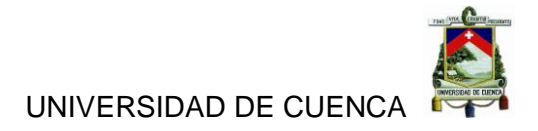

# **ANEXO 1**

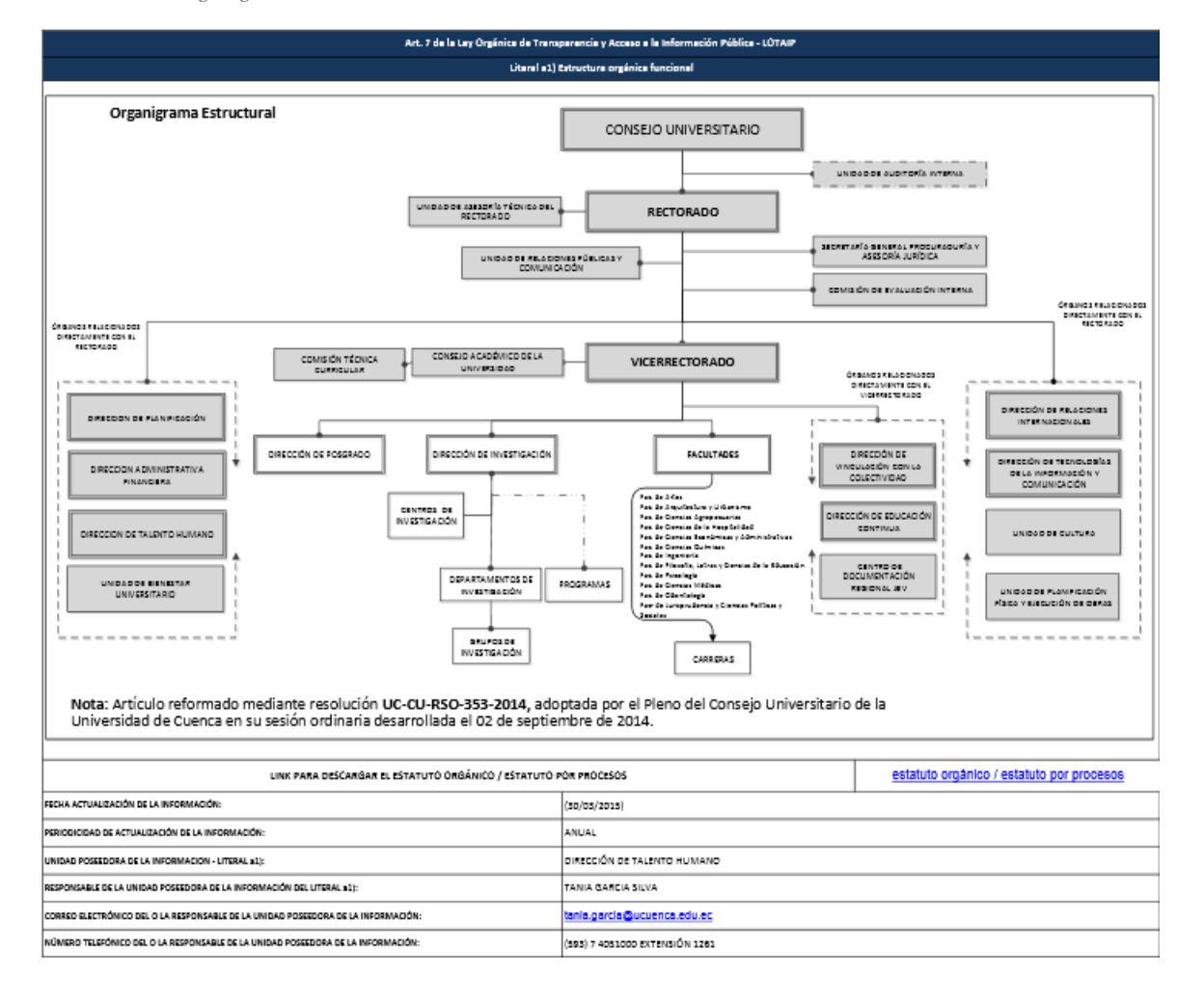

*Ilustración 39 Organigrama Funcional de la Universidad de Cuenca.*

*Fuente: Documentos de la Universidad.*

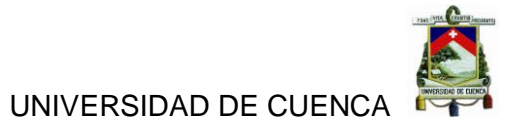

#### **ANEXO 2**

#### • Sobregirados

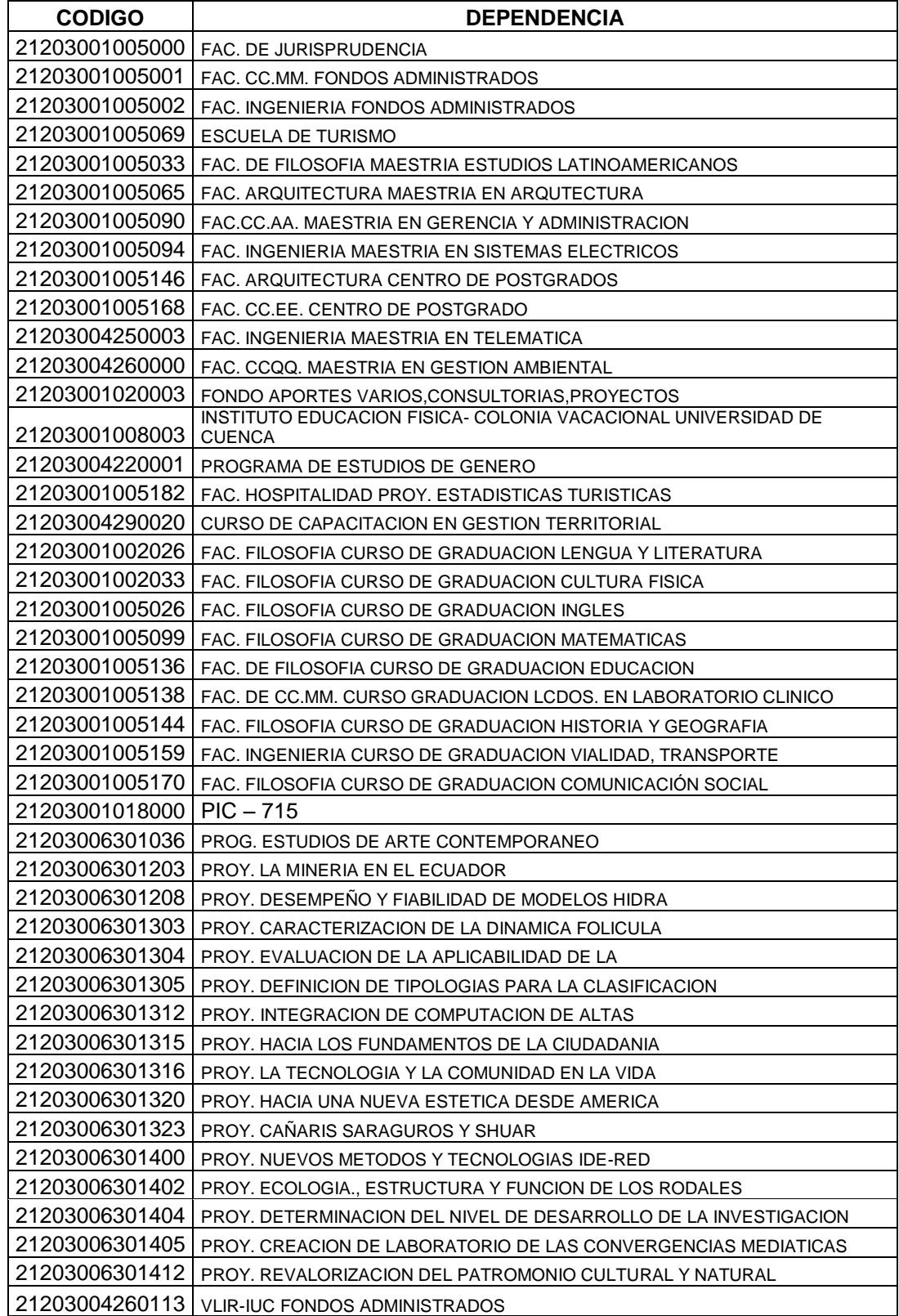

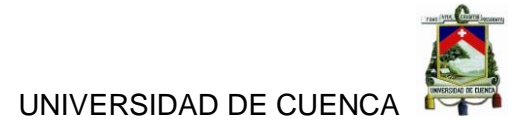

Fondos Fiscales

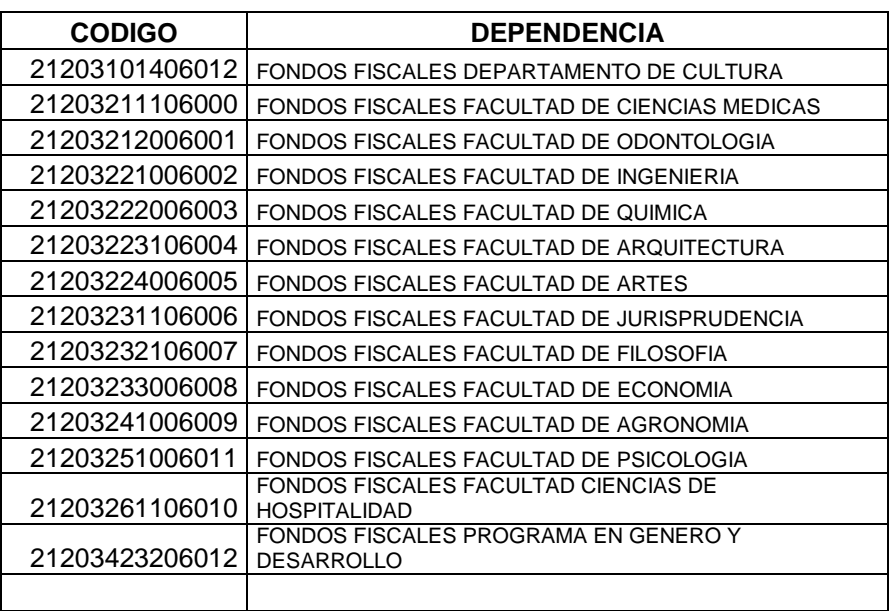

#### Fondo de Terceros Facultades

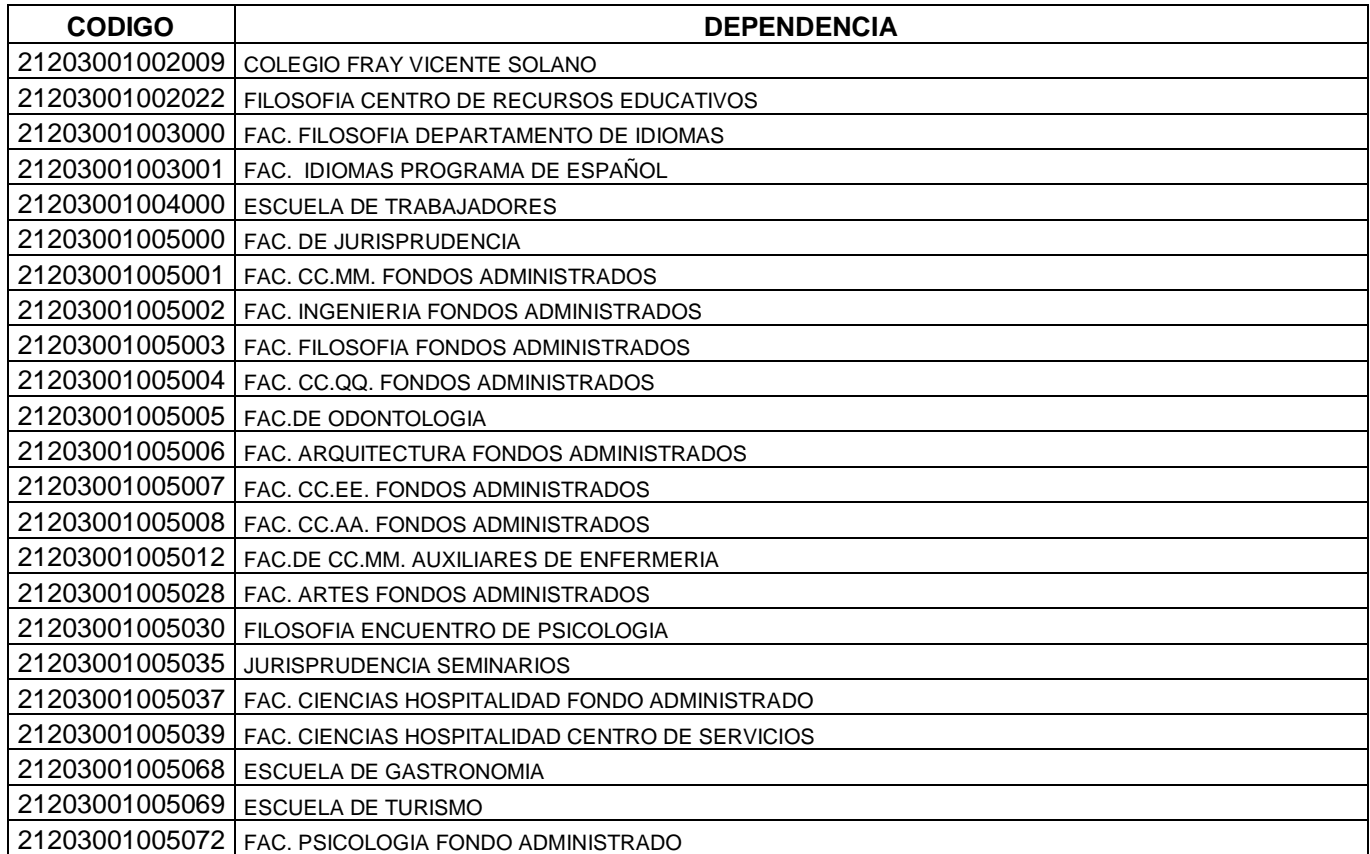

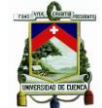

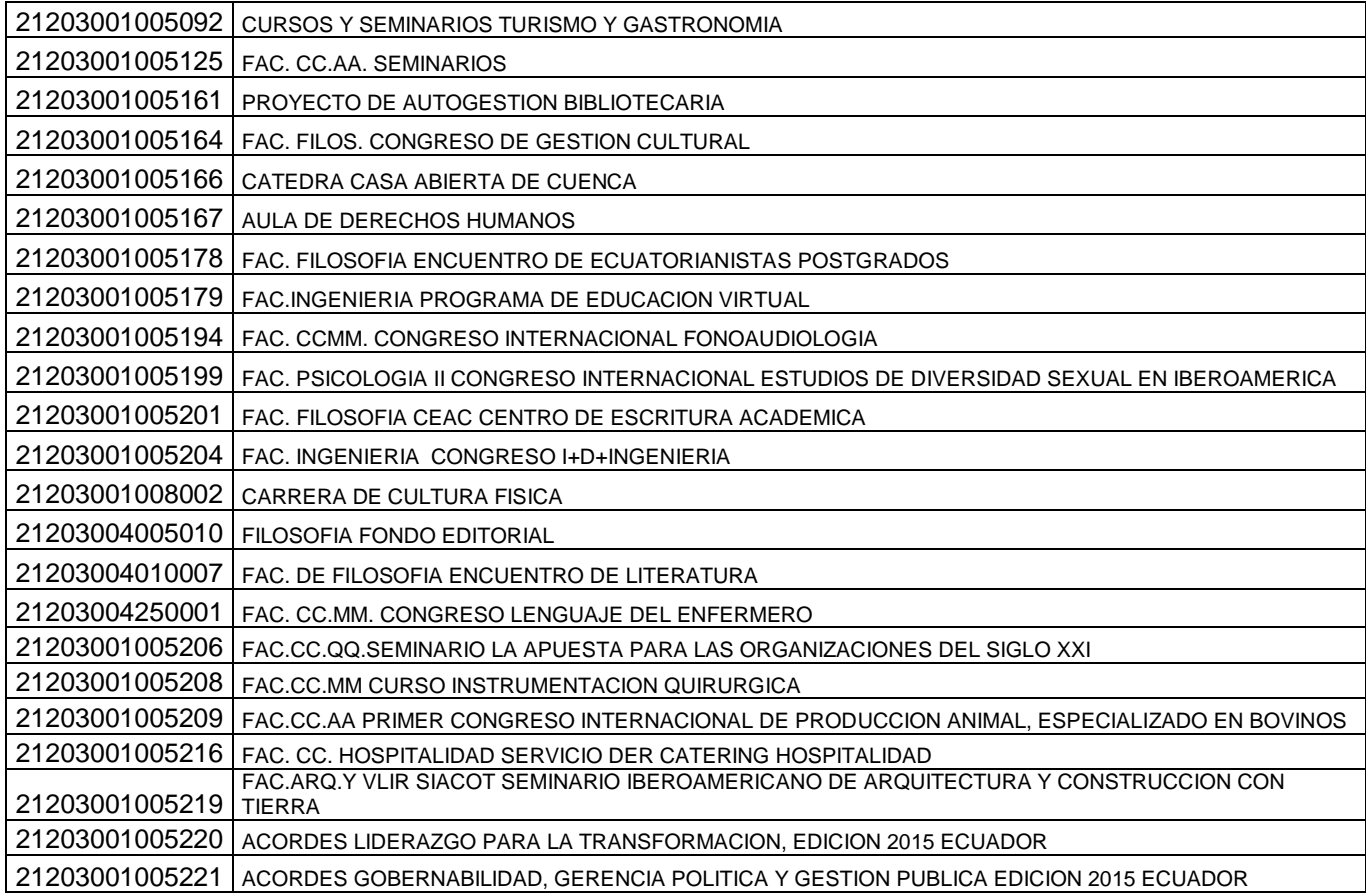

# Fondo de Terceros Cuarto Nivel

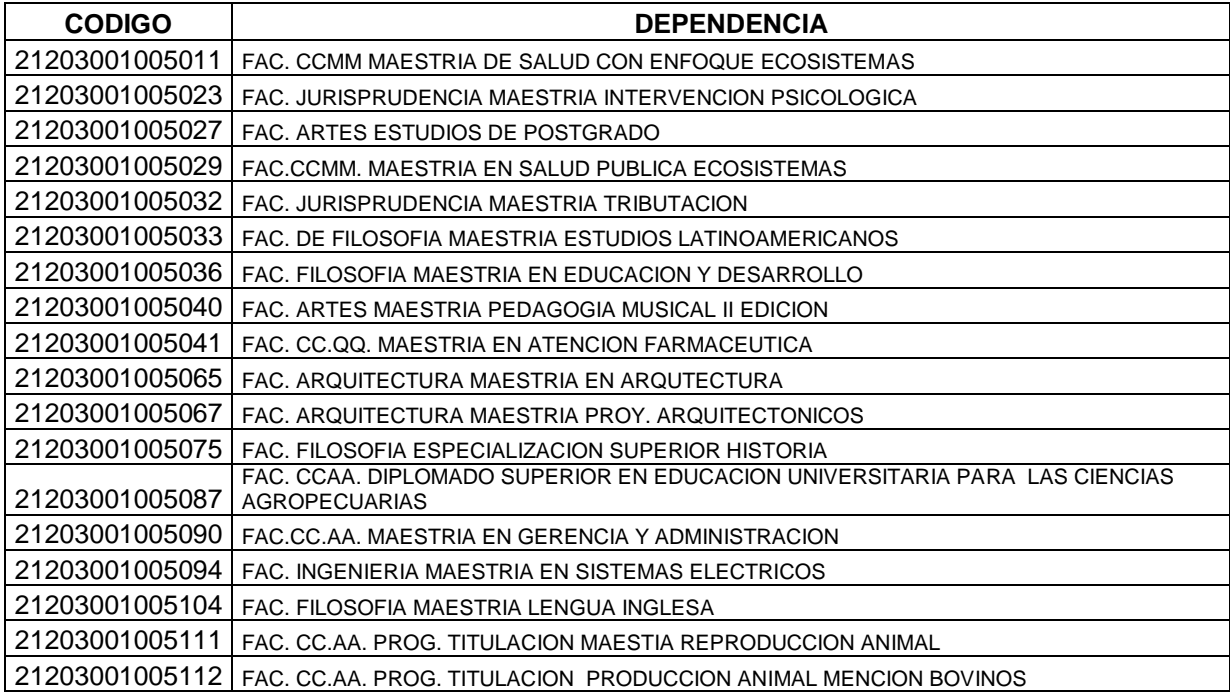

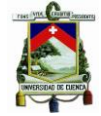

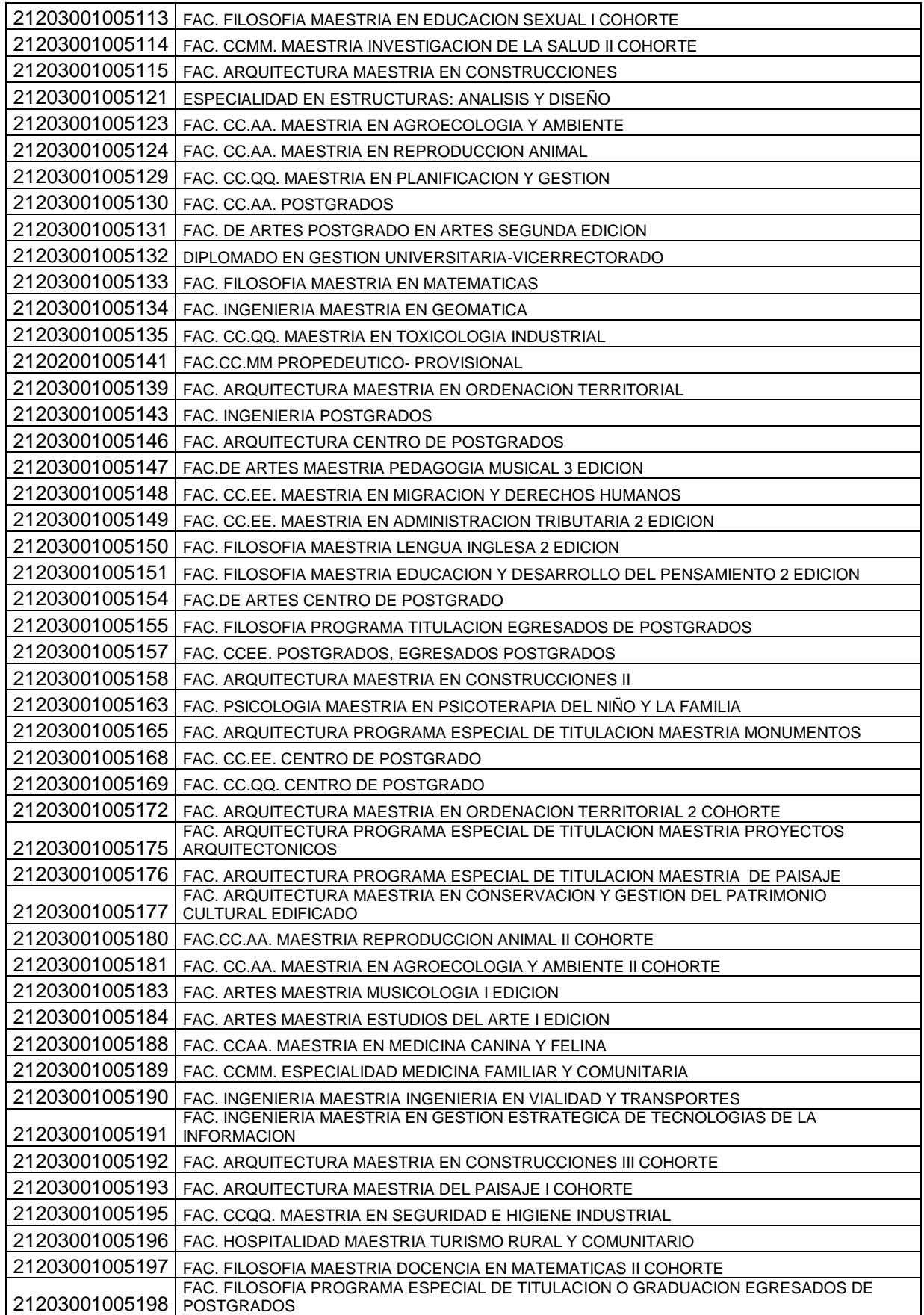

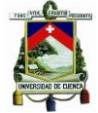

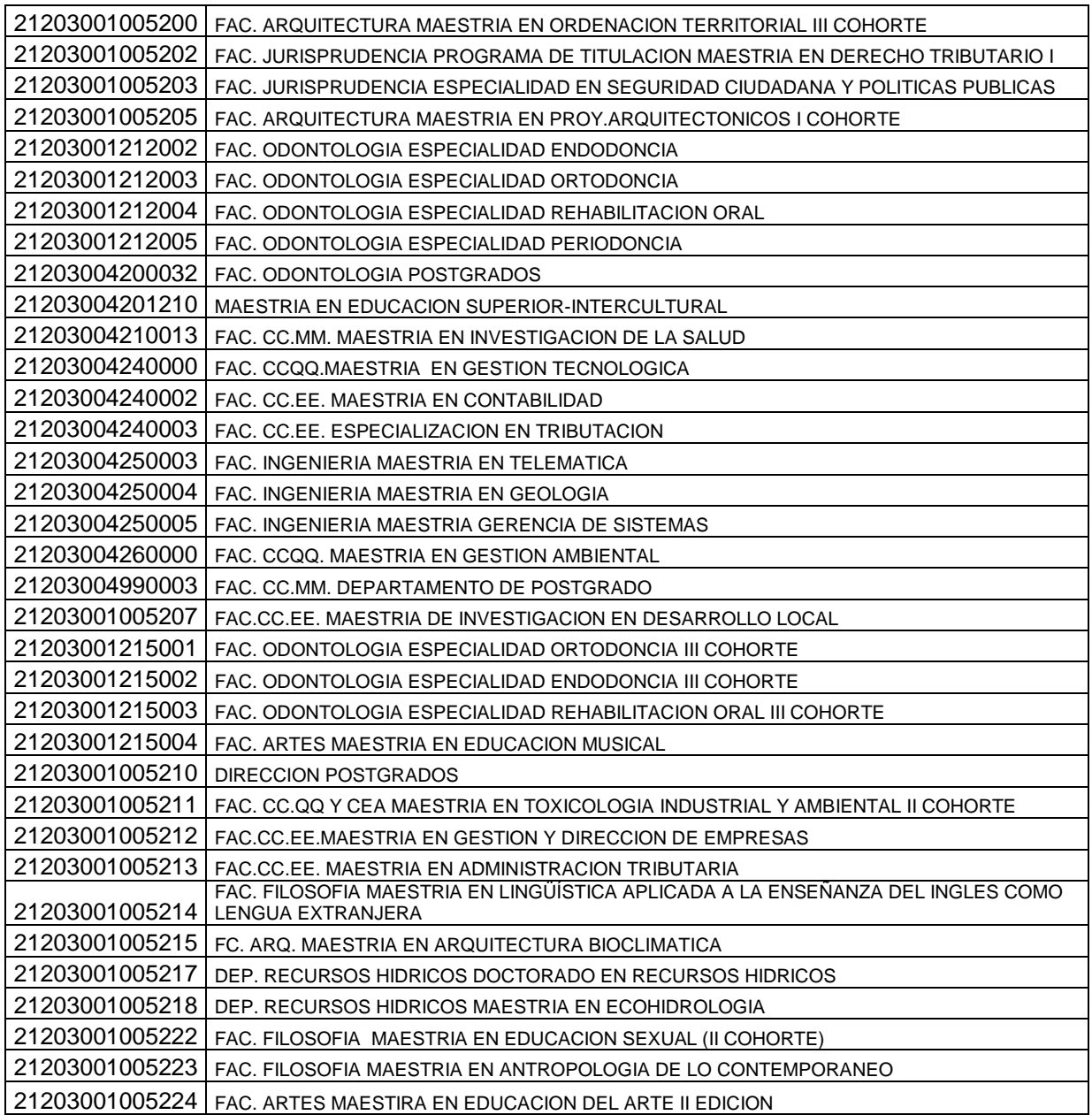

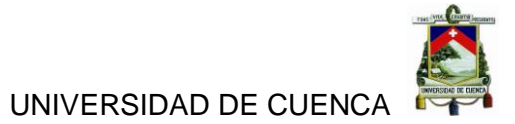

# Fondo de Terceros Dependencias

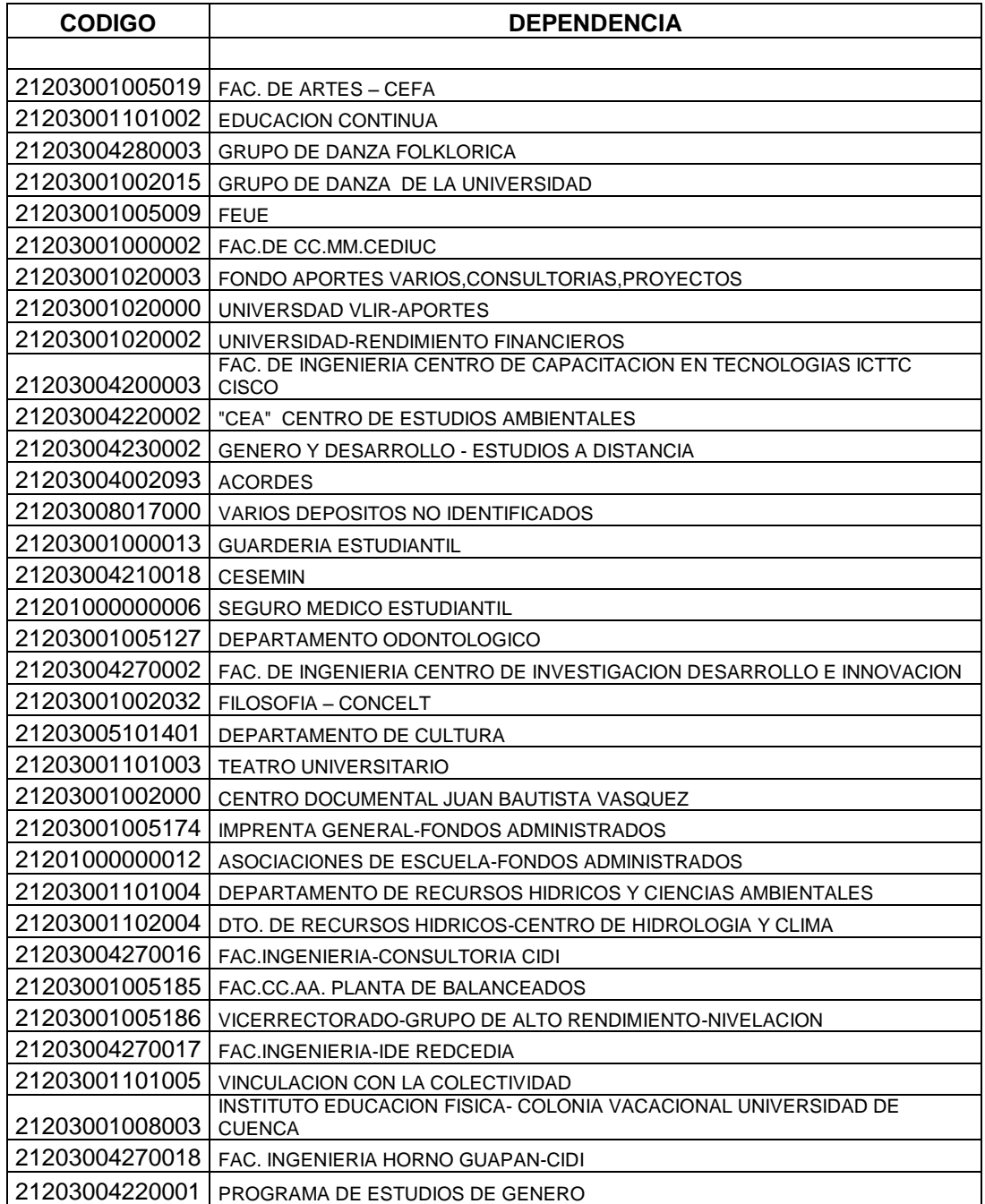

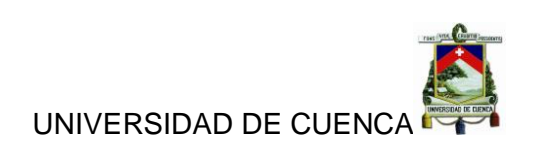

Fondo de Terceros Convenios.

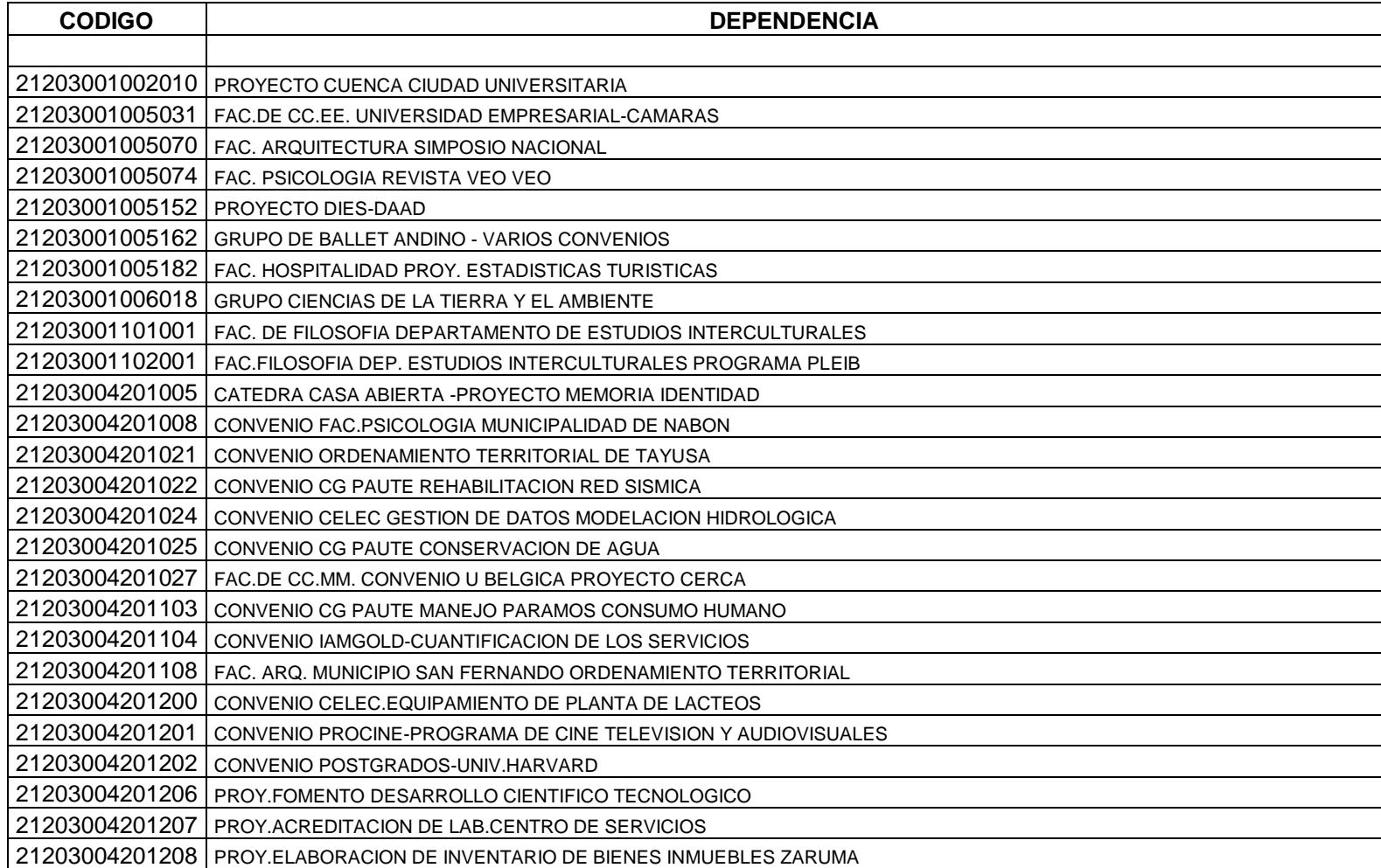

 $\mathbf{r}$ UNIVERSIDAD DE CUENCA

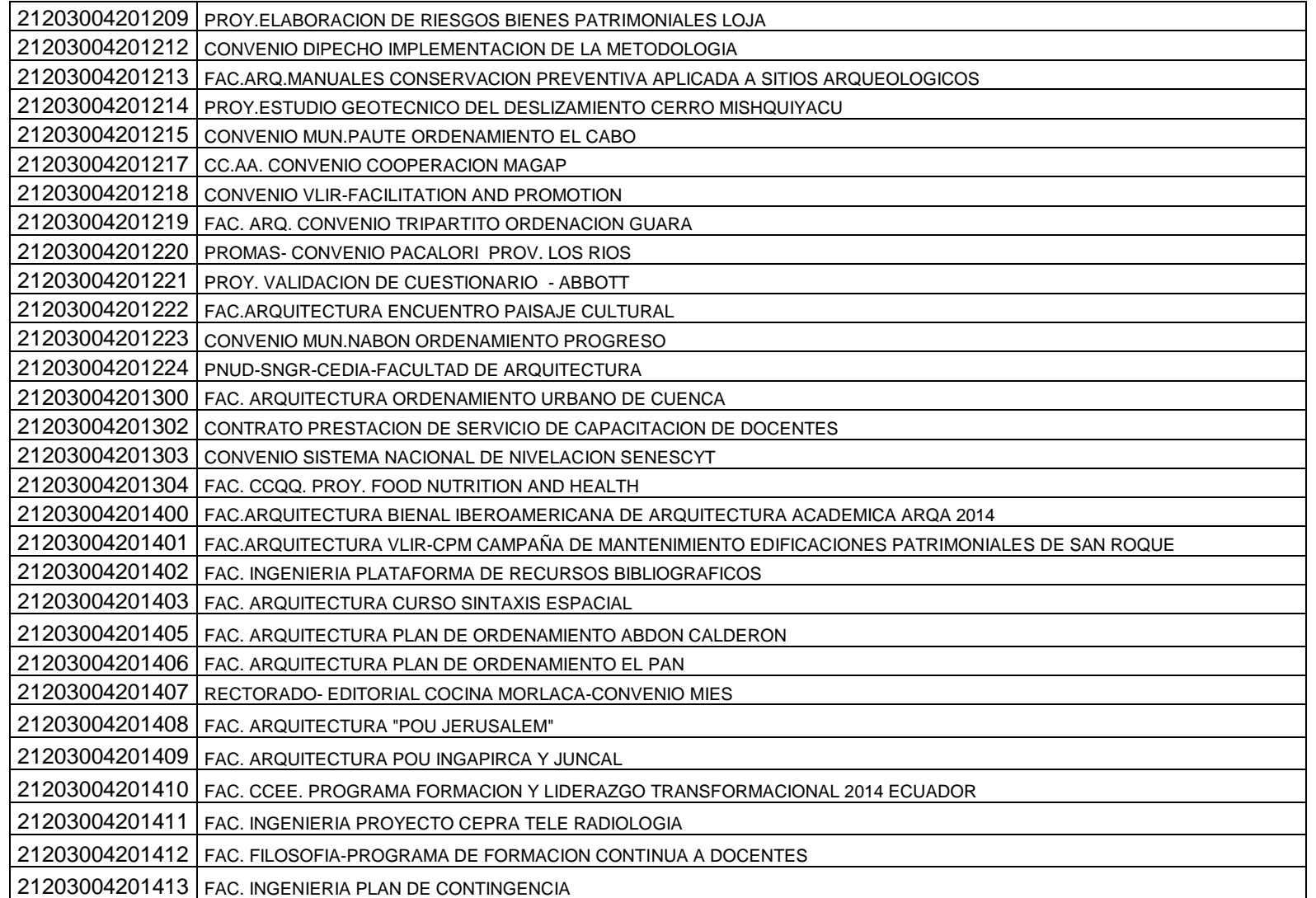

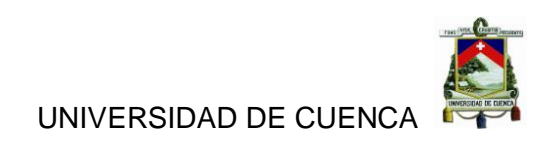

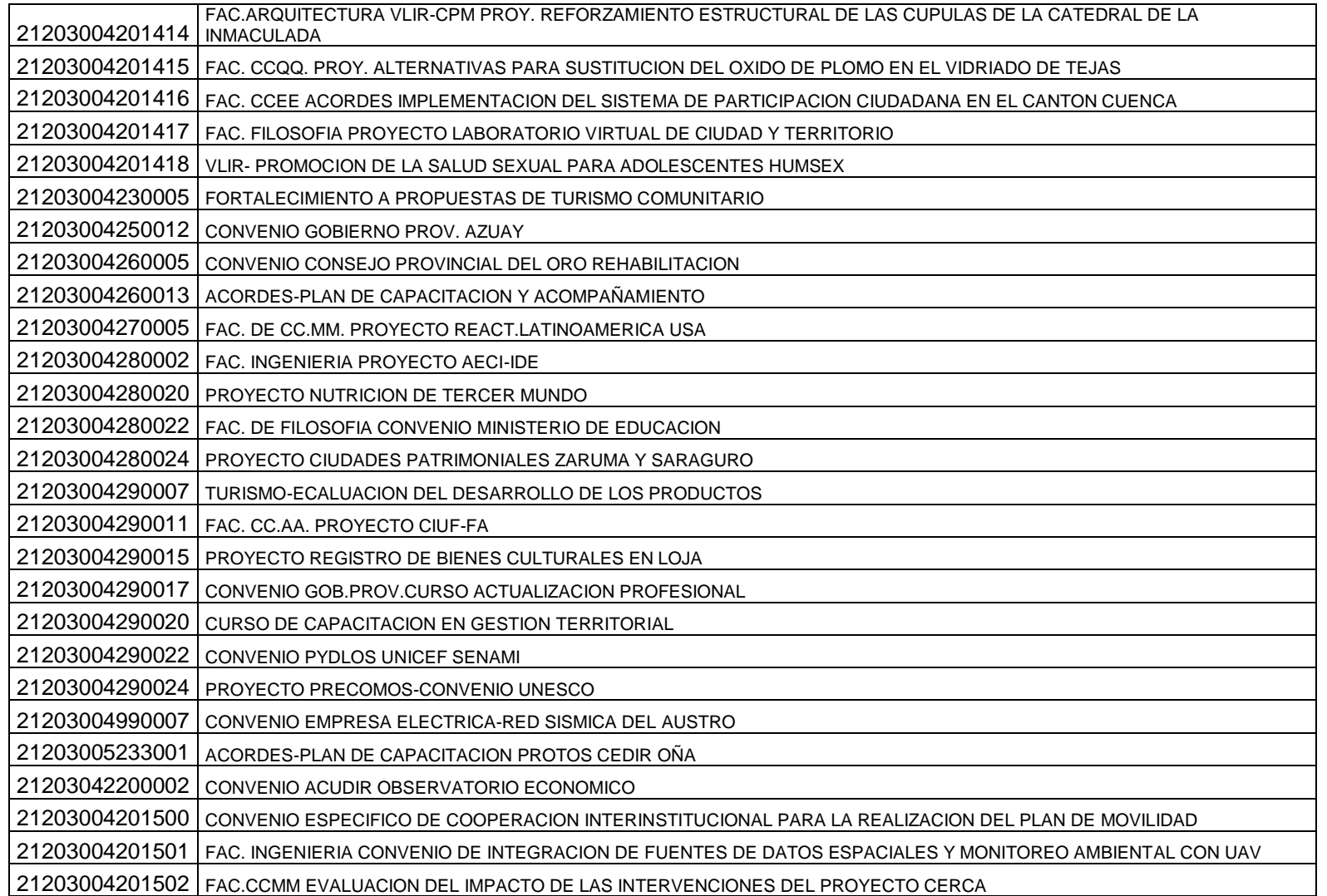

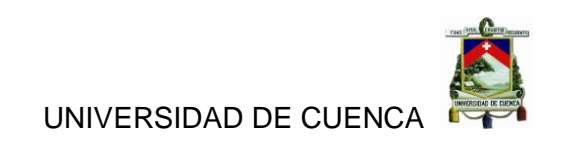

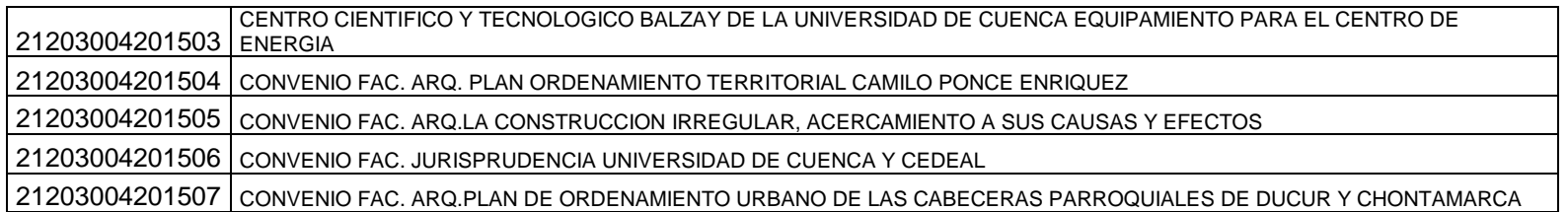

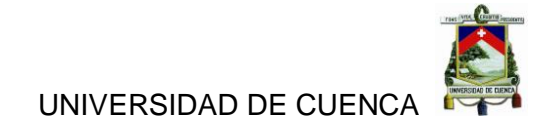

Fondo de Terceros Cursos de Graduación y Otros.

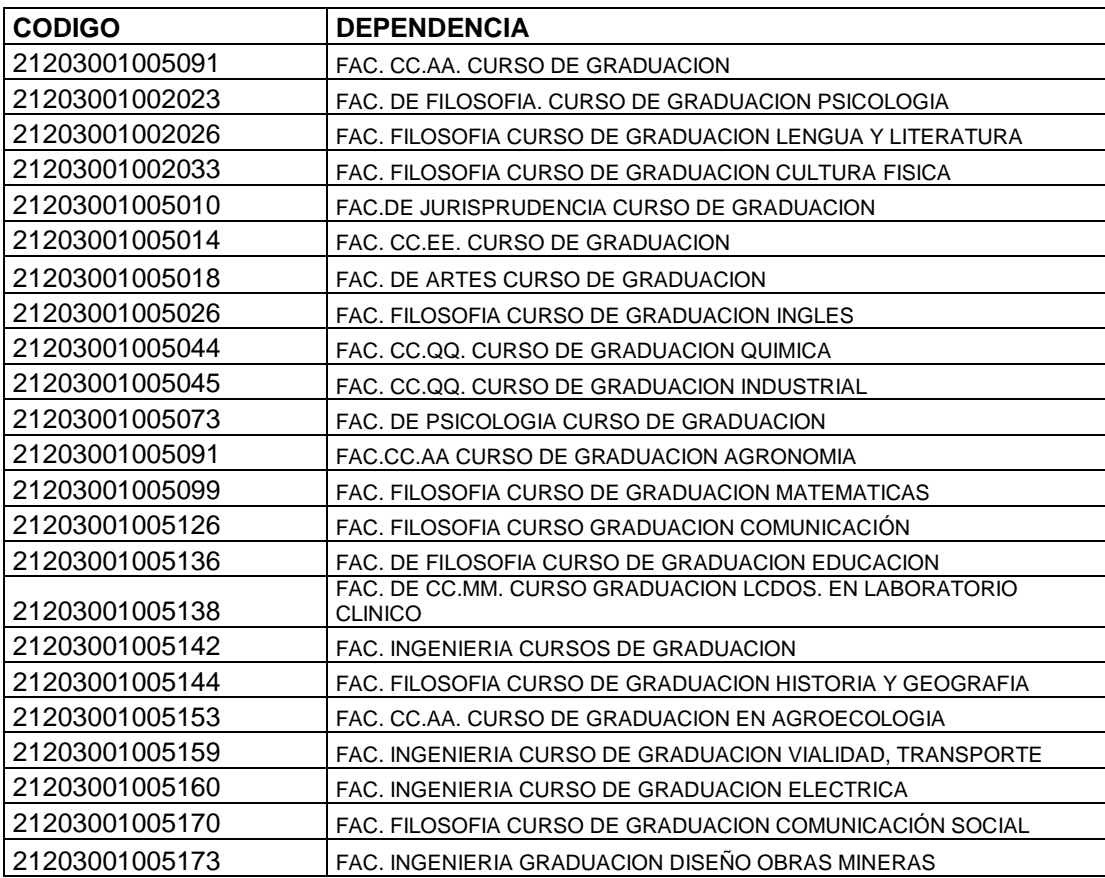

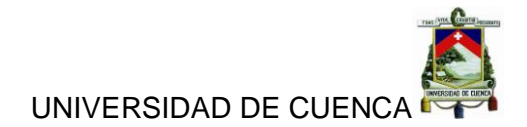

### Fondo de Terceros Laboratorios

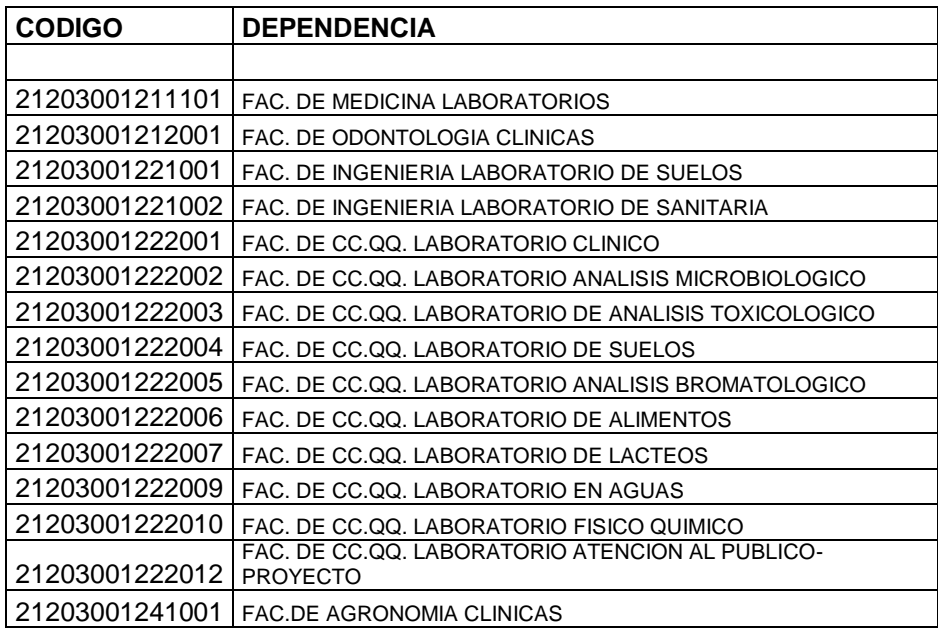

# Fondo de Terceros Granjas

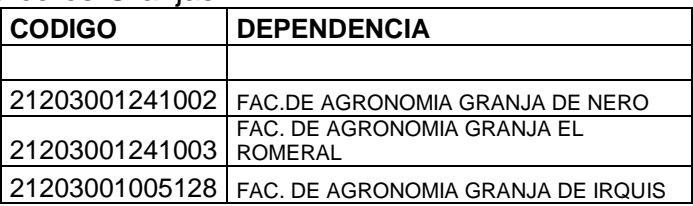

# Fondo de Terceros Convenio, Pydlos,Programas.

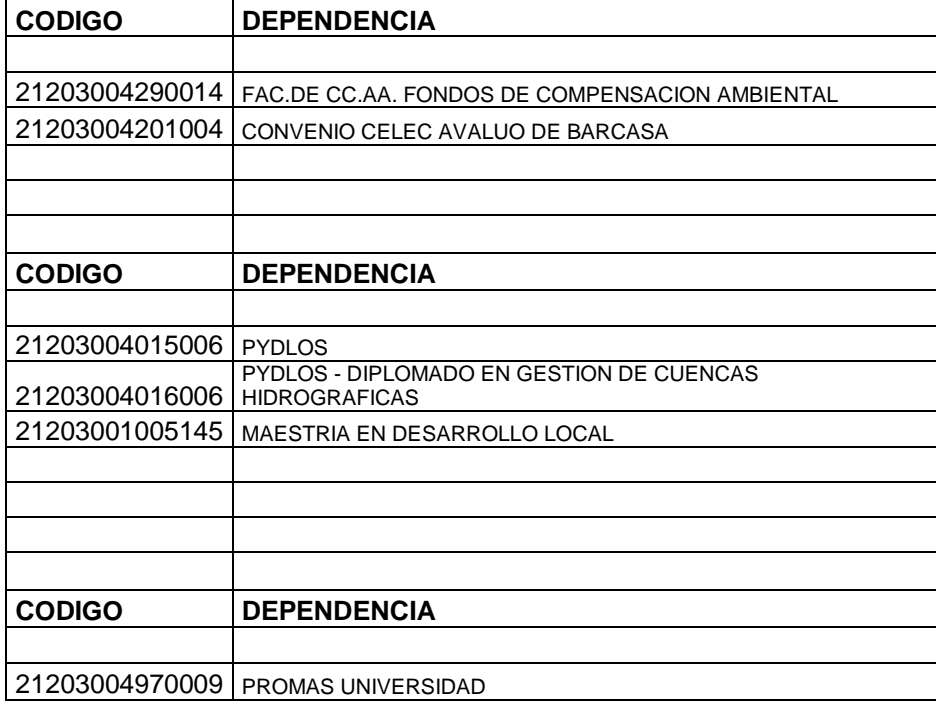

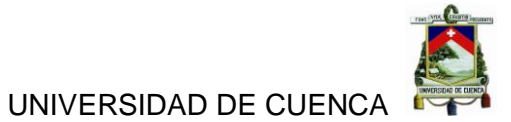

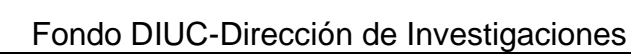

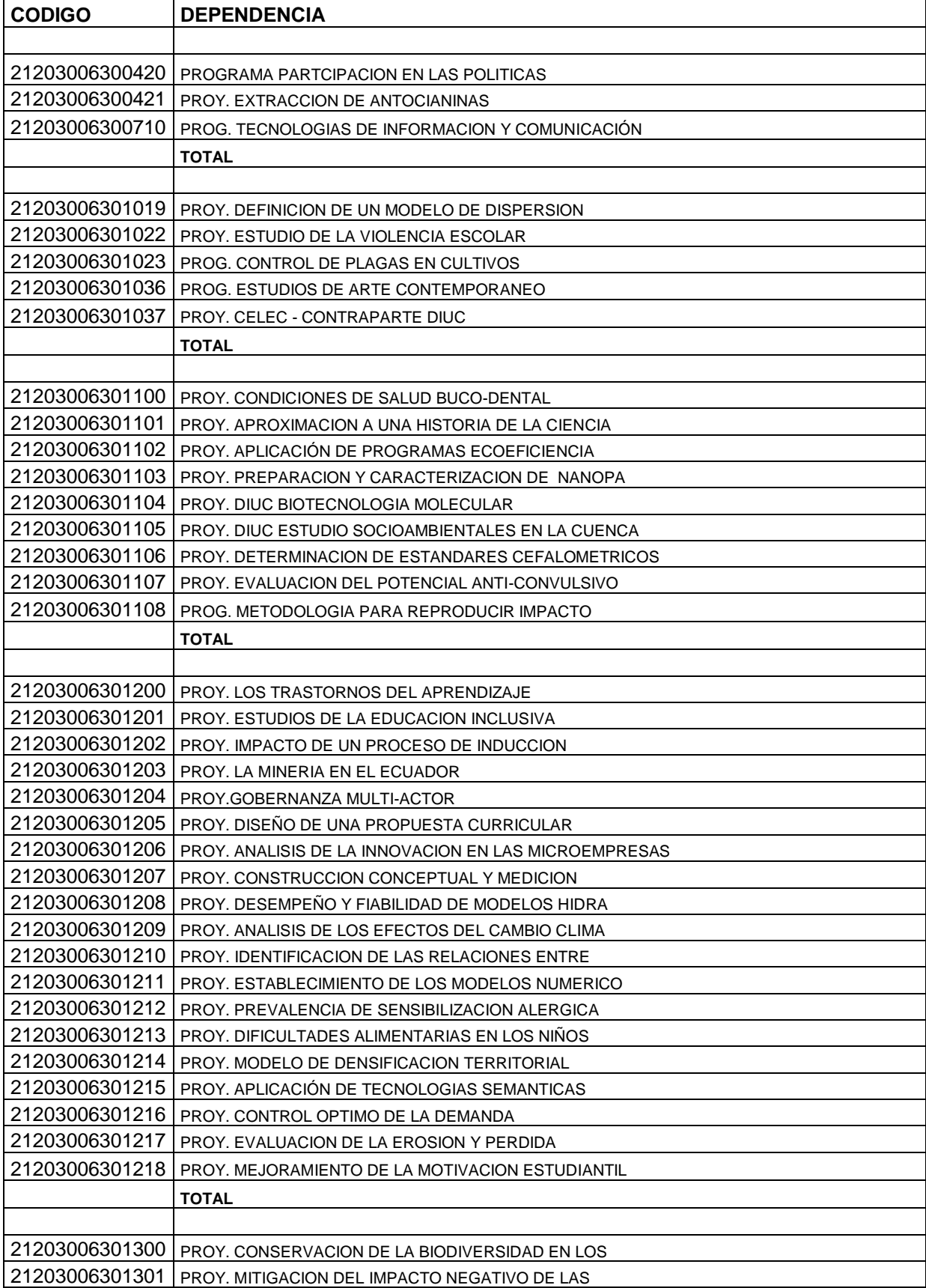

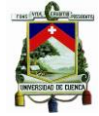

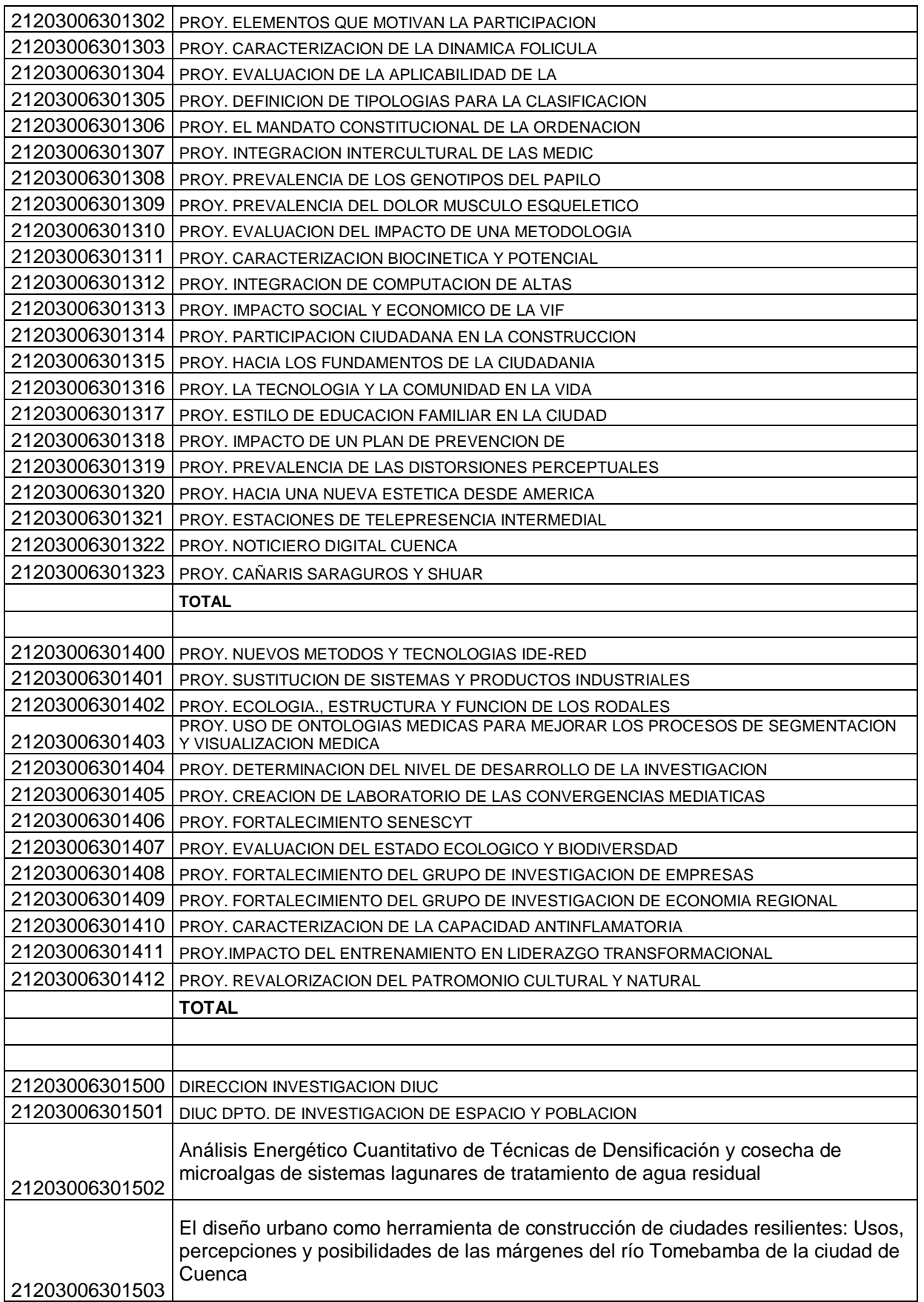

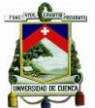

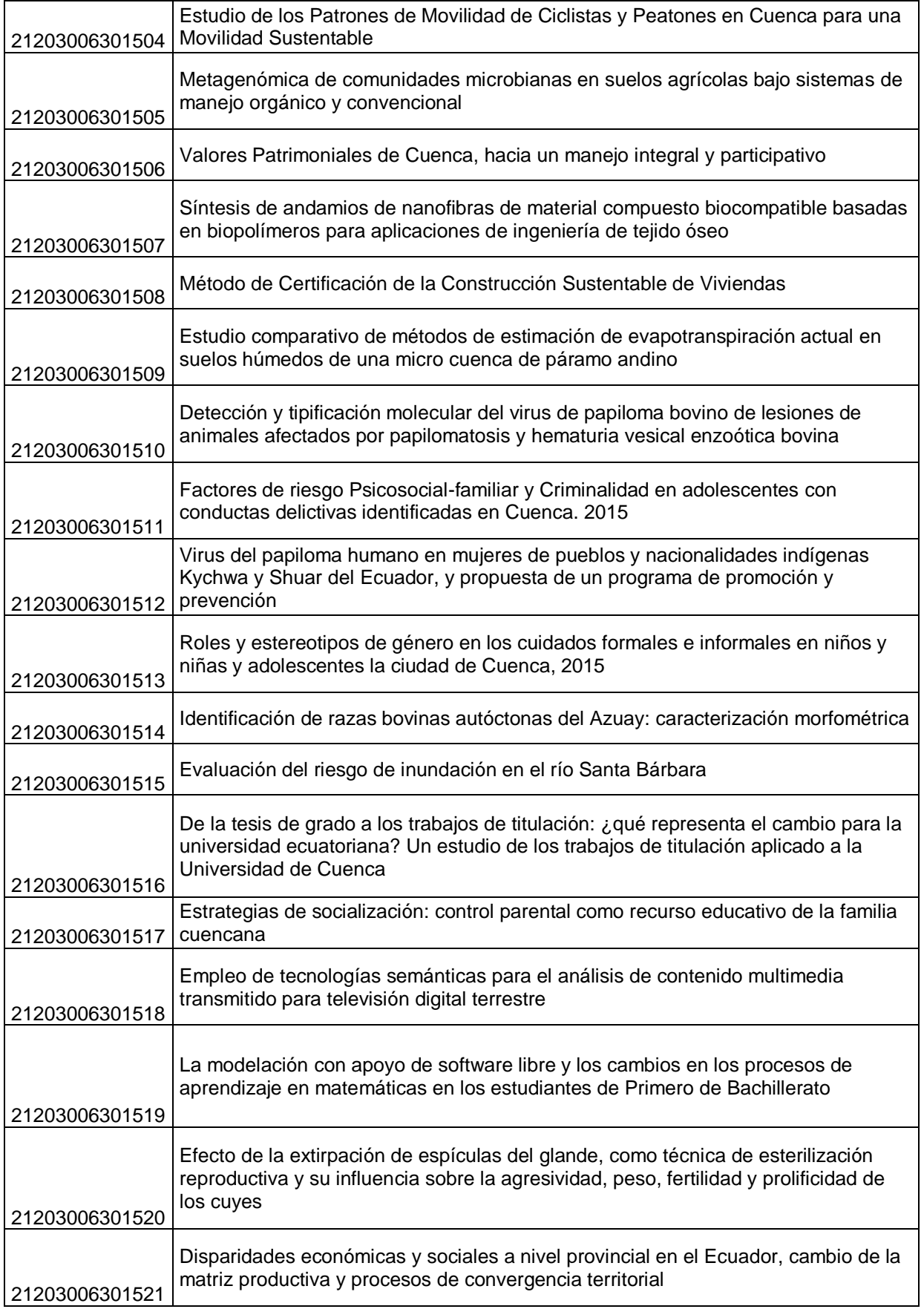

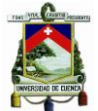

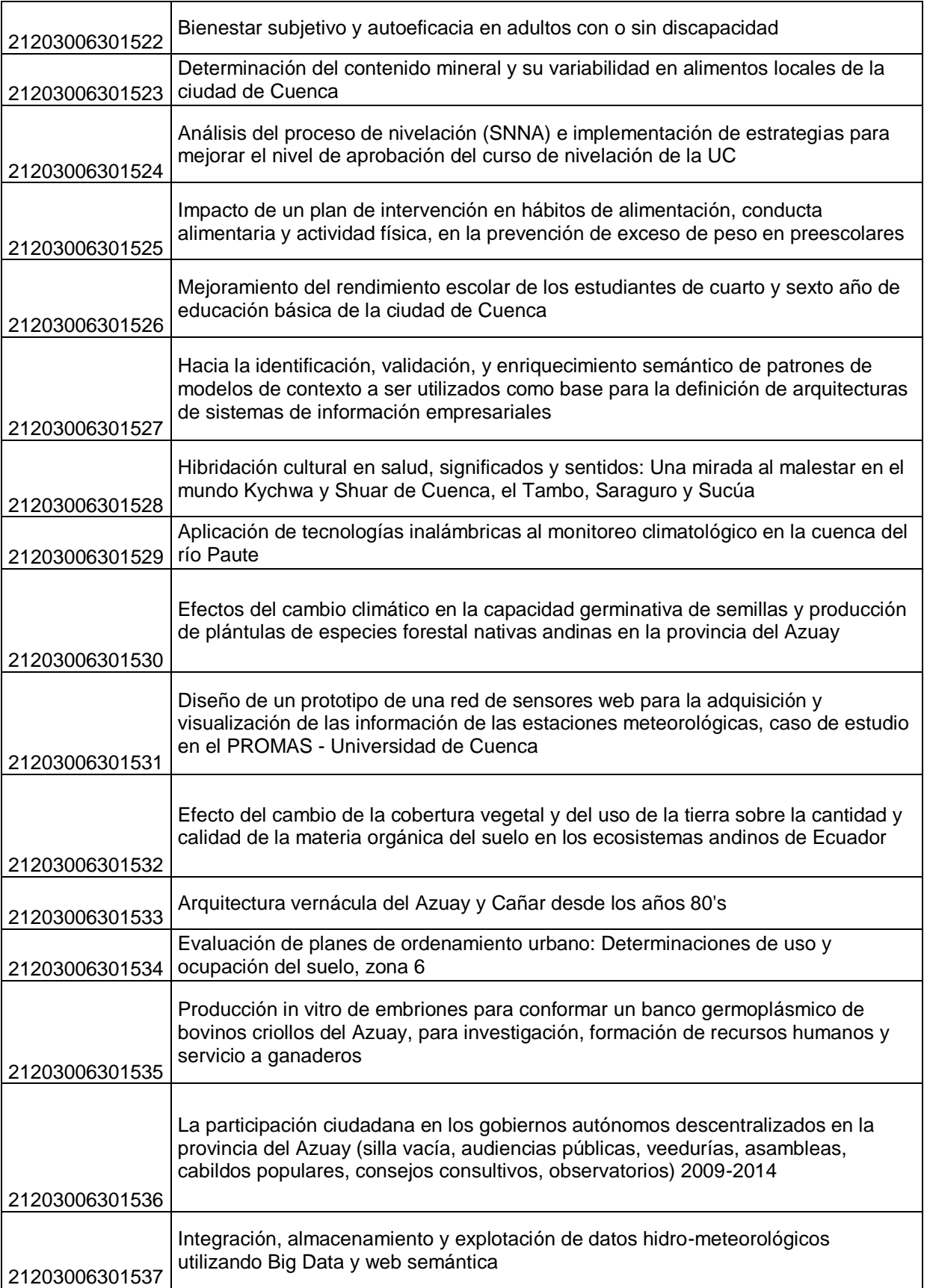

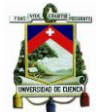

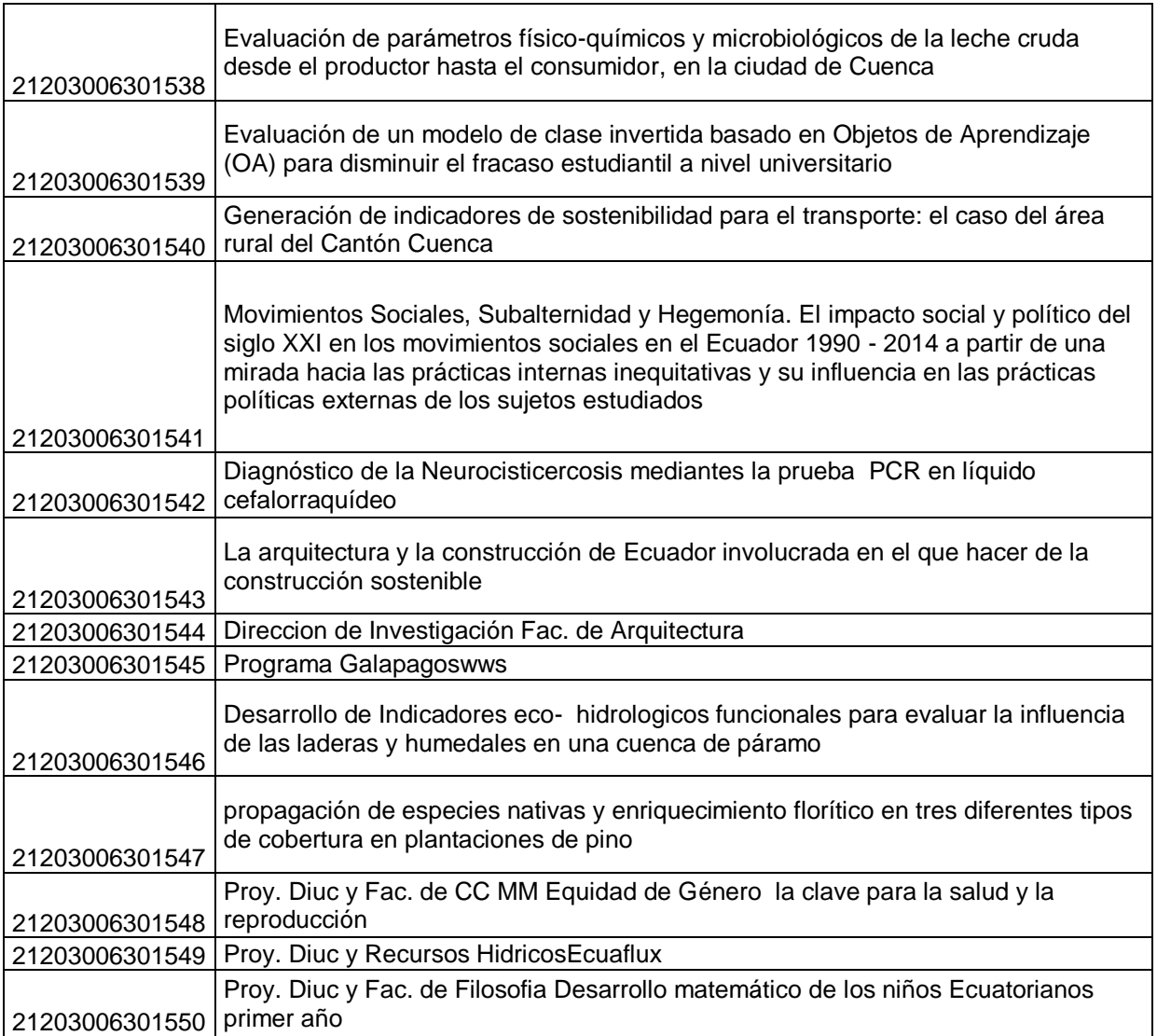

#### Fondo VLIR-IUC

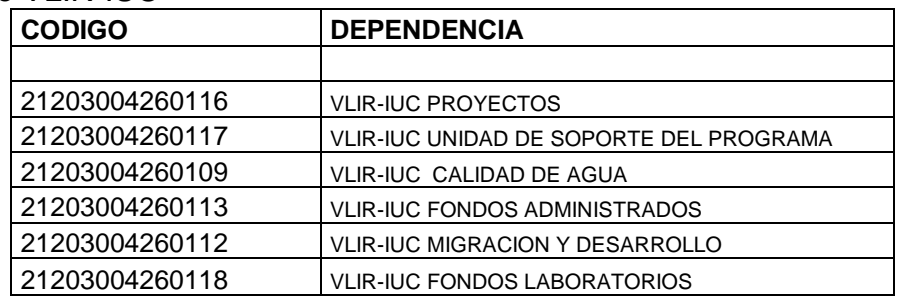

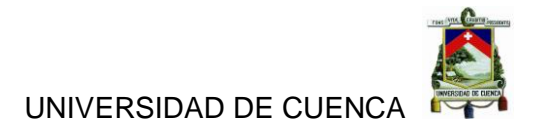

### **ANEXO 3**

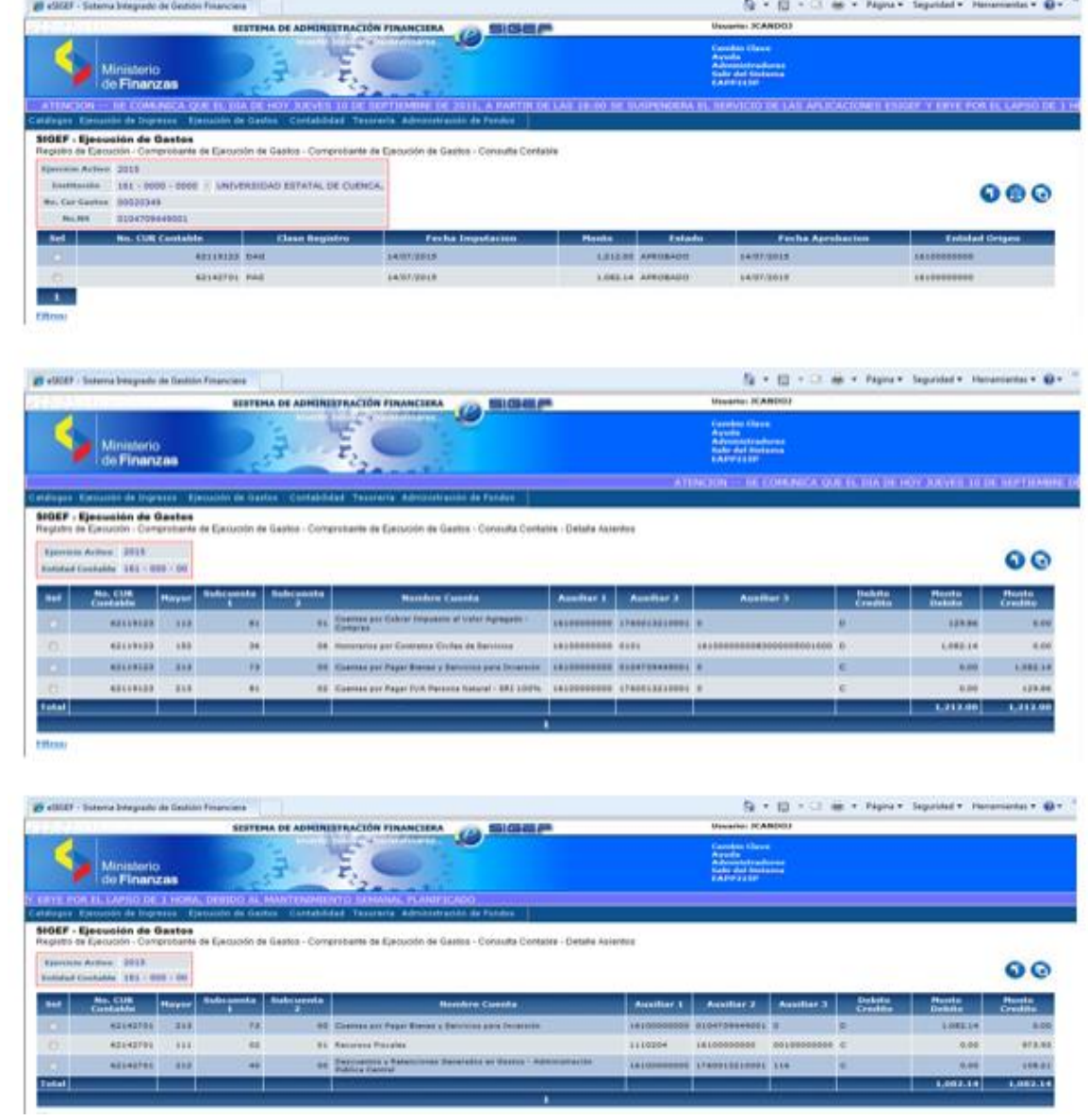

*Ilustración 40 Registro Contable el Sistema de Administración financiera ESIGEF*

*Fuente: Basado en el Sistema de Administración financiera e-SIGEF*

UNIVERSIDAD DE CUENCA

#### **ANEXO 4**

#### **Entrevista**

Buenos tardes mucho gusto… Yo soy Mishelle Torres y yo Jannina Cando nosotros somos egresadas de la Facultad de Economía… Carrera de Contabilidad de la Universidad de Cuenca, le comentamos estamos desarrollando nuestro tema de tesis titulado **"ANALISIS DEL IMPACTO CONTABLE Y FINANCIERO DE LA CUENTA GASTOS PRODUCTO DEL PROCESO DE MIGRACIÓN DEL SISTEMA DE CONTABLIDAD, AL SISTEMA DE GESTIÓN INSTITUCIONAL"**, dentro de la Universidad de Cuenca, por lo cual le estamos solicitado cordialmente su ayuda ya que usted es el entendido con el tema del actual sistema que maneja la Universidad que es el Sistema de Contabilidad…..

Disculpe ¿Cuál es su Nombre?…..

Mi nombre es Ernesto Poma

¿Su cargo dentro de la Universidad?…..

Administrador de sistemas

¿Tiempo que lleva trabajando aquí?....

1 año con 10 meses.

Muy bien entonces primero anticipar nuestros agradecimientos por el tiempo que nos está brindando para esta entrevista esperamos no haber incomodado sus labores diarios.

Vamos a proceder a empezar la entrevista:

1. ¿Qué es un sistema ERP?

Un sistema ERP es un sistema integrador vamos a llamarlo así es un Enterprise Ressource Planning que nos ayuda para planificar los recursos de una empresa estos recursos puedes ser humanos, pueden ser software, pueden ser hardware, pueden ser procesos, procedimientos.

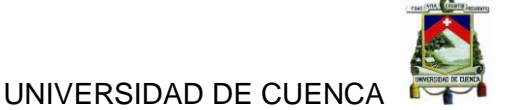

2. ¿Cómo funciona el sistema ERP dentro de la Universidad?

Aun en la actualidad no está funcionando ningún sistema ERP en la actualidad se está implementando un nuevo sistema ERP entonces estamos en el proceso de implementación de este sistema lo que se quiere lograr con esto de aquí es que todas las áreas se relacionen e interrelacionen no solamente si no que tengamos que tener todas las áreas interrelacionas para que podamos tener mejor fluidez en toda la información, en la actualidad como le digo no está funcionando se está haciendo una implementación con una empresa externa a la universidad entonces estamos recibiendo asesoría de parte de ellos y estamos esperando ya vamos como un año más o menos en el proceso de implantación esperamos que de aquí hasta diciembre o enero del próximo año ya lo tengamos funcionando al sistema

3. ¿Qué base de datos utilizan para el sistema ERP?

Este sistema funciona en algunas bases de datos de software libre si podría funcionar en una MYSQL, para la universidad se va a instalar en una base de datos que es también relacional que es el POSTGRE.

4. ¿Qué procesos tiene el Sistema ERP?

Bueno para enumerar algunos nomas para la universidad se está implementando algunos módulos tenemos el sistema central digamolo así o el modulo central que es contabilidad dentro del administrativo financiero tenemos sistema de recursos humanos, sistema de inventarios, de pagos, de compras, un módulo de vehículos que se está también adecuando y si no estoy mal estos son los básicos que tenemos.

5. ¿Por qué eligieron implementar el sistema ERP?

Bueno esta es una decisión que se la tomó a nivel de directivos de aquí de la universidad viendo la necesidad que la universidad tenia para implementar un nuevo sistema ya que se manejaba sistemas por separado, por tener sistemas separado siempre fue una molestia en la actualidad se hiso un análisis de una necesidades de poner un sistema en el que la información este con disponibilidad inmediata y más que nada para tomar las tomas de decisiones de gerencia.

6. ¿El Sistema de Contabilidad está dentro de un ERP?

No en la actualidad no.

7. ¿Qué es el Sistema de Contabilidad?

Bueno en la universidad se mantiene más que un mismo sistema se manejan algunas utilidades del sistema que tiene, tenemos un sistema antiguo que está hecho en DB2 de un sistema que es el AS400 estas utilidades o estas partes del sistema no están integradas totalmente aun cuando se tienen integración el problema es que se ha tomado algunas partes del sistema y solamente se utilizan partes del sistema entonces por ejemplo lo que se tiene ahora en la actualidad es la contabilidad, ingreso de facturas, ingreso de comprobantes, ingreso de todos los documentos que son habilitantes para la contabilidad y con eso únicamente lo que tenemos es pura reportaría, también se ingresa la parte de lo que son presupuestos entonces tenemos bastante reportaría pero no tenemos una integración por lo que el trabajo es muy manual en la actualidad es un módulo que se están cogiendo las partes que le sirven a la contabilidad.

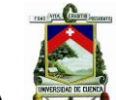

8. ¿En qué fecha implementaron el sistema?

Bueno este sistema este AS400 lo tienen creo que lo tienen desde la época de 1990 ya van algunos años con esto de ahí por eso se ha buscado una nueva implementación.

### 9. ¿De qué casa de sistemas escogieron este sistema?

El proveedor del AS400 es IBM.

#### 10.¿Fue costosa su implementación?

Bueno no tengo conocimiento no puedo llegar a esas instancias pero yo pienso que los sistemas cuando se implementa de IBM como tiene una buena calidad los sistemas, las implementaciones no sé cómo sería pero me imagino que en su tiempo haya tenido un costo considerable. Ahí si no tengo la respuesta como no estamos desde esa época va a ser un poco complicado.

### 11. ¿Cuáles son las características del sistema?

Es un sistema que está montado sobre una muy buena base de datos sobre un buen servidor no se ha explotado toda la capacidad de este sistema tiene algunas características como por ejemplo no hay perdida de datos, está centralizado, tiene respuesta aunque el equipo ya es un poquito viejo llamemos así obsoleto pero tiene muy buena respuesta, entonces como característica puedo decir eso en la parte contable vemos que hasta ahora ya estamos casi 20 años o un poco más de uso de vida del sistema y aun lo siguen utilizando ahora en la actualidad entonces pienso que ha tenido un buen performance en todo este tiempo.

### 12.¿Cuál es la importancia del sistema

Como decía el performance y también la estabilidad, la integridad también es buena porque de hecho en la contabilidad hasta el tiempo que yo he trabajado acá no he tenido duplicidad de la información o perdida de la información de hecho hemos tenido que hacer los cierres en el año entonces esta información no se ha perdido se ha mantenido los saldos de hecho hemos cuadro con los saldos no habido inconveniente en ese sentido.

13.¿El porqué de su nombre "Sistema de Contabilidad"?

Me imagino porque llevamos las cuentas de la universidad bueno no solo en la universidad bueno en contabilidad a nivel general nos permite que nosotros llevemos las cuentas el control también de los valores de una institución.

14.¿Qué certificados o licencias utiliza el sistema para su funcionamiento?

Bueno IMB con su DB2 en ese tiempo lo que ellos vendían era el sistema integral y las licencias venían atadas al sistema entonces se compraba el equipo venían por detrás el sistema y la gente lo utilizaba entonces las licencias vienen con el servido las licencias si se caducan tienen un tiempo de vida pero como también tiene un tiempo de vida según el equipo el equipo también tiene un tiempo de vida de licencia entonces termina la licencia y la garantía del equipo y las licencias por ende ya no se había como renovar licencias que no tenían soporte técnico soporte de afuera sin embargo nosotros tenemos una licencia q viene con esos servidores que es permanente no tiene fin.

# 15.¿Al implementar el sistema que metas tenían previstas lograr?

Me imagino que en ese tiempo lo que querían era automatizar un poco más el área contable de la universidad, proteger la información y que se haga menos manual, no estuve en ese tiempo pero cosas como esas deben a ver sido la concepción en ese tiempo.

# 16. ¿Las han sido cumplidas hasta hoy?

Si de hecho que lo tengamos al sistema hasta ahora pienso que ha cumplido expectativa en más porque que podamos nosotros aun seguir transaccionando con este sistema sacando información de hecho reporteando con este sistema entonces yo pienso que se ha cumplido la expectativa del sistema tener un sistema trabajando 20 o 22 años, es bastante bueno.

### 17.¿Qué ventajas tiene el Sistema de Contabilidad?

Pienso que estabilidad también otra cosa que nos da integridad de la información.

### 18.¿Qué desventajas tiene el Sistema Contabilidad?

La obsolescencia porque ya ha pasado mucho tiempo aunque el sistema sigue vigente no se ha hecho una actualización y para actualizar estos sistemas si se necesita inversión ósea comprar un nuevo equipo, actualizar ese equipo costaría muchísimo dinero más que comprar nuevos equipos y nuevas licencias entonces esa es una gran desventaja que tiene este sistema que no se pueda actualizar tan facialmente y también al ser un sistema antiguo no hay mucho personal que conozca de este sistema entonces por ejemplo tendríamos que buscar personal calificado es esa época entonces son muy escasos la nueva gente que se califica es para los nuevos sistemas como por ejemplo para los ERP.

19.¿El sistema tiene manual de usuario, modelo entidad relación y diccionario de datos?

No tiene

#### 20.¿Por qué no existe manual de usuario del sistema?

Bueno el personal que está trabajando en la Universidad es rotativo entonces no se tiene una gestión en la que el personal que está ahí vaya generando conocimiento con el tiempo y vaya guardando toda esta experiencia en manuales entonces tenemos una separación a veces de la parte de gestión u operativa con la parte de tecnología no hemos tenido un acercamiento en el que podamos decir vamos a dedicarnos hacer un manual ahora que hubiera sido muy bueno para que quede al menos de evidencia y ese es un gran problema y también es un sistema bien extenso las pocas utilidades que se le da son mínimas pero tienen un mundisimo para explotarle a ese sistema en muchas empresas por ejemplo en el Banco del Austro, Gerardo Ortiz por ejemplo en El Juri ellos tiene este sistema funcionando y tienen con todas la opciones entonces que nosotros no tengamos con todas las opciones no sé a qué se debió en ese tiempo.

#### 21. ¿Qué tan efectivo resulta este sistema?

Eso digo que con el tiempo que haya tenido el performance ha sido buenísimo porque tener y mantener un sistema hasta ahora qué bueno que pienso que este año se va a dar de baja ese equipo entonces pienso que ha sido bueno.

# 22.¿La base de datos de este sistema como está estructurada?

Es un base de datos relacional es DB2 es una base de datos bien potente estable y también es una base de datos que se la utiliza en la actualidad la base de datos no pasa de moda la base datos es la misma que se tienen

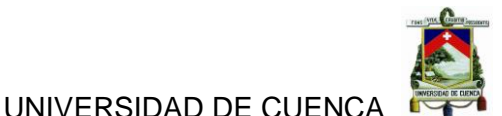

en esos equipos también la tiene los nuevos equipos DB2 es una base de datos súper consiente bien fuerte digamolo así.

#### 23.¿Cuáles son los procesos que utiliza este sistema?

Los proceso por ejemplo tenemos toda la parte contable revisar diarios, revisar balances, revisar ingreso de facturación, ingreso de comprobantes también tiene una parte de ingreso de los presupuesto parte presupuestaria tiene algunos procesos que es su totalidad no le podría indicar.

#### 24.¿Qué comandos que utiliza el sistema?

Son comando de base de datos de DB2 son comando en línea, de texto son comandos propios del sistema.

25. En qué áreas se implementó el sistema aparte del área de contabilidad?

Este sistema únicamente está en el área contable, ya, es el de contabilidad, tenemos otro sistema que es el de control de gasto interno que también utiliza algunas cosas del equipo pero solamente base de datos, pero el contable es puro contabilidad.

#### 26.¿El uso del sistema es fácil o difícil para el personal?

Bueno, al ser un sistema antiguo, de texto, muchas veces es un poco más sencillo de los actuales que tenemos, que son algunas partes graficas que nos ayudan un poco más son más intuitivos pero para la época y para lo que se hace que son procesos repetitivos es muy fácil de utilizarlo

#### 27. ¿Qué cree Ud. que le falta a ese sistema?

Al antiguo? Pienso que se le podría dar un mantenimiento pero como le decía anteriormente es súper cara dar mantenimiento a ese sistema es muy

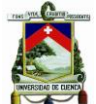

costoso entonces no se le podría es, o sea, una sugerencia seria darle continuidad al sistema pero ya tenemos algunas otras opciones entonces estamos nosotros ya casi saliendo de este sistema

28.¿El sistema fue implementado en alguna otra institución o solo es interno?

Este sistema al ser de IBM del DB2 está en algunas empresas como decía hace un momento, entonces está por ejemplo en los bancos, está en algunas empresas comerciales

29.¿Quiénes las utilizan más, las empresas o los bancos, o sea quienes son los que más se acogen a este sistema?

Bueno al ser tan robusto como decía hace un momento tiene, es súper confiable los bancos utilizan bastantísimo, de hecho las empresas que son comerciales, empresas grandes como por ejemplo aquí Grupo Eljuri, Grupo Ortiz ellos tienen estos sistemas aun funcionando.

30.¿Cómo califica al sistema desde su punto de vista?

Al, pienso que este es un sistema que ha sido muy, cuando los compraron, la persona que hizo la compra tiene que haber tenido una visión de futuro, para que nos sirva hasta la actualidad pienso que es súper bueno, nos ha ayudado, nos sigue ayudando, nos va a ayudar de hecho para el nuevo sistema porque nos va a dar la información, los saldos vamos a pasarlos de este sistema al nuevo sistema, entonces es como decir tiene que ser muy confiable, para yo ponerle información al nuevo sistema tiene que ser muy confiable la información que este acá, entonces pienso que es buenísimo el sistema, porque me permite llevar la información que está en el otro sistema y es tan confiable para mí que la voy a poner en el nuevo sistema.
# 31.¿La acogida y satisfacción del personal con el sistema ha sido

Bueno, de hecho por ejemplo el personal de contabilidad lo sigue utilizando hasta el día de hoy, para ellos es bueno, para las personas que dependemos de ese sistema es complicado le dan muchas quejas al sistema porque no nos da todo lo que nosotros necesitamos al tener ingresada información únicamente limitada, entonces también para nosotros es limitado poder tener información, tenemos datos pero no tenemos información, y usted sabe que si es que no hay la información podemos tener un montón de datos pero lo que necesitamos es información, el sistema como tal sirve para llevar los controles necesarios pero no sirve para la toma de decisiones.

positiva o ha recibido muchas quejas?

32.¿Cómo estuviera la Universidad sin este sistema, si no lo hubieran implementado?

Bueno, sería la situación más difícil todavía porque si no tuviéramos un sistema al menos como lo que tenemos en este momento, hay muchas universidades y empresas que llevan los controles estos de aquí en hojas de cálculo, entonces eso es mucho más difícil, más complicado tener la data en una hoja de cálculo que en un sistema como el que tenemos en la universidad.

# 33.¿Cuáles han sido los problemas más comunes que ha registrado este sistema?

Hay unas cosas que nos piden, por ejemplo sacar información al ser un sistema que está en una base de datos que es DB2 y un sistema de AS400 no es compatible normalmente con cualquier máquina que nosotros en la actualidad estamos acostumbrados como por ejemplo lo que tenemos en la general y en su totalidad es Windows en las maquinas entonces el servidor es un DB2 o AS400 y las maquinas son Windows son sistemas

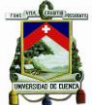

totalmente diferentes, entonces para comunicarnos con el tenemos que tener una herramienta, entonces cuando queremos sacar la información es tan difícil porque tiene diferentes formatos, tiene diferentes modelos entonces esa es la parte difícil que ha sido para nosotros en la actualidad , sin embargo hemos sacado información pero como le digo la información que nosotros sacamos en un universo a veces no es tan buena para tomar una decisión, entonces esa ha sido la parte más compleja, de sacar información realmente del sistema.

34.¿Ud. cree que si el sistema sigue operando va a haber algún riesgo?

Si, si de hecho estamos ya con el equipo en su límite, al ser un equipo de casi veinte y tantos años, está en el límite, en este año la meta es sacar este equipo y poner nuevos equipos, ¿porque? Porque si es que nosotros esperamos un poco más del siguiente año y depende mucho también, perdón, depende mucho también la universidad de este equipo porque como creció la universidad con este equipo hay muchas funcionalidad que se le han puesto en este equipo aun los nuevos sistemas funcionan con este equipo, validaciones, que le digo yo, comunicación, funcionan con este equipo entonces ha crecido creo que un poco desorganizado esta parte de aquí y lo que, al ser dependientes de un equipo antiguo es riesgoso, entonces lo que se va a hacer en este año, las metas y prioridades de la DTIC es cambiar este equipo en su totalidad y tener ya nuevos equipos con mayor capacidad de procesamiento y de almacenamiento.

# 35. ¿Cuál es el proceso que realiza el Sistema de Contabilidad con la cuenta gastos?

Bueno, hay un proceso que lleva, que se hace diariamente por cada movimiento que se emite desde las diferentes dependencias, el sistema lo que hace es validar los pedidos o las compras que se hagan y se va a

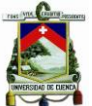

una cuenta dependiendo de cada dependencia entonces las dependencias lo que hacen es sus pedidos y este sistema lo que hace es controlar, que tengan un presupuesto asignado y que no se pasen de ese presupuesto va incrementando una cuenta de gasto por cada dependencia, entonces en el momento en el que llegamos a un tope, no podemos pasar del presupuesto que se nos ha asignado, entonces esta cuenta gasto es la que va controlando el sistema, esa es una por ejemplo de las funciones que hace un momento Ud. me preguntaba de los procesos esta es la cuenta que nos ayuda a que nosotros podamos controlar el presupuesto asignado a la universidad a cada dependencia.

36. ¿Y en el caso que se estuviera superando este presupuesto o llegando a los límites, como el sistema hace detectar eso?

Bueno, este lo que pasa es que cuando se pasa el valor asignado contra el gasto se pone un saldo negativo y el validador del sistema, de los sistemas que se han desarrollado, lo que me dice es Ud. esta sobrepasado en su cuenta gasto y no se permite transaccionar ahí, hasta ahí nos llega el tope de la transaccionalidad.

37. ¿El manejo de la cuenta gastos es más claro y rápido con este sistema?

Bueno, lo que han hecho es, realmente, manejar una cuenta en la que nosotros manejamos el tope del presupuesto, no podría decir que sea más claro, que me permita manejar la cuenta es una cosa, pero no es que sea fácil, más claro posible no es tan fácil llevarle a la cuenta, de hecho por ejemplo muchas de las dependencias lo que hacen es, lo controlan a esta cuenta muchas veces manualmente, ¿porque? porque no tienen las otras funcionalidades que necesitarían, porque si tuvieran todas las otras funcionalidades, no podrían, no deberían llevar esta cuenta, entonces, muchas de las dependencias lo que hacen es, van comprando alguna cosa, van guardando una información en una hoja de cálculo, en una

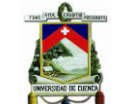

anotación, alguna cosa, entonces, esa es una cosa muy limitada del sistema en la parte de lo que es gasto.

38. ¿Si se implementara un nuevo sistema ayudaría en este sentido también, a tener información más clara, sin llevar un registro aparte manual?

Claro, totalmente, si, si de hecho con los nuevos sistemas que se va a implementar lo que va a suceder es que esta cuenta de gasto va a ser tan real al centavo y al minuto, si, así es.

#### 39. ¿Cómo ayuda al manejo de la cuenta gastos este sistema?

Bueno como decía, lo que hacen las dependencias es nosotros controlar un presupuesto, si, el control de presupuesto, que nosotros veamos que no se esté gastando más de lo que se les ha asignado eso es únicamente.

#### 40. ¿Y en este sistema se puede ver en que se está gastando?

Si, si, si de hecho eso se puede ver, si hay un control de la parte del gasto, si, ósea no es tan claro porque la universidad que tendrá, a veces son asignaciones de algunos miles o millones de dólares que se tiene que controlar entonces hay bastante transaccionalidad y más que nada porque hay proyectos o gastos que no son, que no se ejecuten en el mismo instante si no que quedan comprometidos, entonces el compromiso de estos de aquí muchas veces hace que, perdón, el comprometido es que no se gastó aun pero que está pendiente de gasto, entonces si nosotros queremos que esa cuenta se incremente o no se incremente estos comprometidos tienen que estar ejecutados, entonces por eso es que esta parte de aquí lo que se requiere es que la cuenta sea actualizada en el momento, en línea, si pero el sistema no tiene esa característica.

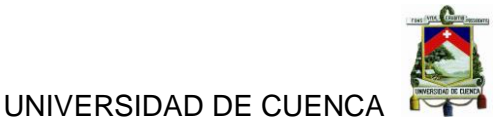

No, como le decía realmente lo que tenemos es un control, control de registros de información, mas no información como tal, o sea información que me sirva a mi o que le sirva a las altas gerencias de aquí de la universidad para que puedan tomar decisiones necesarias.

decisiones?

42. ¿Usted considera que le falta algo a este sistema, algo importante realmente?

Si, muchísimo, si, lo que tenemos en este sistema es limitado y lo que necesita el sistema son muchas cosas por detrás, un sistema no únicamente se alimenta de facturación y como se llama, y comprobantes, lo que necesita esto de aquí es muchas otros componentes más que tiene la universidad, por ejemplo: inventarios, por ejemplo: presupuestos, por ejemplo: planificación, muchas otras cosas que deberían de limitar a este sistema.

#### 43. ¿Ud. recomendaría un cambio de sistema? ¿Por qué?

Bueno de hecho ya está hecho la recomendación, estamos trabajando en eso, bueno es un sistema que viene, es un sistema integrado como decía al inicio es un ERP, que nos va a ayudar a que la gente de la universidad sea más productiva, que la gente de la universidad también pueda llevar los controles de absolutamente todo, y también tener sistemas integrados, que podamos servir mejor a nuestros clientes que en nuestro caso son nuestros estudiantes, y también bueno los clientes internos, entonces, si, ya está hecha la recomendación, ya se está trabajando en la implementación de un ERP en la actualidad y esperamos tenerlo pronto para dar servicio a todos

44. ¿Una vez que ya se implemente el nuevo sistema que pasara con esta máquina o con este sistema antiguo, se liquida o se da de baja?

No, cuando se termine de trabajar con el nuevo sistema lo que va a suceder es que se tiene que mantener el sistema antiguo al menos un año y medio, dos años más, entonces, es importantísimo este equipo, que puede es como hace un momento Ud. me preguntaba, que tan bueno lo ve al sistema, es buenísimo porque nos ha dado tanta información y aun cuando tengamos el nuevo vamos a tener que mantenerlo a este, porque el nuevo que viene no tiene información histórica de algunas cosas, entonces, ¿de dónde vamos a sacar la información histórica?, de este sistema, entonces, aun cuando ya venga el nuevo sistema no es que se termina ni bien empiece, no, hay que tenerle al equipo funcionando, ya no transaccionando, funcionando por un año y medio dos años, que se necesitara información , de pronto reportes que nos piden la contraloría, que nos pide el SRI, que nos piden, bueno no sé, algunas entidades de control el CEAACES, no sé, entonces hay que mantener el equipo por un tiempo, un periodo más.

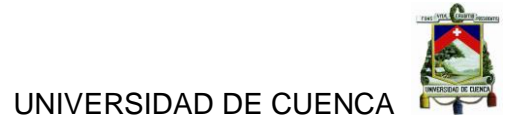

#### **ANEXO 5**

Buenos tardes mucho gusto… Yo soy Mishelle Torres y yo Jannina Cando nosotros somos egresadas de la Facultad de Economía… Carrera de Contabilidad de la Universidad de Cuenca, le comentamos estamos desarrollando nuestro tema de tesis titulado **"ANALISIS DEL IMPACTO CONTABLE Y FINANCIERO DE LA CUENTA GASTOS PRODUCTO DEL PROCESO DE MIGRACIÓN DEL SISTEMA DE CONTABLIDAD, AL SISTEMA DE GESTIÓN INSTITUCIONAL"**, dentro de la Universidad de Cuenca, por lo cual le estamos solicitado cordialmente su ayuda ya que Ud. es la entidad con el tema de toda la parte contable de la Universidad y la que contabiliza con el sistema de contabilidad.

¿Cuál es su Nombre?

Mi nombre es Julia Castro.

¿Su cargo dentro de la Universidad?

Contadora general - encargada

¿Tiempo que lleva trabajando aquí?

8 años

Muy bien entonces primero anticipar nuestros agradecimientos por el tiempo que nos está brindando para esta entrevista esperamos no incomodarle sus labores diarios.

Vamos a proceder a empezar la entrevista:

**1.** ¿Cuál es el sistema o los sistemas contables que Ud. Utiliza en el departamento de contabilidad?

Bueno yo utilizo el sistema de Gestión Financiera, el Sistema de Administración Financiera que es el e-SIGEF que es impuesto por el gobierno, por el Ministerio, es algo que no se puede dejar de utilizar, todas las instituciones públicas le utilizan y también como auxiliar el AS400.

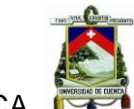

**2.** ¿Qué tiempo lleva usando usted este sistema?

El e-SIGEF estamos utilizando desde el 2009, el AS desde el tiempo que yo trabajo aquí, que es ya unos 40, 50 años creo que tiene ese sistema, ya es bien caduco ese.

**3.** ¿Qué tan servicial le ha resultado dicho sistema?

Bueno, el e-SIGEF es un sistema que está Si, si es fácil, un poco de proceso, primerito empezamos con el compromiso luego hacemos un devengado y por la parte del iva hacemos un RDP, entonces por un trámite hacemos dos cures.

en línea, hace los compromisos, hace los devengados y Ud. al momento se mayorizan y se pueden ver los auxiliares y se pueden sacar estados financieros al momento que Ud. Dice, y están en línea, al día, este momento si quieren se puede sacar un estado financiero, todos los estados financieros, y en el AS se utiliza solo para un auxiliar, en el As solo nosotros vamos abriendo unas cuentas que decimos nosotros fondos de terceros que son fondos de cada una de las maestrías, de cada uno de los convenios, de los proyectos entonces vamos abriendo una cuenta por cada uno de esos , entonces para ir controlando ahí controlamos solo ingresos y gastos, cuanto ingrese de dinero y como van gastando, este sistema está conectado con el sistema de gasto interno, entonces si es que esta en el AS se refleja en el sistema de gasto interno y las dependencias y todas las partes de la Universidad pueden hacer sus trámites, hacen órdenes de pago hacen solicitud de movilización, hacen solicitudes de compra, entonces ese sistema es en donde empieza el trámite, el AS 400 no se lleva, no es un sistema contable solo es un auxiliar.

**4.** ¿Qué ventajas le puede rescatar al sistema de contabilidad?

Hablando del e-SIGEF, porque mi sistema de contabilidad, el oficial es el e-SIGEF, el AS como dije solo es un auxiliar, entonces el e-SIGEF todo

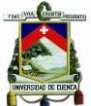

está, ósea, todo está en línea, todo está actual, no hay nada atrasado, si Ud. contabiliza las transacciones están ahí y se va armando los estados financieros, esa es la ventaja, la desventaja es que no siempre se puede hacer los asientos que Ud. Quiere, todo está parametrizado, todo está, todo ya está diseñado contra disponibilidades, contra presupuesto, entonces no puede Ud. coger y digitarse un asiento que Ud. quisiera hacerse, todos los asientos están parametrizados, si esta parametrizado en el sistema, nosotros podemos hacer, si no, no puede hacer.

**5.** ¿Es fácil utilizar este sistema?

Si, si es fácil, un poco de proceso, primerito empezamos con el compromiso después del compromiso hacemos un devengado y por la parte del IVA hacemos un RDP, entonces con un trámite hacemos dos cures.

**6.** ¿Y el AS400, el auxiliar también es fácil utilizar?

Si, en el AS400 solo Ud. ingresa digita el número de cuenta pone cuanto gasto y ya, porque es solo un auxiliar donde tiene Ud. gastos e ingresos nada más.

#### **7.** ¿Qué problemas le ha dado este sistema?

El e-SIGEF, es que como utilizan todo el sector público, a veces se pone lentísimo, entonces bueno ahora ya no mucho pero antes en mis años cuando recién empezamos cuando todo el mundo está en línea, se vuelve lentísimo entonces ese es el problema.

**8.** ¿El sistema brinda resultados exactos para la toma de decisiones?

Si, en línea todos los datos exactos, no le permite hacer un asiento que no esté de acuerdo a las normas de contabilidad no le permite, si no está parametrizado, no le permite, entonces todo está en regla, todo está bien;

**9.** ¿Entonces por ende los resultados del sistema son confiables?

Si, son confiables.

**10.**¿Los del auxiliar también son confiables?

En el AS400 si pueden haber equivocaciones como no está parmetrizado, como no está conectado con nada, si cojo y digito una cantidad que ha sido \$100 y digito \$1000 no pasa nada, no me da ningún pare, no me dice error, no me dice nada, en ese confiamos en que las personas que ingresan ahí los datos al sistema ingresen bien nada más.

**11.**¿Los registros en el sistema contable son bastante manuales?

No ya no, en el e-SIGEF no son manuales, son todos, solo sistema.

**12.**¿Qué tan importante es la cuenta gastos dentro de la Universidad?

Es todo pues, todo pasa por gasto, todo el presupuesto que tiene la universidad a la final del año se gasta.

**13.**¿Entonces el uso de la cuenta gastos es bastante?

Todo el rato, todos los momentos, Ud. hace un pago y está relacionado con el gasto.

**14.**¿Cómo realiza Ud. la contabilización de la cuenta gastos?

Yo no realizó ninguna contabilización el sistema esta parametrizado así, nosotros solo ejecutamos presupuesto, porque el corazón del e-SIGEF no es la contabilidad, la contabilidad es el resultado de lo que nosotros ejecutamos es presupuesto entonces en la tesorería ejecutan presupuesto de ingresos y en presupuesto aquí ejecutan presupuesto de gastos, entonces eso, con esos datos el rato que Ud. ejecuta una ítem presupuestario se va armando automáticamente la contabilidad, yo no

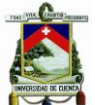

Ahago asientos contables, si no Ud. aplica un ítem presupuestario y este ítem presupuestario se va creando automáticamente los asientos contables.

**15.**¿Cómo realiza Ud. sus estados financieros, en que sistema?

Los estados financieros son solo de ingresar al sistema, ahí le dice que estado quiere sacar, porque los estados financieros se van armando de acuerdo a los datos que Ud. vaya ingresando.

**16.**¿El sistema actual de contabilidad si ayuda a un buen registro de la cuenta gastos?

Claro, sí.

**17.**¿En qué ayuda el sistema de contabilidad a la cuenta gastos?

Se va ejecutando el presupuesto y se va gastando, todo se va relacionando con una cuenta de gasto, el mayor es gasto.

**18.**¿En caso de que lo presupuestado llegue al límite que pasa?

Hacen una reforma presupuestaria incrementan o disminuyen.

**19.**¿El sistema les da aviso en caso de que lo presupuestado llego al límite?

Claro el sistema le dice usted ya no tiene saldo en esta partida, no le permite pasar si usted no tiene un saldo en esa partida primero tiene que hacer una reforma una reprogramación de presupuesto.

**20.**¿Qué cree usted que le falta a este sistema para que complete a la cuenta gastos?

Nada creo, no nada.

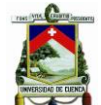

**21.**¿El sistema le brinda exactitud de datos en cuanto a la cuenta gastos?

Sí, todo se va mayorizando en el momento que usted aplica un ítem presupuestario inmediatamente se va mayorizando usted los mayores se pueden ver en línea ósea lo que hago hoy se ve mañana en el mayor, pero si yo quiero ver en que se gastó mediante el auxiliar me da los datos.

#### **22.**¿Cree usted que el sistema debería cambiar?

Bueno de lo que yo sé el ministerio de finanzas está desarrollando un nuevo sistema con nuevos parámetros como las NIFF, están desarrollando ya un nuevo sistema parecido al e-SIGEF pero más completo porque aquí por ejemplo no tenemos a detalle los datos por ejemplo de las bodegas no tenemos un detalle de muchas cosas.

**23.** ¿Qué le hace falta al sistema para su departamento?

Le hace falta módulos por ejemplo el e-SIGEF no me vota el anexo transaccional, nosotros al anexo transaccional lo hacemos de una forma manual todas las facturas que se pagan por el e-SIGEF nosotros a principios de mes digitamos una a una cada una las facturas en el DIMM entonces no es dable porque ese supone que esto es un sistema y de este sistema nos debería botar el anexo transaccional y es algo que hacemos nosotros manual.

#### **24.**Algo que le faltaría al AS400

Es que el AS400 no es nuestro sistema de contabilidad solamente un auxiliar nada más.

**25.**¿Le gustaría que tenga algo más que les pueda ayudar?

Al AS400 no mejor al e-SIGEF porque el sistema oficial de contabilidad es el e-SIGEF no el AS400.

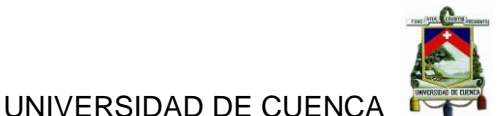

#### **26.**¿Usted tiene conocimiento que se va a implementar otro sistema?

Si el ministerio de finanzas está desarrollando un nuevo sistema aplicando NIFF al sector público, se viene en un año dos años en todo el sector público, es un sistema que está contemplando esta parte de las NIFF, desarrollando el módulo de existencias que no tiene aquí.

**27.**¿Tiene conocimiento del cambio de sistema dentro de la universidad, la implantación del ERP?

Claro está desarrollando la empresa que contrato la universidad está desarrollando este nuevo sistema esperamos que este nos de los resultados que esperamos porque la e-SIGEF no tiene a detalle lo que la universidad necesita, por ejemplo la universidad necesita costos y este sistema no le permite nada de costos, siempre están queriendo para la acreditación de las facultades están queriendo sacar costos de por ejemplo cuanto le cuenta a la universidad un estudiante, un laboratorio, una granja entonces eso nosotros no tenemos, esa parte están desarrollando en el ERP.

**28.**¿El ERP le va a complementar al e-SIGEF?

Si, va a complementar solo la parte que todavía no sabemos cómo vamos a funcionar es que tenemos que digitar en los dos sistemas en el ERP y en el e-SIGEF para ir a la par.

# **29.**¿Piensa que la implementación del nuevo sistema será bastante servicial para su departamento?

Creo que sí, porque en ese sistema se está ya desarrollando la parte del anexo transaccional, desarrollando bastantes módulos que no tenemos, como los módulos de tesorería, la facturación electrónica, un control de garantías, un control de especies, todo eso está contemplando dentro del ERP.

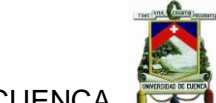

**30.**¿En qué cree usted en que le puede el sistema AS400 cuando ya esté funcionando el nuevo sistema?

No ese ya para nada, ese ya no lo vamos a utilizar, viene el ERP y cada una de estas cuentas de fondo de terceros que decimos nosotros, cada cuenta de las facultades, cada cuenta de los laboratorios, va a estar ya dentro del presupuesto porque ahora se maneja con fondos de terceros ingresa la plata y se gasta nada más, pero esta parte del ERP nos va a permitir a nosotros presupuestar un convenio por ejemplo se firma un convenio de 10000 dólares, esos 10000 dólares van a estar presupuestos, el dueño del convenio nos va a decir en que vamos a gastar, en honorarios, servicios, gastar en materiales, todo va a estar presupuestado ya nada de fondos de terceros, el AS400 ya no se va a utilizar más.

**31.**¿Cree usted que la información que tenga este sistema AS400 les sea de utilidad?

Esa información nosotros vamos a tomar de base, los saldos porque tenemos que hacer un corte un saldo por ejemplo de un convenio que dice tiene 1000 ese 1000 tenemos que nosotros presupuestar en el ERP y empezar de ahí los datos que están en el AS400 tienen que quedar guardados como un historial, van a decir yo tenía este saldo vamos a necesitar revisar, ya no lo vamos a utilizar pero los datos que están ahí siempre vamos a estar revisando.

**32.** ¿Nos podría ayudar con una diferencia importante entre el AS400y el ERP?

El AS400 ya es un sistema que ya caduco que no sirve para nada y el ERP es un sistema que va a estar en línea, el ERP va a compartir un mundo de módulos tiene puro módulos, tiene inventarios, tesorería, facturación, anexo transaccional, existencias, tiene todo de lo que nos han explicado lo que no sabemos es como vamos a funcionar pero de lo que sabemos que

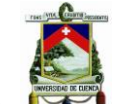

se está desarrollando tiene todos estos módulos y muchos más, tiene contratación pública, compras, ventas, tiene todo.

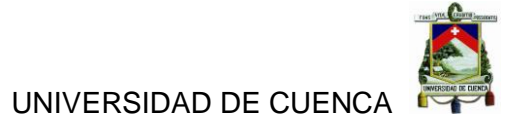

#### **Anexo 6**

Buenos días mucho gusto… Yo soy Mishelle Torres y yo Jannina Cando nosotros somos egresadas de la Facultad de Economía… Carrera de Contabilidad de la Universidad de Cuenca, le comentamos estamos desarrollando nuestro tema de tesis titulado **"ANALISIS DEL IMPACTO CONTABLE Y FINANCIERO DE LA CUENTA GASTOS PRODUCTO DEL PROCESO DE MIGRACIÓN DEL SISTEMA DE CONTABLIDAD, AL SISTEMA DE GESTIÓN INSTITUCIONAL"**, dentro de la Universidad de Cuenca, por lo cual le estamos solicitado cordialmente su ayuda ya que usted es el entendido con el tema del sistema a implementar en la Universidad que es el Sistema de Gestión Institucional…..

Disculpe ¿Cuál es su Nombre?

Osmar Reyes.

¿Su cargo dentro de la Universidad o la relación que tenga con ella? Bueno soy consultor de una empresa que está haciendo en este momento un sistema para la Universidad.

¿Tiempo que lleva trabajando?

Llevamos aproximadamente año cuatro a cinco meses.

Muy bien entonces primero anticipar nuestros agradecimientos por el tiempo que nos está brindando para esta entrevista esperamos no haber incomodado sus labores diarios.

Vamos a empezar con la entrevista:

1. ¿Qué tipo de sistema es el que se va a implementar en la Universidad de Cuenca?

Es un sistema ERP lo cual significa que es un sistema informático integral que cubre la mayoría de las áreas funcionales que se presenta en la universidad, dígase Contabilidad, Talento Humano, Bodega, Inventarios, Presupuestos, Compras y demás y precisamente el nombre ERP es que es un sistema integrado donde cada uno de estos módulos se van a comunicar entre ellos en un mismo sistema, sin necesidad de que cada uno este

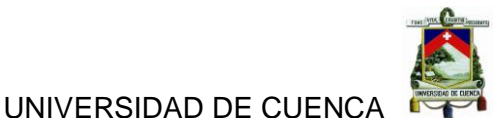

realizado en un sistema distinto, lo cual desde el punto de vista técnico,

desde el punto de vista ingenieril tiene alguna desventaja.

2. ¿Cómo se llama el sistema que se va a implementar en la Universidad?

Bueno el sistema se llama O el ERP OPENERP que es basado en OPENERP un sistema producido por una empresa de Bélgica el cual empezó la versión cuatro con el nombre de ERP, anteriormente tenía un nombre TINIT ERP a partir de la versión cuatro cambio a ERP y en el cambio la versión seis a la versión siete, cambio su nombre nuevamente le puso la versión siete ocho y la nueve que hay un beta salió a un, beta significa que en versión estable todos se llaman O como la base del sistema es OPENERP evidentemente el sistema su nombre es O lo que pasa es que como es un sistema personalizado para la universidad evidentemente la universidad puede ponerle o nombrarlo según sus necesidades, pero bueno nosotros lo llamamos O lo que a nombre general, a nombre más familiarizado con la universidad debe ser Sistema de Gestión de Procesos para la Universidad de Cuenca.

#### 3. ¿Porque el nombre de Open ERP?

No, no eso si no sabría responder, el porqué de los cambios eso es algo que garantiza bueno que lo pone la empresa que lo produce y le da mantenimiento, que ya le decía es una empresa Belga que es quien se dedica a gestionar el sistema y gestionar la comunidad de software que tiene pues este sistema porque es un sistema de software libre que funciona por comunidades es decir tiene muchos desarrolladores en el mundo entero muchas empresas que funcionan como partner que enriquece el sistema, desarrolla módulos, módulos que son libres, están públicos en internet y la unión de todos esos módulos es lo que conforman el sistema, que hace la empresa Belga? Bueno revisa todos esos módulos y decide cuales de esos

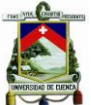

módulos incluir en el sistema y ese sistema es el que lidera y ellos le ponen un nombre así que realmente no tendría un comando para decirle porque de ese nombre.

4. ¿Cómo va a ser su funcionamiento dentro de la Universidad?

Bien, el funcionamiento es el siguiente, hoy el sistema como decía anteriormente por sus características va a cubrir un conjunto de áreas en la universidad bastante extenso me refiero a Contabilidad, Tesorería, Bodega, Activos Fijos, Presupuestos, Compras, Compras Públicas, Dirección Estratégica y Talento Humano, entonces hoy la implementación del sistema la tenemos decidida en dos partes la primera parte que se da para los módulos contables financieros y una segunda parte para los módulos de talento humano, no obstante va a ser un solo sistema y eso va a provocar que todas estas áreas usando el sistema puedan tener una integración mayor, su implementación está prevista la primera parte, me refiero como la primera parte a los módulos contables en los próximos días debe ser, debemos comenzar en este mes y la parte de Talento Humano demora un poco más yo me imagino que debe estar alrededor del mes.

#### 5. ¿Qué base de datos utiliza este sistema?

El sistema utiliza POSTGRESQL como sistema de base de datos eso es por defecto aunque por sus prestaciones por la arquitectura ingenieril que tiene el sistema permite interactuar con muchos gestores de base de datos basta que la entidad, la empresa en este caso la universidad hubiera deseado trabajar con otro sistema de base de datos por alguna petición determinada el sistema es capaz de comunicarse con otros gestores de bases de datos incluso hay implementaciones probadas de OPENERP trabajando con Oracle, trabajando con SQL y otro conjunto de base de datos pero el por defecto y además lo que recomienda la empresa trabaja con POSTGRESQL que es dentro de los gestores de base de datos de software

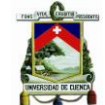

libre, el gestor de base de datos más recomendado por sus características sus fortalezas y demás comparado con otros gestores de base de datos.

#### 6. ¿Qué procesos tiene este sistema?

Bueno el sistema como ya le decía anteriormente incorpora todos los procesos solicitados por la universidad que en estos momentos tratare de numerarlos ahora más exactos significa Contabilidad y Finanzas, los procesos de Tesorería que incluye incluso puntos de venta que es un módulo para dar forma al cliente todo lo que es especies valoradas y demás incluye los procesos de bienes incluye los procesos de Bodega, incluye los procesos de Presupuestos, incluye los procesos de Compras, de Compras Públicas, de Producción, de Contratación y Convenios y de Talento Humano, creo que los mencione todos y además presenta algunos módulos adicionales como por ejemplo un portal en el cual va a ser posible publicar las facturas electrónicas cuando se le emite a un cliente por el concepto de una venta, también provee un módulo de administración y seguridad mediante el cual se va a poder propiamente administrar el sistema dígase crear los usuario, darle los permisos determinados para un usuario especifico, configurar que modulo va a ser visible o no para otros usuarios, permitir la comunicación por correo que el sistema envié el correo automáticamente a este módulo no es una área funcional especifica de la universidad pero tenemos un módulo que incorpora el sistema que nosotros llamamos módulo de administración o configuración.

# 7. ¿Su empresa trabaja solamente con el sistema ERP o tiene otros sistemas para implementar?

Tiene otros sistemas para implementar lo que es el sistema fundamental y el 80 % que ejecuta nuestra empresa es basado en sistema ERP aparte nosotros trabajamos otro sistema de redes sociales por ejemplo.

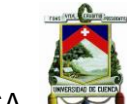

#### 8. ¿Cuáles son las características del sistema?

Bueno primero que es un sistema de software libre lo cual significa que es avanzado en licencias GPL que sostiene los cuatro principios de software libre, esa es la primera característica, la segunda es que es un sistema ERP propiamente cumple con la característica intrínseca que tiene el concepto de ser un sistema ERP, bueno en tercero es un sistema que está sustentado por una gran comunidad a nivel internacional lo cual le permite nutrirse de forma muy acelerada de muchos módulos nuevos de la última tecnología de varios drivers para interactuar con muchos dispositivos que en este tipo de sistemas es algo muy importante dígase con impresora con escáner con escáner de huellas dactilares, bueno una serie grande de dispositivos que en estos sistemas es importante que interactúe y generalmente la traba esta cuanto al driver para interactuar ya que muchos de estos dispositivos que lo he dicho sus fabricantes son propietarios dígase ASOTEC, Oracle y generalmente los sistemas basados en software libre es complicado buscar el driver especifico este sistema al tener una comunidad tan grande que está dispuesto en casi todas las regiones del mundo es muy fácil encontrar driver que facilite el trabajo de este sistema con distintos dispositivos, bueno otra característica que bueno tiene por detrás una empresa que administra lo que son las versiones del sistema, la estabilidad del mismo, el soporte, un foro donde se pueden aclarar muchas dudas en cuanto al funcionamiento o la parte técnica del sistema y esto provee al sistema un punto importante en este tipo de sistema que es el soporte ósea que tiene por detrás una comunidad y una empresa que garantiza un soporte a este sistema en cuanto garantías de actualización, a los software que lo componen y a los componentes que forman el mismo.

#### 9. ¿Cuál es la importancia del sistema

Bueno el sistema por su característica de ser un ERP su principal importancia radica en facilitar o ayudar en la ejecución de los procesos en la empresa que vaya a usar, yo creo que ahí radica su principal importancia.

Autoras: Jannina Maribel Cando, Clara Mishelle Torres. 164

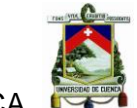

10.¿Qué certificados o licencias utiliza el sistema para su funcionamiento?

Bueno haber tiene varios certificados en dependencia de las vistas con que las veamos, por ejemplo desde el punto de vista de seguridad el sistema toma sus comparaciones está certificado el protocolo seguro de comunicación, desde el punto de programación, está certificado tiene certificado los módulos bases del sistema, está certificado ahora no recuerdo la norma que es desde el punto de vista de la integración del código que no tenga puertas traseras y demás también tiene una certificación que ahora exactamente no la recuerdo.

#### 11.¿Al implementar el sistema que metas tienen previstas?

Bueno primero cubrir la necesidad de la universidad y en este caso es que la universidad el cliente se encuentre satisfecho con el sistema realmente alcance sus expectativas y que llegue a cumplir su principal objetivo que es, bueno, ayudar a la informatización de los procesos que se llevan a cabo en la universidad.

#### 12.¿Qué ventajas tiene el sistema?

Bueno para hablar de ventajas quizá pudiéramos basarnos sobre otro sistema ya le mencionado algunas a lo largo de responder algunas preguntas, yo le decía primero es un sistema ERP lo cual le facilita que no va a tener la necesidad de tener muchos sistemas distintos o muchos sistemas aparte para informatizar distintas áreas es un solo sistema mediante el cual con el solo va a ser capaz de cubrir gran parte de las áreas de la universidad, segundo que es un sistema de software libre el cual también tiene un conjunto de grandes ventajas y bueno tercero le hablaba de soporte que es un sistema que tiene garantizado su soporte en el tiempo en cuanto a la tecnología, al funcionamiento de los módulos.

#### 13. ¿Qué desventajas tiene el sistema?

¿Desventajas?, Bueno mire desventaja el sistema es web y los sistemas web tienen muchas ventajas pero también tienen algunas desventajas por ejemplo la rapidez del sistema ósea un sistema web por su naturaleza de ser un sistema web nunca va a ser más rápido que en sistema de stock un sistema de stock local que trabaja solo en una maquina es un sistema web que se encarga de un solo servidor y arranca la computadora lo pueden hacer esa es una ventaja pero a la vez tienen puntos en común como le acabo de explicar que es la rapidez que jamás se va a poder esa es una desventaja, bueno la segunda desventaja ya desde un punto de vista muy personal es quizá el tema del versionado de lo que es la base del sistema que las versiones son muy rápidas lo cual le da a uno la impresión de que no son probada la mayor cantidad de tiempo que debería ser probada y eso provoca tener muchas versiones en curso muchas versiones explotándose, o sea le pongo un ejemplo entre la versión siete y la versión ocho apenas hubo un año y tanto eso significa que en un plazo de dos años si uno valora por ejemplo el sistema que se dedica o se instituciones cursen ERP entre el 2013 y el 2015 podemos ver que pueden haber sistemas que estén usando versiones seis, versión siete y versión ocho eso puede ser una desventaja desde el punto de vista bueno de la comunicación, de la experiencia del usuario y eso se debe ya le digo desde un punto de vista muy personal mío, eso se debe a que el tiempo entre una versión y otra creo que es muy poco máximo como basado en que un sistema de este tipo desde el punto de vista informático necesita luego de ser lanzado una versión necesita madurar y me refiero con madurar a ser probado en distintas instituciones a que la comunidad de desarrolladores de clientes lo mejoren le den el visto bueno a la empresa productora y me parece que es muy poco el rango de tiempo entre una versión y otra para lograr que este proceso fluya correctamente como en otro sistema desde el punto de vista informático se pudiera comparar.

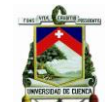

#### 14. ¿Qué comandos utiliza el sistema?

¿Qué comandos? Es que no entiendo exactamente, no entiendo el objetivo de la pregunta.

#### 15.¿El sistema tiene manual de usuario?

Si, el sistema evidentemente cuando decimos que terminamos la implementación, lleva consigo hacer una entrega formal a la universidad que es más que un sistema informático como tal es junto con el sistema una serie de documentación que sustentan al mismo , eso incluye el manual de usuario, manual de configuración, manual de explotación, todos los artefactos desde el punto de vista ingenieril que se construyeron para el funcionamiento del sistema dígase manuales diagrama de procesos, modelos conceptuales, documentos de requisitos documentos de arquitectura, documentos de integración, matriz de reutilización del sistema, la comunicación entre cada uno de los módulos, cada módulo de que otro depende, lleva consigo todo un expediente documental que apoya lo que es el código del sistema, eso, a todo eso es que nosotros le llamamos la entrega final del sistema que es más que el código.

#### 16.¿El sistema tiene modelo entidad relación?

Si, ese es el modelo que se realiza para diseñar la base de datos y como le decía forma parte del expediente que se entrega junto con el sistema en la parte de artefacto ingenieril están un conjunto de diagramas, dígase diagrama de clases del diseño, diagrama de clases de la base de datos que es específicamente el diagrama entidad-relación que Ud. está hablando.

17. ¿El sistema tiene diccionario de datos?

Si también tiene diccionario de datos.

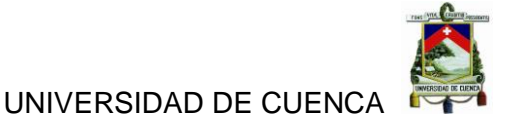

#### 18.¿Para qué sirve básicamente el diccionario de datos?

El diccionario de datos eso generalmente sirve para el cliente que recepciona el sistema si tiene previsto en algún momento desarrollar algo en el sistema o que cuente como es el caso de la universidad con un equipo de ingenieros de sistema le es muy provechoso un conjunto de artefactos para poder entender el sistema desde el punto de vista ingenieril, entre ellos está el diccionario de datos que ayuda a entender la base de datos, entender cada dato cada campo que se encuentre en cada tabla o cada entidad de la base de datos, cuál es su objetivo, donde se está usando entonces no es lo mismo tener un documento donde con una lectura se pueda uno rápidamente entender como está estructurada la base de datos cada campo que significa, cual es el objetivo, a entrarle a una base de datos y tratar de estudiársela sin ninguna documentación por ejemplo estamos hablado de una base de datos de más de 300 tablas o 300 entidades lo cual comienza a ser una base de datos realmente grande desde el punto de vista ingenieril para hacer una modificación por tanto antes de hacer la modificación toda documentación que uno tenga para aprender cómo esta esa base de datos diseñada es muy beneficioso antes de hacer la modificación.

# 19.¿Cuáles son los procesos dentro del departamento de contabilidad que este sistema utilizara?

El sistema comienza con la configuración de lo que es los conceptos básicos nosotros llámanos a conceptos básicos al plan de cuentas, a la configuración de los ejercicios contables de que fecha a que fecha va a estar configurado el ejerció contable, aunque bueno generalmente coincide con el año fiscal de enero a diciembre pero en el sistema es configurable no necesariamente tiene porque hacerle así depende de cómo se quiera configurar el sistema, luego los periodos contables depende de la universidad si quiere que coincida con un mes natural o si quiere que periodos contables que conforman un ejercicio contable este distribuido de

Autoras: Jannina Maribel Cando, Clara Mishelle Torres. 168

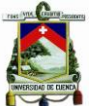

otra forma, el tema de los impuestos, ósea los impuestos que va a manejar la universidad, las retenciones que va a manejar la universidad, a estos conjuntos de conceptos le damos la valoración inicial del muro, luego permite la generación de facturas tanto factura de ventas como factura de compras la generación de notas de crédito para ambas facturas, a cada una de las facturas la correspondiente autorización, el correspondiente envió al SRI, la facturación electrónica, se le puede configurar lo lleve o no impuestos, lo lleve o no las distintas retenciones que lleve la universidad ya sea retención del IVA o retención de la renta, también trabaja el tema de los pagos, también trabaja los anticipos a trabajadores, el tema de los cierres, como cierres contables, cierres de periodos o el cierre del ejercicio

# 20.¿Qué tablas utiliza la base de datos que utiliza de este sistema?

Muchas tablas, sería imposible enumerárselas, imposible sabérselas de memoria ya que el sistema en su totalidad está por encima de las 300 tablas, los módulos contables son los más grandes más importantes y por lo tanto la que más tablas tiene en la base de datos si 300 llega el sistema quizá los módulos contables están alrededor de los 100 de ahí me entenderá que es imposible a menos que me deje levantar un diagrama de la base de datos.

# 21.¿Cuáles son los cambios fundamentales que ofrece el sistema en el área de contabilidad?

El sistema base o modulo base sin ninguna personalización por ejemplo no trabaja para nada el tema de las retenciones, no trabaja el tema del envió de la factura al SRI que es un tema muy peculiar de lo que es el Ecuador, el plan de cuenta de la universidad tiene una serie de peculiaridades como modificar el plan de cuentas base, las contabilizaciones ósea los asientos contables que tiene la universidad para nada tenían que ver con los propios que traen el sistema, porque el sistema está orientado más aun sistema

Autoras: Jannina Maribel Cando, Clara Mishelle Torres. 169

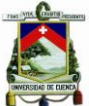

empresarial desde el punto de vista privado y no de contabilidad gubernamental que es la que trabaja la universidad de ahí que todos los asientos contables hubo que modificarlos ósea todos los asientos contables que tiene hubo que cambiárselos por los propios que tenga la universidad, en el tema de las facturas también hubo grandes cambios como le decía las retenciones no las trae, la forma de contabilizar los impuestos, el tema de los productos que maneja la universidad, la clasificación de los distintos productos y que cada producto contabiliza o genera un asiento contable de una forma distinta tampoco ese trabajado lo tenía propio el sistema y bueno los cierres tampoco como ve en todos los procesos que el sistema traía por defecto hubo que modificarlos para ajustarlos realmente a como funcional en la universidad.

# 22.¿Cuánto tiempo tardara la implementación de este sistema?

Una vez que se inicie nosotros creemos que alrededor máximo tres semanas debe estar el sistema terminada la implementación, como se explicaba anteriormente que por implantación significa instalar el sistema, configurarlo dejar todas las configuraciones listas de todo el sistema y además realizar la capacitación que es un curso preparado que se a contratado máximo 44 a 50 horas para esa capacitación se capacitaran a todas las personas que decida la universidad que deban ser capacitados que debe ser todas las áreas de personal que va a interactuar con el sistema una vez terminada la capitación el sistema pasa a explotación lo cual termina la fase de implementación y comienza la de explotación que lleva intrínseco una fase desde el punto de vista de ingeniería y para el equipo que lo desarrolla que es la fase de soporte que aproximadamente debe durar un año en el cual se le debe, bueno el soporte cubre un conjunto de cosas que la universidad necesita del sistema dígase aclaración de dudas para su funcionamiento algún acompañamiento, algunas mejoras

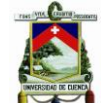

pequeñas al sistema, algún fallo que pueda tener el sistema en ese tiempo todo eso entra dentro de la fase de soporte

#### 23. ¿El uso del sistema es fácil o difícil?

Nosotros creemos que es fácil si lo comparamos con otro sistema, óseo como ya les decía anteriormente generalmente los sistemas en la web otro de los puntos negativos que tiene quizá que la usabilidad no es tan alta como un sistema de stock, el sistema está enfocado incluso simula un sistema de stock ósea cuando usted interactúa con él no le da la impresión que esta interactuando con una página web, le da la impresión que esta interactuando con un sistema que esta instalo en su máquina y eso está hecho con toda intención para tratar de ganar usabilidad y que para el usuario sea más fácil ósea los botones están grandes, los componentes de selección también se trata de que sea grande, la forma de filtro, en cada pantalla hay componentes para hacer búsquedas rápidas que eso facilita mucho lo que es el trabajo, permite consultar reportes de forma muy rápida, permite consultar la transaccibilidad de un proceso dígase de un estado determinado consultar como estuvo ese documento o como estuvo ese proceso en estados anteriores de una forma muy rápida sin necesidad de salir de una pantalla y entrar a otra eso ayuda mucho en el tema de usabilidad.

24.¿El sistema generara estados financieros en línea?

Si.

25.¿El sistema se vuelve lento con el tiempo?

No, por defecto yo siempre digo que no, lo que pasa es que el sistema lleva consigo, ósea uno de los factores que provoca que el sistema tienda a convertirse lento con el tiempo es el crecimiento de la base de datos, pero como decía esta base de datos primero está basado en POSTGRE que es

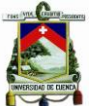

uno de los gestores de bases de datos incluso muy competitivo en el mercado hasta el punto de competir con los mejores sistemas actuales de bases de datos aunque sean propietarios me refiero a Oracle por ejemplo y POSTGRE provee muchas facilidades para que la base de datos no se torne lenta aunque crezca mucho, además existe un conjunto de técnicas que incluso nosotros mismos las proveemos para con el tiempo la base de datos cuando vaya creciendo mucho eliminar o impedir que empiece a tornarse un poco lenta, es decir la lentitud que pueda tener este sistema la va a dar siempre la base de datos y existe un gran conjunto de técnicas y soluciones para proveer que esa base de datos no se vuelva lenta, conjunto de técnicas informáticas como DATAHAUSE, DATA MART, las cuales van a proveer que la base de datos no se torne lenta.

# 26.¿El sistema se vuelve lento con muchos usuarios en línea?

No el sistema incluso le vamos hacer pruebas con usuarios concurrentes pero está demostrado que no hay ningún tipo de problema siempre y cuando se garantice un servidor adecuado desde el punto de vista de hardware y una red adecuada, la velocidad de la red tiene mucha influencia en la velocidad que percibe el usuario de cómo se está complicando el sistema, pero garantizando estas dos cosas no hay problema que el sistema se torne lento con una cantidad de usuarios concurrentes.

27.¿El sistema nos avisara de errores de digitación?

Si el sistema tiene validaciones en todas aquellas pantallas que se ha pedido, que se ha decidido que le alerta al usuario errores de digitación, entrada de datos incorrecta, que trate de terminar una pantalla faltándole por entrar algunos datos todo eso el sistema lo va alertar mediante mensajes y mediante colores en la pantalla.

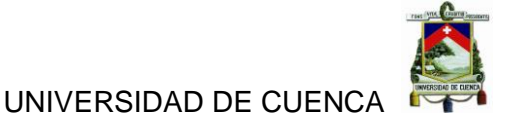

# 28.¿Quién es el responsable o administrador de la base de datos el sistema?

La universidad es dueña completamente del sistema una vez que terminemos y le entreguemos la universidad es dueña del sistema, es dueña de la documentación y es dueña de la administración del sistema, nosotros una vez que entregamos el sistema no tocamos el sistema, no tocamos la base de datos para nada una vez que se entregue la universidad es total dueña y responsable del sistema.

29.¿Cómo se llama la casa proveedora del sistema?

Se llama WDS

30.¿Existe un diccionario de mitigación de riesgos?

No hoy no tenemos un diccionario de mitigación de riesgos.

31.¿Cuáles son los beneficios que ofrece este sistema respecto al que tiene la universidad que es el e-SIGEF?

Bueno primero el sistema incorpora un conjunto de áreas que hoy la e-SIGEF no tiene, segundo el sistema en procesos que hoy el e-SIGEF llega a un nivel más particular para la universidad con el e-SIGEF no llega por ser un sistema de carácter general para el país y ahí algunos procesos internos que la universidad quiera hacer de cierta manera y para ello tiene que usar un sistema aparte o llevarlo mediante hojas de cálculo y demás y hoy el sistema permite realizar todos los proceso que realiza el e-SIGEF mas estos procesos incorporarle peculiaridades, funcionalidades determinadas que es necesario para la universidad y hoy no es capaz de llevarlo por la e-SIGEF, y tercero este sistema va a permitir integrarse con otros conjuntos de sistemas internos que hoy quiere seguir llevando la universidad que hoy no es posible hacerlo con la e-SIGEF porque la

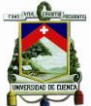

universidad no administra el e-SIGEF y cuarto que este sistema va a ser de la universidad ósea lo va administrar la universidad, la universidad va a ser capaz incluso de modificar el sistema de hacerlo cada vez más personalizable, más ajustado a sus necesidades, algo que tampoco es capaz de hacer con el e-SIGEF porque no es un sistema que tenga la universidad, no es un sistema de la universidad.

# 32.¿La universidad va a usar dos sistemas uno público y otro privado?

Claro lo que pasa es que la universidad no puede dejar de usar el e-SIGEF por reglamento, por medidas institucionales del gobierno y usaría ambos sistemas en determinadas áreas ósea me refiero por ejemplo a la contabilidad va a tener que llevar ambos sistemas, pero por ejemplo hay procesos que en la e-SIGEF no se encuentran por tanto si lo llevarían solo por el ERP que es por lo único que se va a encontrar.

# 33.¿Se tendrá que digitar dos veces la información en los sistemas?

En determinados procesos sí, hay determinada información que si van a tener que digitar dos veces, nosotros en un principio queríamos que se digitalizara en un solo sistema y que ese sistema le pasara el dato al otro lo que pasa es que el e-SIGEF no es de la universidad, ósea para comunicar dos sistemas tenemos que ponernos en contacto los ingenieros que realizan los dos sistemas porque eso lleva modificación dentro de ambos sistemas y el la e-SIGEF es un sistema de gobierno en el cual nosotros no llegamos.

# 34.¿Cuándo se podrán observar si los objetivos se cumplieron en el departamento de contabilidad?

Bueno yo creo que luego de 5 o 6 meses de haberse estado usando el sistema, como le decía anteriormente luego de la implementación comienza la explotación del sistema que ya es empezar a trabajar a llenar procesos directo en el sistema y yo creo que para hacer un balance general, comparar reportes, comparar cierres contables, comparar facturas, hay procesos contables que necesitan al menos por ejemplo de un mes de explotación, para hacer los cierres contables a determinados balances, determinados estados financieros así que yo creo que para hacer una aseveración es más que pasar una factura y pasarla bien hay que comparar montos comparar estados de cuentas así que yo creo eso primero lo decidirá la universidad pero yo creo que digamos después de haber cerrado tres periodos tres meses después de a ver pagado dos veces la nómina a todos los trabajadores y si todo está bien yo creo que es tiempo suficiente para decir que el sistema cumple el objetivo.

Muchísimas gracias por su tiempo y su apoyo en esta entrevista.

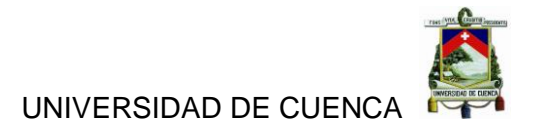

#### **Anexo 7**

#### **Encuesta al departamento de contabilidad**

- **1.** Los Sistemas que utiliza el Departamento de Contabilidad son:
	- **a)** Excelentes
	- **b)** Buenos
	- **c)** Malos
	- **d)** Pésimos
	- **e)** Obsoletos
- **2.** El Sistema de Administración Financiera e-SIGEF funciona al:
	- **a)** 100%
	- **b)** 80%
	- **c)** 50%
	- **d)** 30%
	- **e)** 10%
- **3.** El Auxiliar AS400 funciona al:
	- **a)** 100%
	- **b)** 75%
	- **c)** 50%
	- **d)** 30%
	- **e)** 15%
- **4.** El tiempo que Ud. utiliza el Sistema es:
	- **a)** Más de 5 años
	- **b)** Más de 3 años
	- **c)** Menos de 5 años
	- **d)** Menos de 3 años
	- **e)** Menos de 1 año

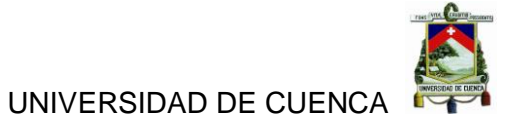

- **5.** Las ventajas del Sistema e-SIGEF son:
	- **a)** Muchas
	- **b)** Variadas
	- **c)** Pocas
	- **d)** Muy pocas
	- **e)** Nulas
- **6.** Las ventajas del auxiliar AS400 son:
	- **a)** Muchas
	- **b)** Variadas
	- **c)** Pocas
	- **d)** Muy pocas
	- **e)** Nulas
- **7.** Las desventajas del Sistema e-SIGEF son:
	- **a)** Muchas
	- **b)** Variadas
	- **c)** Pocas
	- **d)** Muy pocas
	- **e)** Nulas
- **8.** Las desventajas del AS400 son:
	- **a)** Muchas
	- **b)** Variadas
	- **c)** Pocas
	- **d)** Muy pocas
	- **e)** Nulas

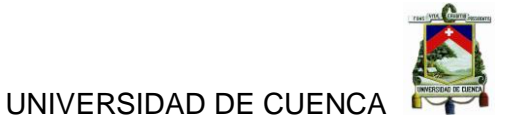

- **9.** Los procesos del sistema e-SIGEF son:
	- **a)** Muy repetitivos
	- **b)** Repetitivos
	- **c)** Técnicos
	- **d)** Metódico
	- **e)** Poco metódico

**10.** Los procesos del AS400 son:

- **a)** Muy rápidos
- **b)** Rápidos
- **c)** Medios
- **d)** Cortos
- **e)** Muy cortos

**11.** El uso del sistema e-SIGEF es:

- **a)** Muy fácil
- **b)** Fácil
- **c)** Moderado
- **d)** Difícil
- **e)** Muy difícil

**12.** El uso del sistema AS400 es:

- **a)** Muy fácil
- **b)** Fácil
- **c)** Moderado
- **d)** Difícil
- **e)** Muy difícil

**13.** Los problemas del sistema e-SIGEF han sido:

- **a)** Con mucha frecuencia
- **b)** Con frecuencia
- **c)** Moderados
- **d)** Nada frecuentes
- **e)** Nulos

**14.** Los resultados que brinda el sistema e-SIGEF son:

- **a)** Muy exactos
- **b)** Poco exactos
- **c)** Exactos y confiables
- **d)** Poco confiables
- **e)** Nada confiables

**15.** Los resultados que nos brinda el auxiliar AS400 son:

- **a)** Muy confiables
- **b)** Confiables
- **c)** Limitados
- **d)** Poco confiables
- **e)** Nada confiables

**16.** La realización de registro de procesos en el sistema e-SIGEF es:

- **a)** Muy rápido
- **b)** Rápido
- **c)** Medio
- **d)** Lento
- **e)** Muy lento

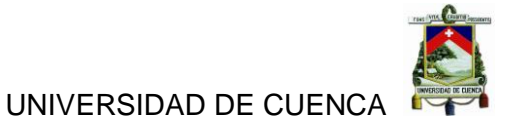

**17.** La importancia que tiene la cuenta gastos dentro de la Universidad es:

- **a)** 100%
- **b)** 80%
- **c)** 60%
- **d)** 40%
- **e)** 20%

**18.** Con que frecuencia utiliza la cuenta gastos:

- **a)** Con mucha frecuencia
- **b)** Frecuentemente
- **c)** Poco frecuente
- **d)** Desconozco
- **e)** No la utilizo

**19.** La contabilización de la cuenta gastos es para Ud.:

- **a)** Muy fácil
- **b)** Fácil
- **c)** Media
- **d)** Difícil
- **e)** Muy difícil

**20.** Los Estados financieros se obtienen de manera:

- **a)** Muy rápida
- **b)** Rápida
- **c)** Medio rápida
- **d)** Poco rápida
- **e)** Nada rápida
**21.** El sistema e-SIGEF ayuda a ejecutar el presupuesto:

- **a)** Siempre
- **b)** Casi Siempre
- **c)** A veces
- **d)** Ocasionalmente
- **e)** Nunca
- **22.** Ud. con qué frecuencia acude a las reformas o reprogramaciones presupuestarias.
	- **a)** Siempre
	- **b)** Más de 5 vez al año
	- **c)** Menos de 3 veces al año
	- **d)** Una vez al año
	- **e)** Nunca
- **23.** La información que proporciona los mayores en línea es:
	- **a)** Muy confiable
	- **b)** Confiable
	- **c)** Considerablemente confiable
	- **d)** Poco confiable
	- **e)** Nada confiable
- **24.** La implementación del nuevo sistema está avanzada en un:
	- **a)** 100%
	- **b)** 75%
	- **c)** 50%
	- **d)** 25%
	- **e)** 10%

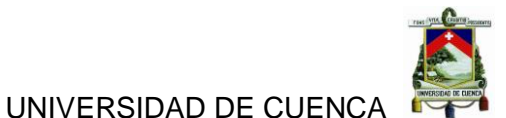

**25.** Ud. Cree que los nuevos parámetros van a ser útiles en el sector público:

- **a)** Bastante
- **b)** Más o menos
- **c)** Ocasionalmente
- **d)** Poco
- **e)** Nada

**26.** La información del anexo transaccional contiene errores:

- **a)** Bastantes
- **b)** Frecuentes
- **c)** Pocos
- **d)** Ocasionales
- **e)** Nada

**27.** Los costos en los que incurre la universidad son:

- **a)** Siempre
- **b)** Frecuentes
- **c)** A veces
- **d)** Rara vez
- **e)** Nunca
- **28.** La nueva técnica de digitar en los dos sistema en el e-SIGEF y en el ERP a la vez será rápido en un:
	- **a)** 10%
	- **b)** 30%
	- **c)** 75%
	- **d)** 100%

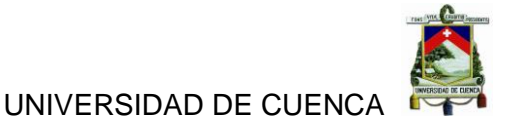

**29.** El poder tener todo presupuestado beneficiaria a la universidad en un:

- **a)** 10%
- **b)** 25%
- **c)** 50%
- **d)** 75%
- **e)** 100%

**30.** Porque cree Ud. que debe conservarse los fondos de terceros:

- **a)** Indispensables
- **b)** Útiles
- **c)** Necesarios
- **d)** Depende
- **e)** No son necesario
- **31.** El AS400 contiene información importante para el futuro en un:
	- **a)** 100%
	- **b)** 75%
	- **c)** 50%
	- **d)** 25%
	- **e)** 10%

**32.** Al ser el ERP un sistema en línea ayudara a su departamento en un:

- **a)** 10%
- **b)** 25%
- **c)** 50%
- **d)** 75%
- **e)** 100%

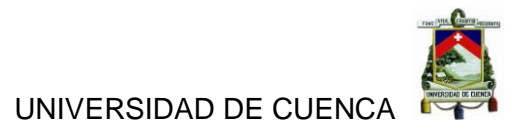

 $\Delta$  and

# **ANEXO 8**

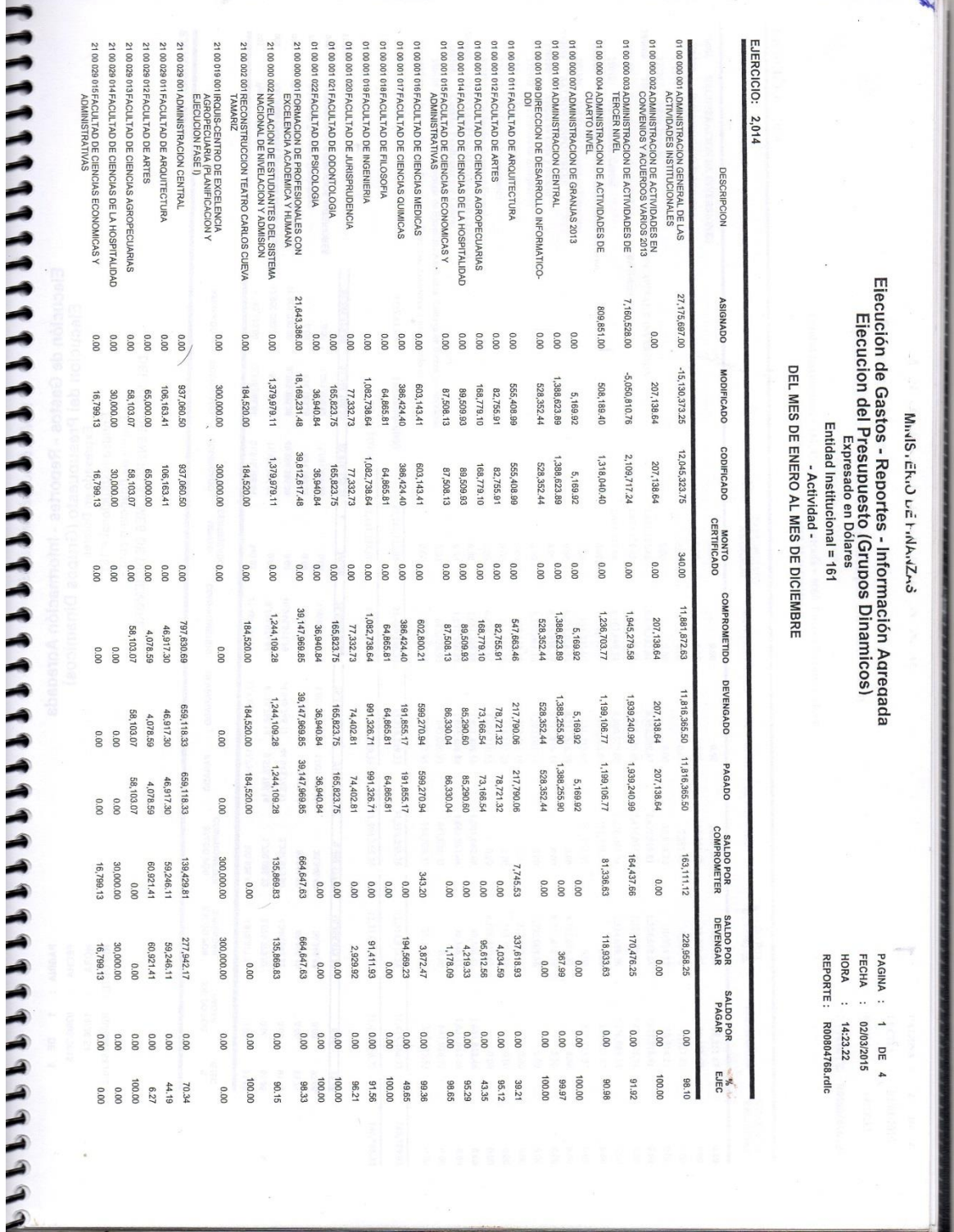

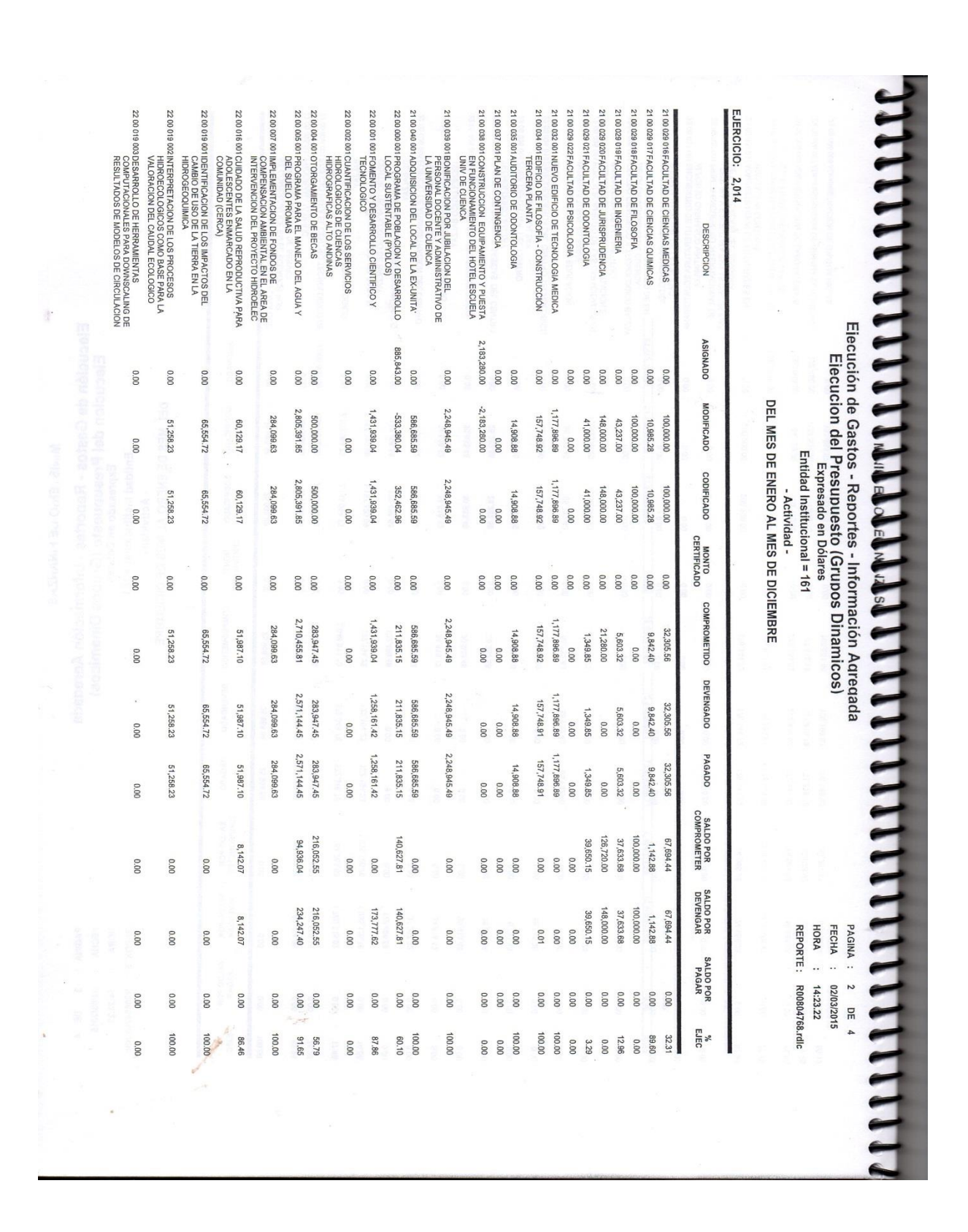

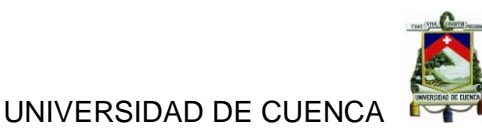

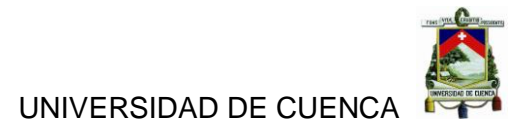

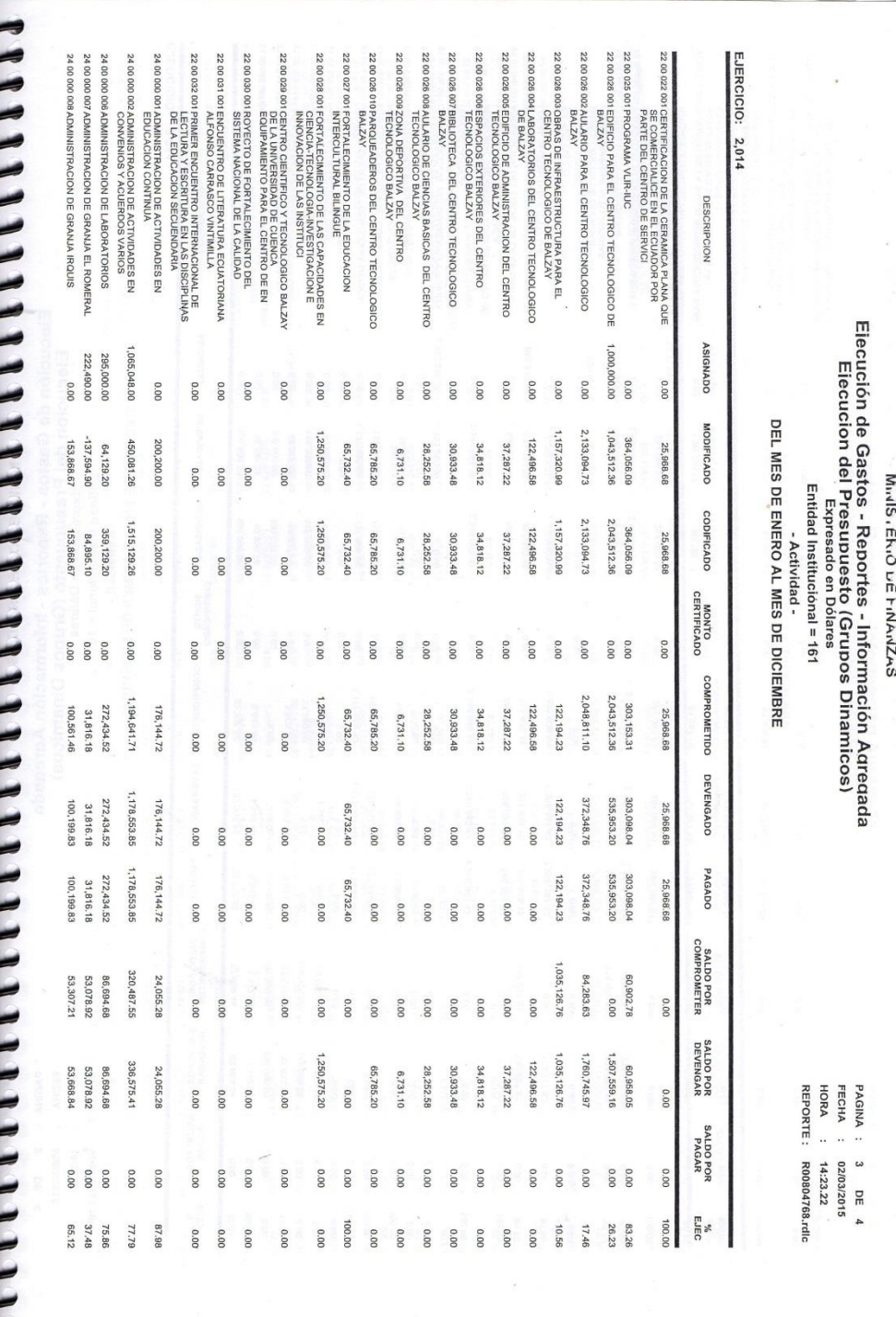

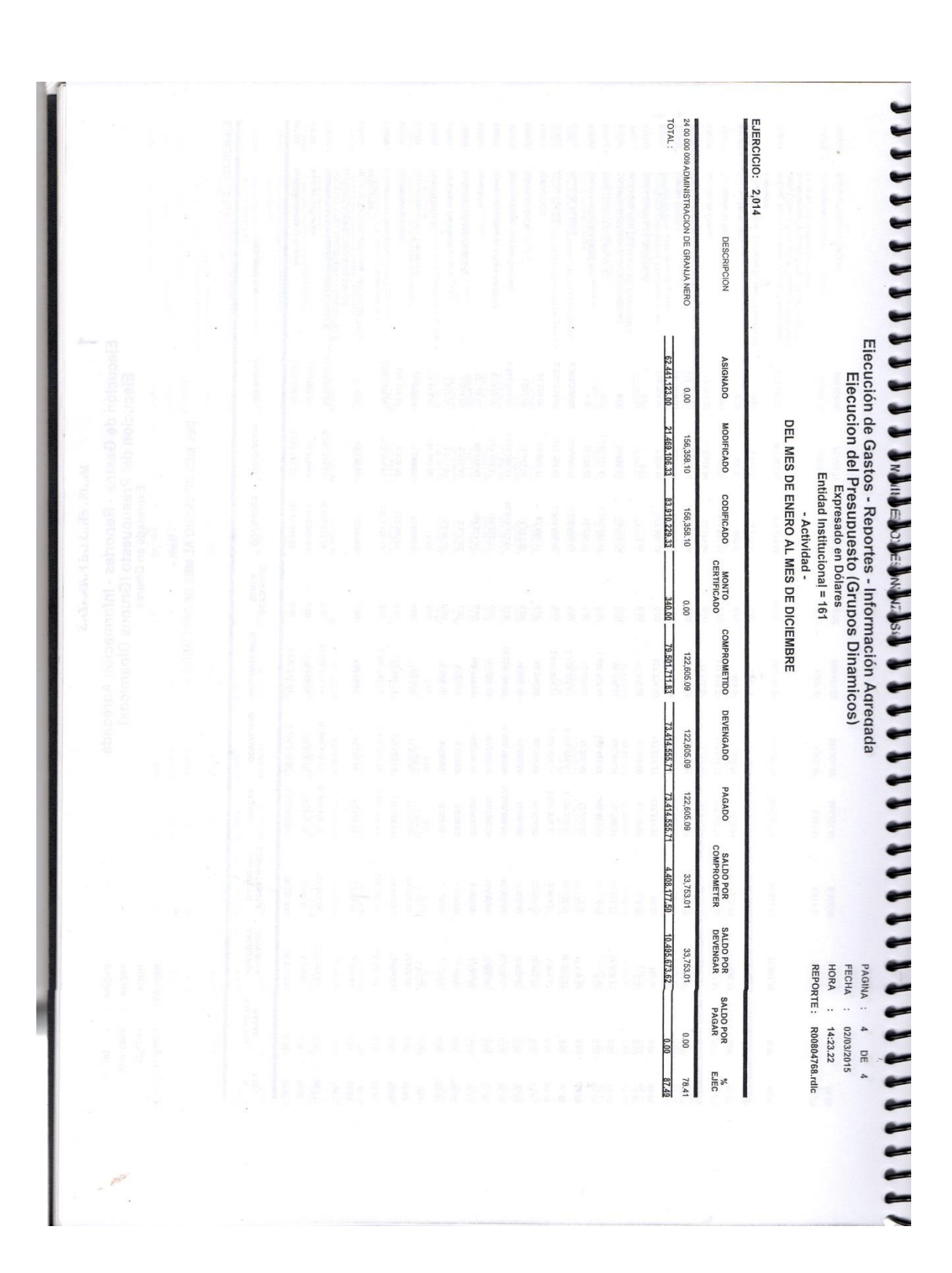

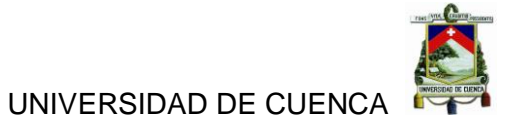

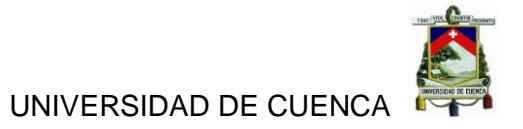

# **ANEXO 9**

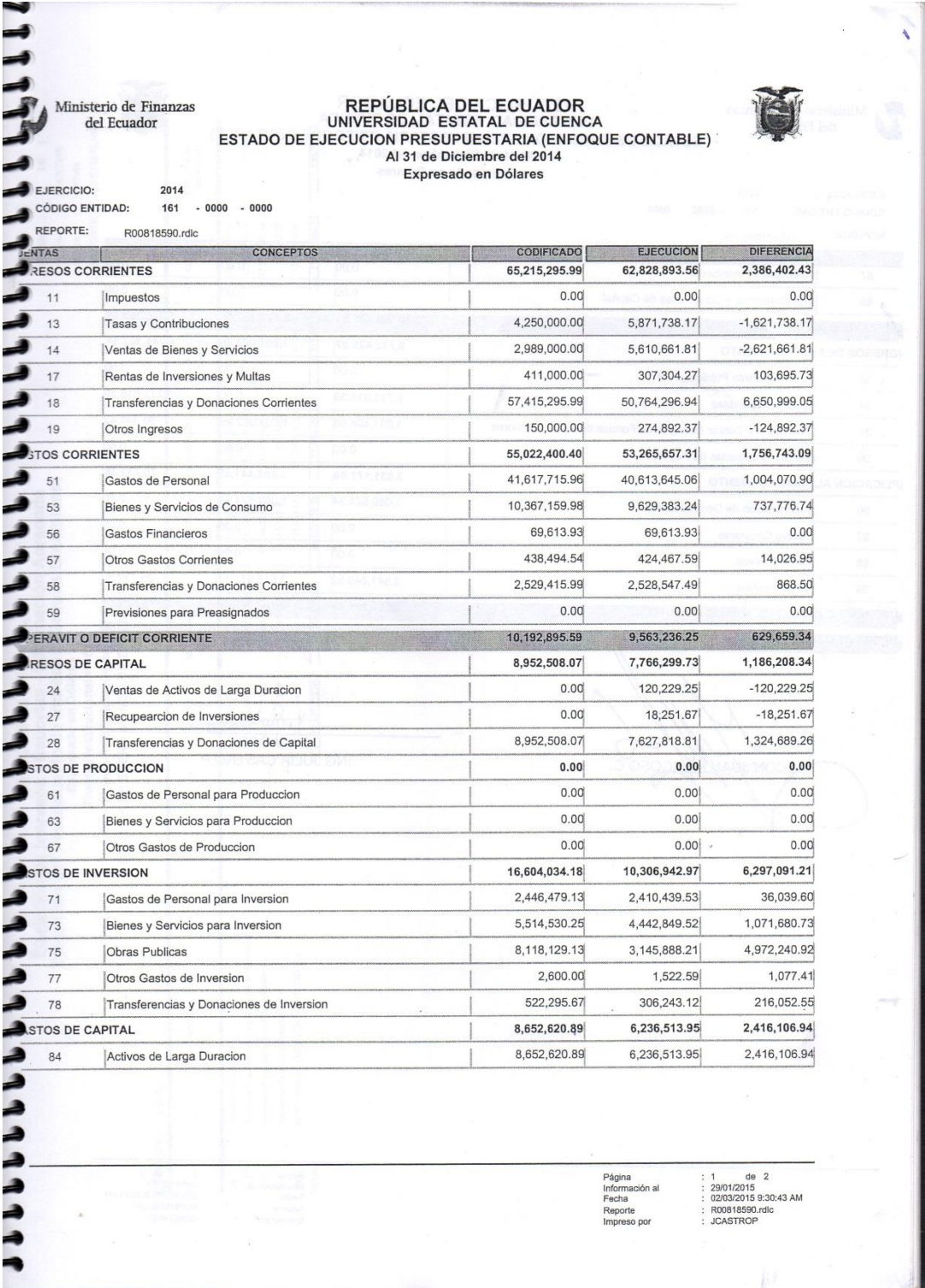

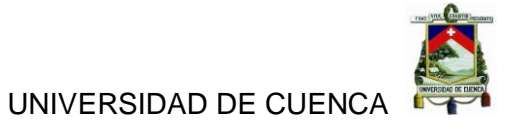

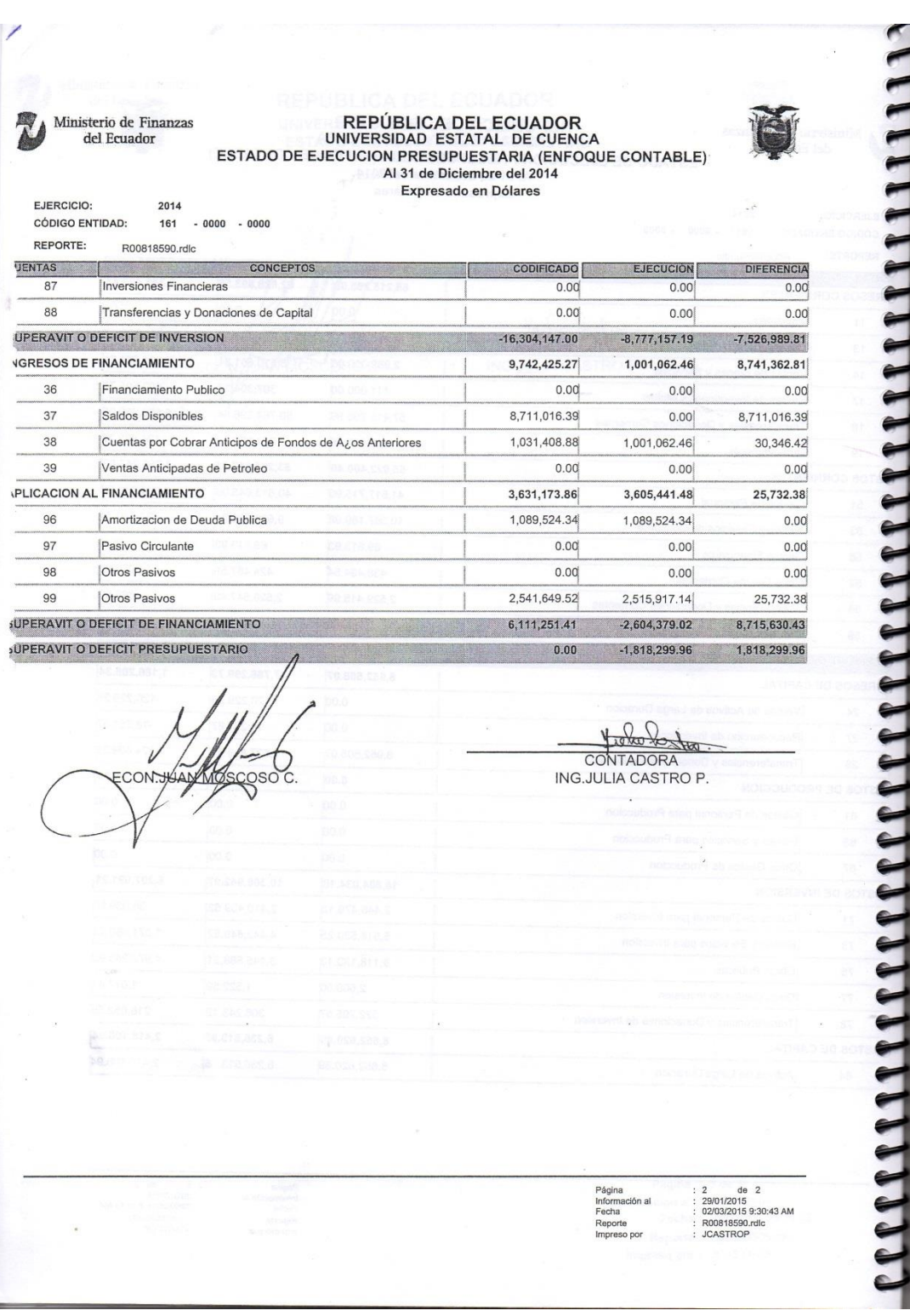

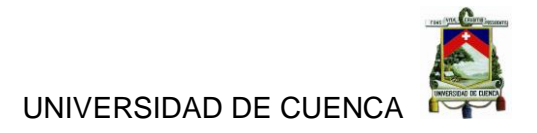

# **ANEXO 10**

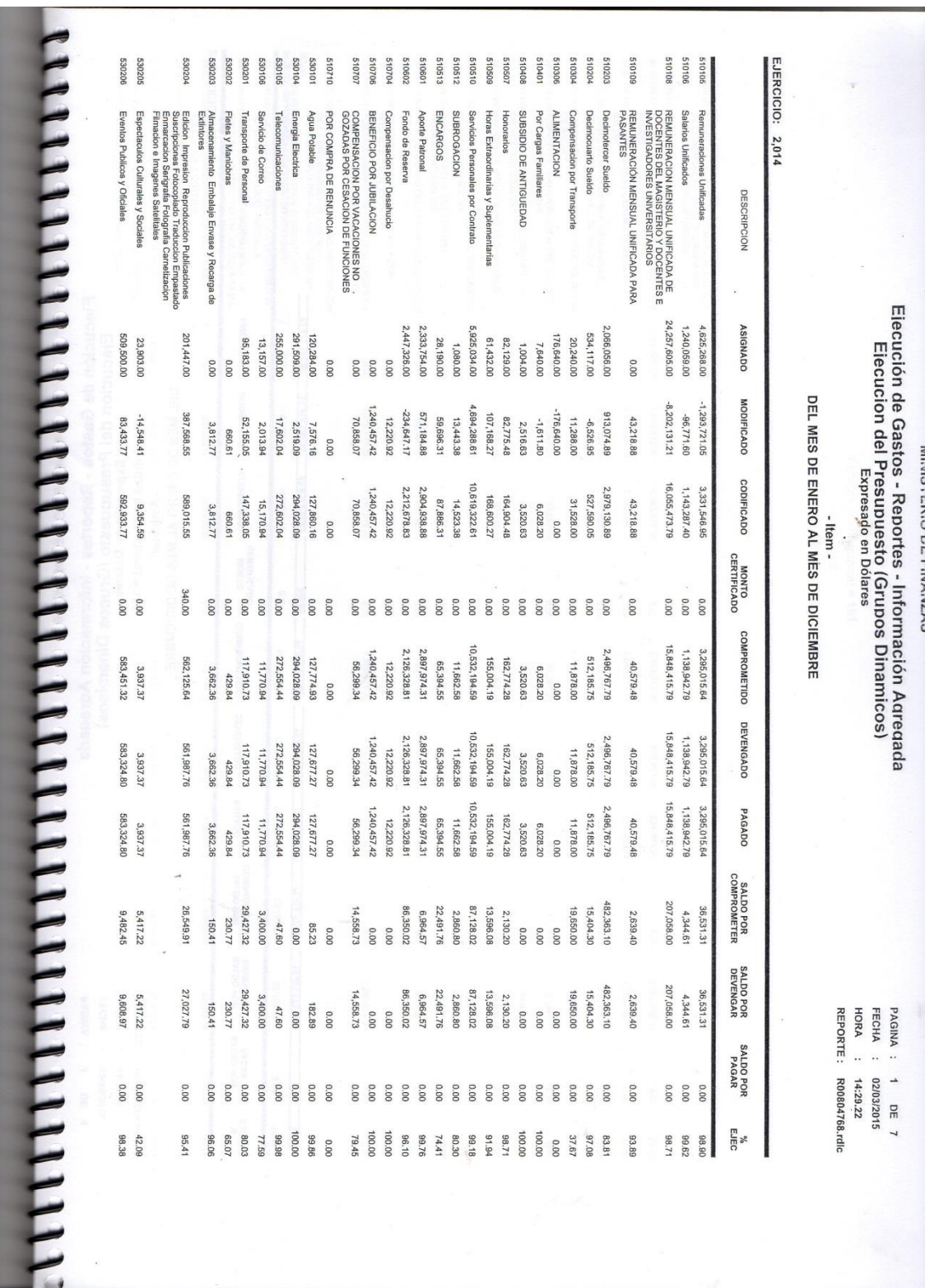

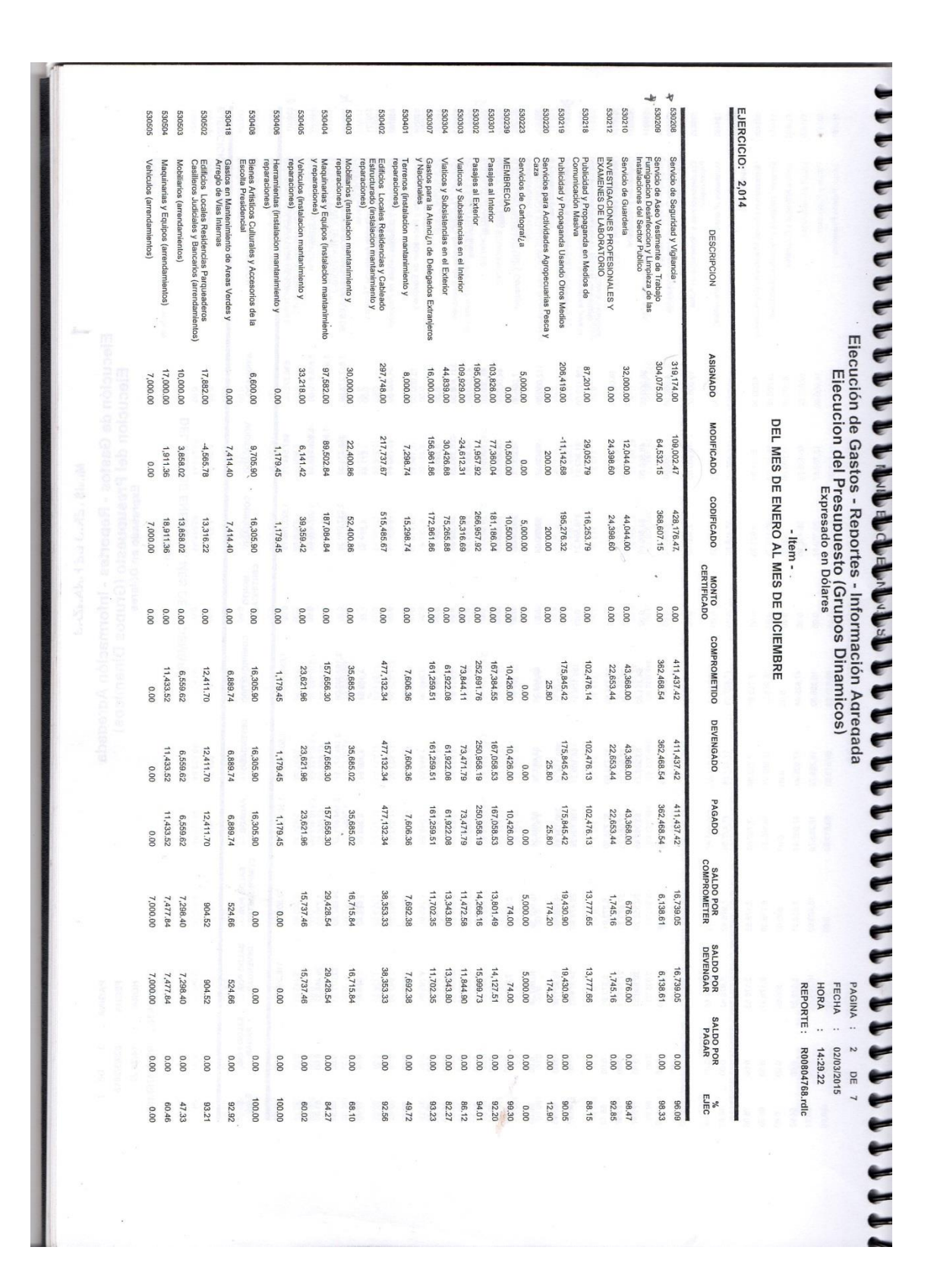

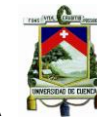

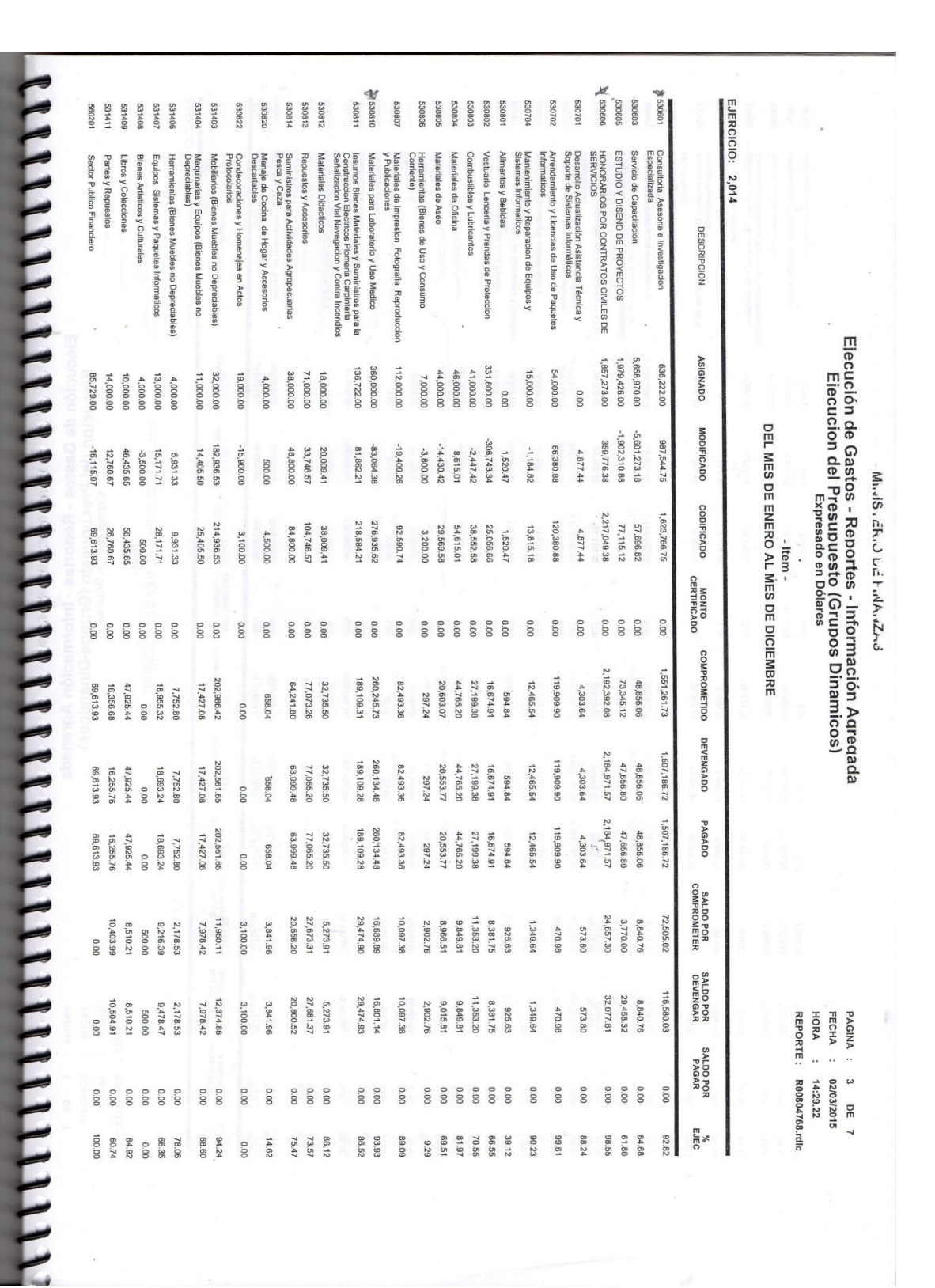

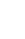

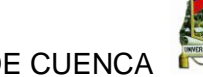

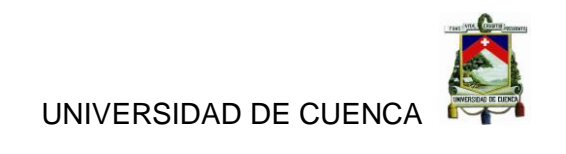

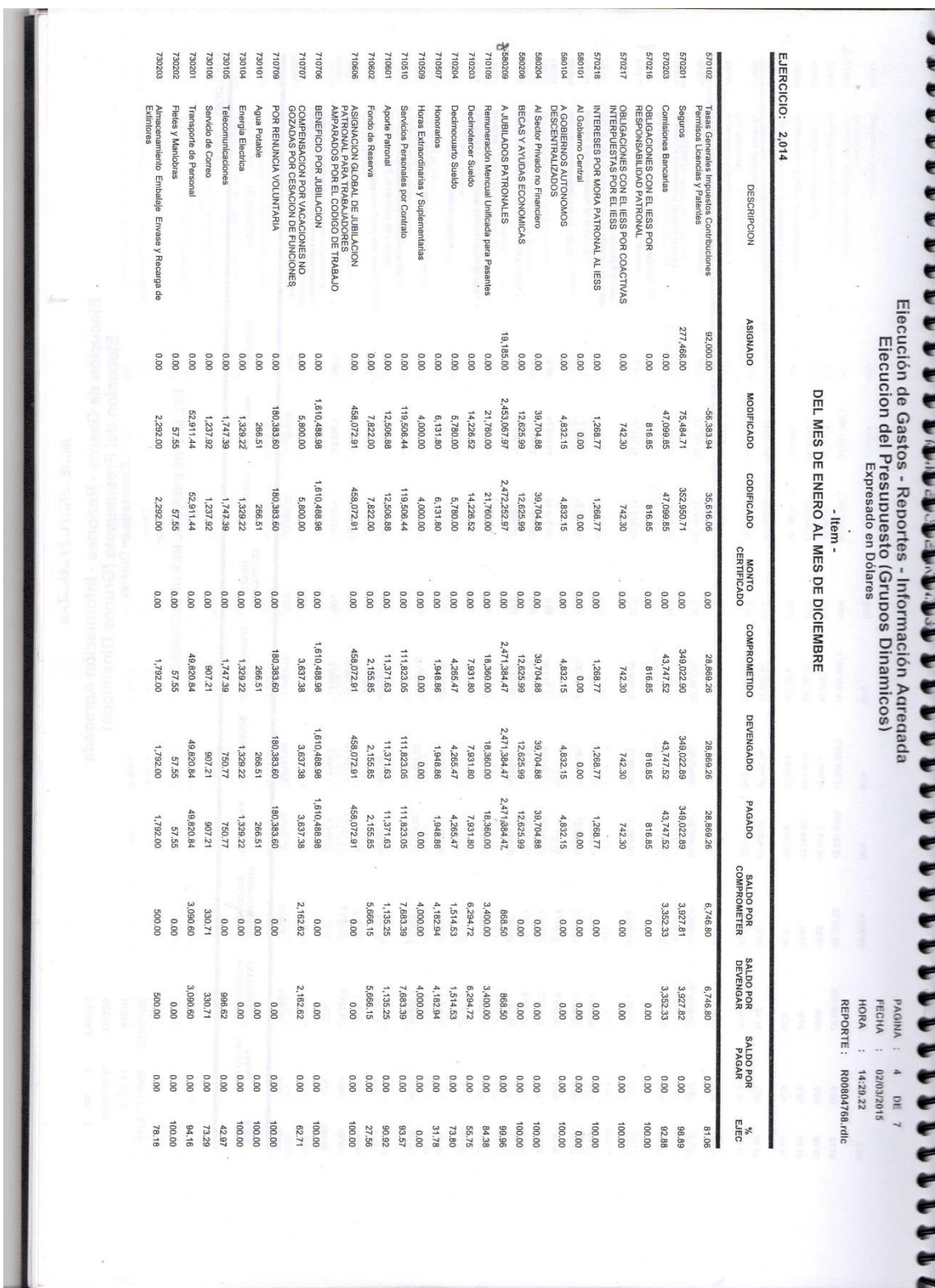

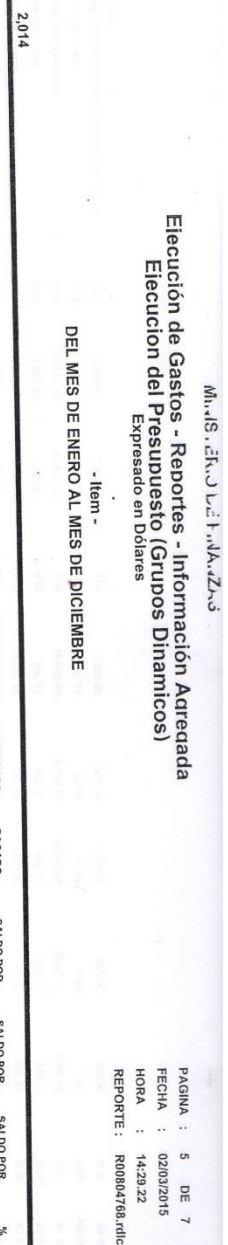

5 DE 7<br>02/03/2015 14:29.22

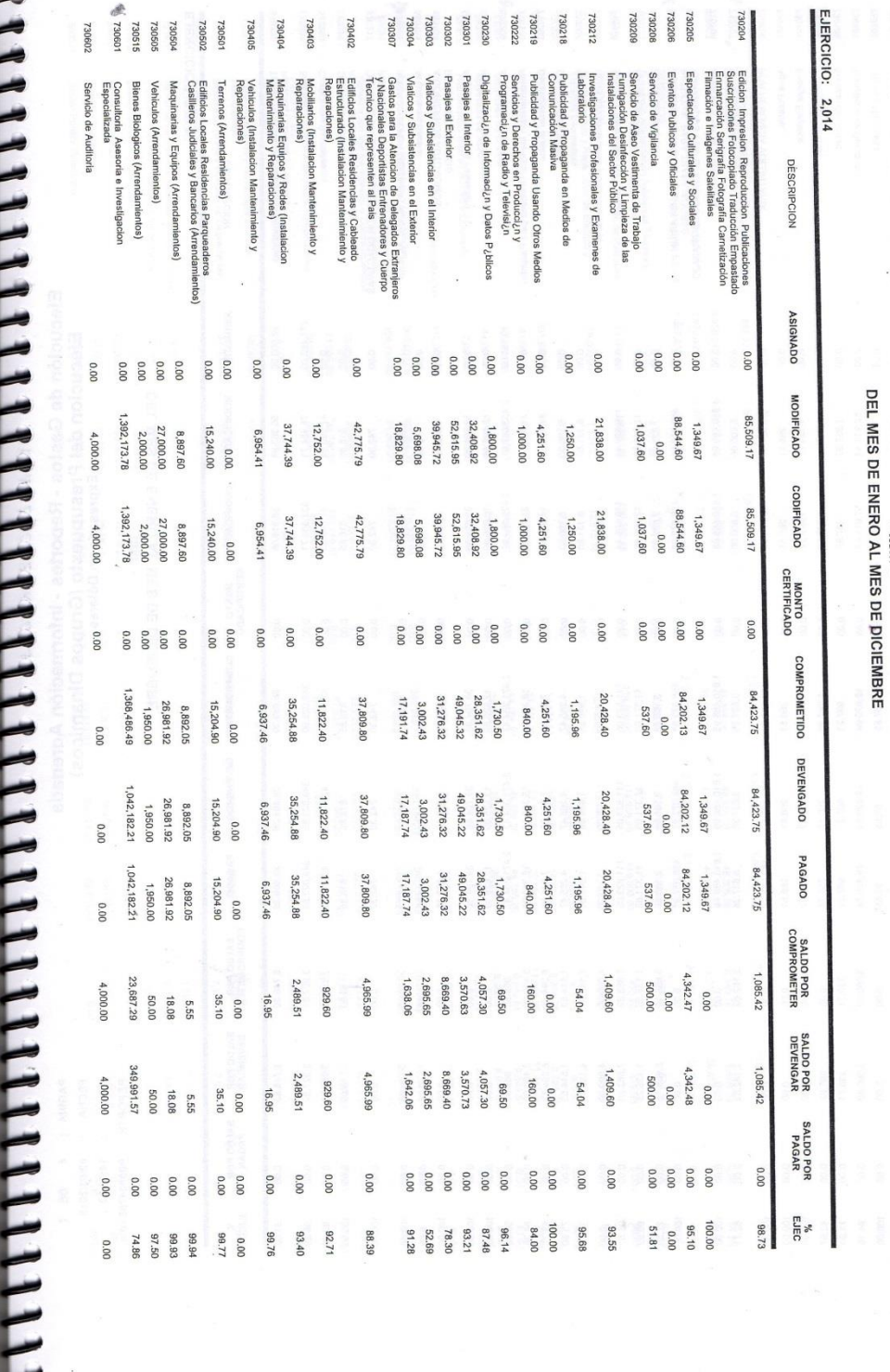

À

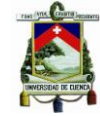

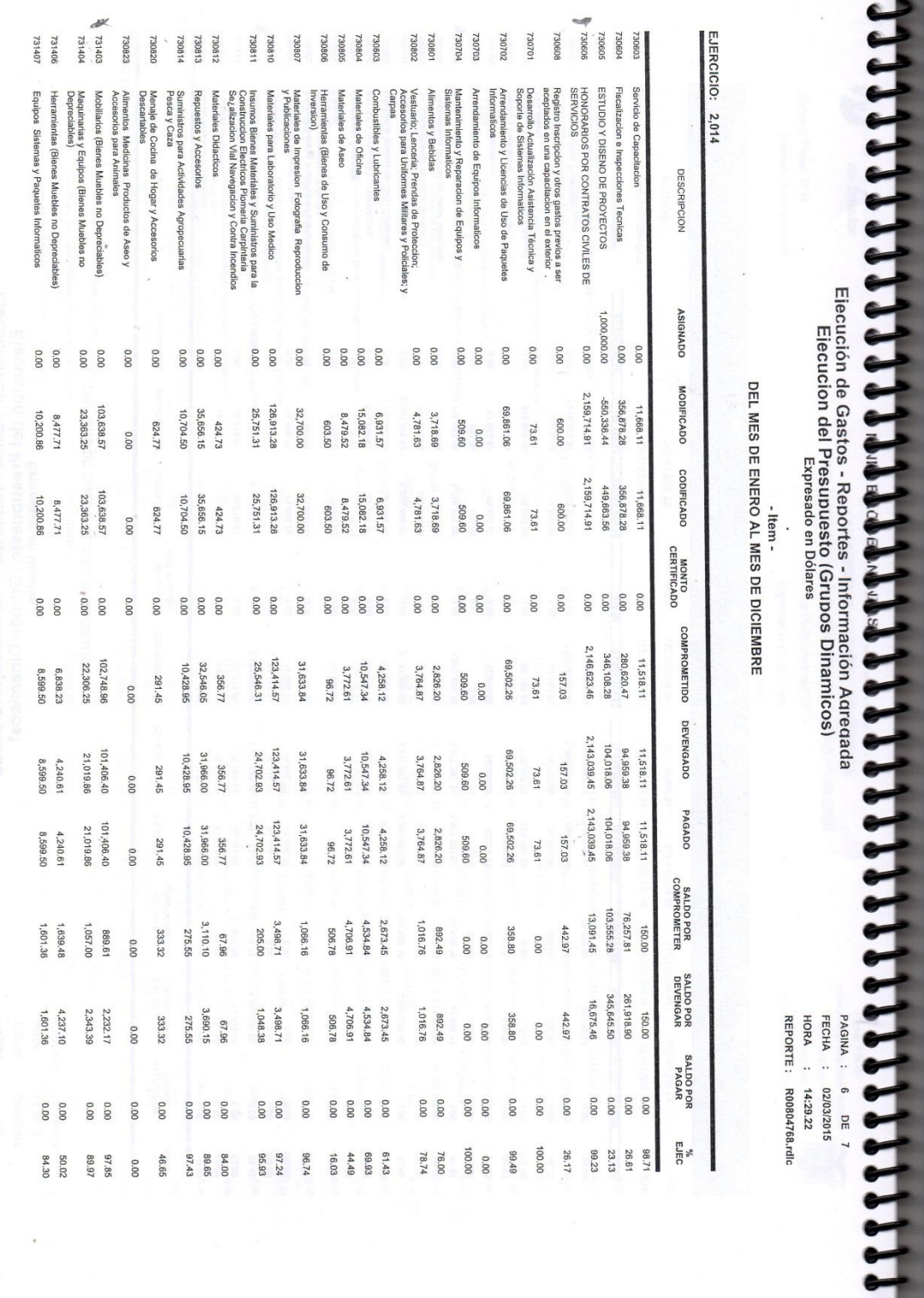

÷

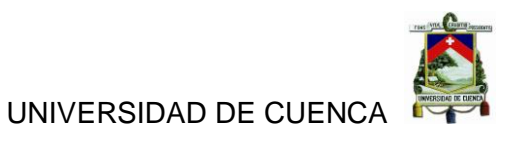

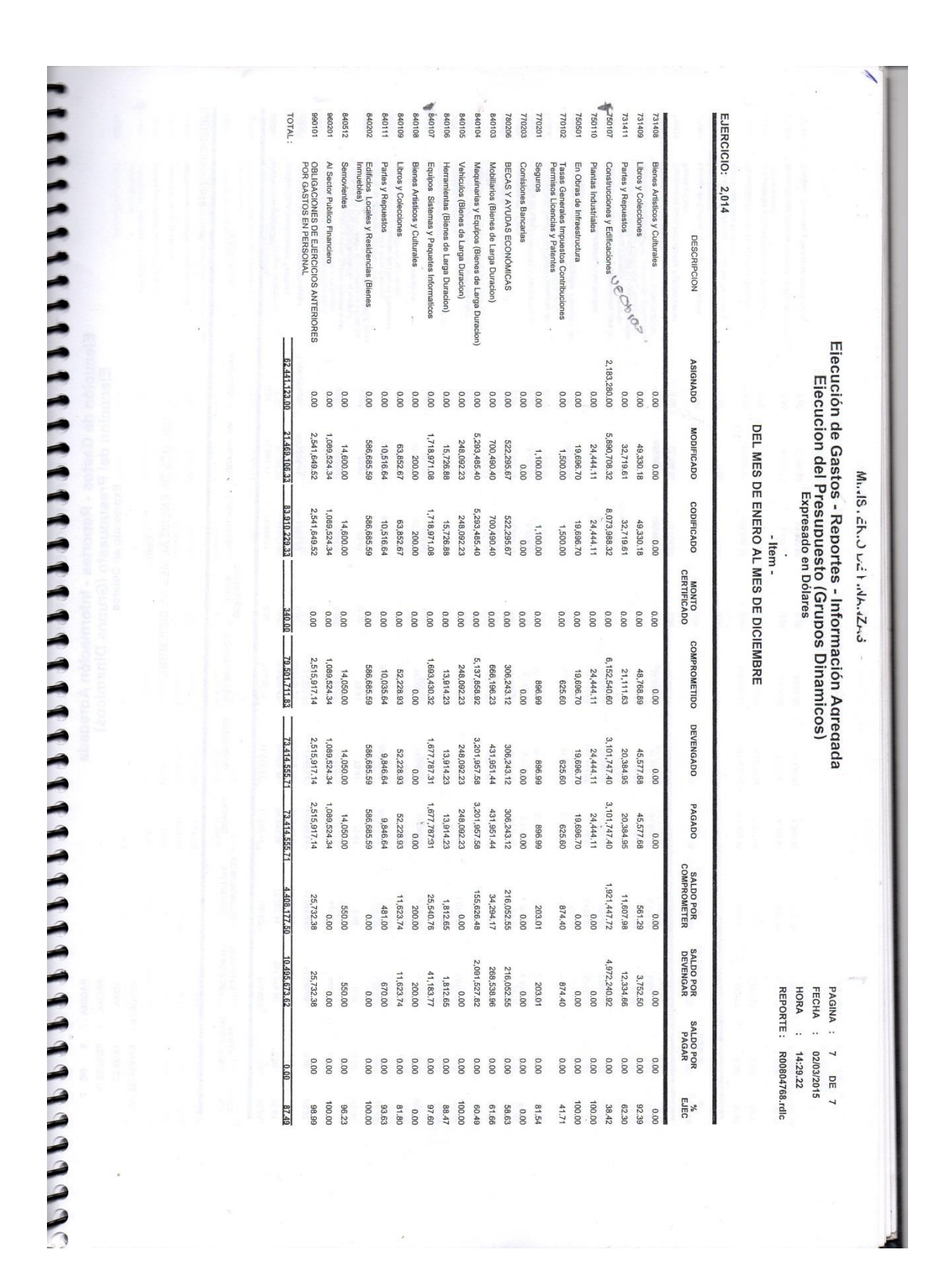

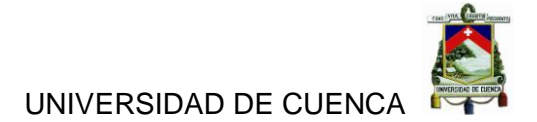

# **UNIVERSIDAD DE CUENCA FACULTAD DE CIENCIAS ECONÓMICAS Y ADMINISTRATIVAS ESCUELA DE CONTABILIDAD Y AUDITORIA**

## **"ANALISIS DEL IMPACTO CONTABLE Y FINANCIERO DE LA CUENTA GASTOS PRODUCTO DEL PROCESO DE MIGRACIÓN DEL SISTEMA DE CONTABLIDAD, AL SISTEMA DE GESTIÓN INSTITUCIONAL"**

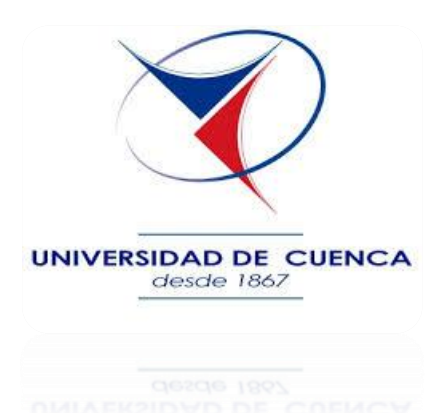

# **DISEÑO DE TESIS**

 **AUTORAS UNIVERSIDAD DE CUENCA** JANNINA MARIBEL CANDO JARA. Gesde 1867 CLARA MISHELLE TORRES REYES.

## **ASESOR DE DISEÑO DE TESIS:**

ING. JUAN CARLOS AGUIRRE M.

**CUENCA-ECUADOR 2015**

Autoras: Jannina Maribel Cando, Clara Mishelle Torres. 197

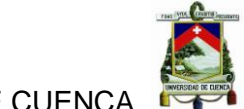

# **1. ELECCIÓN Y DELIMITACIÓN DEL TEMA DE INVESTIGACIÓN**

Siendo el sistema ERP14 una herramienta informática que apuntala la correcta administración financiera de la entidad pública, y la Cuenta de Gastos aquella que acumulada la mayor cantidad de transacciones por tanto se encuentra sometida a más altas probabilidades de errores.

Por lo mencionado, es de primordial importancia poder determinar los saldos iniciales, los saldos finales, y su afección antes y después de la migración del Sistema de Contabilidad, al Sistema de Gestión Institucional.

- **1.1. Contenido:** Análisis del impacto financiero y contable en la cuenta de Gastos.
- **1.2. Campo de Aplicación:** Departamento de Contabilidad de la Universidad de Cuenca.
- **1.3. Período del tratamiento del tema:** Periodo Enero diciembre 2015.

# **1.4. Titulo:**

Análisis del impacto contable y financiero de la cuenta gastos producto del proceso de migración del Sistema de Contabilidad, al Sistema de Gestión Institucional en el año 2015.

# **2. JUSTIFICACIÓN DE LA INVESTIGACIÓN**

Debido a la migración delSistema de Contabilidad, al Sistema de Gestión Institucional dentro del área de contabilidad de la Universidad de Cuenca, es muy importante conocer el impacto contable y financiero que tiene la implementación del sistema de Gestión Institucional sobre la cuenta Gastos ya que esta es una de las cuentas de mayor rotación dentro de esta área, y este nuevo sistema constituye un modelo actual básico para llevar la contabilidad de una manera más veraz, efectiva y segura.

Al identificar el impacto que tiene la implementación del sistema de Gestión Institucional en el departamento de contabilidad de la Universidad de Cuenca

 $\overline{a}$ 

<sup>14</sup> Enterprise ResourcePlannig

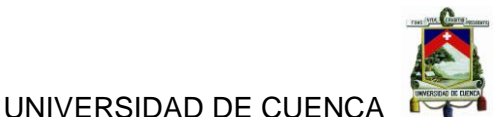

estaremos en condiciones de identificar si fue beneficioso o no para el departamento dicha implementación.

Un análisis minucioso de las 503 cuentas de gastos que se registran en la contabilidad de la entidad universitaria resultará de beneficio para el departamento contable ya que permitirá contar con información actualizada de las cuentas auxiliares, además de determinar si la inversión en el nuevo sistema beneficia o no a la institución.

# **3. BREVE DESCRIPCIÓN DEL OBJETO DE ESTUDIO**

## **3.1. La Universidad de Cuenca**

La Universidad de Cuenca cumple con sus funciones principales en la capital de la Provincia del Azuay, la misma que fue creada por decreto legislativo del 15 de octubre de 1867, en un comienzo se denominó Corporación Universitaria del Azuay, siendo su primer rector Dr. Benigno Malo Valdivieso. La Universidad de Cuenca se rige por los principios establecidos en la Constitución de la Republica y en la Ley Orgánica de Educación Superior, los cuales ayudan a tener la igualdad de oportunidades para todos los que conforman dicha institución.(UNIVERSIDAD DE CUENCA, 2015).

#### **3.2. El departamento de contabilidad de la Universidad de Cuenca**

El departamento de contabilidad de la Universidad de Cuenca cumple con la función básica de controlar cronológicamente los resultados de la ejecución de los planes, programas y proyectos de cada facultad y departamento de la institución, dicho control permite verificar los bienes, derechos y obligaciones acumulados en el tiempo, así como el patrimonio de la entidad. Una función importante que se realiza también es el proceso de consolidación contable de la información de otras unidades. (ROMERO ROMERO, 2010).

En el departamento de contabilidad de la Universidad de Cuenca, se realiza los siguientes procesos de contabilidad:

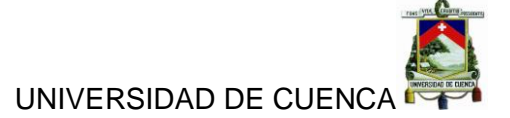

- Cuadre de bancos mensualmente.
- Cuadre de ventas de los departamentos.
- Anexo de compras en el DIMM.

Cuadres de bodega.

Ingresos.

- Transferencias.
	- Anticipos.

Planillas.

- Cuadre de activos fijos.
- Transferencias de donaciones.
- Devengados.

# **3.3. SISTEMA DE CONTABILIDAD DE LA UNIVERSIDAD DE CUENCA**

En el soporte de aplicación AS/400 es donde se encuentra el sistema de contabilidad que maneja el departamento de contabilidad de la Universidad de Cuenca el cual ayuda fundamentalmente a:

- Registro de gasto.
- Transferencia de donaciones.

El sistema de contabilidad maneja mucho lo que son los comprobantes los cuales a su vez significan autorización y usa mucho el trabajo del sistema de comprobantes el cual es un procedimiento rígido y especial para autorizar y controlar todos los movimientos de las diferentes áreas o departamentos. (WEIL, 2009)

# **4. FORMULACIÓN DEL PROBLEMA**

¿Cuál es el impacto contable y financiero que sufre la cuenta gastos con la implementación del sistema de Gestión Institucional?

# **5. DETERMINACION DE LOS OBJETIVOS**

### **5.1. OBJETIVO GENERAL**

Analizar el impacto contable y financiero de la cuenta gastos producto del proceso de migración del Sistema de Contabilidad, al Sistema de Gestión Institucional.

## **5.2. OBJETIVOS ESPECIFICOS**

- Estudiar las condiciones actuales de la Universidad de Cuenca.
- Comprender la base teórica y técnica del Sistema de Contabilidad al Sistema de Gestión Institucional.
- Analizar el impacto contable y financiero de la cuenta gastos, antes y después de la migración del Sistema de Contabilidad al Sistema de Gestión Institucional.

## **6. MARCO CONCEPTUAL**

#### **6.1. MANUALES INFORMATIVOS**

Los manuales de procedimientos informáticos es el documento que contiene todas las actividades que deben seguirse en la realización de las funciones de una unidad administrativa, contienen información importante del funcionamiento o cualquier otro dato que pueda auxiliar al correcto desarrollo de las actividades dentro de la empresa. Permite conocer el funcionamiento interno de todos los procesoscomo descripción de tareas, ubicación, requerimientos y a los puestos responsables de su ejecución. Facilita la auditoria, evaluación del control interno y su evaluación y ayuda a la coordinación de actividades construye una base para el análisis posterior del trabajo y el mejoramiento de los sistemas.(PALMA, 2009)

#### **6.2. SISTEMAS INFORMATICOS**

Los sistemas informáticos ayudan al manejo de señales entre procesos y administración de procesos para cambio de prioridades y gestión del consumo de recursos. Los Componentes de un sistema informático son:

- **La unidad central de proceso:** Funciones, Propósito y esquema de funcionamiento.
- **Estructura interna:** unidad de control, unidad aritmético-lógica y registros.
- **El sistema de memoria:** Jerarquías de memoria Funciones, Espacios de direccionamientos y mapas de memoria.
- **El sistema de E/S:** Funciones, Controladores de E/S, Dispositivos periféricos, Dispositivos de almacenamiento.(MATIN, 2011).

# **6.2.1. SISTEMAS INFORMATICO ERP**

El ERP es un sistema que trabaja con un software pre programado que ayuda a gestionar de manera conjunta diversos procesos y ayuda a evitar la repetición de información innecesaria y las incoherencias entre datos de diferentes unidades dentro de la organización. Los procesos dentro de las organizaciones están en forma de transacciones y están agrupadas por módulos, cuando se requiere un ERP se le suministra todos estos módulos y solo funcionaran los que sean parametrizados, para este proceso se necesita el compromiso entre la empresa cliente y el proveedor del ERP.

Dentro de este sistema se habla de dos módulos principales:

- **Módulos Logísticos:** (Comercial, Almacenes, Aprovisionamiento, Producción).
- **Módulos Financieros:** (Finanzas, Controlling, Activos).

Al implementar el sistema ERP, se diseña un proyecto adecuado al producto que se va a implementar y lo primero a realizar es un estudio de viabilidad en donde se conocerá las posibilidades de implementación del producto y se finalizara con la decisión de implementarlo o no. Este proceso se divide en cinco etapas:

- **1. Preparación:** Se define un plan de proyecto y se prepara la empresa para realizarlo.
- **2. Modelización:** Se elabora el diseño conceptual y se define un modelo de empresa.

Autoras: Jannina Maribel Cando, Clara Mishelle Torres. 202

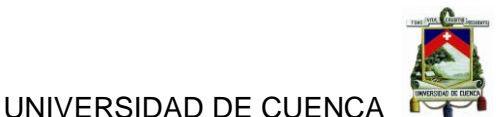

- **3. Parametrización:** Se construye un diseño detallado y se construye un prototipo del nuevo sistema.
- **4. Instalación:** Se prepara el sistema para la entrada en el régimen de producción y se prueban integradamente las nuevas funcionalidades.
- **5. Producción:** Se pone en funcionamiento el nuevo sistema y se le da soporte.

Para poder lograr esta implementación se necesita la participación de una serie de profesionales tales como:

- **Consultor interno de la empresa:** Evalúa en qué medida el sistema ERP influirá en los procesos empresariales y establece cuál debe ser el flujo de información durante el proyecto.
- **Comité de dirección:** Aprueba objetivos, establece prioridades y decide en cuestiones que afecten al conjunto de la empresa, toma decisiones sobre cuestiones urgentes.
- **Jefe de proyecto:** Elabora la organización y planificación de proyecto detallada en colaboración con la empresa consultora asociada, si la hubiera. Establece el contacto con la empresa fabricante del ERP a efectos de soporte.
- **Coordinador de proyecto de la empresa consultora asociada:** Orienta en la optimización de los procesos y en la implantación del sistema. Facilita el proceso de aprendizaje de la parametrización, configuración y manejo del sistema ERP.
- **Usuario clave:** Apoya en la organización del proyecto y en el aseguramiento de la calidad.
- **Analista funcional:** Diseña el modelo de procesos en base a las necesidades de la empresa y las aportaciones del ERP. Parametriza el sistema ERP para soportar el modelo de procesos de empresa.

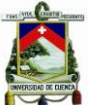

- **Analista técnico:** Configura el sistema ERP en función del estado acordado para la organización. Especifica los requisitos técnicos de los cursos para usuarios finales.
- **Administrador del sistema:** Diseña y soporta la arquitectura técnica. Instala el software de aplicación ERP. Instala el software de aplicación ERP.
- **Programador:** Define y programa informes, interfaces y aplicaciones en el lenguaje de programación del ERP. Comprueba el funcionamiento de los programas desarrollado

En el siguiente esquema se sintetiza cono es el proceso de instalación del sistema dentro de la organización solicitante.

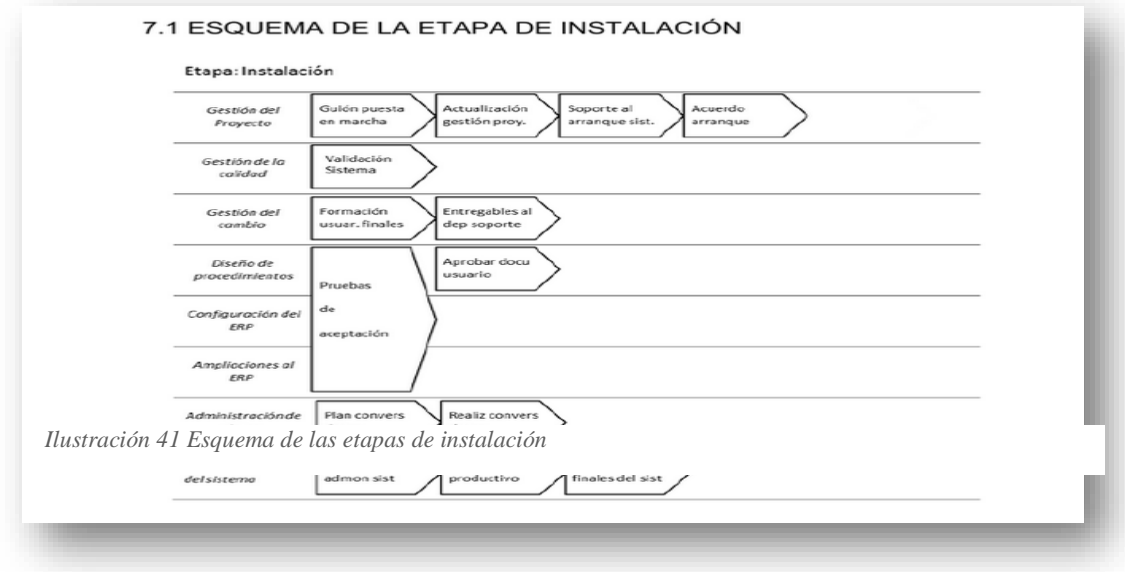

*Fuente: sistemas de gestión integrada para las empresas (ERP). Pág. 123*

Al implementar el sistema ERP ayuda a gestionar una amplia gana de procesos dentro de las empresas debido a que está basado en un software de mayor tamaño y complejidad, aunque esta implementación puede resultar muy costosa para grandes compañías en especial las transnacionales pero es un sistema que ayuda agilitar los procesos de diferentes unidades. (FERNANDEZ OTERO, 2014)

#### **6.3. SISTEMAS OPERATIVOS**

Los sistemas operativos han sido diseñados para obtener las máximas prestaciones de una máquina concreta (hardware), y no pueden funcionar en otras distintas. Los más conocidos son: - Microsoft Windows: Desarrollado por Microsoft Corporation, nació como una Interfaz Gráfica de Usuario (GUI, en inglés GraphicalUser Interface) para el sistema operativo MS-DOS sobre PC. Posteriormente se convirtió en un sistema operativo completo, siendo su versión más reciente Windows 7 y este sin duda es el sistema operativo más extendido del mundo debido a su liderazgo es indiscutible en los PC por su excelente relación calidad-precio.(IBARRA SIXTO, 2013)

#### **6.4. SISTEMA DE APLICACIÓN**

Los sistemas de aplicaciones tienen una clasificación del software en las siguientes categorías:

- Software de propósito general.
- Software científico y de ingeniería.
- Software empotrado.
- Software de inteligencia artificial.

El software de productividad y negocios está compuesto por programas que ayudan a mejorar nuestra productividad, de forma que sirven para llevar las finanzas de un negoción.

#### **6.4.1. SOPORTE DE APLICACION AS/400**

El sistema operativo OS15 / 400 es utilizado en la línea del AS / 400 que son las minicomputadoras de IBM16, ningún otro utiliza el sistema operativo en el AS / 400, ni instala el OS / 400 en otro como computadoras.

 $\overline{a}$ <sup>15</sup>SystemOpetative  $16$  IBM

Autoras: Jannina Maribel Cando, Clara Mishelle Torres. 205

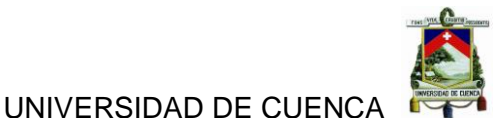

Las siglas OS significa Sistema operativo y las siglas AS es igual a Sistema de Aplicación.

Se ha podido observar como en ciertos aspectos de OS / 400 y AS /400 muestran sus raíces en la tecnología de envejecimiento, como el estímulo de IBM de los desarrolladores para utilizar RPG17 que significa ReportProgramGenerator y debido a que ninguno de estos enlaces para mayor tecnología IBM son partes inherentes de un sistema AS / 400.

Su lenguaje de comandos es muy bueno comparado con otros y las abreviaturas forman los comandos les dan una apariencia extraña, en realidad son bastante fáciles una vez que se aprende la lógica detrás del sistema de abreviatura.

La Gestión de base de datos del AS / 400 fue diseñado desde el principio para ser una gestión de base de datos máquina ambiente debido a que es un gestor de base de datos relacional construido en como parte integrante tanto del sistema operativo como de la propia máquina si se instala otro gestor de base de datos en el AS / 400, debe traducir todo en términos del gestor de base de datos AS / 400 con el fin de realizar cualquier trabajo. Aprender más acerca de las capacidades de gestión de base de datos AS / 400.

Las características para la implementación y el mantenimiento de la seguridad de datos también se construyen a la derecha en el sistema operativo y la propia máquina, se puede definir la seguridad de datos en términos de objetos, usuarios, estaciones de trabajo, archivos, registros y campos.

Estas características se combinan para hacer que el AS / 400 un candidato ideal para un servidor de base de datos. IBM tenía ideas acerca de esto desde el principio, pero en el gran plan original de las computadoras de escritorio a estos servidores se supone que es PS / 2s con OS / 2 pero con el tiempo, IBM dio cuenta de que hubo una mayor ventaja en la fabricación del AS / 400 capaz de ser un servidor de base de datos para cualquier otro equipo que necesitaba.

Si bien las características de base de datos y de seguridad mencionados anteriormente eran integrado en el AS / 400 desde el principio, muchos de los

 $\overline{a}$ 

<sup>17</sup>ReportProgramGenerator

Autoras: Jannina Maribel Cando, Clara Mishelle Torres. 206

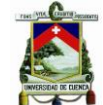

protocolos de comunicación se añadieron con el tiempo como IBM comenzó a cambiar la posición de AS / 400 como servidor de base de datos de más de uso general, las amplias capacidades de comunicación le dan una gran flexibilidad, permitiendo que el mismo AS / 400 para ser el servidor de una aplicación y el cliente para otro

La implantación empieza primero por registrar el nombre asignado por el administrador del sistema para el AS especial /400 en el que tenga su cuenta.

- **Subsistema:** El administrador del sistema puede dividir diversos aspectos del sistema en diferentes áreas conocidas como subsistema.
- **Usuario:** Este es el ID<sup>18</sup> de usuario que representa su identidad en el sistema en caso de no tener se debe solicitar al administrador del sistema.
- **Contraseña:** Luego introduce la contraseña que va con su ID, en caso de introducir una contraseña incorrecta para el ID de usuario el sistema arrojara un mensaje.

# **6.5. SISTEMA DE CONTABLIDAD**

Dentro de un Sistema de contabilidad se utiliza el sistema de comprobantes el cual se compone de varios procedimientos tales como:

- **Procedimientos preliminares:** Los procedimientos preliminares no son esenciales pero generalmente si se usan.
- **Pedidos de compra:**Cuando cualquier departamento desea una compra prepara un pedido de compra.
- **Orden de compra:**Tiene por finalidad servir como documento fuente en el área de abastecimiento, para formalizar el convenio de compra entre proveedor y la unidad administrativa.(WEIL, 2009)

 $\overline{a}$ 

<sup>18</sup>Identification

Autoras: Jannina Maribel Cando, Clara Mishelle Torres. 207

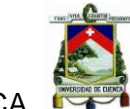

#### **6.6. IMPACTO FINANCIERO**

Un impacto financiero realiza una medición del incremento o decremento de las finanzas de una organización y para ello usa los índices o ratios para llegar a realizar el análisis respectivo.

Un índice financiero es la relación que hay entre dos cantidades que han sido tomadas de los estados financieros como el b alance general, estado de resultados, flujo de caja, estado fuentes y aplicaciones de recursos, o cualquier otro como presupuesto, gestión de calidad, esto se realiza con el fin de buscar resultados internos en una economía específica, los valores que arrojen dichos índices son comparados con otros como el de años anteriores o el de sus principales competidores para realizar el análisis adecuado

Entre los principales indicadores tenemos:

#### **6.6.1. INDICADORES DE ENDEUDAMIENTO**

Con este indicador se evalúa el grado y la modalidad de participación de los acreedores de una empresa, lo que se va a analizar es el riesgo en el que incurren los acreedores o dueños de la organización. Dentro de este se analiza:

- **Cobertura de Intereses:** "Número de veces que la utilidad operacional cubre gastos financieros."
- **Costo Ponderado de Capital:** Mide importancia relativa de cada fuente de financiamiento.
- **Grado de Apalancamiento Financiero:** Mide la magnitud del impacto del endeudamiento sobre utilidades operacionales.
- **Nivel de Endeudamiento:** Porcentaje de compromiso de los activos con terceros.

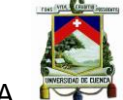

## **6.6.2. INDICADORES DE PRODUCTIVIDAD**

Ayuda a evaluar algún defecto o imperfección en la elaboración de productos u ofrecimiento de servicios y poder medir la eficiencia del uso de los recursos de la organización.

- **Grado de Apalancamiento Operativo**: Mide el impacto de los costos fijos sobre la utilidad operacional por un aumento en las ventas debido a inversiones en activos fijos.
- **Costo de Oportunidad:** Es la diferencia entre los resultados presupuestados de una inversión y los resultados dados y es el porcentaje que se ha dejado de percibir sobre los resultados presupuestados.
- **Punto de Equilibrio:** Punto muerto donde no hay ni utilidad ni pérdida operacional.
- **Valor Económico Agregado:** Es el valor de riqueza que dejan las operaciones normales una vez ha cubierto todos los costos y gastos incurridos.
- **Rotación de Activos:** Analiza las veces que los activos se transforman en ventas o ingresos operacionales.

#### **6.6.3. INDICADORES DE RENTABILIDAD**

Este indicador nos muestra el porcentaje de ventas netas que permitan a las empresas cubrir sus gastos operativos y financieros.

- **Margen Neto de Utilidad:** Es la relación entre la utilidad neta y las ventas totales debido a que los ingresos operacionales son el motor de una organización y este índice mide los ingresos.
- **Margen Bruto de Utilidad:** Mide el porcentaje que queda de los ingresos operacionales una vez se ha descontado el costo de venta.
- **Margen Operacional:** Mide el rendimiento de los activos operacionales de la empresa en el desarrollo de su objeto social.
- **Rentabilidad sobre la Inversión:** Mide la rentabilidad neta que se ha originado sobre los activos.
- **Rentabilidad Operacional sobre la Inversión:** Evalúa la rentabilidad operacional que se ha originado sobre los activos.
- **Rentabilidad sobre el Patrimonio:** Evalúa la rentabilidad que tienen los propietarios de la empresa.(PYMESFUTURO, 2015)

Otros indicadores que son muy importantes para la medición del impacto financiero son:

- **EVA (EconomicValueAdded):**Es una medida de creación de valor económico a accionistas de la firma.
- **ROI (ReturnonInvestments):**Es un indicador de productividad financiera que reporta el retorno de utilidades financieras en función al dinero invertido en la organización.
- **ROA:** Similar al ROI pero relacionando las utilidades financieras en función de los activos de la firma.(WEBPICKING, 2015)

El impacto financiero que vamos a analizar es: Incremento del beneficio experimentado luego de la implementación del Sistema de Gestión Institucional en el Departamento de Contabilidad en la Universidad de Cuenca.

# **6.7. IMPACTO CONTABLE**

Un impacto contable realiza un análisis para ver el incremento o decremento en positivo o negativo que tengas las cuentas contables a partir de los diferentes movimientos que haya habido en ellas en un periodo determinado.

La medición contable consiste en una minuciosa medición luego de haber captado la totalidad de los elementos que configuran la realidad es decir que este proceso implica la abstracción de algún aspecto de los sucesos, fenómenos o realidades a medir por un principio de equivalencia que usa escalas de medición o reglas para la asignación de numerales lo más importante consiste en elegir un conjunto especial de símbolos llamados números para establecer una relación entre ellos.

Autoras: Jannina Maribel Cando, Clara Mishelle Torres. 210

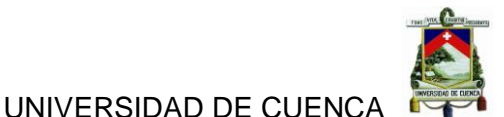

Uno de los aspectos más importantes que se usa dentro de la medición del

 **Valoración:** Con la medición se quiere representar la fenomenología de los entes representativos sobre todo de la cuenta y el balance para que nos muestre la realidad económica

Existe algunos procesos para realizar la medición contable para lo cual los más importantes son:

# **6.7.1. MÉTODO INDUCTIVO**

impacto contable es:

Este se caracteriza por utilizar el razonamiento y se basa en la obtención del balance donde se distinguen dos partes fundamentales:

- **Fundamentos Científicos:** Es en donde se lleva a cabo la captación, simbolización, medida y valoraciones la realidad económica.
- **Fundamentos Metodológico:** Es la técnico-formal donde utiliza la representación, coordinación e integración de la realidad para la realización del Balance de Situación.

Este método se lo utiliza cuando la contabilidad se basa en observaciones, fenómenos o realidades particulares.

# **6.7.2. Método Deductivo**

Este en cambio tiene lugar a partir del Balance y con este proceso nos permitirá demostrar la realidad económica en todos los aspectos ya que se da el proceso de análisis contable, donde se distinguen dos aspectos fundamentales:

- **Análisis de la historia económica:** Esto se obtiene implícitamente del Balance y documentos anexos.
- **Análisis prospectivo o de expectativas:** Se obtiene de la gestión de decisiones(GOMEZ LOPEZ, 2002).

El impacto contable que vamos a analizar es: Incremento de las ventajas y desventajas en el tratamiento contable de cuenta Gastos luego de la

Autoras: Jannina Maribel Cando, Clara Mishelle Torres. 211

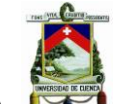

implementación del Sistema de Gestión Institucional en el Departamento de Contabilidad en la Universidad de Cuenca.

# **7. PREGUNTAS DE INVESTIGACIÓN.**

- ¿Qué tan beneficioso o perjudicial fue la implementación del sistema de gestión institucional en el departamento de contabilidad de la Universidad de cuenca?
- ¿Qué procesos se agilitaron o retardaron después de la implementación del sistema de gestión institucional en el departamento de contabilidad de la Universidad de cuenca?
- ¿Qué tan conformes o disconformes quedaron los usuarios del sistema de gestión institucional?
- ¿Qué tan precisa es la toma de decisiones en el departamento de contabilidad con la información oportuna que facilita el sistema de gestión institucional?
- ¿Con que agilidad se realiza los registros y movimientos en la cuenta gastos después de la implementación del sistema de gestión institucional en el departamento de contabilidad de la Universidad de cuenca?
- ¿Cómo se encuentra la organización actual de la cuenta gastos después de la implementación del sistema de gestión institucional en el departamento de contabilidad de la Universidad de cuenca?

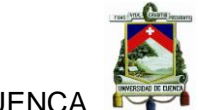

# **8. CONSTRUCCIÓN DE VARIABLES E INDICADORES**

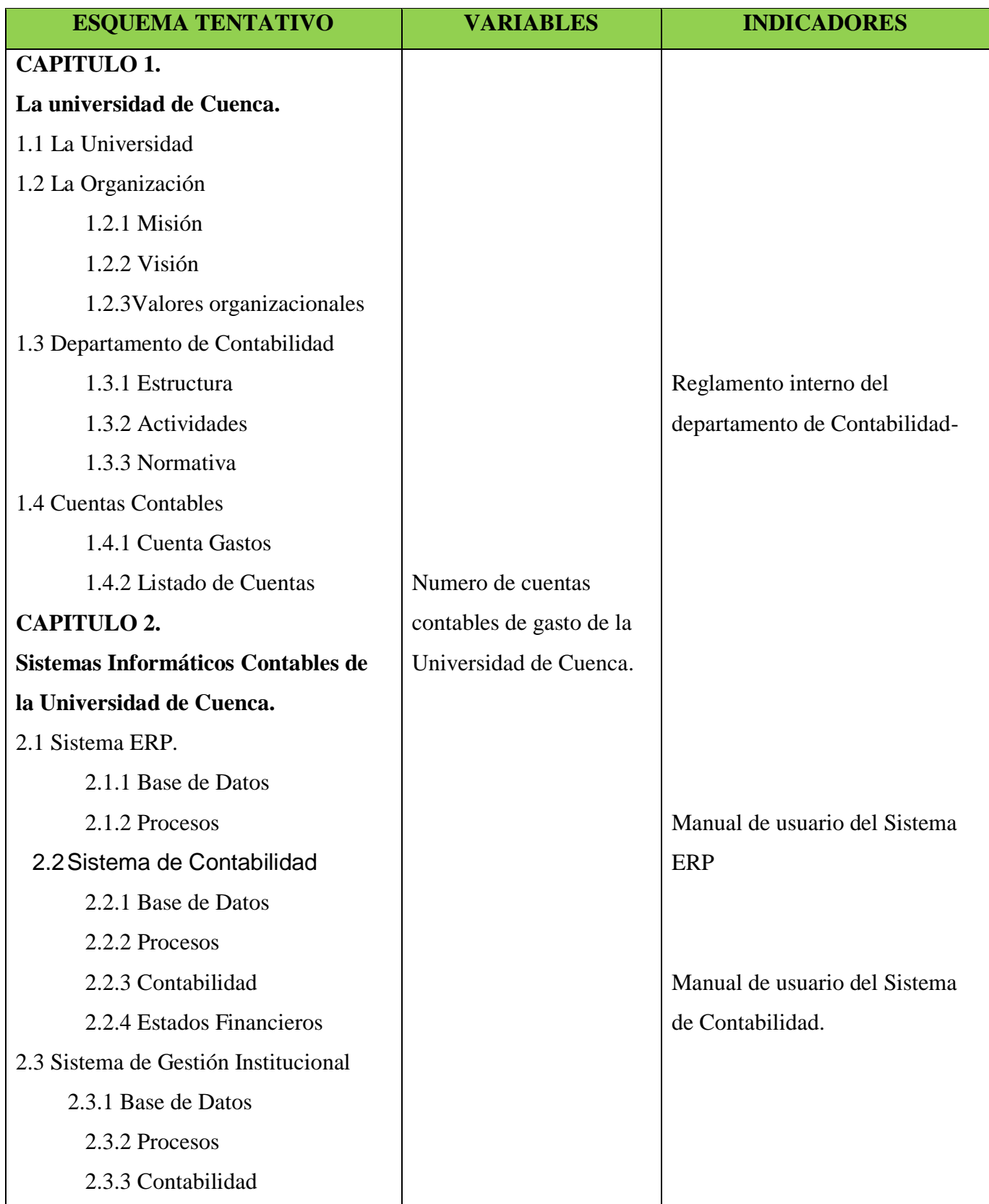

Autoras: Jannina Maribel Cando, Clara Mishelle Torres. 213

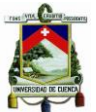

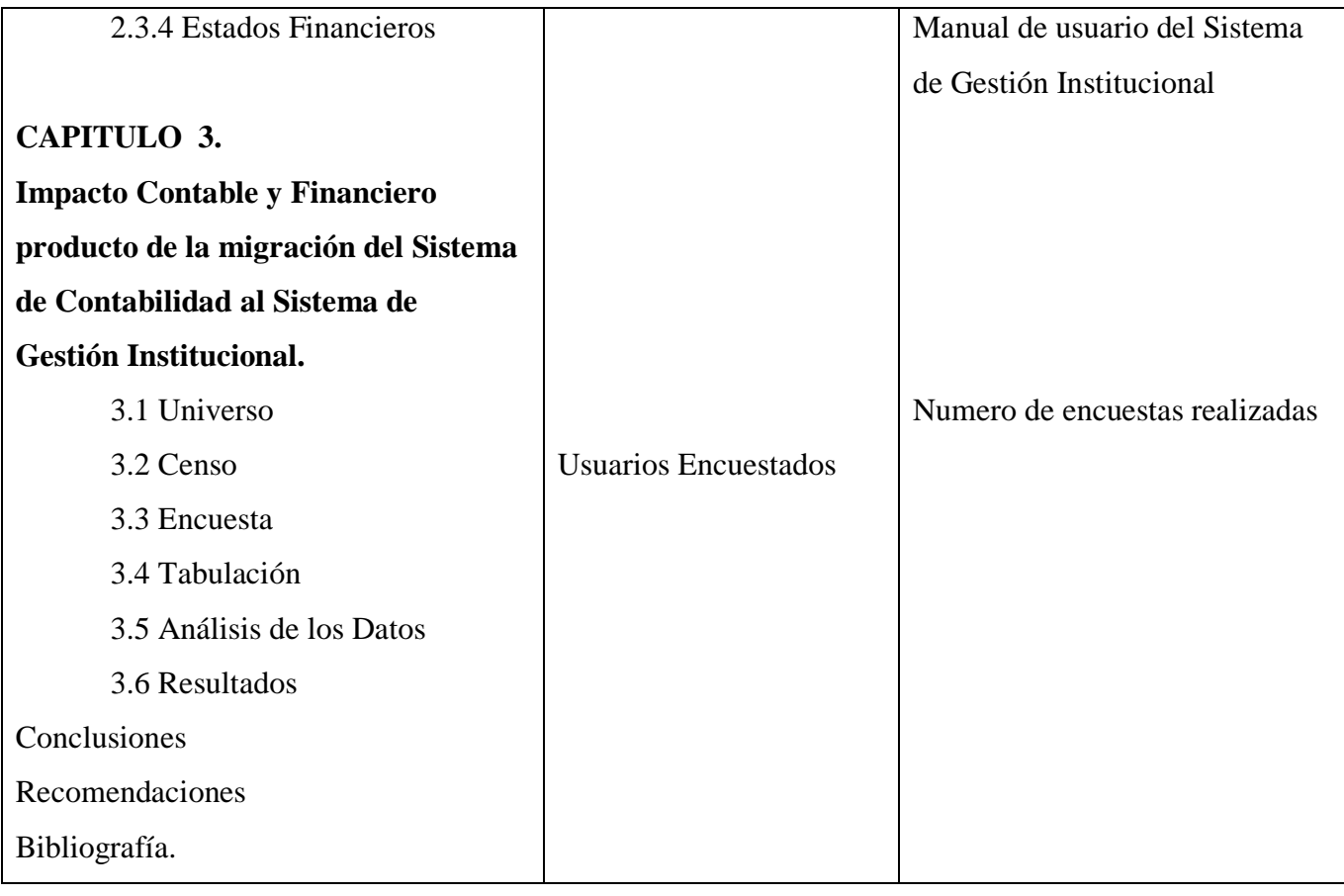

# **9. DISEÑO METODOLÓGICO**

El diseño metodológico consiste en la explicación de las técnicas de organización y clasificación de los datos que se van a utilizar, con base en la problematización.

# **9.1. Tipo de investigación**

Se trata de investigación científica descriptiva y concluyente debido a que se levantará datos acerca de un fenómeno o proceso, para describir sus implicaciones.

# **9.2. Método de la investigación**

El método de investigación será combinada entre cualitativa en busca de obtener resultados concluyentes, que permitan hacer inferencia estadística; y cualitativa porque se basa en investigar características y conductas de la población.

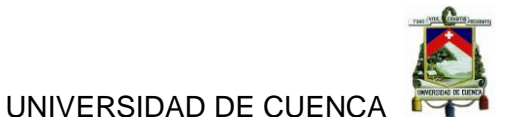

La técnica que se utilizará será un censo a todos los elementos de la población, la misma que está conformada por cinco usuarios.

## **9.3. Método de Recolección de información**

Para la recolección de la información utilizaremos fuentes de información primaria dentro de las cuales incluiremos las siguientes técnicas:

Grupo Focal

Los datos de fuente secundaria serán recolectados a través de:

- Libros
- Informes académicos previos

#### **9.4. Tratamiento de la información**

Tablas para resumir la información cualitativa.

Gráficos para resaltar la información cualitativa

Figuras como diagramas y otro tipo de representaciones.

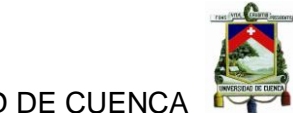

#### **OBJETIVO ESPECIFICO CAPITULO** Estudiar las condiciones actuales de la Universidad de Cuenca. **CAPITULO 1. La universidad de Cuenca.** 1.1 La Universidad 1.2 La Organización 1.2.1 Misión 1.2.2 Visión 1.2.3Valores organizacionales 1.3 Departamento de Contabilidad 1.3.1 Estructura 1.3.2 Actividades 1.3.3 Normativa 1.4 Cuentas Contables 1.4.1 Cuenta Gastos 1.4.2 Listado de Cuentas Comprender la base teórica y técnica del Sistema de Contabilidad al Sistema de Gestión Institucional. **CAPITULO 2. Sistemas Informáticos Contables de la Universidad de Cuenca.**  2.1 Sistema ERP. 2.1.1 Base de Datos 2.1.2 Procesos 2.3 Sistema de Contabilidad 2.2.1 Base de Datos 2.2.2 Procesos 2.2.3 Contabilidad 2.2.4 Estados Financieros 2.3 Sistema de Gestión Institucional 2.3.1 Base de Datos 2.3.2 Procesos 2.3.3 Contabilidad 2.3.4 Estados Financieros Analizar el impacto contable y financiero de la cuenta gastos, antes y después de la migración del Sistema de Contabilidad al Sistema de Gestión Institucional. **CAPITULO 3. Impacto Contable y Financiero producto de la migración del Sistema de Contabilidad al Sistema de Gestión Institucional.** 3.1 Universo 3.2 Censo 3.3 Encuesta 3.4 Tabulación 3.5 Análisis de los Datos 3.6 Resultados

### **10. ESQUEMA TENTATIVO DE LA INVESTIGACIÓN**
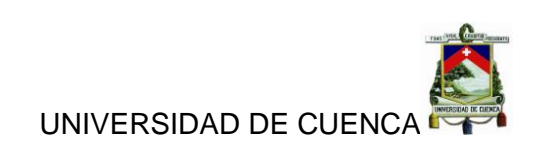

## **11. CRONOGRAMA DE ACTIVIDADES**

<span id="page-216-0"></span>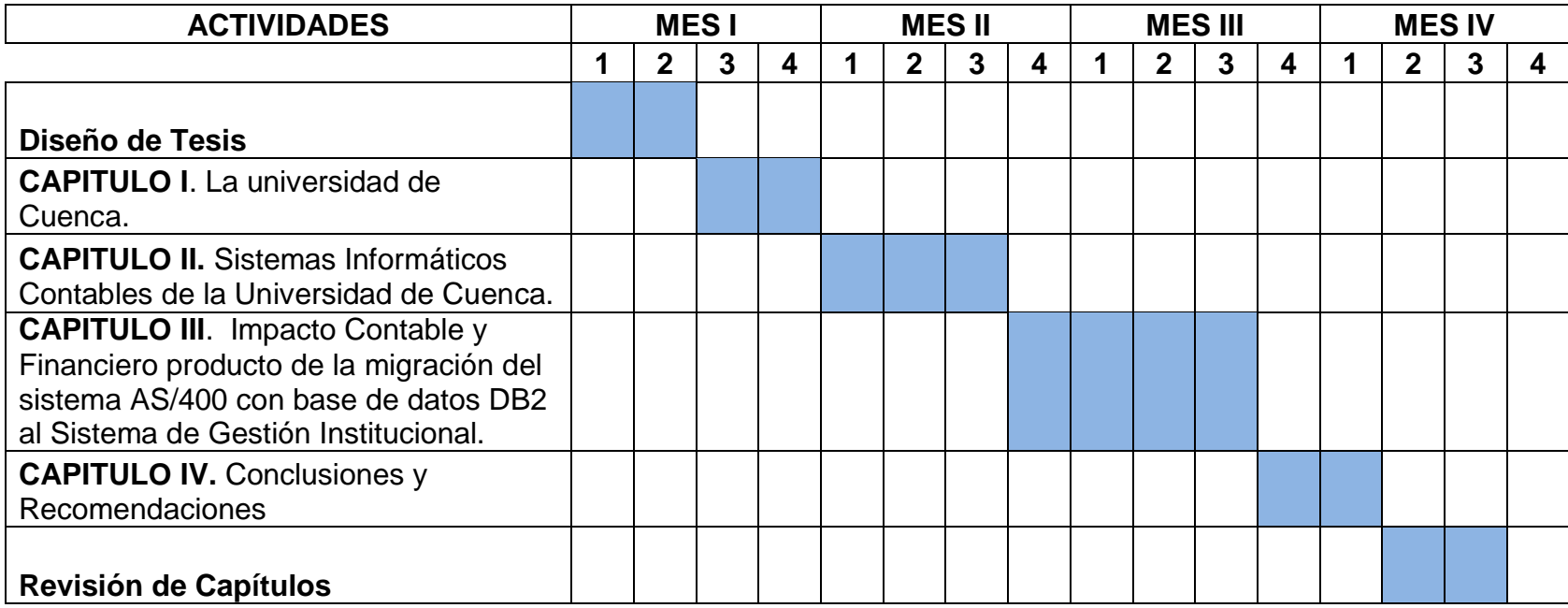

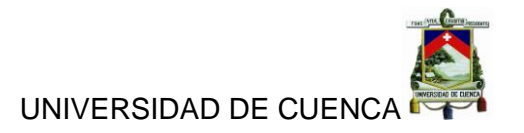

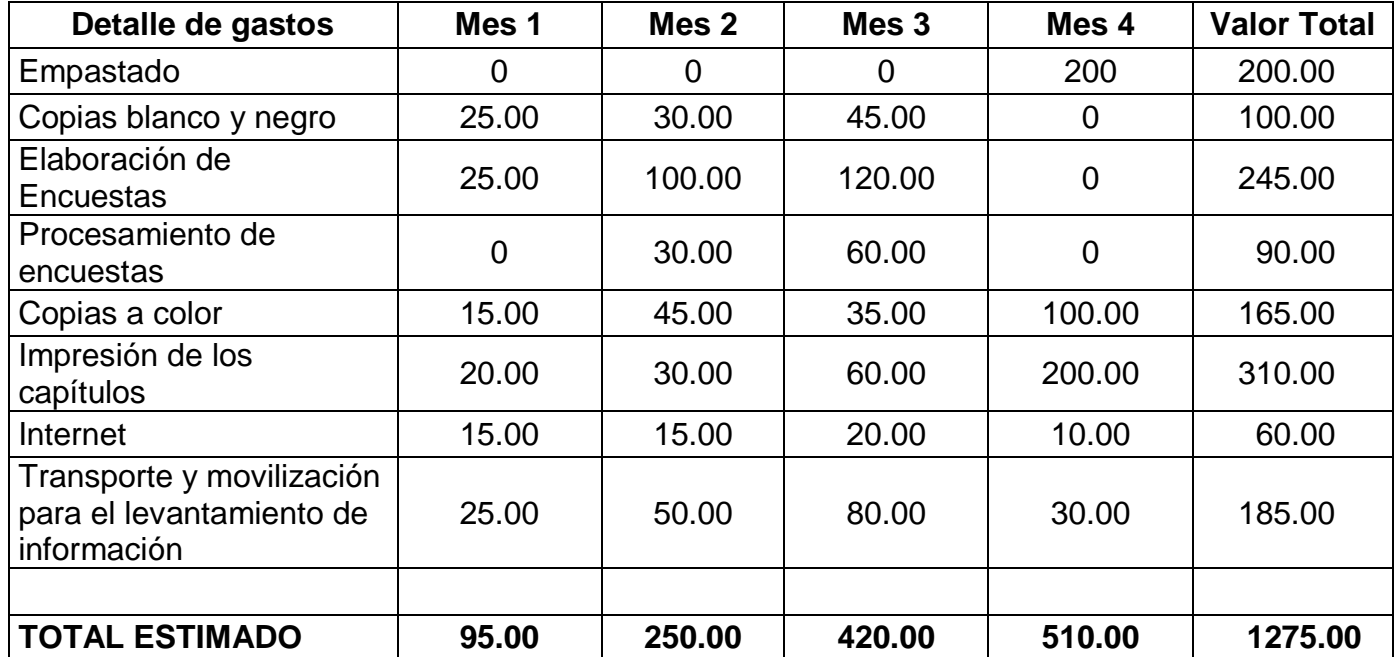

## <span id="page-217-0"></span>**12. PRESUPUESTO REFERENCIAL**

## <span id="page-217-1"></span>**13.** Bibliografía

- FERNANDEZ OTERO, M. A. (2014). *SISTEMAS DE GESTION INTEGRADA PARA LAS EMPRESAS (ERP).* ESPAÑA: PROQUESTEBRARY-UNIVERSIDAD DE ALCALA. GOMEZ LOPEZ, R. (2002). *LA CIENCI CONTABLE FUNDAMENTOS CIENTIFICOS Y METODOLOGICOS.* ESPAÑA: B-EUMED.
- IBARRA SIXTO, J. I. (2013). *MANUAL SISTEMA OPERATIVO.* ESPAÑA: CEP,S.L.
- MATIN, B. (2011). *MANUAL ADMINISTRACION DE HARDWARE DE UN SISTEMA INFORMATICO.* ESPAÑA: CEP,S.LSALLRIGHTSRESERVED.
- PALMA, J. (2009). *MANUAL DE PROCEDIMIENTO .* ARGENTINA: EL CID EDITOR.
- PYMESFUTURO. (27 de JULIO de 2015). *WWW.PYMESFUTURO.COM*. Obtenido de WWW.PYMESFUTURO.COM:
	- http://www.pymesfuturo.com/Indicadores.htm
- ROMERO ROMERO, E. (2010). *PRESUPUESTO PUBLICO Y CONTABILIDAD GUBERNAMENTAL.* COLOMBIA: ECOE EDICIONES.
- *UNIVERDIDAD DE CUENCA*. (20 de 07 de 2015). Obtenido de UNIVERSIDAD DE CUENCA:

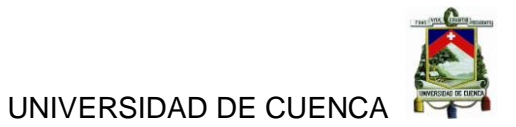

http://mail.ucuenca.edu.ec/service/home/~/?auth=co&loc=es&id=2131&p art=2

- *UNIVERSIDAD DE CUENCA*. (22 de JULIO de 2015). Obtenido de UNIVERSIDAD DE CUENCA: http://www.ucuenca.edu.ec/sobre-laudc/informacion-general#historia
- WEBPICKING. (27 de JULIO de 2015). *WWW.WEBPICKING.COM*. Obtenido de WWW.WEBPICKING.COM:

http://www.webpicking.com/notas/rey.htm

WEIL, A. (2009). *SISTEMA DE CONTABILIDAD GENERAL .* ARGENTINA: EL CID EDITOR.

#### Contenido

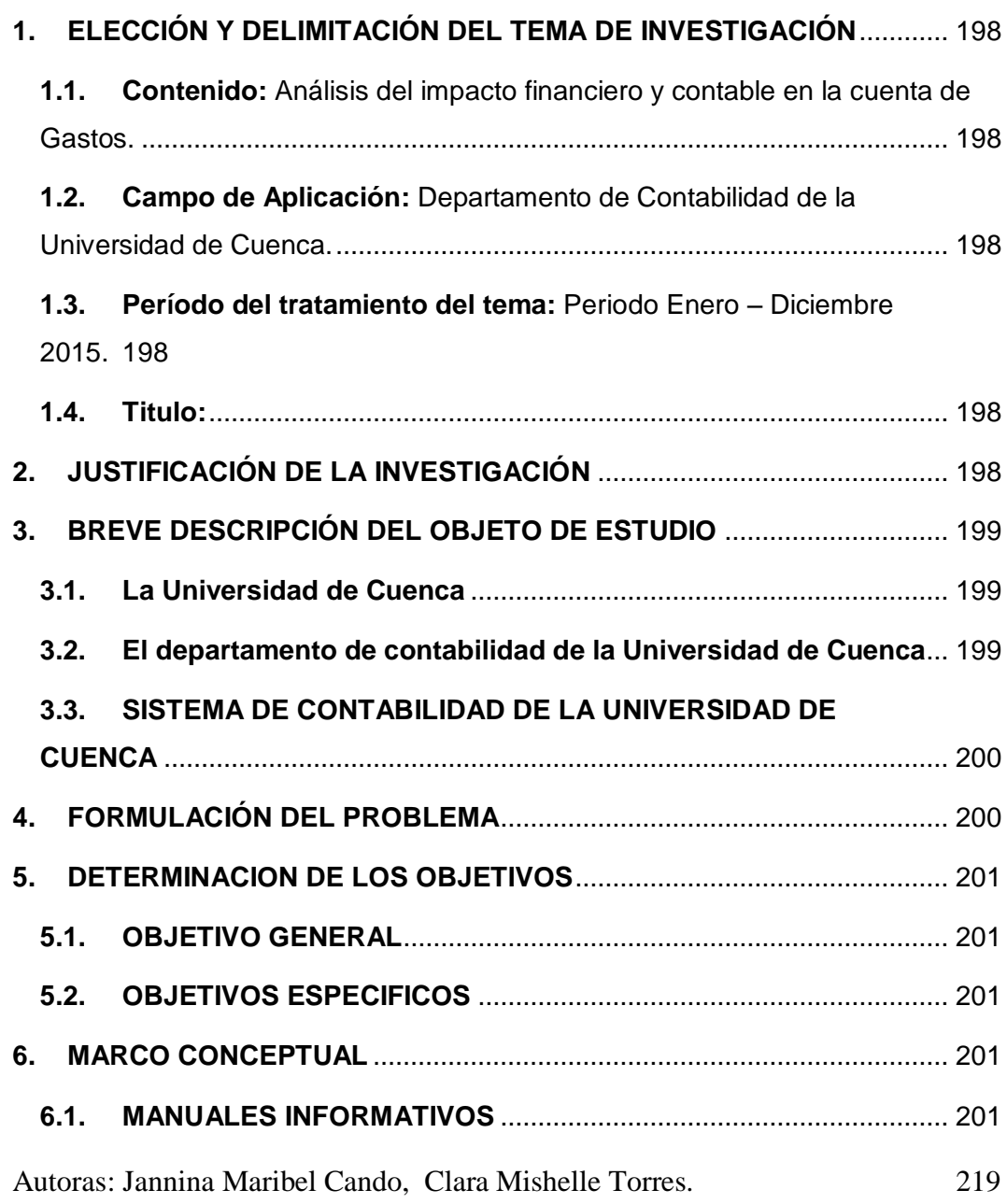

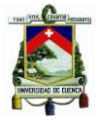

# UNIVERSIDAD DE CUENCA

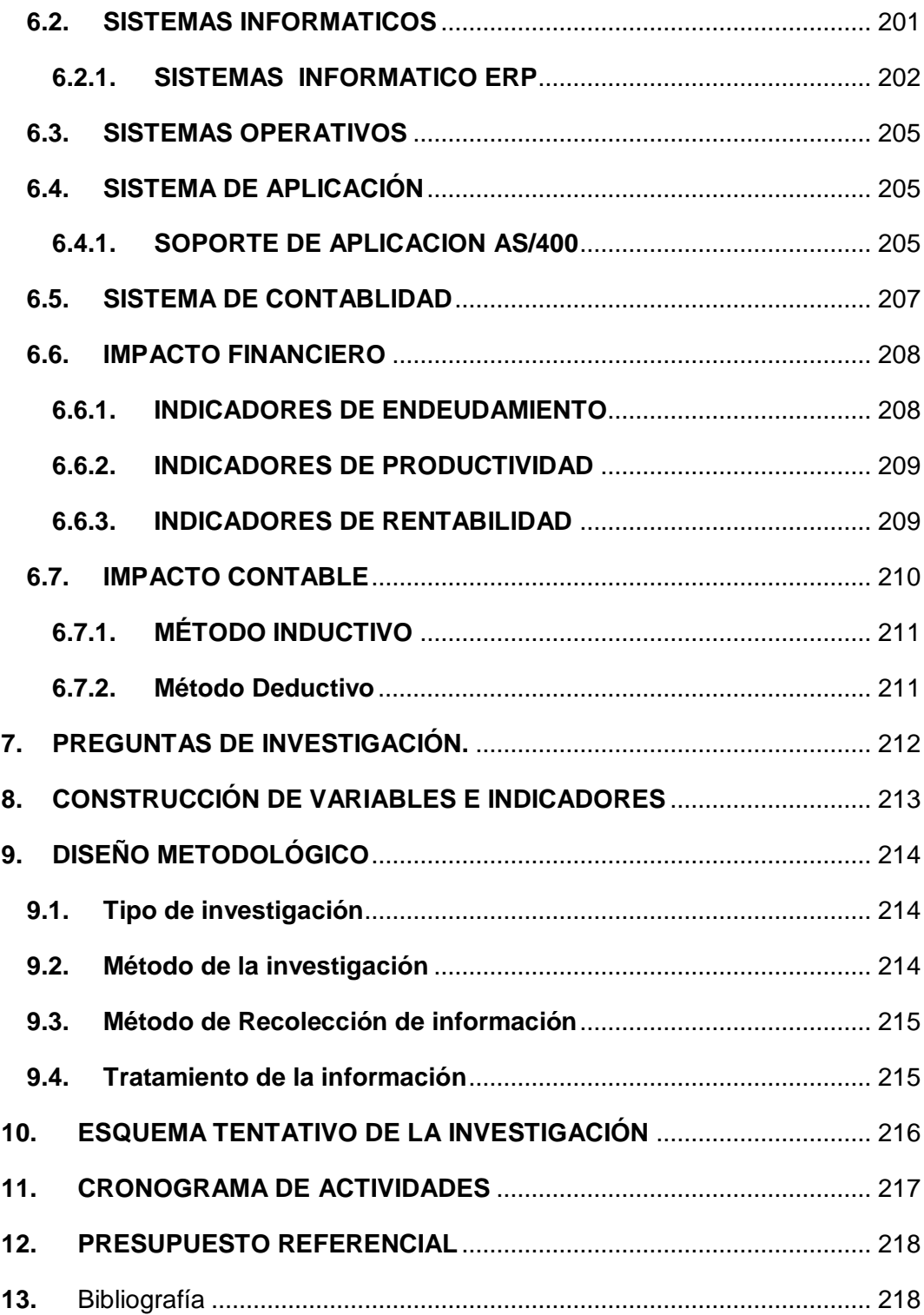